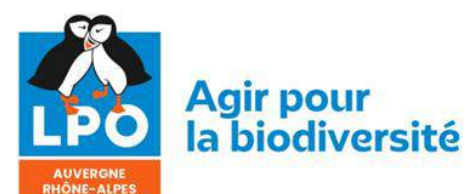

**ISSN 0154 - 2109**

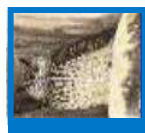

# **Le Grand-Duc**

## Année 2023 n° 91

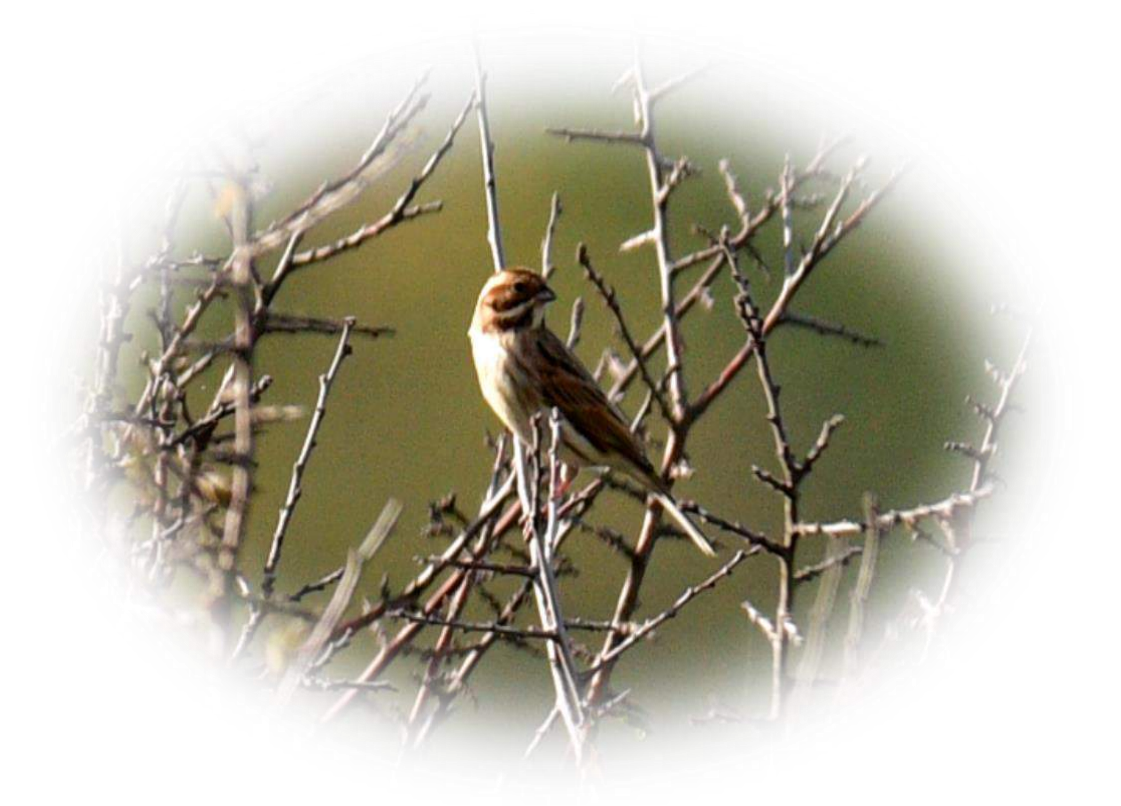

© Jean-François Désiré – Bruant des roseaux *Emberiza schoeniclus*

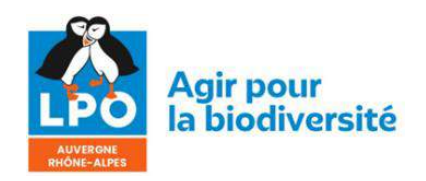

#### Ligue pour la Protection des Oiseaux Délégation Auvergne

Association pour l'étude et la protection de l'avifaune et des milieux naturels

Adresse 2 bis, rue du Clos Perret F-63100 CLERMONT-FERRAND Téléphone : 04.73.36.39.79 E-mail : [auvergne@lpo.fr](mailto:auvergne@lpo.fr) Web : [https://auvergne-rhone](https://auvergne-rhone-alpes.lpo.fr/)[alpes.lpo.fr/](https://auvergne-rhone-alpes.lpo.fr/)

#### Le Grand-Duc

Revue naturaliste de la LPO Auvergne

Comité de Rédaction J.P. DULPHY, J.M. FRENOUX, F. GUÉLIN

#### Comité de lecture

J.F. CARRIAS, A. CLAMENS, J.P. DULPHY, J.M. FRÉNOUX, F. GUÉLIN, J.PH. MEURET, P. NICOLAS, G. SAULAS

#### P.A.O.

Jean-Marie FRENOUX, Sylvie LOVATY

**Couverture** Fauvette à lunettes (M. VÉRITÉ)

*Pour la réalisation et l'envoi des manuscrits destinés au GRAND-DUC, se reporter aux instructions aux auteurs.*

Conception et publication © LPO Auvergne Dépôt légal n° 546 – Décembre 2021 ISSN 0154-2109

*Conception 25 février 2023*

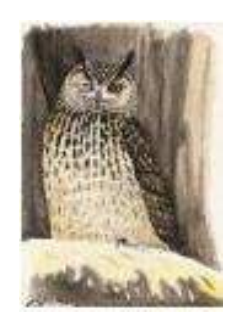

### *Le Grand-Duc*

Année 2023 – n° 91

### **Sommaire**

- 1) **L'Accenteur alpin (***Prunella collaris***) sur le puy de Dôme (Puyde-Dôme, France). p. 01-05.** A. Clamens
- 2) **Répartitions, effectifs et densités de la Rousserolle effarvate (***Acrocephalus scirpaceus***) et du Bruant des roseaux (***Emberiza schoeniclus***) en Grande Limagne (63-03) et en Auvergne en 2022. p. 06-16.** F. Guélin
- 3) **Utilisation de la méthode « site occupancy » durant deux saisons de reproduction pour recenser l'Alouette lulu (***Lullula arborea***) et le Tarier pâtre (***Saxicola rubicola***) sur les Hautes Chaumes du Forez. p. 17-21.** F. Lovaty
- 4) **La Rousserolle effarvate (***Acrocephalus scirpaceus***) dans le marais de lambre**, **site de Fossevelle (Puy-de-Dôme). p. 22-26.** E. Gaillard
- 5) **L'avifaune de plateaux agricoles au sud de Clermont**-**Ferrand – Estimation des populations d'oiseaux nicheurs communs au printemps 2019 par la méthode du Distance Sampling et comparaison de plusieurs méthodes et durées d'inventaire. p. 27-83.** J.P. Meuret et F. Guélin
- 6) **L'avifaune de plateaux agricoles au sud de Clermont**-**Ferrand – Trente ans après, estimation des populations de quelques espèces des années 1990 par Distance Sampling et Indices Ponctuels d'Abondance. p. 84-96.** J.P. Dulphy et F. Guélin
- 7) **Premières nidifications de la Fauvette mélanocéphale (***Curruca melanocephala***) dans le Puy**-**de-Dôme (63). p. 97-108.** Th. Brugerolle et G. Saulas
- 8) **Recensement de la Grive draine (***Turdus viscivorus***) dans une pessière**-**sapinière du Livradois-Forez. p. 109-114.** F. Lovaty
- 9) **Variations des populations de Pipits et d'Alouettes sur le plateau du Guéry entre 2014 et 2023. p. 115-127** F. Guélin
- 10) **Suivi interannuel de la population de Moineau Soulcie (***Petronia petronia***) à la Sauvetat (63) en 2023. p. 128-134.** F. Guélin

ISSN 0154 - 2109

**\_\_\_\_\_\_\_\_\_\_\_\_\_\_\_\_\_\_\_\_\_\_\_\_\_\_\_\_\_\_\_\_\_\_\_\_\_\_\_\_\_\_\_\_\_\_\_\_\_\_\_\_\_\_\_\_\_\_\_\_\_\_\_\_\_\_\_\_\_\_\_\_\_\_\_\_\_\_\_\_\_\_\_\_\_\_\_\_\_\_\_\_\_\_\_\_\_\_\_\_\_\_\_\_\_\_\_\_\_\_\_\_\_\_\_\_\_\_\_\_\_\_\_\_\_\_\_\_\_\_\_\_\_\_\_\_\_\_\_\_\_\_\_**

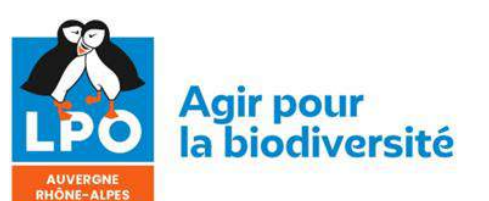

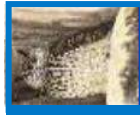

## **L'Accenteur alpin (***Prunella collaris***) sur le Puy de Dôme (Puy-de-Dôme, France)**

*Auteur(s) : Alex Clamens 97 rue Chateaubriand 63100 Clermont-Ferrand Correspondance : [clamens.alex@wanadoo.fr](mailto:clamens.alex@wanadoo.fr)* **\_\_\_\_\_\_\_\_\_\_\_\_\_\_\_\_\_\_\_\_\_\_\_\_\_\_\_\_\_\_\_\_\_\_\_\_\_\_\_\_\_\_\_\_\_\_\_\_\_\_\_\_\_\_\_\_\_\_\_\_\_\_\_\_\_\_\_\_\_\_\_\_\_\_\_\_\_\_\_\_\_\_\_\_\_\_\_\_\_\_\_\_\_\_\_\_\_\_\_\_\_\_\_\_\_\_\_\_\_\_\_\_\_\_\_\_\_\_\_\_\_\_\_\_\_\_\_\_\_\_\_\_\_\_\_\_\_\_\_\_\_\_\_**

L'accenteur alpin (Prunella collaris) est un passereau typiquement montagnard qui niche aux étages subalpin, alpin et nival dans les Alpes, les Pyrénées, localement en Corse et dans le Massif central (ISSA, in ISSA & MULLER, 2015). En dehors de la saison de reproduction, les oiseaux se dispersent à basse altitude, en périphérie des Alpes et des Pyrénées, sur les falaises du littoral, les montagnes méditerranéennes et le Massif central (ISSA in ISSA & MULLER, 2015). En Auvergne, la population nicheuse est très réduite, estimée à 5 couples maximum, sur les crêtes du Cantal (Cantal) et des Monts dore (Puy-de-Dôme) (GUELIN, in LPO AUVERGNE 2010). La répartition hivernale de l'espèce est plus large, elle fréquente alors des milieux rocheux jusqu'en plaine (GUELIN in LPO AUVERGNE 2010). Le Puy de Dôme, volcan emblématique de la chaîne des Puys, fait partie de ces zones d'hivernage et le but de cette note est de faire un bilan de la présence de l'espèce sur ce site.

\_\_

#### **1. MATERIEL ET METHODE**

#### Site d'étude

Le Puy de Dôme (1464 m), dans le département éponyme, est le plus haut volcan de la chaîne des Puys. Constitué de trachyte, il appartient à la catégorie des dômes ce qui génère une partie sommitale quasi plane de 13 hectares environ bordée de zones rocheuses. Ce sommet est couvert d'une pelouse alpine, les conditions climatiques rigoureuses exposées aux vents empêchant le développement de la forêt. Le pipit spioncelle y niche aux côtés de l'alouette des champs tandis que les constructions du sommet abritent l'hirondelle de rochers, le rougequeue noir et la bergeronnette grise. Les romains y avaient bâti un temple en l'honneur du Dieu Mercure sur lequel le Monticole de roche a été observé dans le passé sans preuve de nidification ainsi que plus régulièrement le traquet motteux. Le site est bien connu des ornithologues pour avoir accueilli la seule observation ouesteuropéenne du Traquet kurde *Oenanthe xanthoprymna* (CLAMENS, 2016). Le Puy de Dôme est situé dans la limite nord de la zone d'hivernage nationale de l'accenteur alpin (Figure 1).

#### Origine des données

Les données sont issues de la base de données Faune-auvergne (faune-auvergne.org). Cette base de données fonctionne depuis 2009 mais des observations antérieures non exhaustives y ont été saisies à posteriori.

#### **2. RESULTATS**

La donnée la plus ancienne date de 1976 (7 mars). Pendant les décennies 1980 et 1990 les années où l'espèce est notée sont irrégulières avec une donnée par an en 1980 et 1985, trois données en 1990 et une en 1996. C'est à partir de 1999 que l'espèce est notée tous les ans à l'exception de l'année 2006.

\_\_

Avec l'ensemble des données (1976 à juin 2022), la figure 2 montre que l'accenteur alpin est présent d'octobre à mai au sommet du Puy de Dôme. Il n'a été noté en juin qu'une seule fois (un individu le 18 juin 2000). Le nombre maximum d'individus observés ensemble par mois est donné sur la figure 3. Il reste voisin de la dizaine d'individus sauf en octobre et novembre avec 22 individus le 29 octobre 2015 et 24 individus le 4 novembre 2011.

**\_\_\_\_\_\_\_\_\_\_\_\_\_\_\_\_\_\_\_\_\_\_\_\_\_\_\_\_\_\_\_\_\_\_\_\_\_\_\_\_\_\_\_\_\_\_\_\_\_\_\_\_\_\_\_\_\_\_\_\_\_\_\_\_\_\_\_\_\_\_\_\_\_\_\_\_\_\_\_\_\_\_\_\_\_\_\_\_\_\_\_\_\_\_\_\_\_\_\_\_\_\_\_\_\_\_\_\_\_\_\_\_\_\_\_\_\_\_\_\_\_\_\_\_\_\_\_\_\_\_\_\_\_\_\_\_\_\_\_\_\_\_\_**

Si on se limite à la période automne 2008 - juin 2022, fonctionnement de faune-auvergne, on peut comparer le nombre de journées avec observations d'accenteurs alpins avec le nombre de journées fournissant des observations sur la parte sommitale du Puy de Dôme (figure 4). On voit alors que toute les visites ne fournissent pas un contact avec l'espèce lors des mois de présence mais aussi que le secteur est peu prospecté en hiver (10 journées en février en 13 ans et demi par exemple).

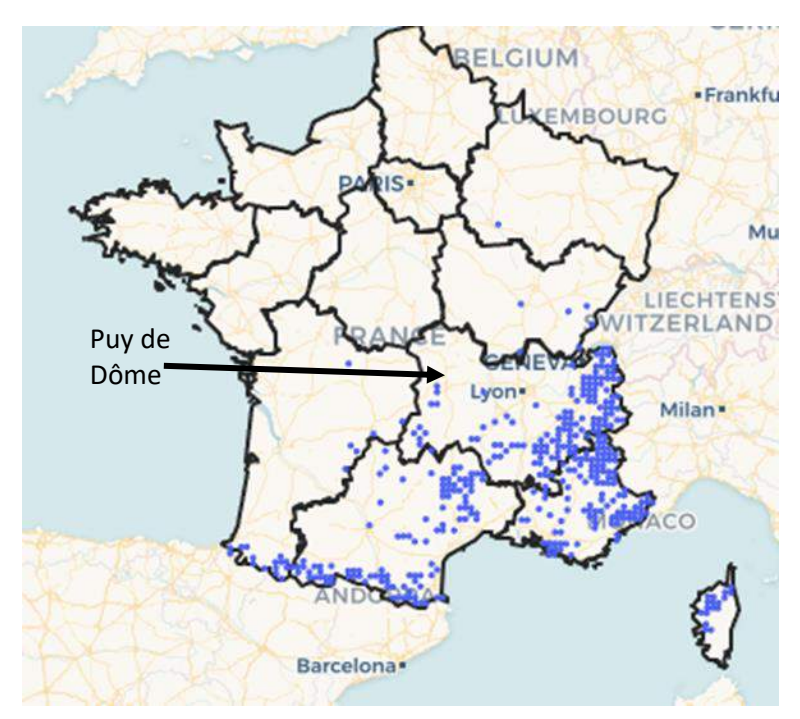

**Figure 1** *: localisation du Puy de Dôme par rapport à la zone d'hivernage de l'Accenteur alpin en France, d'après oiseaux de France, https://oiseauxdefrance.org/prospecting?species=3984*

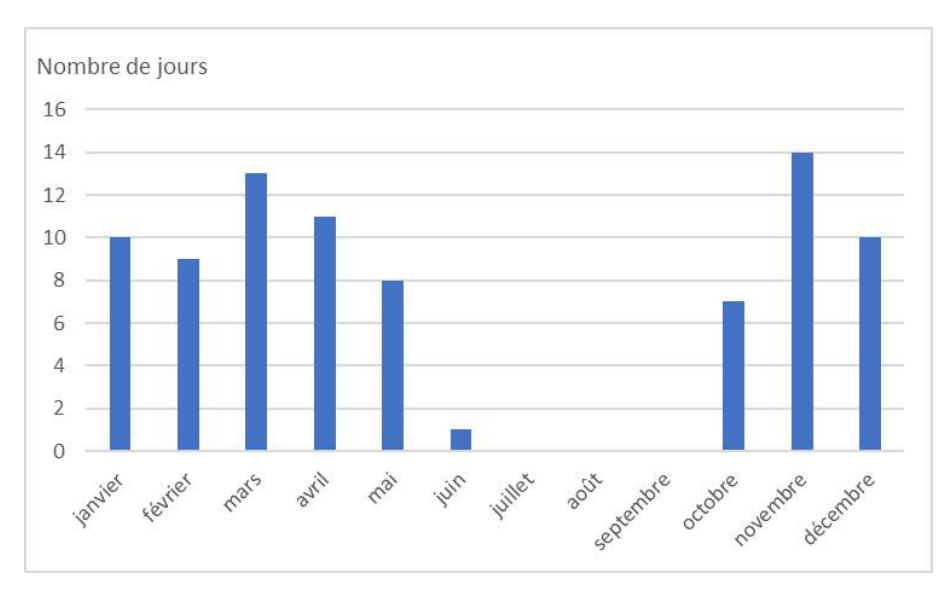

**Figure 2** *: nombre de jours de prospection au sommet du Puy de Dôme avec présence de l'accenteur alpin par mois sur la période 1976-juin 2022.*

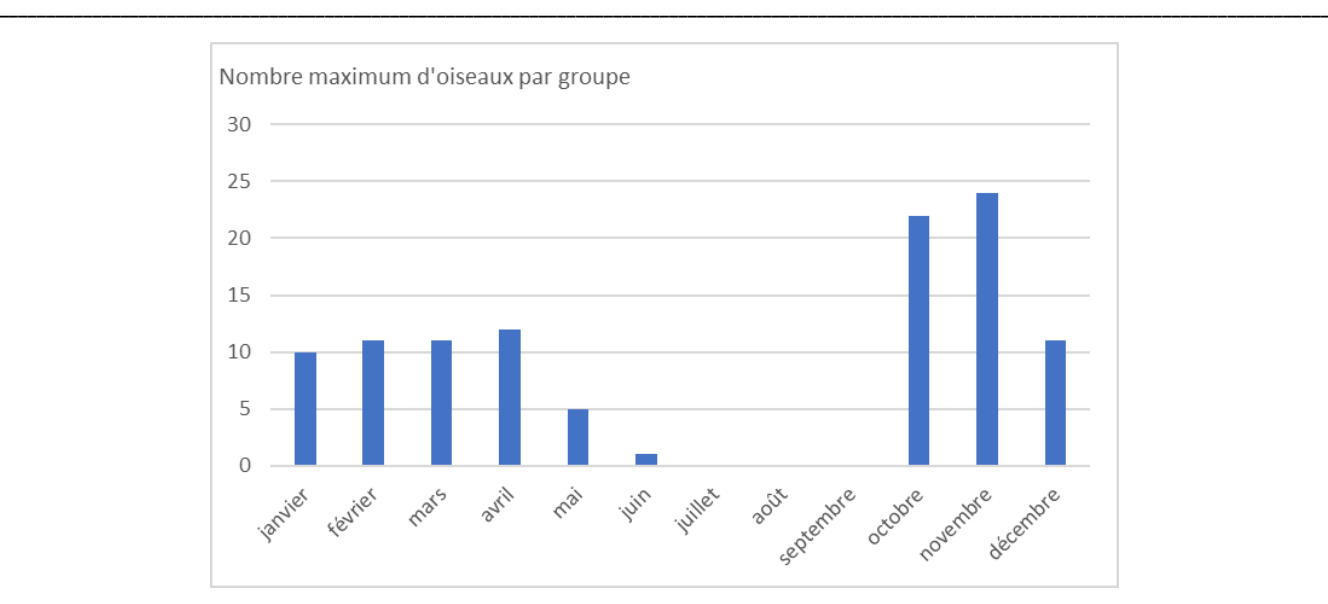

**Figure 3** *: nombre maximum d'oiseaux par groupe selon le mois au sommet du Puy de Dôme sur la période 1976-juin 2022.*

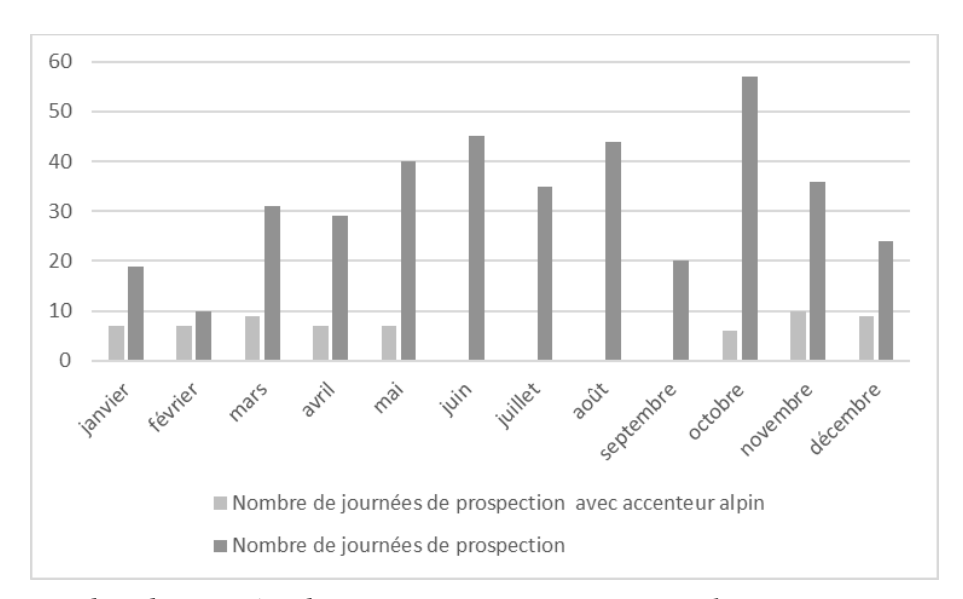

**Figure 4** *: Nombre de journées de prospection avec accenteur alpin par mois et nombre total de journées de prospection par mois sur la partie sommitale du Puy de Dôme sur la période novembre 2008-juin 2022.*

#### **3. DISCUSSION ET CONCLUSION**

L'accenteur alpin est un hivernant présent tous les ans d'octobre à mai au sommet du Puy de Dôme. L'origine des oiseaux est inconnue mais une migration depuis les Alpes semble le plus probable. Les données sont réduites et discontinues et limitent fortement l'analyse. Les visites sans contact avec l'espèce peuvent correspondre à des prospections incomplètes du site mais les oiseaux peuvent aussi se disperser en journée sur d'autres zones de la chaîne des Puys. Le sommet servirait alors de dortoir nocturne comme le suggèrent des observations d'oiseaux à la pointe du jour. L'effectif maximum est proche de la dizaine d'individus entre janvier et avril avec de probables pics automnaux correspondant à la dispersion postnuptiale quand les conditions météorologiques se dégradent en altitude sur les sites de nidification.

\_\_

**\_\_\_\_\_\_\_\_\_\_\_\_\_\_\_\_\_\_\_\_\_\_\_\_\_\_\_\_\_\_\_\_\_\_\_\_\_\_\_\_\_\_\_\_\_\_\_\_\_\_\_\_\_\_\_\_\_\_\_\_\_\_\_\_\_\_\_\_\_\_\_\_\_\_\_\_\_\_\_\_\_\_\_\_\_\_\_\_\_\_\_\_\_\_\_\_\_\_\_\_\_\_\_\_\_\_\_\_\_\_\_\_\_\_\_\_\_\_\_\_\_\_\_\_\_\_\_\_\_\_\_\_\_\_\_\_\_\_\_\_\_\_\_**

Des effectifs importants en octobre-novembre étaient déjà signalés en Auvergne par BOITIER (2000) avec des groupes de 90 individus dans le Cantal. Ces arrivées se déroulent aux mêmes dates que celles de la Niverolle alpine *Montifringilla nivalis* dans les Monts Dore (CLAMENS & LEROY, 2019) dont l'origine alpine est également probable. Le site est sans doute déserté par les accenteurs en cas de chutes importantes de neige qui les obligent à descendre à plus basse altitude. Les oiseaux les plus tardifs étant notés en mai et exceptionnellement en juin, seule des présences au-delà de la mi-juin pourraient correspondre à de la nidification.

Merci à François Guélin pour sa relecture du manuscrit.

#### *LISTE DES OBSERVATEURS*

Mickael Alves Da Silva, Mathieu Ausanneau, Matthieu Bernard, Gilles Blanc, Morgan Boch, Emmanuel Boitier, Loïc Bovio, Alex Clamens, Guillaume Calu, Cyrille Chamard, Clément Cherie, Anne Citron, Francine et Christian Collin, Alexandre Crégu, Renaud Daniel, Loic Dannerolle, Thibaut Delsinne, Laurent Demongin, Sébastien Duboz, Jean-Pierre Dulphy, Geoffroy Dupont, Stéphane Erard, Eric Esposito, Josiane Gamet, Olivier Gimel, Gérard Guillot, François Guélin, Quentin Guibert, Sébastien Heinerich, David Houston, Mathieu Jean, Charles Lemarchand, Edouard Livet, Typhaine Lyon, Paul Nicolas, Stéphan Oleszczynski, Claire Pradel, Philippe Raynard , Jean-Luc Reuze, Romain Riols, Pierre Rigou, Christian Rivoal, Maëlys Robert, Bernard Roche, Clément Rollant, Hervé Roques, Hugo Samain, Jean Schweyer, Christian Tissandier, Nicole Taillandier, Jean-Pierre Toumazet, Pierre Tourret, Alain Vergne.

#### **BIBLIOGRAPHIE**

**BOITIER E. coord., 2000**. Liste commentée des oiseaux d'Auvergne. *Le Grand-Duc*, hors-série n°1.

**CLAMENS A., 2016.** Première mention française et ouest-européenne du Traquet kurde (*Oenanthe xanthoprymna*). *Ornitho*, 23 (2) : 110-113.

\_\_

**CLAMENS A. & LEROY T., 2019.** La migration et l'hivernage de la Niverolle alpine *Montifringilla nivalis* dans le massif des monts Dore (Auvergne). *Ornithos*, 26(3) : 146-149.

**ISSA N. & MULLER Y coord., 2015**. *Atlas des oiseaux de France métropolitaine. Nidification et présence hivernale*. LPO/SEOF/MNHN, Delachaux et Niestlé, Paris.

**LPO AUVERGNE, 2010***. Atlas des oiseaux nicheurs d'Auvergne*. Delachaux et Niestlé, Paris.

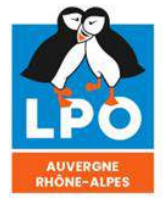

<mark>Agir pour</mark><br>la biodiversité

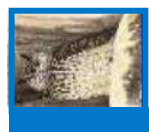

**Répartitions, effectifs et densités de la Rousserolle effarvatte (***Acrocephalus scirpaceux***) et du Bruant des roseaux (***Emberiza schoeniclus***) en Grande Limagne (63 – 03) et en Auvergne en 2022**

> *Auteur(s) : François Guélin Correspondance : [guelin.francois@gmail.com](mailto:guelin.francois@gmail.com)*

*\_\_\_\_\_\_\_\_\_\_\_\_\_\_\_\_\_\_\_\_\_\_\_\_\_\_\_\_\_\_\_\_\_\_\_\_\_\_\_\_\_\_\_\_\_\_\_\_\_\_\_\_\_\_\_\_\_\_\_\_\_\_\_\_\_\_\_\_\_\_\_\_\_\_\_\_\_\_\_\_\_\_\_\_\_\_\_\_\_\_\_\_\_\_\_\_\_\_\_\_\_\_\_\_\_\_\_\_\_\_\_\_\_\_\_\_\_\_\_\_\_\_\_\_\_\_\_\_\_\_\_\_\_\_\_\_\_\_\_\_\_\_\_*

**Résumé :** 34 transects ont été réalisés en 2022 le long de rases (fossés de drainage) en Grande Limagne (Départements du Puy-de-Dôme et de l'Allier) sur une zone de 800 km², totalisant un linéaire de roseaux de 27 km. Ces transects ont permis d'évaluer les densités de Rousserolles effarvattes et les sites accueillant les Bruants des roseaux en reproduction. Pour la Rousserolle effarvatte, la densité moyenne des 34 rases étudiées est de 22 chanteurs/km de roselière (avec quelques sites exceptionnels au-dessus de 30 chanteurs/km), et notre estimation pour la Limagne entre 1500 et 2500 couples (Auvergne : 2 à 3000 couples). Pour le Bruant des roseaux, la situation est en dégradation inquiétante en Auvergne : notre enquête trouve une quinzaine de sites en Limagne pour 33 à 40 couples (Auvergne : 50 à 65 couples, nombre sous-estimé probablement mais très inférieur à ceux des années 2000).

*\_\_\_\_\_\_\_\_\_\_\_\_\_\_\_\_\_\_\_\_\_\_\_\_\_\_\_\_\_\_\_\_\_\_\_\_\_\_\_\_\_\_\_\_\_\_\_\_\_\_\_\_\_\_\_\_\_\_\_\_\_\_\_\_\_\_\_\_\_\_\_\_\_\_\_\_\_\_\_\_\_\_\_\_\_\_\_\_\_\_\_\_\_\_\_\_\_\_\_\_\_\_\_\_\_\_\_\_\_\_\_\_\_\_\_\_\_\_\_\_\_\_\_\_\_\_\_\_\_\_\_\_\_\_\_\_\_\_\_\_\_\_\_*

Summary : During 2022, 34 line transects were walked along 27 km of reed colonized drainage ditches (aka "rases") in a 800 km2 area in the Grande Limagne plain (Puy-de-Dôme and Allier departments, France). Which allowed to assess the densities of reed warblers and the nesting locations of common reed buntings. As for the Reed warbler, the average density for the 34 studied sites is 21,8 singing males per km (with several outstanding locations above 30), and our estimation for the Grande Limagne between 1500 and 2500 pairs (and thus 2 to 3 thousand pairs for the whole Auvergne region). As for the Common reed bunting, we are facing a worrisome decline : our census only found around 15 sites, for approximately 33 to 40 pairs (and thus 50 to 65 pairs for the whole Auvergne region, a probably underestimated figure, but anyway 10 times lower than in the 2000s.

**Mots-clés** : Recensement cartographique, Transects, Densité linéaire, fossés de drainage, rases, phragmites, Rousserolle effarvatte, Acrocephalus scirpaceus, Bruant des roseaux, Emberiza schoeniclus, France, Auvergne, Puy-de-Dôme, 63, Allier, 03, Limagne.

Key-words : Mapping census, Line transects, Linear density, drainage ditches, rases, common reeds, Reed warbler, Acrocephalus scirpaceus, Common reed bunting, Emberiza schoeniclus, France, Auvergne, Puy-de-Dôme, Allier, Limagne.

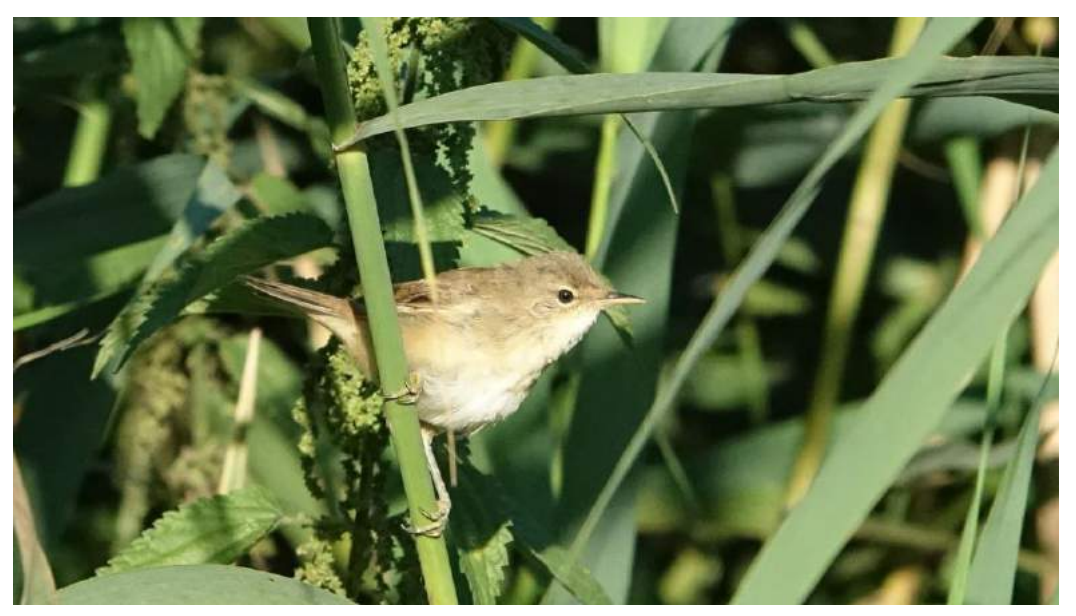

Rousserolle effarvatte (*Acrocephalus scirpaceus*) – F. Guélin

#### **Introduction & objectifs**

Les études de densités par cartographie de territoires (quadrats) menées en plaine de Sarliève (Cournon d'Auvergne - 63) en 2021 (GUELIN, 2021 et GUELIN & LALLEMANT, 2022) ont permis de mettre en évidence de très fortes densités linéaires de Rousserolle effarvatte (*Acrocephalus scirpaceus*) sur les rases à roseaux (fossés humides) de ce secteur : ainsi, par exemple, dans la partie nord de cette plaine, la population de cette espèce a été estimée à 100 territoires pour 3 km de roselières, soit 33 territoires/km. Nous nous sommes demandé si d'autres rases de Limagne avec des roselières pouvaient aussi prétendre à de telles densités ?

*\_\_\_\_\_\_\_\_\_\_\_\_\_\_\_\_\_\_\_\_\_\_\_\_\_\_\_\_\_\_\_\_\_\_\_\_\_\_\_\_\_\_\_\_\_\_\_\_\_\_\_\_\_\_\_\_\_\_\_\_\_\_\_\_\_\_\_\_\_\_\_\_\_\_\_\_\_\_\_\_\_\_\_\_\_\_\_\_\_\_\_\_\_\_\_\_\_\_\_\_\_\_\_\_\_\_\_\_\_\_\_\_\_\_\_\_\_\_\_\_\_\_\_\_\_\_\_\_\_\_\_\_\_\_\_\_\_\_\_\_\_\_\_*

Par ailleurs, une seconde espèce, le Bruant des roseaux, avait été repérée à Sarliève, avec une colonie de 8 couples, très discrète. Là encore, la question se posait de savoir si d'autres rases de Limagne pouvaient accueillir des bruants des roseaux, espèce actuellement en forte diminution. Nous avons donc proposé à une quinzaine de naturalistes de réaliser des « transects-tests » le long de rases avec roselières, dans toute la Limagne.

#### **I. Matériel et méthode**

#### **I – A : Zone d'étude :**

La zone d'étude couvre 800 km² (limite bleue, document 1) : il s'agit de la plaine agricole de Limagne susceptible de posséder des fossés avec roselières (entre Clermont-Ferrand et Vichy, jusqu'aux confins du département de l'Allier). C'est un terrain très plat, avec une altitude allant de 300 à 400m, avec de nombreux fossés de drainage, creusés surtout au 18ème siècle.

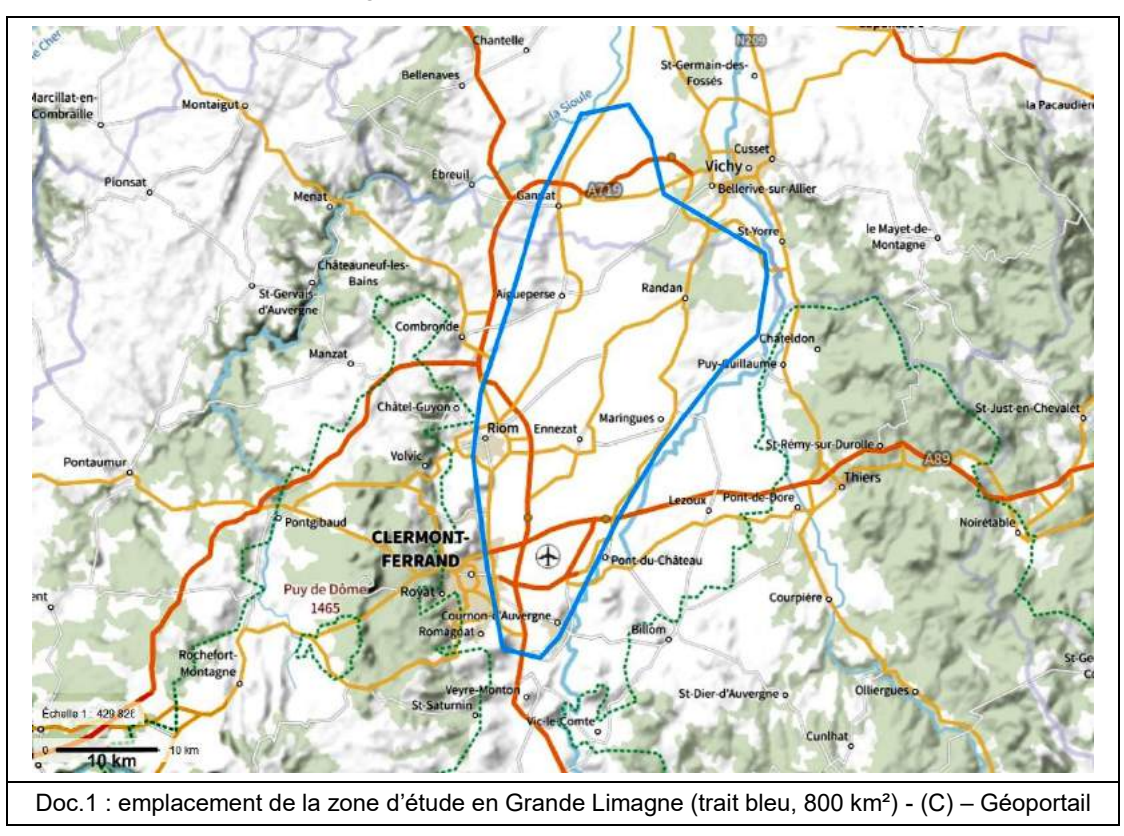

#### **I-B- Habitats :**

Les milieux étudiés sont des haies de roseaux qui poussent le long des centaines de kilomètres de fossés de drainage creusés en Limagne voici deux siècles. L'essence végétale principale est évidemment le roseau phragmite (*Phragmites australis*) qui pousse en simple ou double rangée sur de nombreuses rases. Des bandes enherbées (photo du Doc.2 et 2 bis) sont fréquentes, d'une largeur de 5 mètres de chaque côté des rases. Elles doivent permettre l'absorption des nitrates et autres intrants agricoles, et, si elles sont fauchées suffisamment tard, elles ont un rôle positif pour l'alimentation de nombreux passereaux nicheurs. Les paysages de Limagne sont très ouverts, avec des haies éparses (mais qui ont parfois été plantées à la place des roseaux...).

*\_\_\_\_\_\_\_\_\_\_\_\_\_\_\_\_\_\_\_\_\_\_\_\_\_\_\_\_\_\_\_\_\_\_\_\_\_\_\_\_\_\_\_\_\_\_\_\_\_\_\_\_\_\_\_\_\_\_\_\_\_\_\_\_\_\_\_\_\_\_\_\_\_\_\_\_\_\_\_\_\_\_\_\_\_\_\_\_\_\_\_\_\_\_\_\_\_\_\_\_\_\_\_\_\_\_\_\_\_\_\_\_\_\_\_\_\_\_\_\_\_\_\_\_\_\_\_\_\_\_\_\_\_\_\_\_\_\_\_\_\_\_\_*

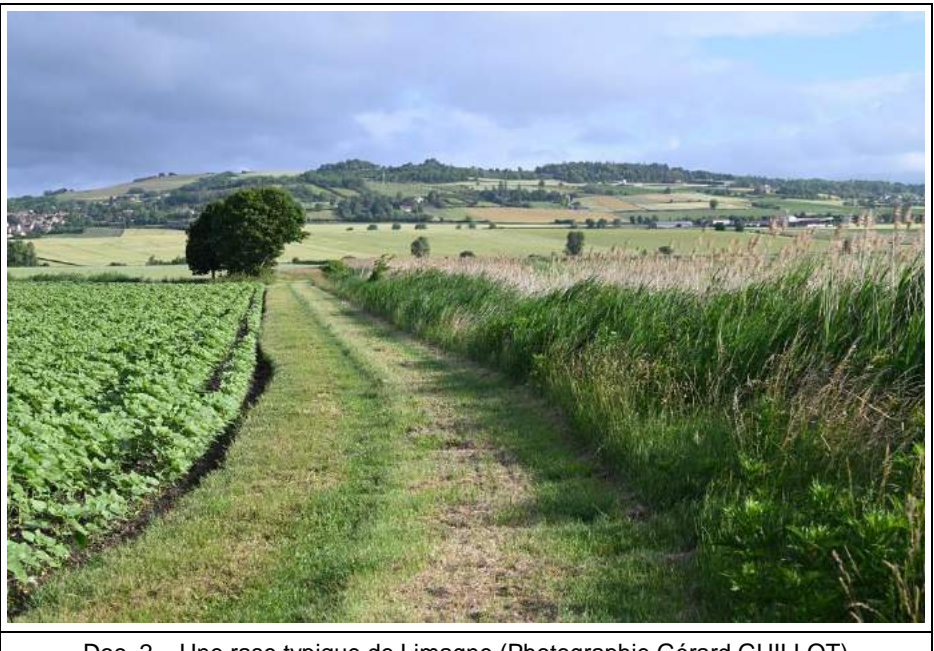

Doc. 2 – Une rase typique de Limagne (Photographie Gérard GUILLOT)

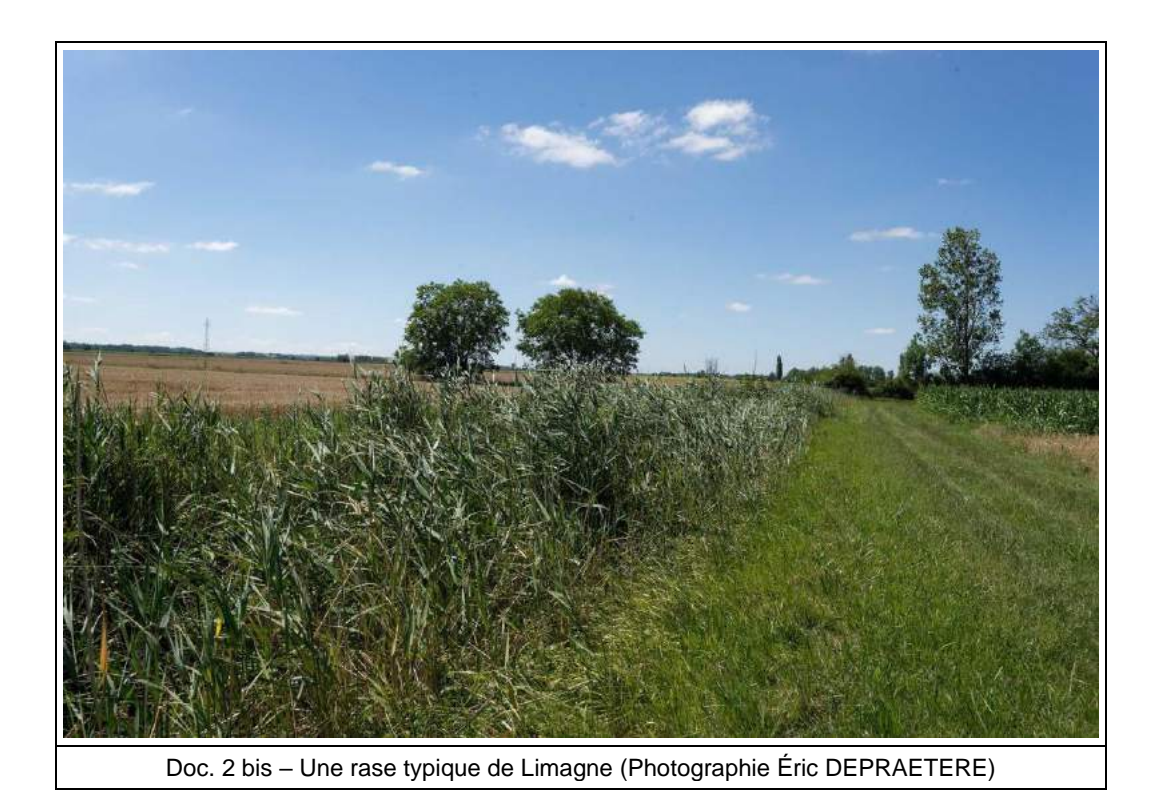

#### **I – C : Méthode :**

Nous avons choisi un protocole simple : chaque observateur était invité à choisir une (ou plusieurs) rase avec des roseaux, près de chez lui ou dans d'autres secteurs connus, et à la parcourir **au moins deux fois**, entre mi-mai et mi-juin, en notant le nombre total de Rousserolles chanteuses, ainsi que les autres espèces rencontrées (Bruant des roseaux notamment). Le parcours devait s'effectuer à vitesse lente (1 à 2 km/h), par météo correcte, et les observations ont été saisies soit directement, oiseau par oiseau, sur l'application Naturaist, soit sur carnet de note avec le nombre total d'oiseaux chanteurs rencontrés, puis sur faune-aura.org.

*\_\_\_\_\_\_\_\_\_\_\_\_\_\_\_\_\_\_\_\_\_\_\_\_\_\_\_\_\_\_\_\_\_\_\_\_\_\_\_\_\_\_\_\_\_\_\_\_\_\_\_\_\_\_\_\_\_\_\_\_\_\_\_\_\_\_\_\_\_\_\_\_\_\_\_\_\_\_\_\_\_\_\_\_\_\_\_\_\_\_\_\_\_\_\_\_\_\_\_\_\_\_\_\_\_\_\_\_\_\_\_\_\_\_\_\_\_\_\_\_\_\_\_\_\_\_\_\_\_\_\_\_\_\_\_\_\_\_\_\_\_\_\_*

**34 transects ont été réalisés, totalisant 31 km de rases, avec un linéaire de roseaux de 27 km** (document 3). Ces transects ont été parcourus en grande majorité deux fois, mais parfois aussi une seule fois ou trois fois (totalisant 60 km parcourus).

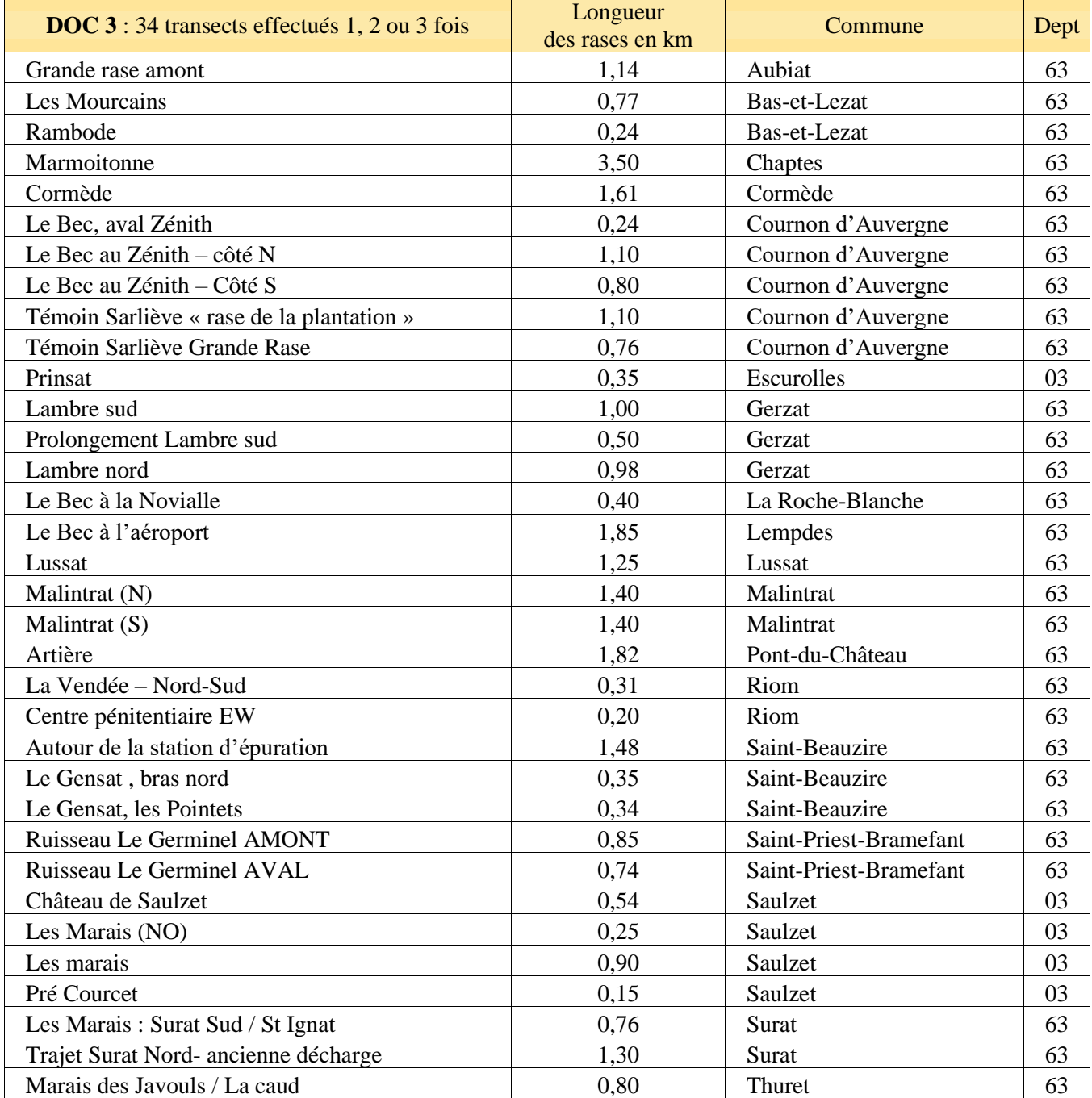

#### **II. Résultats**

#### **II – A : Cartographie de la Rousserolle effarvatte en Auvergne en 2022**

Avant d'exploiter les résultats des transects, il est intéressant de visualiser la carte globale (doc.4) de la zone de reproduction de la Rousserolle effarvatte en Auvergne en 2022 : un peu plus de 650 données sont disponibles avec un code de reproduction (certain, probable ou possible), sur les quatre départements auvergnats, pour 1125 oiseaux au total, entre le 01/05/2022 et le 31/08/2022 [\(www.faune-AURA.org](http://www.faune-aura.org/)). La zone d'étude en Grande Limagne concentre 578 données pour 1017 individus chanteurs (90 % du total auvergnat).

*\_\_\_\_\_\_\_\_\_\_\_\_\_\_\_\_\_\_\_\_\_\_\_\_\_\_\_\_\_\_\_\_\_\_\_\_\_\_\_\_\_\_\_\_\_\_\_\_\_\_\_\_\_\_\_\_\_\_\_\_\_\_\_\_\_\_\_\_\_\_\_\_\_\_\_\_\_\_\_\_\_\_\_\_\_\_\_\_\_\_\_\_\_\_\_\_\_\_\_\_\_\_\_\_\_\_\_\_\_\_\_\_\_\_\_\_\_\_\_\_\_\_\_\_\_\_\_\_\_\_\_\_\_\_\_\_\_\_\_\_\_\_\_*

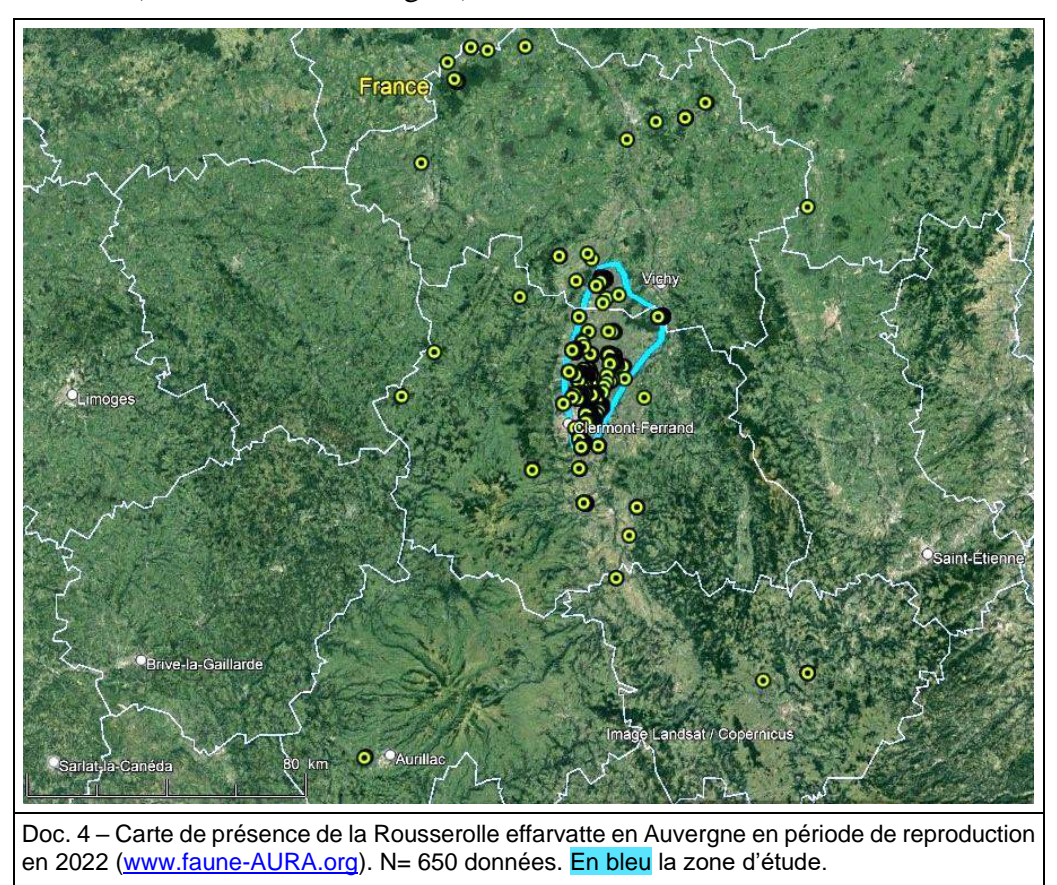

#### **II-B : Résultats des transects**

Le tableau ci-dessous (Doc.5) reprend les résultats obtenus sur les 34 transects parcourus, avec les colonnes suivantes :

**1/ MAX de chants par transect** : valeur la plus élevée du nombre de chanteurs qui a été notée le long de chaque transect lors de passages multiples. La SOMME des MAXIMA (357 individus) donne probablement le MINIMUM de la fourchette de population sur les 31 km de rases.

**2/ MOY du transect** = la moyenne du nombre de chanteurs lors des 1, 2 ou 3 parcours.

**3/ POP DU TRANSECT** = la colonne précédente **multipliée par 1,6** (coefficient multiplicateur calculé par GUELIN-2021). Cette colonne indique avec une bonne fiabilité ( $\pm$  10 %) les effectifs réels de chanteurs de la rase concernée : par ex. à Lussat (Transect N°17), moyenne 3,5 chanteurs sur la rase et estimation de 3,5x1,6 = 5,6 chanteurs (vous pouvez arrondir à 6 !). La SOMME de cette colonne (en bas du tableau) donne une population estimée de 510 rousserolles sur les 31 km de rases étudiées.

**4/ IKA moyen Roseaux** donne, pour chaque transect, le nombre moyen de Rousserolles chanteuses pour 1 kilomètre de roselières (et donc pas pour l'ensemble de la rase). La valeur va de 3 à 35 oiseaux par km (moyenne : 13,6 chanteurs / km)

*\_\_\_\_\_\_\_\_\_\_\_\_\_\_\_\_\_\_\_\_\_\_\_\_\_\_\_\_\_\_\_\_\_\_\_\_\_\_\_\_\_\_\_\_\_\_\_\_\_\_\_\_\_\_\_\_\_\_\_\_\_\_\_\_\_\_\_\_\_\_\_\_\_\_\_\_\_\_\_\_\_\_\_\_\_\_\_\_\_\_\_\_\_\_\_\_\_\_\_\_\_\_\_\_\_\_\_\_\_\_\_\_\_\_\_\_\_\_\_\_\_\_\_\_\_\_\_\_\_\_\_\_\_\_\_\_\_\_\_\_\_\_\_*

**5/ La densité/km en roselière est obtenue** quand la colonne précédente est multipliée par 1,6 : en moyenne 21,8 chanteurs de Rousserolles par kilomètre de roselière.

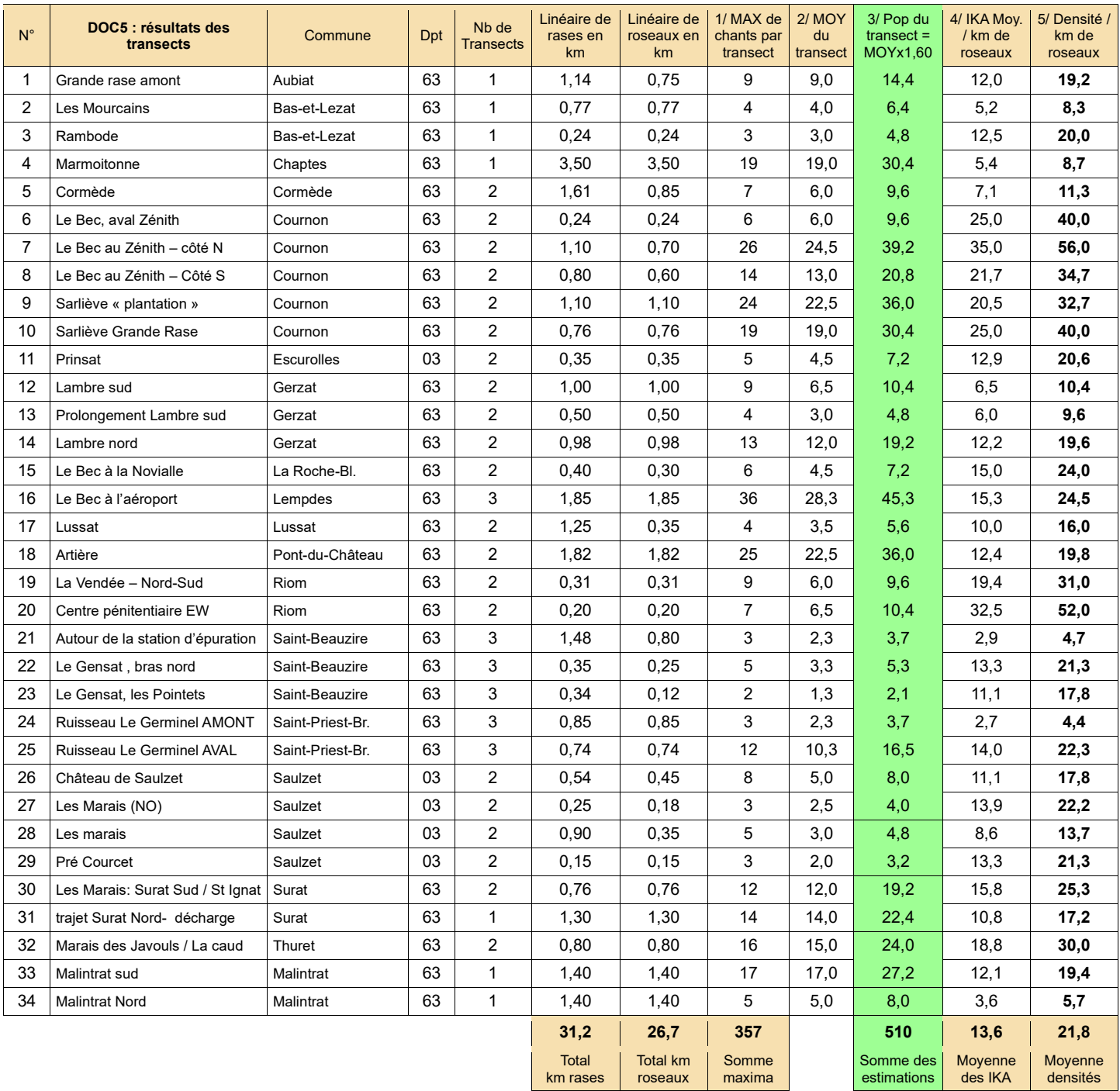

#### **II-C : Résultats obtenus pour le Bruant des roseaux (Emberiza schoeniclus) en 2022**

La consultation de [www.faune-AURA.org](http://www.faune-aura.org/) pour l'année 2022 (1<sup>er</sup> avril  $\rightarrow$  31 juillet) donne 116 données (150 individus) avec code de reproduction pour le bruant des roseaux. La zone d'étude en Grande Limagne concentre 67 données (58 % du total auvergnat) pour 78 individus chanteurs (52 % du total auvergnat).

Sur les 116 données auvergnates, seules 39 (un tiers) ont un code de reproduction probable ou certain. Mais le bilan de l'enquête est positif pour cette espèce puisqu'une quinzaine de sites ont été repérés dans la zone d'étude.

*\_\_\_\_\_\_\_\_\_\_\_\_\_\_\_\_\_\_\_\_\_\_\_\_\_\_\_\_\_\_\_\_\_\_\_\_\_\_\_\_\_\_\_\_\_\_\_\_\_\_\_\_\_\_\_\_\_\_\_\_\_\_\_\_\_\_\_\_\_\_\_\_\_\_\_\_\_\_\_\_\_\_\_\_\_\_\_\_\_\_\_\_\_\_\_\_\_\_\_\_\_\_\_\_\_\_\_\_\_\_\_\_\_\_\_\_\_\_\_\_\_\_\_\_\_\_\_\_\_\_\_\_\_\_\_\_\_\_\_\_\_\_\_*

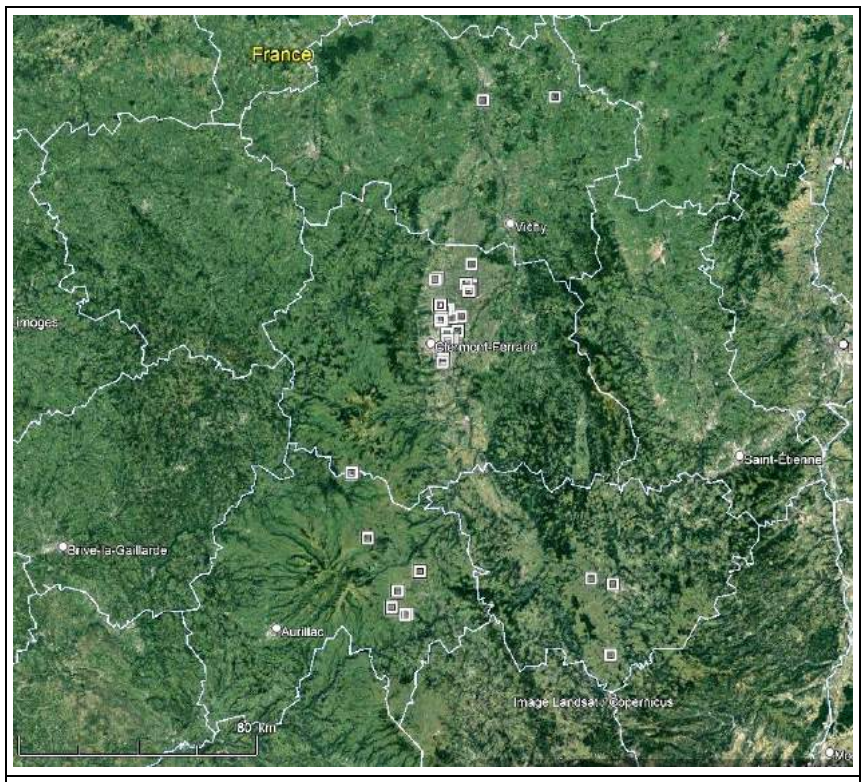

Doc. 6 – Carte de présence du Bruant des roseaux □ en Auvergne en période de reproduction en 2022 [\(www.faune-AURA.org\)](http://www.faune-aura.org/). N= 116 données.

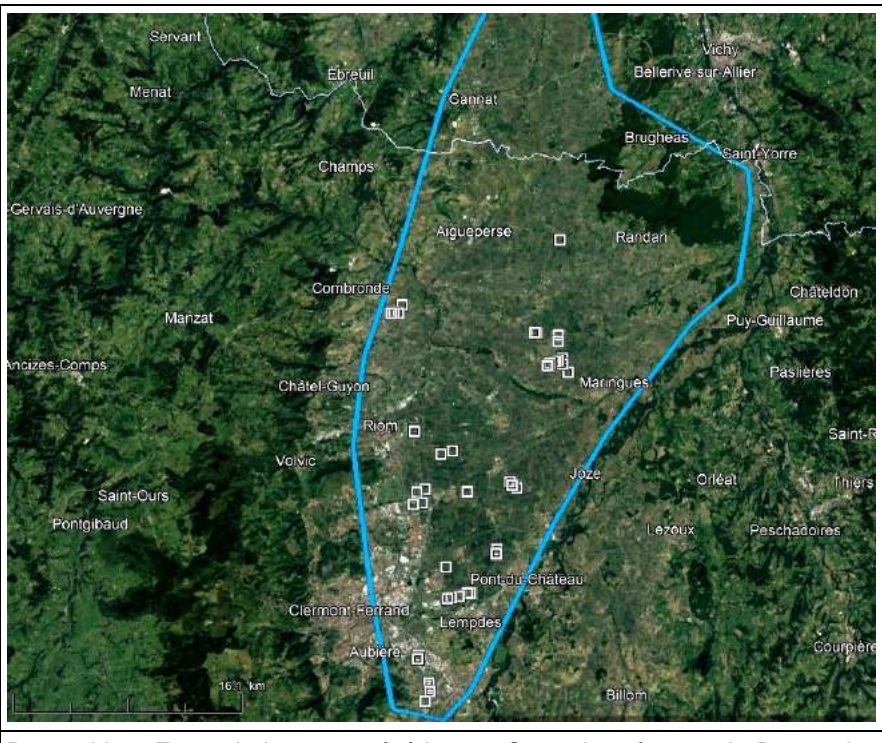

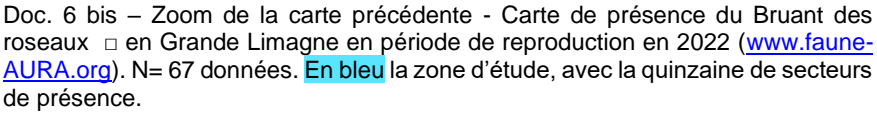

#### **III. Discussion**

#### **III – A : Densités obtenues pour la Rousserolle effarvatte**

Pour commencer, l'utilisation du coefficient multiplicateur d'une valeur de 1,6 peut être validée grâce aux données obtenues sur la commune de Gerzat (Sites de Lambre, nord et sud). En effet en 2020, E. GAILLARD (à paraître) avait réalisé une cartographie de territoires avec 5 passages, et obtenu des densités pour les deux rases ré-étudiées en 2022. GAILLARD trouvait 28 couples sur le site de Lambre (nord et sud), et par la présente étude (Nb moyen de chanteurs sur les transects x 1,6) nous obtenons 29 à 30 chanteurs, ce qui est très similaire (en supposant bien sûr une stabilité des effectifs à deux années d'écart).

*\_\_\_\_\_\_\_\_\_\_\_\_\_\_\_\_\_\_\_\_\_\_\_\_\_\_\_\_\_\_\_\_\_\_\_\_\_\_\_\_\_\_\_\_\_\_\_\_\_\_\_\_\_\_\_\_\_\_\_\_\_\_\_\_\_\_\_\_\_\_\_\_\_\_\_\_\_\_\_\_\_\_\_\_\_\_\_\_\_\_\_\_\_\_\_\_\_\_\_\_\_\_\_\_\_\_\_\_\_\_\_\_\_\_\_\_\_\_\_\_\_\_\_\_\_\_\_\_\_\_\_\_\_\_\_\_\_\_\_\_\_\_\_*

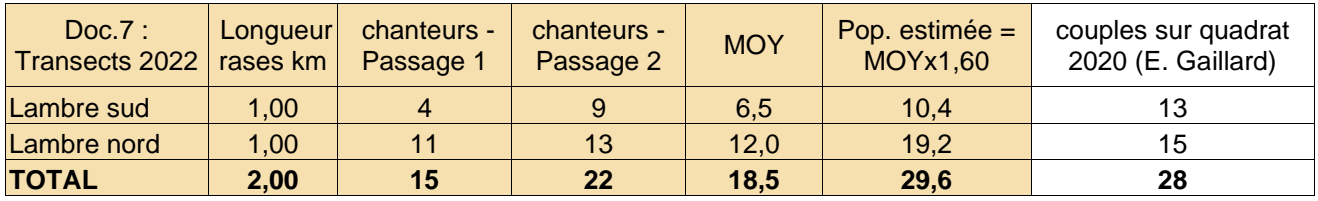

#### **III - B - Estimation de la population de Rousserolle effarvatte**

#### *1 : en Limagne*

Cette estimation est délicate, car nous ne connaissons pas le linéaire total de rases en Limagne (quelques centaines de km) et encore moins le linéaire de roselières. Les zones de roselières favorables ne sont pas si fréquentes que ça, contrairement à ce qu'on pourrait supposer : les rases sont souvent sèches, ou fauchées systématiquement, ou plantées d'arbustes. Peut-on estimer que la trentaine de kilomètres de roselières de notre étude représentent entre 20 et 30 % du linéaire total de roseaux de la plaine (?). L'estimation avec le coefficient multiplicateur donne 510 chanteurs, et cela permet d'entrevoir en première approche une population globale de Limagne 3 à 5 fois plus élevée : 1500 à 2500 chanteurs.

#### *2 : En Auvergne*

Nous avons tenté cette estimation en exploitant les données cartographiques (reproduction probable et certaine) de la dernière décennie sur les quatre départements auvergnats.

**Pour l'Allier**, une vingtaine de sites hébergent l'espèce (126 données probables et certaines depuis 2012, soit une douzaine par an seulement). En reprenant ces données une par une, avec estimation du nombre de couples possibles, on totalise au moins 110 chanteurs. Il faut rajouter à ce chiffre les données obtenues dans la présente enquête par Eric Depraetere dans le sud du département de l'Allier : 24 à 27 chanteurs sur les rases de la région de Gannat, ce qui amène à une estimation départementale de 140 chanteurs. On est loin des « moins de 1500 couples dans l'Allier » (LPO Auvergne, 2010), estimation des années 2000 reprise dans l'Atlas des Oiseaux Nicheurs d'Auvergne.

**Pour le Cantal**, 6 sites hébergent l'espèce avec une estimation d'une dizaine de chanteurs (fourchette basse d'estimation de l'Atlas).

**En Haute-Loire**, 8 sites sont répertoriés avec 25 chanteurs environ (correspondant à l'estimation Atlas).

Enfin, pour le **Puy-de-Dôme**, hors zone d'étude limagnaise, une vingtaine de sites doivent totaliser 100 couples. La somme de ces quatre valeurs départementales aboutit à 275 couples, **hors Limagne**. Les estimations de population en Limagne sont donc déterminantes : à elles seules, les populations estimées uniquement sur les 34 sites de l'étude donnent 510 couples, soit le tiers des effectifs minimum auvergnats estimés !

*\_\_\_\_\_\_\_\_\_\_\_\_\_\_\_\_\_\_\_\_\_\_\_\_\_\_\_\_\_\_\_\_\_\_\_\_\_\_\_\_\_\_\_\_\_\_\_\_\_\_\_\_\_\_\_\_\_\_\_\_\_\_\_\_\_\_\_\_\_\_\_\_\_\_\_\_\_\_\_\_\_\_\_\_\_\_\_\_\_\_\_\_\_\_\_\_\_\_\_\_\_\_\_\_\_\_\_\_\_\_\_\_\_\_\_\_\_\_\_\_\_\_\_\_\_\_\_\_\_\_\_\_\_\_\_\_\_\_\_\_\_\_\_*

La Limagne cumule plus d'une centaine de sites de reproduction d'effarvatte lors de la dernière décennie (donc au moins 3 fois plus que les sites étudiés en 2022, ce qui renforce le raisonnement tenu précédemment). Nous proposons donc une estimation (raisonnable) en Limagne de 1500 à 2500 couples. Par addition, cela porte la population du Puy-de-Dôme à 1600-2600 couples, bien au-dessus de la fourchette citée des années 2000 (« 500 à 1 000 couples dans le Puy-de-Dôme »). **Sur l'Auvergne, le total aboutit à 1775-2775** couples, mais la Limagne représente 80 à 90 % des effectifs de Rousserolles. Une estimation menée par la Méthode des Moyennes (GUELIN, 2014) avait abouti à une estimation auvergnate de 320-550 couples. Mais l'examen détaillé des carrés évalués par les « experts » de cette méthode des Moyennes montre que **un seul carré échantillon avait été choisi en Limagne** sur les 30 du département du Puy-de-Dôme, en oubliant, du coup, la population limagnaise d'effarvattes ! … Erreur d'échantillonnage de débutants …

#### **III- C – Bruant des roseaux**

A l'instar de la Rousserolle effarvatte, nous tenterons une analyse grâce aux données cartographiques tirées de faune-AURA.org **pour l'année 2022** (mais c'est, malheureusement, beaucoup plus rapide ...) :

- département de l'Allier : 2 sites possibles (max. 2 couples).
- département du Cantal : 5 sites avec 10 à 15 couples (?)
- département de la Haute-Loire : 3 sites, 2-3 couples
- département du Puy-de-Dôme : 16 sites dont en Limagne (et un seul en marais d'altitude en 2022).

Ci-dessous le détail des sites de Limagne, du nord au sud (voir carte 6 bis) :

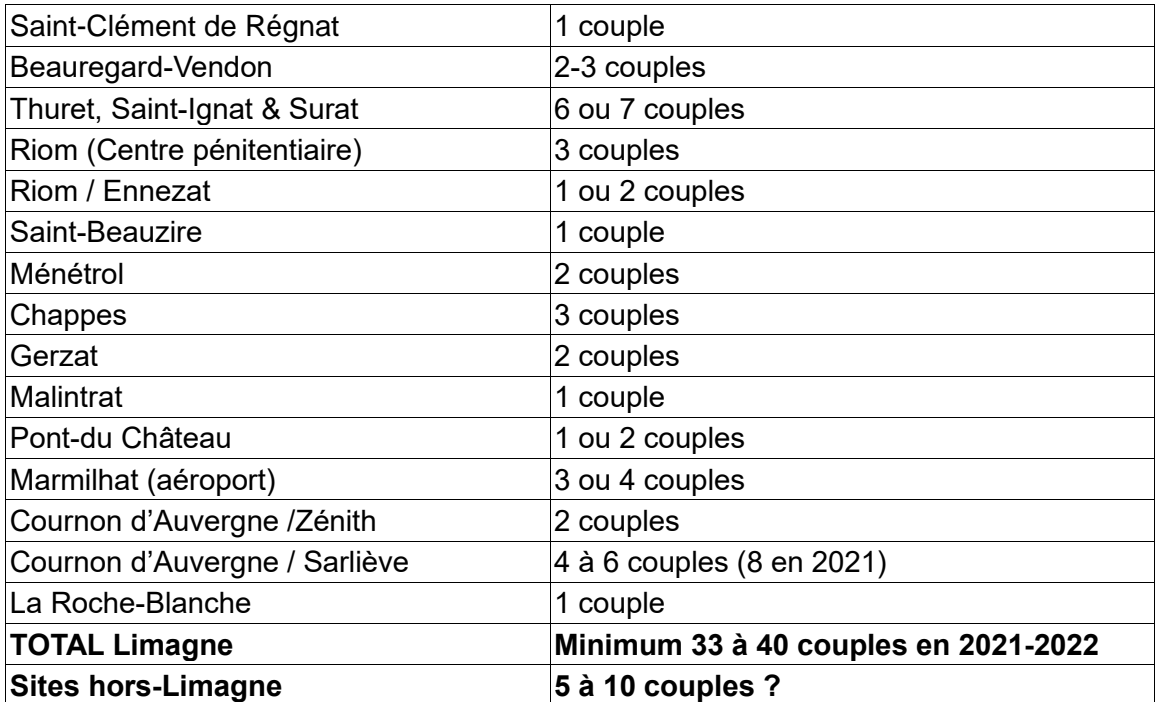

La population auvergnate peut donc être estimée entre **40 et 50 couples en 2022**, si on se base sur les données de faune-AURA.org. La réalité est peut-être un peu au-dessus de cette valeur si on considère l'extrême discrétion de l'espèce en période de reproduction et les difficultés de recensement en zone humide de montagne. L'Atlas des Oiseaux Nicheurs d'Auvergne disait : « ...dans le Puy-de-Dôme. /.. la population. /.. est évaluée à 300-500 couples en 1999. » (pour les autres départements, aucune estimation n'est disponible). Cette fourchette de 300-500 couples pour le département du Puy-de-Dôme est donc obsolète, et a diminué de 80 à 90 % en vingt ans si l'on se réfère aux résultats de la présente enquête. La Limagne représente les deux-tiers de la population régionale (mais cette proportion est soumise à une forte marge d'incertitude). L'estimation par la Méthode des Moyennes (loc. cit.), basées sur des estimations « expert » vers 2010, donnait entre 160 et 270 couples (mais sans tenir compte de la Limagne dans l'échantillon), ce qui était loin d'être déraisonnable et probablement assez proche de la réalité, qui s'est considérablement dégradée depuis.

*\_\_\_\_\_\_\_\_\_\_\_\_\_\_\_\_\_\_\_\_\_\_\_\_\_\_\_\_\_\_\_\_\_\_\_\_\_\_\_\_\_\_\_\_\_\_\_\_\_\_\_\_\_\_\_\_\_\_\_\_\_\_\_\_\_\_\_\_\_\_\_\_\_\_\_\_\_\_\_\_\_\_\_\_\_\_\_\_\_\_\_\_\_\_\_\_\_\_\_\_\_\_\_\_\_\_\_\_\_\_\_\_\_\_\_\_\_\_\_\_\_\_\_\_\_\_\_\_\_\_\_\_\_\_\_\_\_\_\_\_\_\_\_*

#### **IV. Conclusion**

Nous avons amélioré, grâce à cette enquête, nos connaissances sur les effectifs et la répartition de la Rousserolle effarvatte et du Bruant des roseaux dans les départements de l'ex-Auvergne, mais en restant dans des marges d'incertitude encore élevées (toutefois moins qu'avant, où les estimations étaient effectuées sans avoir de bases fiables de terrain). Les effectifs de l'Effarvatte en Limagne sont donc revus à la hausse (1500-2500 couples) simplement par une meilleure connaissance des densités linéaires. Mais les milieux favorables sont dispersés sur près de 800 km² et mal répertoriés. Pour le Bruant des roseaux, nous confirmons l'existence d'une petite population Limagnaise, qui serait peut-être le principal noyau actuel de l'espèce en Auvergne, avec au moins une quarantaine de couples. Cette enquête pourrait servir de base à un suivi de rythme quinquennal à décennal (rendezvous en 2027 ?) pour les deux espèces : la reprise de tout ou partie des transects permettrait de calculer des variations relatives d'effectifs, variations non détectées par les grandes enquêtes nationales comme les comptages STOC, les deux espèces étant trop peu fréquentes et avec des répartitions non compatibles avec les méthodologies employées pour les espèces communes.

**Merci à toute l'équipe « Acro 2022 » :** Eric Depraetere, Jean-Pierre Dulphy, Christophe Eymard, Christian Fargeix, François Guélin, Gérard Guillot, David Houston, Jean-Jacques Lallemant, Fanch Martinet, Romain Riols, Christian Rivoal, Sylvain Sainnier, Anthony Voute, Françoise Willer.

#### **Bibliographie**

GUELIN F., 2014. Évaluation de l'ordre de grandeur des populations d'oiseaux nicheurs en Auvergne grâce à la « Méthode des Moyennes ». Le Grand-Duc n°82 : 51-76

GUELIN F., 2021. Densité remarquable de la Rousserolle effarvatte (*Acrocephalus scirpaceus*) sur des fossés de drainage de Limagne clermontoise (63) au printemps 2021. Le Grand-Duc n°89 : 93-101

GUELIN F. et LALLEMANT J.-J., 2022. Recensement par quadrat de l'avifaune nicheuse d'une plaine agricole avec fossés humides de Limagne clermontoise (63) au printemps 2021. Le Grand-Duc n°90 : 9-21

LPO Auvergne, 2010.- Atlas des oiseaux nicheurs d'Auvergne. Delachaux & Niestlé, Paris. 575 p.

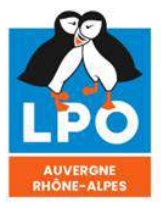

<mark>Agir pour</mark><br>la biodiversité

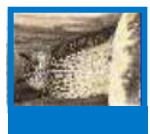

**Utilisation de la méthode « site occupancy » durant deux saisons de reproduction pour recenser l'Alouette lulu** *Lullula arborea* **et le Tarier pâtre** *Saxicola rubicola* **sur les Hautes Chaumes du Forez.**

> *François Lovaty [fr.lova@orange.fr](mailto:fr.lova@orange.fr)*

*\_\_\_\_\_\_\_\_\_\_\_\_\_\_\_\_\_\_\_\_\_\_\_\_\_\_\_\_\_\_\_\_\_\_\_\_\_\_\_\_\_\_\_\_\_\_\_\_\_\_\_\_\_\_\_\_\_\_\_\_\_\_\_\_\_\_\_\_\_\_\_\_\_\_\_\_\_\_\_\_\_\_\_\_\_\_\_\_\_\_\_\_\_\_\_\_\_\_\_\_\_\_\_\_\_\_\_\_\_\_\_\_\_\_\_\_\_\_\_\_\_\_\_\_\_\_\_\_\_\_\_\_\_\_\_\_\_\_\_\_\_\_\_*

**Résumé** : **Utilisation de la méthode « site occupancy » durant deux saisons de reproduction pour recenser l'Alouette lulu** *Lullula arborea* **et le Tarier pâtre** *Saxicola rubicola* **sur les Hautes Chaumes du Forez.** Le recensement de l'Alouette lulu *Lullula arborea* et du Tarier pâtre *Saxicola rubicola* a été mené durant les saisons de reproduction 2021 et 2022 par la méthode « site occupancy » sur, respectivement, 579 ha et 206 ha de landes, de tourbières et d'accrues des Hautes Chaumes du Forez. Au centre de 38 rectangles de 465 m sur 445 m, un point d'observation a été répété lors de deux sessions en 2021 et 2022. La durée d'observation a été de dix minutes, fractionnée en cinq sous-périodes de deux minutes et deux sous-périodes de cinq minutes. L'analyse par un modèle N mixture des données recueillies sur deux ans confirme la bonne précision des estimations d'effectifs obtenues par cette méthode.

*\_\_\_\_\_\_\_\_\_\_\_\_\_\_\_\_\_\_\_\_\_\_\_\_\_\_\_\_\_\_\_\_\_\_\_\_\_\_\_\_\_\_\_\_\_\_\_\_\_\_\_\_\_\_\_\_\_\_\_\_\_\_\_\_\_\_\_\_\_\_\_\_\_\_\_\_\_\_\_\_\_\_\_\_\_\_\_\_\_\_\_\_\_\_\_\_\_\_\_\_\_\_\_\_\_\_\_\_\_\_\_\_\_\_\_\_\_\_\_\_\_\_\_\_\_\_\_\_\_\_\_\_\_\_\_\_\_\_\_\_\_\_\_*

**Mots-clés** : *Lullula arborea*, *Saxicola rubicola*, test sur deux ans de la méthode d'échantillonnage par comptages répétés à des points d'observation, densités, Hautes Chaumes du Forez, Massif Central, France.

#### **Introduction**

Afin de poursuivre l'examen de son efficacité, la méthode de recensement par « site occupancy » ou comptages répétés (Royle, 2004 ; MacKenzie *et al*., 2006 ; Royle & Nichols, 2003), utilisée en 2021 pour l'Alouette lulu *Lullula arborea* et le Tarier pâtre *Saxicola rubicola* sur un secteur des Hautes Chaumes du Forez (Lovaty 2022 a et b) a été reconduite en 2022. Une nouvelle superficie de 206 ha a été retenue, contigüe aux 579 ha inventoriés en 2021. Nous présentons les résultats obtenus pour ces deux passereaux à l'issue des deux saisons de reproduction.

#### **Terrain et méthodes d'étude**

Le nouveau terrain, composé de 10 mailles de 465 m sur 445 m chacune (soit 20,69 ha), se situe immédiatement au sud-est du col du Béal (Figure 1). Il culmine aux lieux-dits Peyre Mayou (1542m) et Procher (1544 m). Il comprend des zones herbacées à l'est (mailles n° 4, 5, 8 et 10) et surtout une vaste superficie (mailles n° 2, 3, 6, 7 et 9) d'accrues de Sorbiers et d'Alisiers parsemées de quelques Pins sylvestres et de quelques Sapins pectinés essaimés à partir des boisements environnants. Ce terrain était surtout destiné au recensement du Pipit des arbres *Anthus trivialis*, très abondant dans ce type d'accrue.

La méthode de cartographie des territoires a été utilisée en parcourant toutes les pistes disponibles. Toutes les espèces de passereaux ont été recensées.

Pour l'application de la méthode des comptages répétés, un point d'observation est prévu au centre de chacune des 10 mailles. Son emplacement exact est repéré au GPS. La durée d'observation est de 10 minutes, fractionnée en 5 périodes de 2 minutes et deux périodes de 5 minutes. Le plan de travail prévoyait quatre passages, un pour chaque quinzaine de mai et de juin.

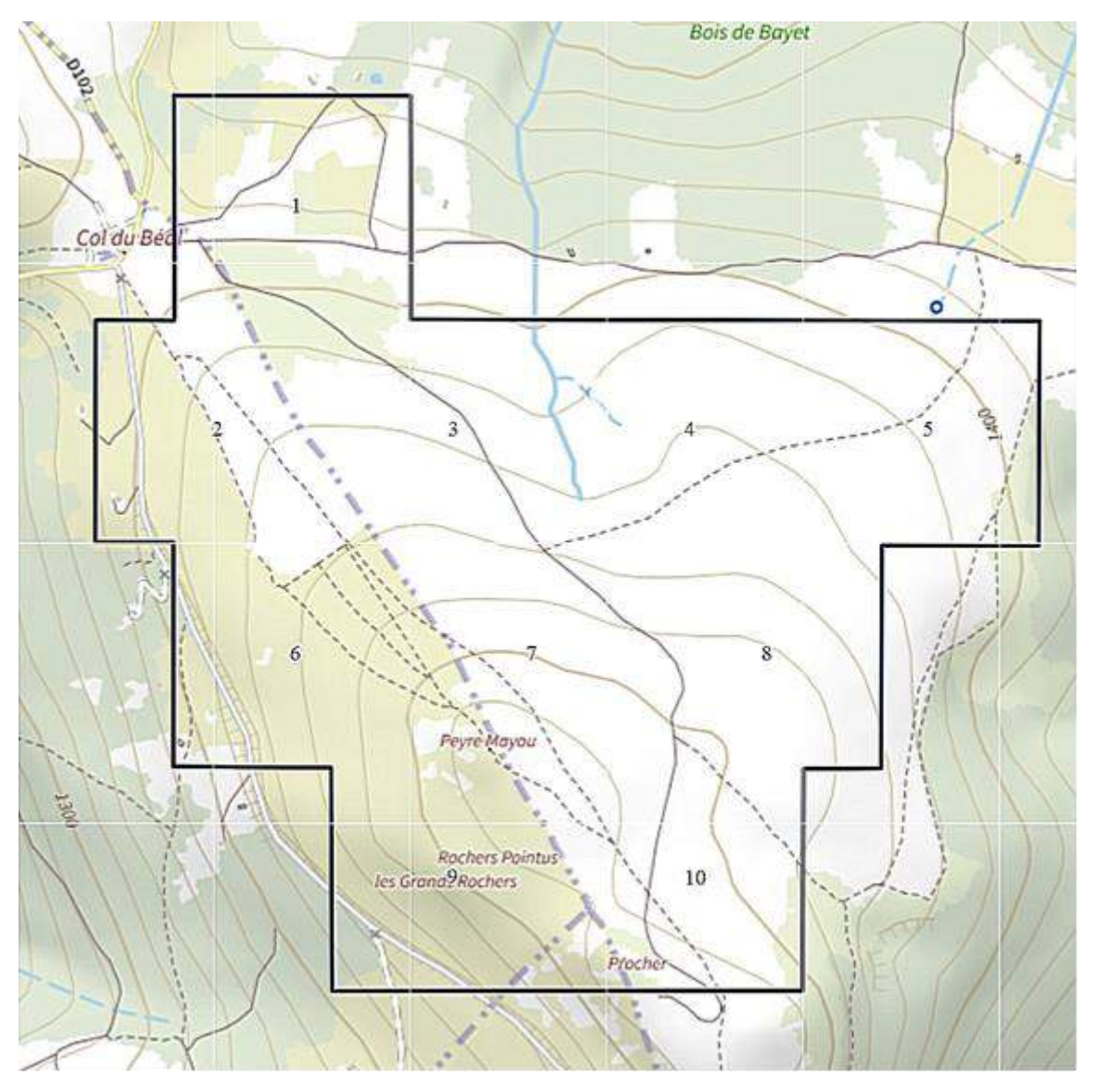

*\_\_\_\_\_\_\_\_\_\_\_\_\_\_\_\_\_\_\_\_\_\_\_\_\_\_\_\_\_\_\_\_\_\_\_\_\_\_\_\_\_\_\_\_\_\_\_\_\_\_\_\_\_\_\_\_\_\_\_\_\_\_\_\_\_\_\_\_\_\_\_\_\_\_\_\_\_\_\_\_\_\_\_\_\_\_\_\_\_\_\_\_\_\_\_\_\_\_\_\_\_\_\_\_\_\_\_\_\_\_\_\_\_\_\_\_\_\_\_\_\_\_\_\_\_\_\_\_\_\_\_\_\_\_\_\_\_\_\_\_\_\_\_*

**FIG.1.** - Situation de la zone d'étude et points d'observation (numéros 1 à 10) effectués en 2022.

#### **Résultats**

Les pistes ont été parcourues en matinée du 9 mai au 29 juin au cours de douze séances de travail. Sur les 206 ha, quatre cantons de Tarier pâtre ont été distingués. Le test de validité retenu prévoit d'obtenir trois bons contacts (mâle chanteur, couple ou famille) espacés d'au moins une semaine, deux d'entre eux en mai et le troisième en juin, ou inversement. Les cantons voisins doivent être différenciés par au moins deux bons contacts. Sur trois cantons, des preuves de réussite de la reproduction (présence de juvéniles en compagnie des adultes) ont été remarquées. Le quatrième canton semble avoir été abandonné (plus aucun contact avec le couple à partir de la fin mai). Le rendement des observations est de 50%, et de 58% si seulement les trois cantons valides sont retenus.

Sur les 579 ha, en 2021, 11 cantons avaient été déterminés. Ainsi, sur les 785 ha, l'effectif de Tarier pâtre est estimé à 15 cantons.

En 2022, les relevés aux dix points d'observation ont pu être réalisés dans de bonnes conditions météorologiques pour chaque session. Cinq points d'observation ont été effectués par séance, avant 9h30.

*\_\_\_\_\_\_\_\_\_\_\_\_\_\_\_\_\_\_\_\_\_\_\_\_\_\_\_\_\_\_\_\_\_\_\_\_\_\_\_\_\_\_\_\_\_\_\_\_\_\_\_\_\_\_\_\_\_\_\_\_\_\_\_\_\_\_\_\_\_\_\_\_\_\_\_\_\_\_\_\_\_\_\_\_\_\_\_\_\_\_\_\_\_\_\_\_\_\_\_\_\_\_\_\_\_\_\_\_\_\_\_\_\_\_\_\_\_\_\_\_\_\_\_\_\_\_\_\_\_\_\_\_\_\_\_\_\_\_\_\_\_\_\_*

Les 28 relevés d'observation de 2021 avaient été reconduits lors de deux sessions : la première du 18 au 31 mai, la seconde du 8 juin au 26 juin (8 relevés sur 28 étant situés dans la seconde quinzaine de juin).

Nous retenons donc soit la seconde quinzaine de mai et la première quinzaine de juin, ou soit la seconde quinzaine de mai et la seconde quinzaine de juin en 2022. L'analyse avec un modèle N mixture (logiciel *PRESENCE* version *2.13.11*) montre que l'effectif de 15 cantons pour les deux années est très bien approché, pour les périodes de deux ou de cinq minutes, en particulier avec la modalité « seconde quinzaine de mai et première quinzaine de juin » de 2022 (Tableau 1).

**Tableau I.** – Nombre de mâles de Tarier pâtre et d'Alouette lulu pour deux modalités de la durée d'observation et deux modalités des sessions de 2022.

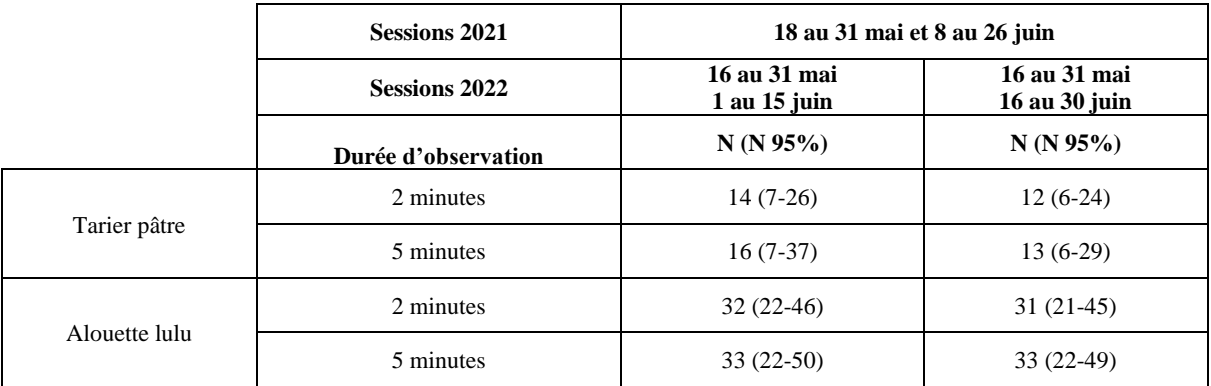

N = effectif, N 95% = fourchette d'effectifs dans l'intervalle de confiance de 95 %.

En 2021, 27 cantons d'Alouette lulu ont été distingués sur les 579 ha. En 2022, sur les 206 ha, il y a eu cinq cantons valides d'Alouette lulu (rendement des observations de 52%). En raison de la portée du chant de cette alouette, les contacts manifestement situés hors des limites des mailles durant les points d'observation sont exclus (voir les modalités de prise en compte des contacts dans Lovaty 2022a). Les analyses confirment que la méthode « site occupancy » permet d'approcher correctement l'effectif de 32 cantons obtenu pour les deux années (Tableau 1).

#### **Discussion**

Les résultats cumulés des deux années confirment la bonne précision de cette méthode. Il est donc possible de procéder à plusieurs campagnes annuelles de relevés pour envisager le recensement de l'avifaune nicheuse sur l'intégralité des Hautes Chaumes du Forez.

*\_\_\_\_\_\_\_\_\_\_\_\_\_\_\_\_\_\_\_\_\_\_\_\_\_\_\_\_\_\_\_\_\_\_\_\_\_\_\_\_\_\_\_\_\_\_\_\_\_\_\_\_\_\_\_\_\_\_\_\_\_\_\_\_\_\_\_\_\_\_\_\_\_\_\_\_\_\_\_\_\_\_\_\_\_\_\_\_\_\_\_\_\_\_\_\_\_\_\_\_\_\_\_\_\_\_\_\_\_\_\_\_\_\_\_\_\_\_\_\_\_\_\_\_\_\_\_\_\_\_\_\_\_\_\_\_\_\_\_\_\_\_\_*

L'utilisation de cette méthode nécessite la reconnaissance instantanée des émissions vocales des oiseaux ainsi que la différenciation rapide des individus : les périodes de deux minutes d'observation sont très courtes et exigent une attention soutenue de l'observateur.

Pour le moment, dans ces paysages des Hautes Chaumes, nous avons testé cette méthode dans des biotopes ouverts et sur des espèces aux effectifs assez faibles. Toutefois, son application à des espèces nettement plus abondantes, comme le Pipit des arbres ou l'Alouette des champs *Alauda arvensis*, s'est révélée tout aussi efficace (travail *in prep*.).

#### **Bibliographie**

- Lovaty (F.) 2022a. Pertinence de la méthode des comptages répétés pour recenser l'Alouette lulu *Lullula arborea* sur les Hautes Chaumes du Forez (Massif Central – France). *Alauda*, 90 *:*  107-112.
- Lovaty (F.) 2022b. Efficacité des relevés en « site occupancy » pour recenser le Tarier pâtre *Saxicola rubicola* sur les Hautes Chaumes du Forez. *Grand Duc*, 90:22-26.
- MacKenzie (D.I.), Nichols (J.D.), Royle (J.A.), <u>Pollock</u> (K.H.), <u>Bailey</u> (L.L.) & <u>Hines</u> (J.E.) 2006 – *Occupancy estimation and modelling. Inferring patterns and dynamics of species occurrence*. Elsevier, London.
- Royle (J.A.) 2004. N-mixture models for estimating population size from spatially replicated counts. *Biometrics*, 60: 108-115.
- Royle (J.A.) & Nichols (J.D.) 2003. Estimating abundance from repeated presence-absence data or points counts. *Ecology*, 84: 777-790.

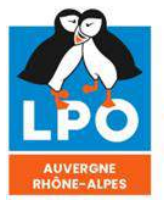

<mark>Agir pour</mark><br>la biodiversité

ISSN 0154 - 2109

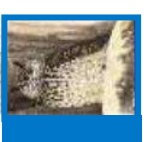

## **La Rousserolle effarvatte (***Acrocephalus scirpaceux***) dans le marais de Lambre site de Fossevelle (Puy-de-Dôme)**

*Auteur(s) : Etienne Gaillard*

La Rousserolle effarvatte *(Acrocephalus scirpaceus)* est une fauvette aquatique appartenant à la famille des acrocéphalidés. Cette espèce migratrice, qui passe l'hiver sur le continent africain, est présente en France pendant la période de nidification. Elle fréquente principalement les zones de phragmitaie, à proximité d'eaux dormantes ou courantes. Elle peut aussi occuper plus rarement des zones où la présence d'eau est moins marquée, telles que des saulaies, des scirpaies, ou bien même des cultures céréalières.

#### **Site de Fossevelle**

Dans le Puy-de-Dôme la nidification reste assez localisée. Elle occupe les fossés en eaux, bordés de roseaux communs (Phragmites australis). Ce type d'habitat propre au territoire, appelé « rases », reste assez peu présent, du fait du mode de gestion des fossés en eau, ce qui ne permet pas le développement des roseaux et impacte alors négativement la nidification de l'espèce dans le département. La rousserolle effarvatte peut donc être considérée comme une espèce patrimoniale pour le département, et même comme quasi-menacée (NT) en Auvergne.

Le site étudié de 9 hectares, dans la plaine de la Limagne. Il est précisément situé à Gerzat (63 360), à 8km au nord-est de Clermont-Ferrand, dans le département du Puy-de-Dôme.

Le site de suivi est constitué de deux entités :

- ⬧ un marais (marais de Lambre), composé de mares et prairies humides, entourées de phragmitaies ainsi que de quelques saules. On trouve aussi une peupleraie sur la moitié ouest du marais. Le site a été aménagé pour l'observation des oiseaux grâce à des observatoires en bois implantés et accessibles depuis un sentier.
- ⬧ un champ (luzerne en 2020) entouré de fossés (rases) où la roselière est présente sur quelques mètres de large.

Le marais, classé en Espace Naturel Sensible, est géré par la LPO pour préserver sur le site la biodiversité ainsi que l'accueil du public dans le respect du lieu. Ce site, est d'une grande importance pour la préservation de la faune et de la flore car ce genre de zone est rare en Limagne, et il est important de les préserver. C'est une zone de nidification, d'hivernage ou même de migration pour beaucoup d'espèces, dont la Rousserolle effarvatte, nicheuse sur la zone étudiée.

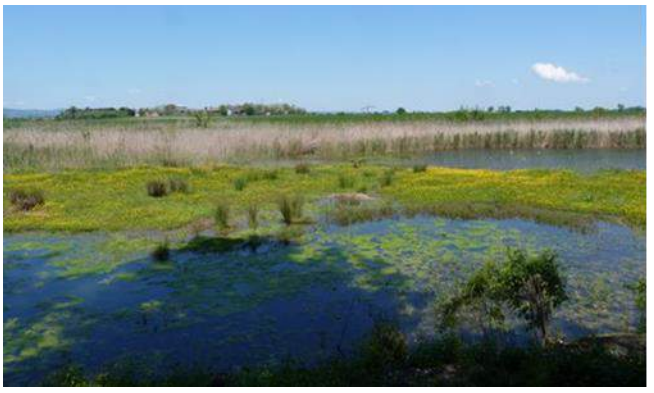

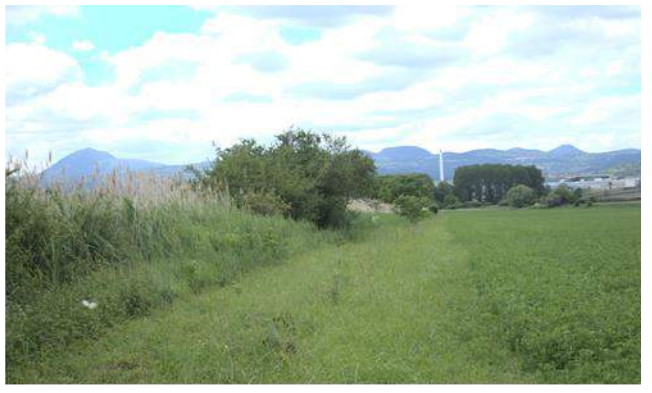

Marais de Lambre (63) - *©Jean-Jacques LALLEMANT Phragmitaie autour du champ de luzerne - ©Etienne GAILLARD*

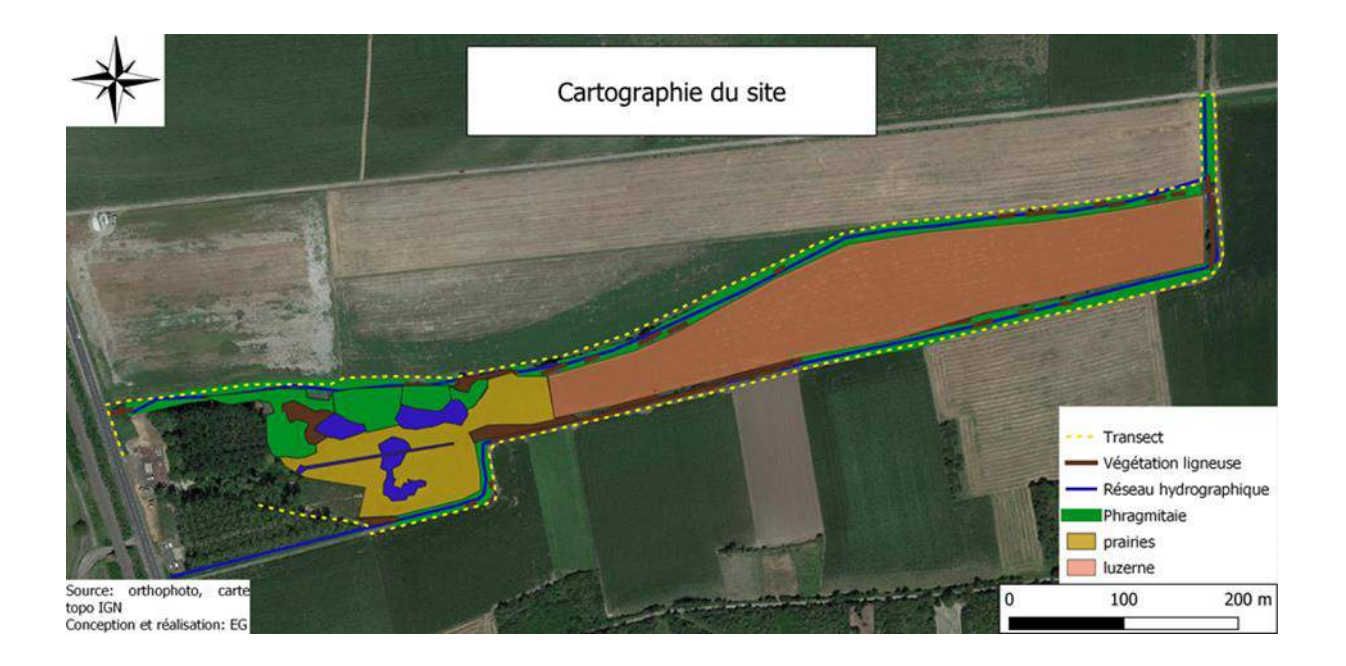

#### **Protocole**

Le suivi des Rousserolles est effectué sur le site depuis 2004, par un ex-salarié de la LPO (Jean-Jacques Lallemant). La méthode choisie est un transect/ circuit (cf carte) qui consiste à faire le tour de la zone à pied, à allure lente et à noter tous les contacts avec l'espèce. Il faut noter si c'est un chant, un cri ou un contact visuel. Il faut aussi préciser s'il y a des réponses entre des individus chanteurs. Le lieu de contact doit être noté avec le plus de précision possible, pour déduire ensuite les territoires avec aisance. Il est conseillé de réaliser le suivi peu de temps après le lever du soleil, et lorsque la météo est clémente (peu de vent, ciel ensoleillé). Les heures du début et de la fin des observations sont également inscrites.

Pour réaliser correctement le protocole il est conseillé de réaliser des séries de 10 passages. Une série en avril (pour la première nichée) et une autre début juillet (pour les jeunes oiseaux sortis du nid et quémandant de la nourriture). Malheureusement, avec la crise sanitaire de la Covid-19, la période de stage initialement prévue en mars-avril 2020 a été reportée et donc les inventaires aussi. La première série a donc été réalisée début juin (mâles chanteurs en retard, deuxième nichée) et la deuxième (inchangée) début juillet. Étant donnée la durée du stage, le nombre de passage par série a été limité à 5.

#### **Résultats**

La carte ci-dessous représente la synthèse de tous mes passages. J'ai localisé tous les territoires de l'année de mon suivi (2020).

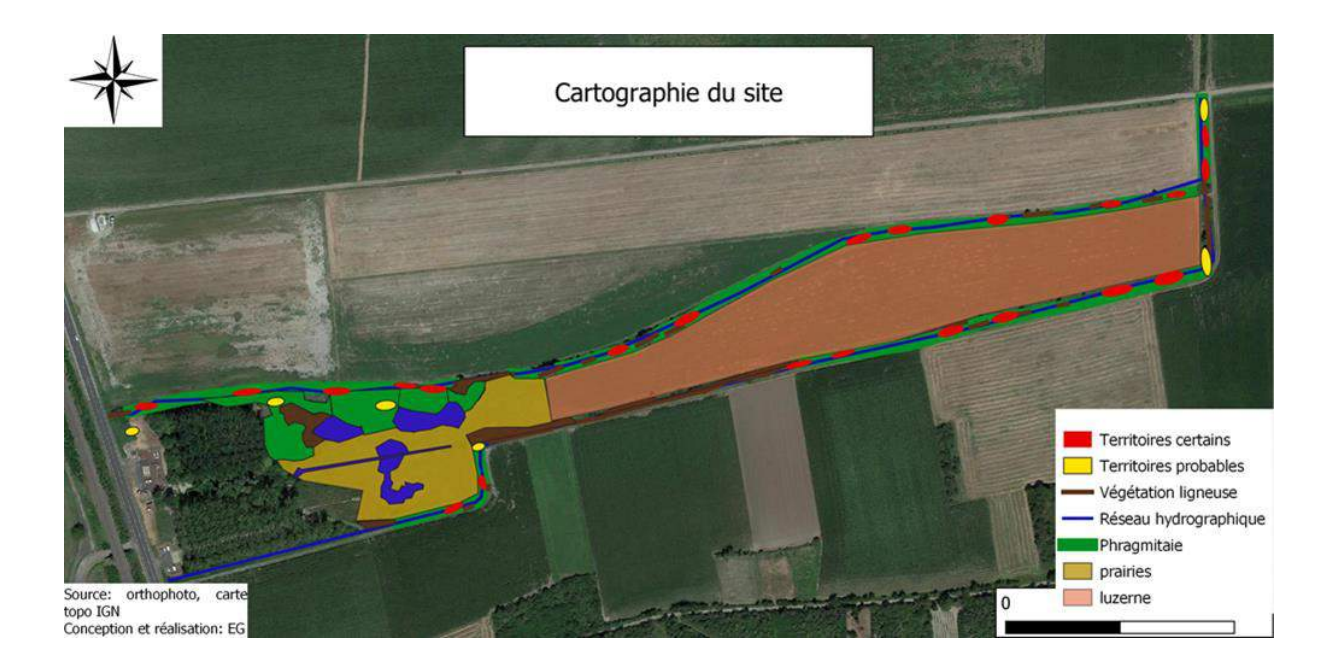

Le tableau ci-dessous présente mes résultats ainsi que ceux des années passées, afin de les comparer. Les graphiques ci-dessous ont pour intérêt d'illustrer les résultats et de faciliter leur compréhension.

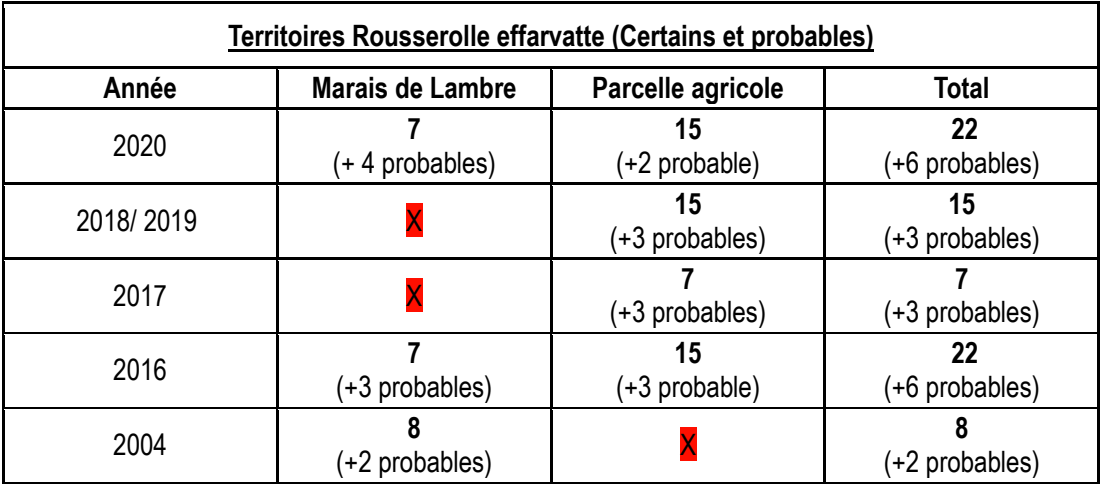

#### Evolution territoires Rousseroles

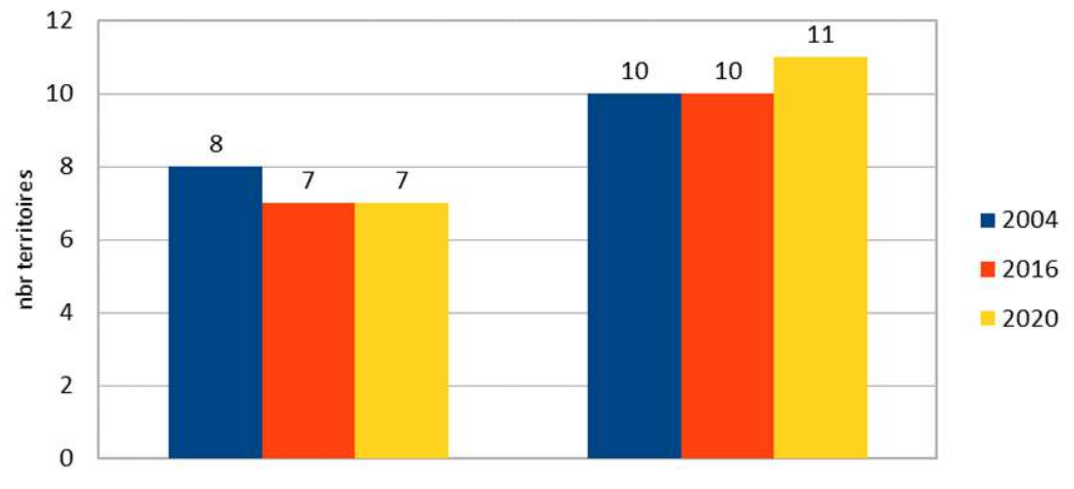

territoires certains territoires certains+probables

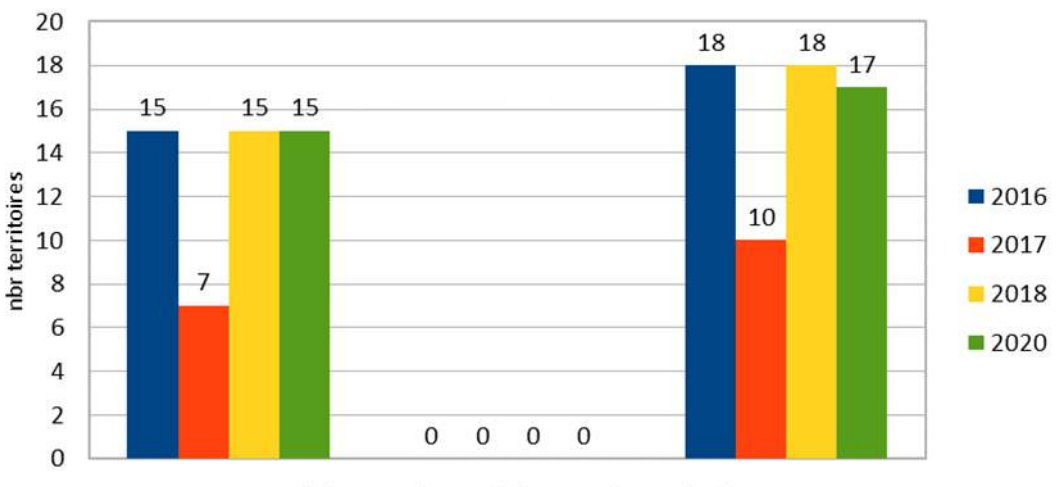

Evolution territoires rousserolles

territoires certains Territoires certains+probables

J'ai choisi, pour mieux comparer ces résultats, de diviser le site en deux entités, le marais de Lambre et la parcelle agricole.

On remarque, aussi bien sur le marais de Lambre que sur la parcelle agricole, une stabilité du nombre de territoires au fil des années.

Le seul élément étrange, concerne l'année 2017 sur la parcelle agricole pour laquelle le nombre a chuté à 7. Cela peut s'expliquer par le fait que les rousserolles ont changé de site de reproduction cette année-là, ou bien le protocole n'a pas permis de repérer tous les couples (pic des mâles chanteurs décalé par rapport au protocole) présents pendant cette année (2017).

Malgré cela, la population d'une année à l'autre reste très stable, comme le démontre les 2 graphes. Cela peut s'expliquer **en partie**, par le fait que la proportion entre phragmitaie et végétation ligneuse n'a pas évolué, favorisant une stabilité de la population.

#### **Proposition de gestion favorable à la Rousserolle**

Il serait intéressant de couper les ligneux sur plusieurs mètres linéaires chaque automne, pendant plusieurs années, autour du champ de luzerne (avec l'appui du propriétaire, Mr GASCUEL) pour augmenter la proportion de roselière sur la rase, et donc privilégier la population de Rousserolle effarvatte.

ISSN 0154 - 2109

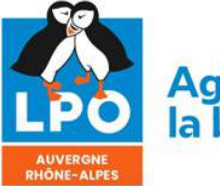

Agir pour la biodiversité

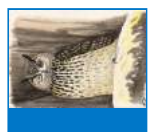

**G**

**L'avifaune de plateaux agricoles granitiques au sud de Clermont-Ferrand**

**-**

**Estimation des populations d'oiseaux nicheurs communs au printemps 2019 par la méthode du Distance Sampling et comparaison de plusieurs méthodes et durées d'inventaire**

> Jean-Philippe Meuret  [monedula \(chez\) orange.fr](mailto:monedula@orange.fr?subject=Le%20Grand-Duc%2091%20(2023))

*François Guélin* [guelin.francois \(chez\) gmail.com](mailto:guelin.francois@gmail.com?subject=Le%20Grand-Duc%2091%20(2023)) **Résumé :** Au printemps 2019, des inventaires par points d'écoute exploités selon la méthode du Distance Sampling ont permis d'estimer les populations d'une vingtaine d'espèces de passereaux nicheurs communs sur les 24 km<sup>2</sup> des plateaux granitiques de Cournols - Olloix - Montaigut-le-Blanc, secteur agricole de pâtures encore relativement préservé au sud du Puy-de-Dôme (63). Pour ces inventaires sur environ 100 points, de durées d'écoute de 5mn et 10mn, 2 équipes indépendantes ont travaillé l'une sur plans papier, l'autre avec l'application "Naturalist" pour smartphone, dans l'idée d'évaluer l'impact de ces variantes de protocole sur les estimations de population obtenues. Pour automatiser autant que possible le paramétrage, l'exécution et le dépouillement des très nombreuses variantes d'analyse des données de terrain suivant la méthode du Distance Sampling, un logiciel réutilisable ad-hoc a été développé. L'analyse finale des résultats obtenus semble montrer que les points d'écoute sur 10mn permettent d'obtenir des densité plus fortes et de meilleure qualité statistique que sur 5mn (même si cette comparaison est méthodologiquement sujette à caution), à l'inverse des relevés "au smartphone" sur 5mn, qui comparés aux relevés sur plans papier pour la même durée, sont entachés d'un déficit de données à courtes distances a priori problématique pour l'analyse des données en Distance Sampling.

**Mots-clés** : passereaux communs, échantillonnage, points d'écoute, plans papier, appli. Naturalist, distance sampling, optimisation, python, pyaudisam, plateau granitique, lande, pâturage extensif, France, Auvergne, Puy-de-Dôme - 63, Cournols - Olloix.

#### **Introduction & objectifs**

Les éléments qui nous ont conduits à lancer cette enquête et à décider des variantes de protocoles à utiliser sont multiples :

- contexte du déploiement par la LPO France et le MNHN du protocole EPOC depuis 2017,
- perspective du lancement en 2021 de l'enquête Atlas Oiseaux de France 2019-2024 aux objectifs quantitatifs ambitieux en partie basés sur le Distance Sampling,
- expérience collective des points d'écoute STOC-EPS de 5mn depuis 3 décennies,
- expérience de la pratique du Distance Sampling via des inventaires par points et par transects sur plans papier [GUÉLIN 2015] [GUÉLIN 2016] [GUÉLIN et al. 2018],
- expérience assez récente d'une partie des ornithologues de terrain auvergnats des inventaires par points d'écoute via l'application pour smartphone Naturalist, par "listes complètes avec géolocalisation précise de tous les contacts", avec une impression assez partagée : l'utilisation du smartphone pour noter et géolocaliser précisément les contacts n'est pas aussi naturelle et rapide qu'avec un crayon sur une copie papier d'image satellite de l'endroit ; elle semble mobiliser d'autres ressources mentales ce qui nuit probablement à la concentration auditive ; et induit sans doute une perte d'efficacité dans les relevés.

Nous avons donc voulu en avoir le cœur net, et évaluer aussi objectivement que possible l'impact sur l'efficacité des inventaires par points d'écoute :

- d'une part de l'utilisation de l'application "Naturalist" sur smartphone,
- d'autre part de la durée des inventaires,

en utilisant simplement comme critère de comparaison les estimations de densités obtenues par Distance Sampling.

#### **Terrain d'étude et protocoles**

#### **A. Secteur d'étude et milieu naturel**

La zone géographique choisie pour l'étude correspond à peu de choses près aux plateaux granitiques de Cournols - Olloix - Montaigut-le-Blanc, situés à environ 20km à vol d'oiseau au sudouest de Clermont-Ferrand, 63.

Elle couvre presque complètement les communes de Cournols au nord et Olloix au centreouest, la moitié ouest de la commune de Ludesse à l'est, et les 3/4 nord de la commune de Montaigut-le-Blanc situés au nord de la Couze Chambon. Elle est entaillée d'est en ouest par les gorges boisées de la Monne entre les communes de Cournols et Olloix.

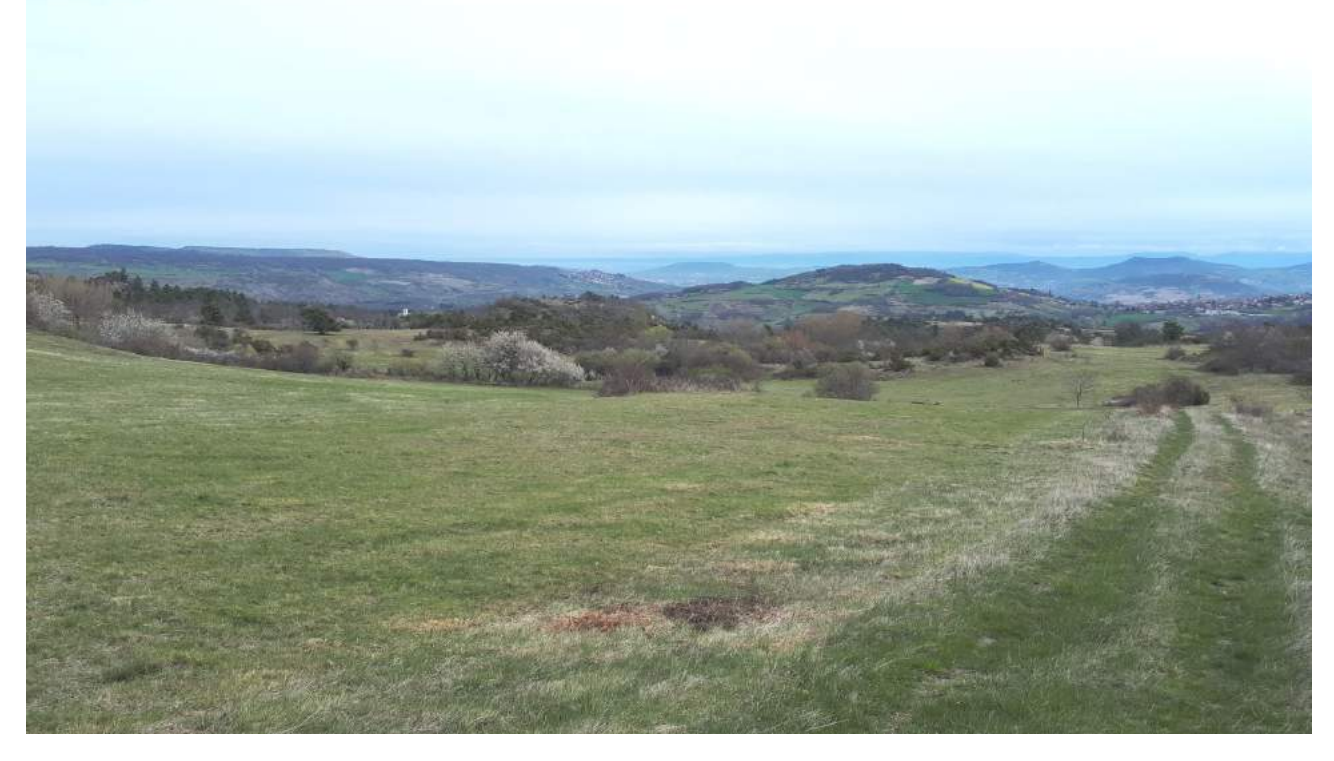

**Figure 2-1 :** *Au nord-est, vers les gorges de la Monne en contrebas, le Puy de Peyronnère au centre, et la Montagne de la Serre à gauche en arrière plan (photo J.-P. Meuret)*

A une altitude moyenne de 750m, dominé par le Puy d'Olloix à l'ouest (1002 m) et le Puy de Gourdon (879 m) au sud-ouest, ces plateaux de l'étage collinéen constituent un isolat géologique au paysage assez original parsemé de chaos granitiques, de bosquets de pins et de landes à genets et genévriers, cette dernière essence par endroits en massifs denses et étendus.

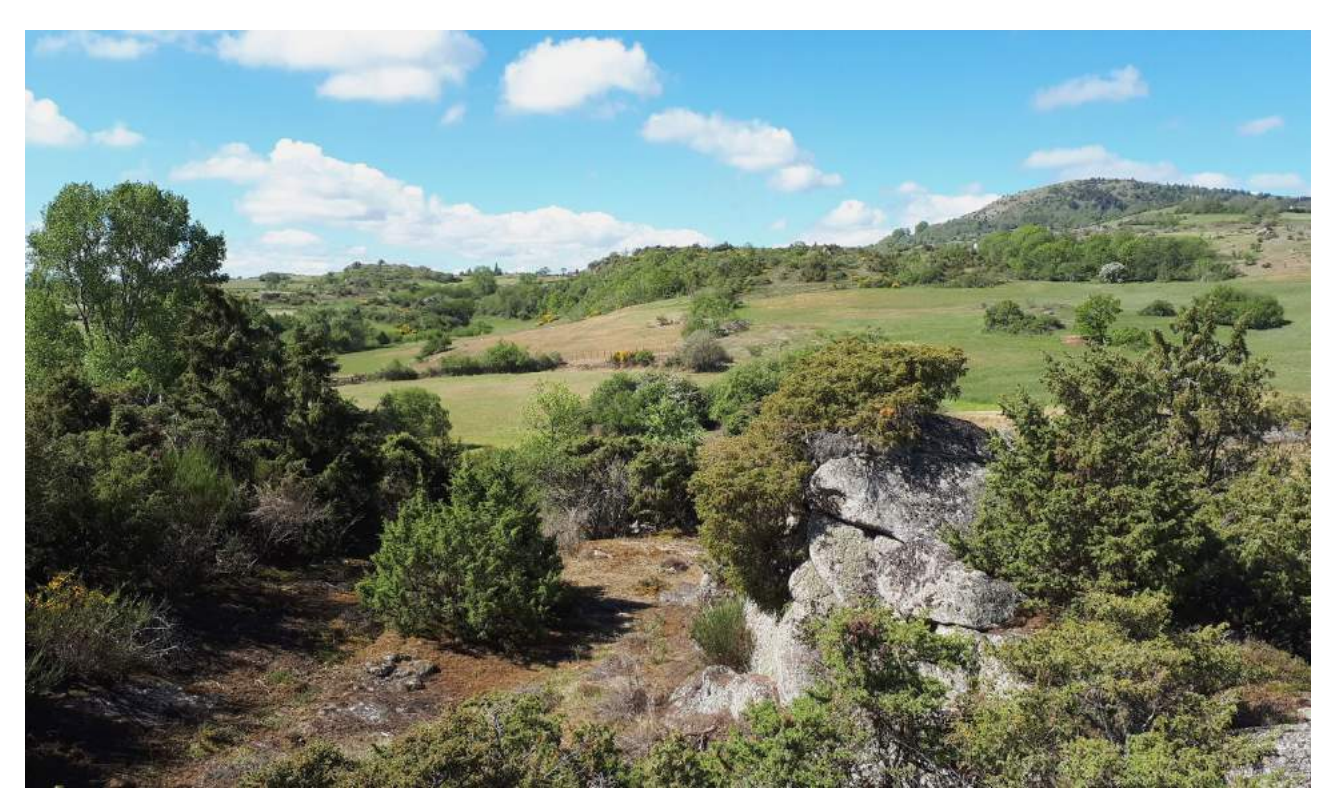

**Figure 2-2 :** *Au centre, direction sud, chaos granitique, lande et pâtures, le Puy de Gourdon au fond à droite (photo J.-P. Meuret)*

En dehors des gorges de la Monne qui le traversent sur un axe nord-est / sud-ouest entre Cournols et Olloix, et des vallées boisées en aval des quelques petits ruisseaux qui y prennent source, il présente un habitat assez ouvert, où le pâturage extensif longtemps d'usage est maintenant en fort déclin, avec par endroits les restes d'un parcellaire de murs en pierres sèches, ailleurs des parcours sans clôtures.

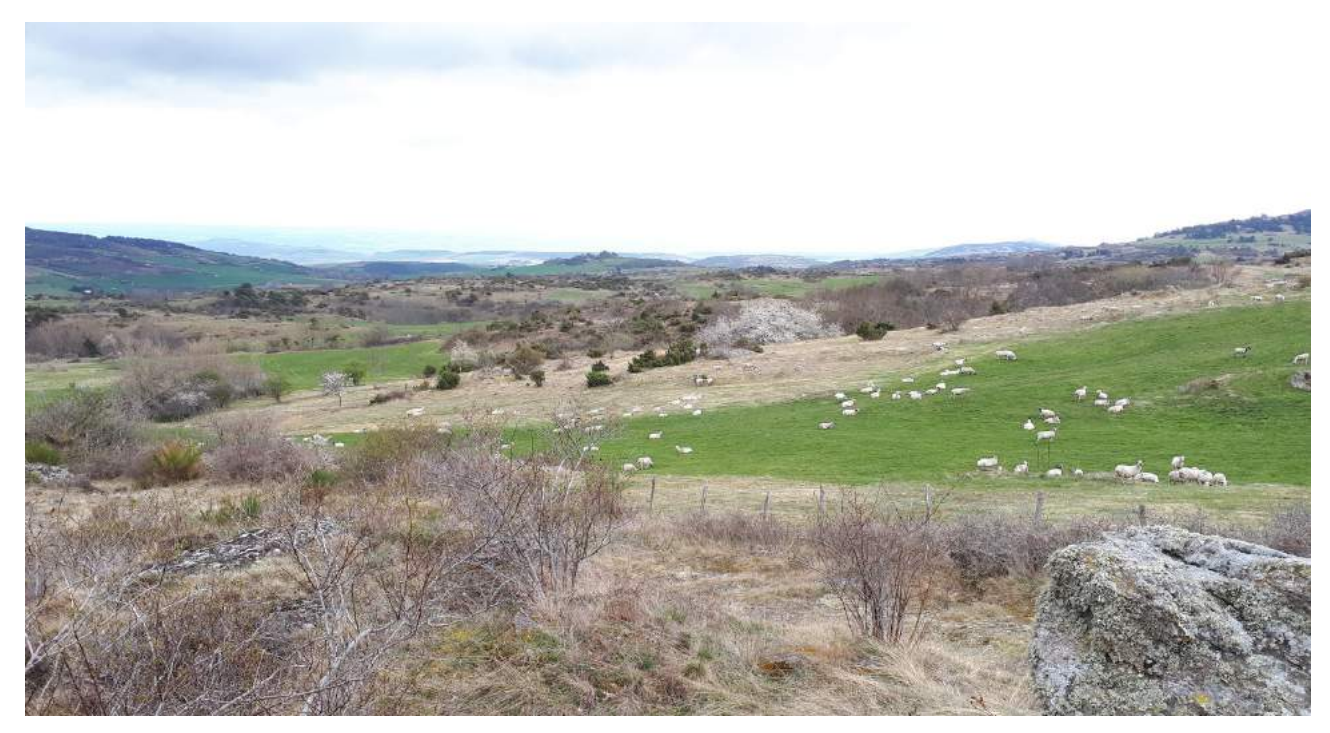

**Figure 2-3 :** *Au centre, direction sud-est, chaos granitique, friche et parcours à moutons, vallée de la Couze Chambon au fond (photo J.-P. Meuret)*

La zone de l'étude tangente également à l'est, entre Ludesse et Chaynat, les parties hautes du secteur de grandes cultures de Plauzat.

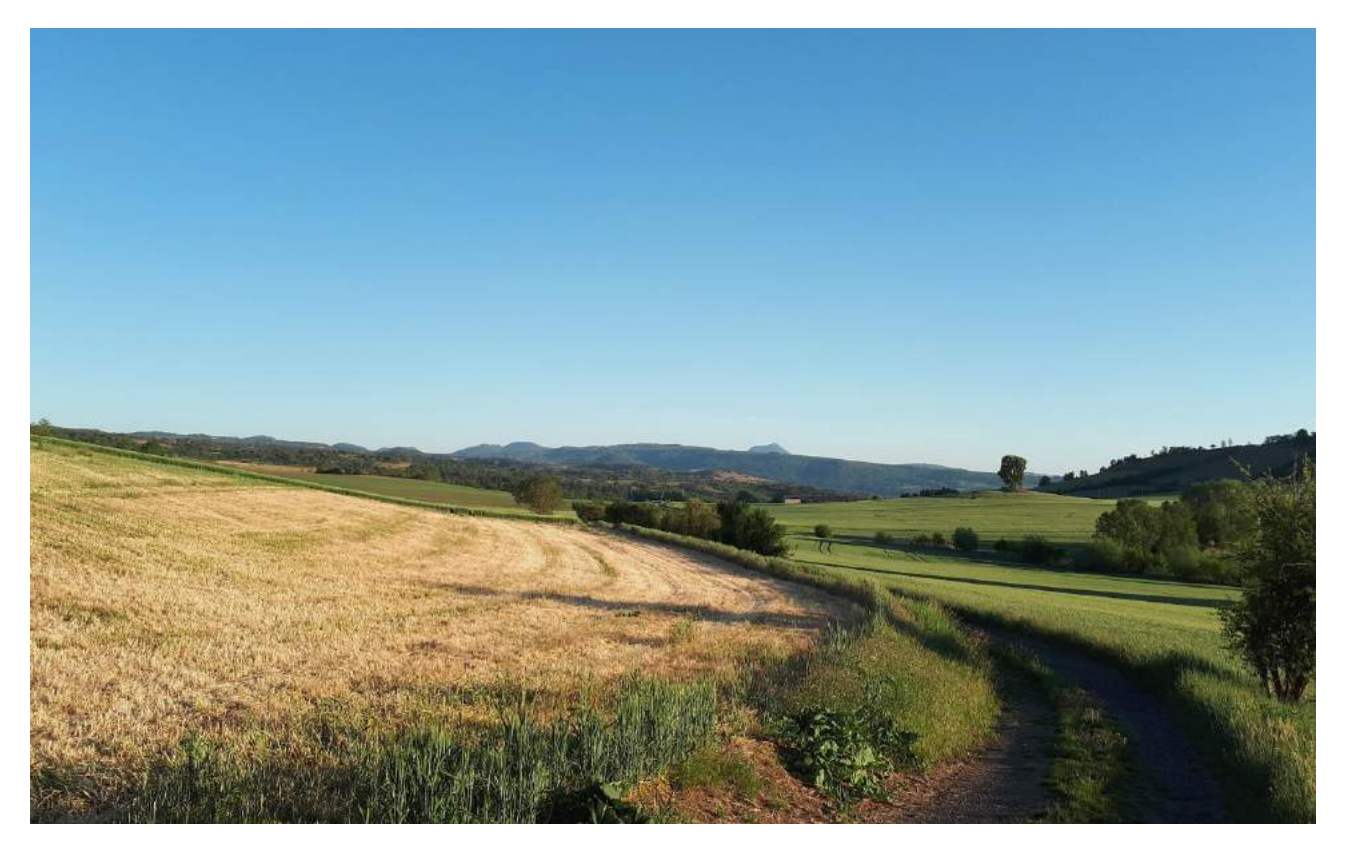

**Figure 2-4 :** *Au sud-est, grandes cultures entre Ludesse et Chaynat (photo J.-P. Meuret)*

Le choix de ce secteur d'étude n'est pas un hasard : l'endroit, très apprécié de longue date des ornithologues auvergnats et en particulier clermontois, "subit" en effet depuis plusieurs décennies une pression d'observation ornithologique plus régulière et intense qu'ailleurs ; il a même fait l'objet de plusieurs séries d'IPA [DULPHY 1994] [DULPHY 2012], la dernière série à ce jour ayant eu lieu ... en même temps que la présente étude, afin de tenter des estimations (par "rétroextrapolation") des populations d'oiseaux communs du passé en combinant les IPA et le Distance Sampling [DULPHY et al. 2023].

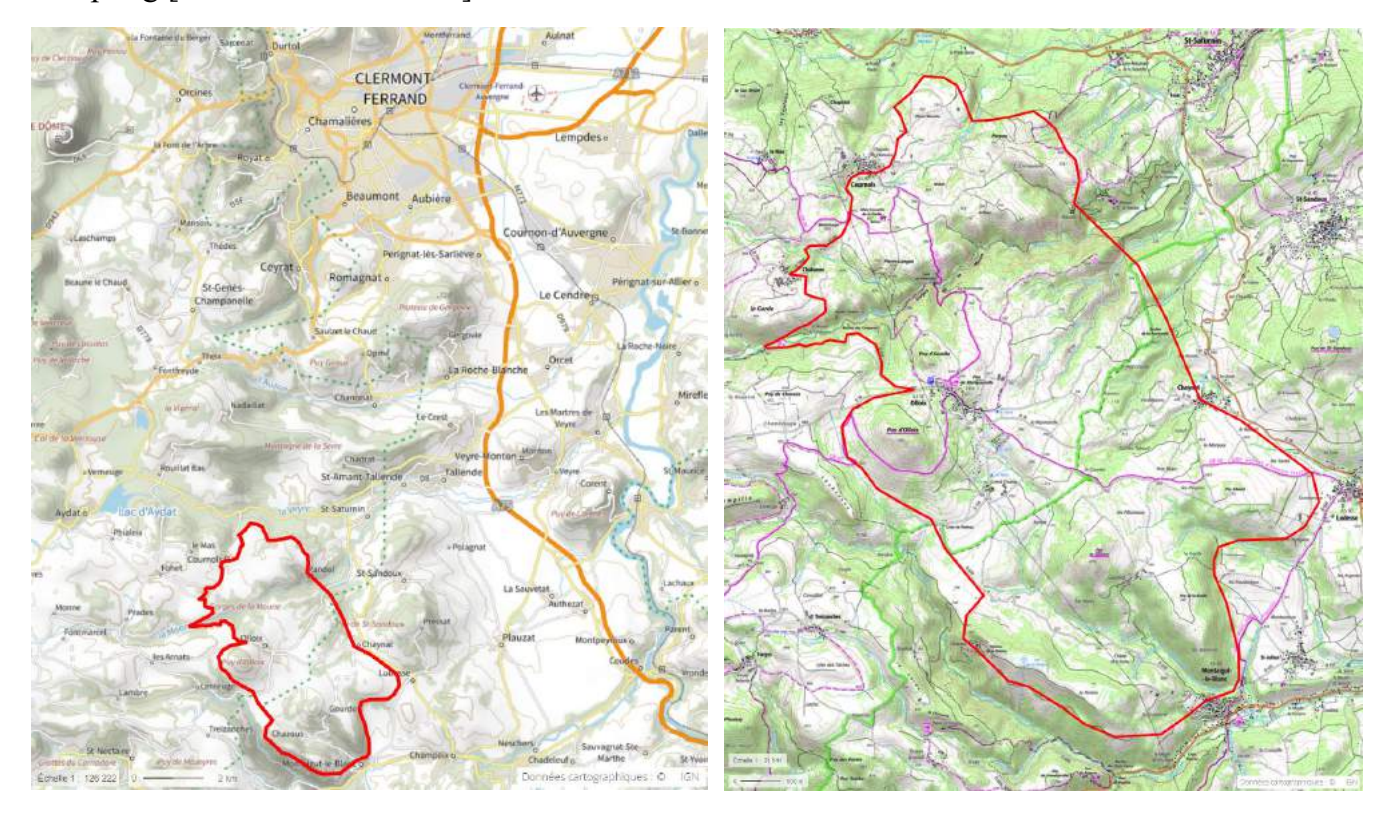

**Figure 2-5** : *Localisation de la zone d'étude : situation d'ensemble à gauche, détail à droite (© geoportail.fr)*

#### **B. Méthode et protocoles**

#### **1. Des points d'écoute placés aléatoirement (ou presque)**

Les points d'écoute ont été d'abord répartis dans le secteur d'étude selon une **grille régulière** et complète à **mailles de 500 mètres**, le point de référence (le plus au nord) ayant été placé arbitrairement aux coordonnées "UTM 31" 503,5 km est, 5055,8 km nord :

- c'est en effet une manière simple de placer aléatoirement les points vis à vis des éléments géologiques, paysagers ou d'origine anthropique,
- qui permet de couvrir en grande partie la surface d'étude tout en limitant autant que possible les doubles-comptages d'oiseaux chanteurs pour beaucoup des espèces ciblées, à l'exception des Grive draine, Coucou gris, Huppe fasciée, Pigeon ramier, ... etc, à chants plus portants ; en ce sens, et avec l'expérience des STOC-EPS et des inventaires auvergnats par Distance Sampling "par points" [GUÉLIN 2015] [GUÉLIN 2016] [GUÉLIN et al. 2018], ce **"rayon de perception auditive et visuelle" de 250 mètres** autour de chaque point semble un compromis acceptable dans le milieu naturel ciblé, plutôt ouvert.

Ensuite, pour la simplicité des analyses et la solidité des résultats - qui seront obtenus en première approche selon le bon vieux principe "d'extrapolation après échantillonnage" - nous avons choisi de cibler un seul milieu naturel type, celui couvrant la grande majorité de la zone d'étude : un **milieu ouvert** de prairies bordées de petites haies et / ou de murets, pâtures extensives à petits bosquets de pins et chaos granitiques, friches basses, landes à genets et / ou genévriers ; nous avons donc éliminé de la grille complète initiale les points dont le "rayon de perception" ne correspondait pas en grande majorité au milieu cible (forêt), même au prix d'un déplacement du point d'une distance inférieure ou égale à 100m ; certains **points difficiles d'accès** (forte pente, ...) ont également été éliminés.

Enfin, certains points ont également été **déplacés de 100 mètres au maximum** :

- d'une part, comme suggéré ci-dessus, pour améliorer la proportion couverte du milieu cible quand c'était possible,
- d'autre part pour faciliter les 2 accès nécessaires (voir ci-dessous) durant l'enquête : malgré des biais certains (haies au bord des chemins, lisières de landes, ...), nous avons tenu à respecter les éventuelles cultures (pas de piétinement), à éviter les difficultés de franchissement de certaines clôtures, et enfin le dérangement des troupeaux (de même que le dérangement de l'ornithologue par les troupeaux !) ; ce déplacement bien a sûr été laissé à l'appréciation individuelle des ornithologues "en charge", à condition que les 2 passages soient faits au même endroit à quelques mètres près.

Au total, **108 points ont été retenus**, offrant ainsi une couverture quasi-exhaustive d'environ 88% pour le milieu naturel ciblé (de surface estimée à **24 km<sup>2</sup>** , comparée à celle cumulée des 108 cercles de 250 mètres de rayon).

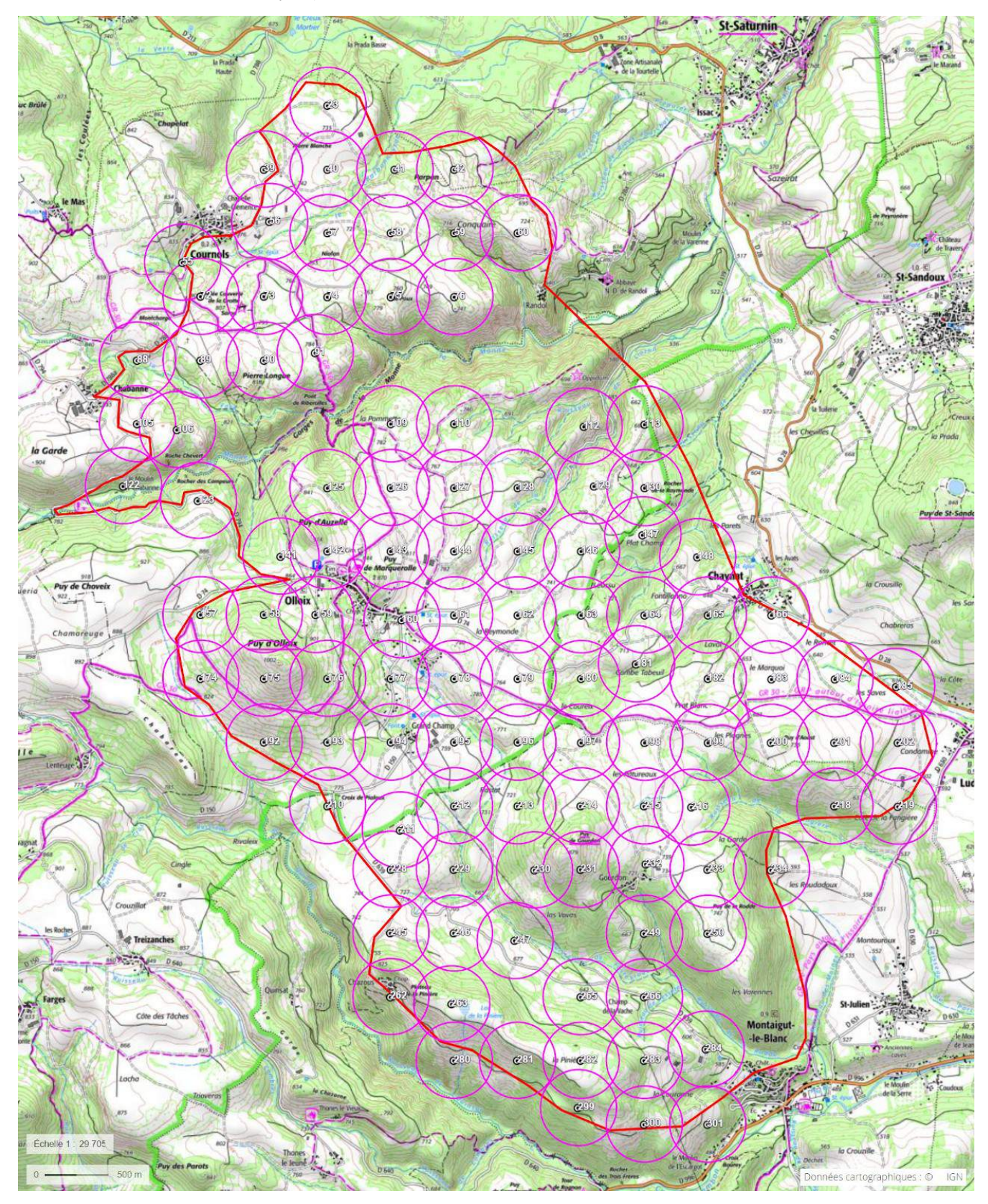

**Figure 2-6** : *Distribution géographique initiale des points d'écoute, avec cercles de rayon 300m (© geoportail.fr)*
## **2. Deux passages dans la saison**

Afin de tenter de tenir compte des décalages de périodes de reproduction entre les différentes espèces ciblées, et de l'enchaînement, pour certaines espèces, de 2 nidifications, associées à 2 cycles de détectabilité par les chants, nous avons choisi d'effectuer 2 passages sur chaque point, à protocole et ornithologue identique (voir ci-dessous) : un premier passage entre le 6 avril et le 15 mai, le second entre le 16 mai et le 15 juin. Ce n'est pas idéal bien sûr, mais il serait difficile d'aller plus loin pour mieux coller aux période de reproductions de chaque espèce ciblée : les inventaires doivent en effet être effectués par météo favorable, et par une majorité de bénévoles qui ne peuvent s'y livrer qu'en fin de semaine !

## **3. Tôt le matin par météo favorable**

Les inventaires des points ont été faits en grande majorité (dans la mesure du possible) :

- par le même ornithologue (à protocole identique) pour les 2 passages,
- par météo favorable (pas de pluie, ni de vent gênant),
- tôt le matin, aux horaires habituels d'un STOC-EPS : entre 1h et 4h après le lever du jour (pour éviter le chorus des chants de l'aube, et utiliser la période optimale pour les chants).

## **4. Deux méthodes d'inventaire**

Afin d'évaluer l'impact de l'utilisation de l'application "Naturalist" pour smartphone sur l'efficacité des inventaires par points d'écoute exploités en Distance Sampling, chaque point a en outre été inventorié selon 2 méthodes, par 2 ornithologues différents :

- méthode "classique" (dite "**Papyrus**"), déjà éprouvée, de relevé des contacts sur plan papier (copie de photo satellite en noir et blanc, sur feuille A4 ou A3, couvrant un rayon d'au moins 250m), à l'aide d'un stylo ou crayon, permettant de placer aussi précisément que possible chacun des contacts,
- méthode "smartphone" (dite "**Naturalist**"), de relevé des contacts via l'application Naturalist (Cf. Annexe 1), qui permet de positionner chaque contact sur un fond de photographie satellite / d'avion IGN OrthoPhoto 5m (peu précis, mais seul disponible hors réseau 4G à l'époque, suffisant pour l'enquête avec un peu d'habitude) ou Google (haute résolution, mais nécessite du réseau 4G).

## **5. Deux durées d'inventaire**

Afin d'évaluer l'impact de la durée des points d'écoute avec relevé des distances sur les résultats de leur exploitation selon la technique du Distance Sampling, nous avons également fait le petit effort supplémentaire (5mn par point) de doubler la durée de **5 minutes** retenue par le protocole EPOC du MNHN, tout en "marquant" les contacts spécifiquement obtenus pendant les 5 premières minutes ; dans l'objectif d'obtenir 2 jeux de données distincts exploitables en Distance Sampling : le premier à partir des contacts des 5 premières minutes, le second à partir de tous contacts obtenus en **10 minutes**.

Concrètement,

- pour la méthode "Papyrus", il a "suffi" de changer de couleur de stylo ou crayon pour noter les contacts obtenus après les 5 premières minutes,
- pour la méthode "Naturalist", aucun effort supplémentaire n'a été nécessaire, puisque les données enregistrées sont automatiquement horodatées, et donc facilement "attribuables" a posteriori aux 5 premières minutes ou aux 5 suivantes).

#### **6. Et quelques autres règles ...**

Habituellement, l'estimation des populations d'oiseaux nicheurs cible plutôt les couples : pour les espèces à forte activité de chant, il est beaucoup plus aisé de repérer les mâles, et c'est à eux qu'on s'intéresse en priorité ; on approximera alors le nombre de couple par le nombre de mâles estimé. Pour les autres espèces, plus discrètes, ou moins aisées à "sexer" plus généralement, on ne peut guère que compter des individus ; l'estimation de leur nombre total donnera donc celle de la population entière, soit encore, en première approximation, la moitié du nombre de couples nicheurs. Enfin, les juvéniles de l'année ne doivent pas être inclus dans les calculs : il est important de les séparer des adultes lors du relevé.

Au total, par mesure de simplification lors des inventaires, nous avons ainsi choisi de compter, et donc de **noter séparément**, pour toutes les espèces :

- les **mâles adultes**,
- les **"autres" adultes** (femelles ou individus non sexés),
- les juvéniles.

Les oiseaux en vol n'ont pas été pris en compte dans les calculs, hormis pour quelques espèces au comportement nuptial particulier : Alouettes des Champs et Lulu, Verdier d'Europe (chant en vol).

Quelle que soit la méthode d'inventaire, les contacts sont obtenus **essentiellement "à l'oreille"** (chants majoritairement, cris aussi) ; d'autres le sont également "à la vue", mais sans utilisation des jumelles, sauf pour confirmer l'identification ou le sexe d'un oiseau repéré à l'oreille ou à l'œil nu (pas de "scan" aux jumelles !) .

Afin de s'assurer autant que possible que la règle fondamentale du Distance Sampling "tous les oiseaux sont détectés à distance zéro" est respectée, l'observateur doit prendre soin, lors de son **arrivée** - forcément discrète - sur chaque **point d'écoute**, de bien **noter TOUS les oiseaux qui fuient**, même si c'est juste AVANT le début de la période de 5 ou 10mn d'écoute ! Pratiquement, en mode Naturalist, il ne doit pas démarrer le formulaire dans l'appli. avant d'être arrivé réellement au point d'écoute, ou tout au plus à quelques mètres, de manière à ne pas biaiser la trace GPS qui permettra plus tard de calculer automatiquement la géolocalisation de ce point. En mode Papyrus, c'est moins important, mais la durée d'écoute doit cependant bien rester proche de 5 ou 10mn !

#### **7. En résumé**

- 108 points d'écoutes répartis aléatoirement et régulièrement tous les 500m dans le secteur d'étude, en évitant les endroits ne correspondant pas au milieu ouvert cible,
- deux méthodes appliquées par 2 équipes indépendantes sur chaque point : "Papyrus" et "Naturalist",
- deux durées d'inventaires "imbriquées" sur chaque point : 5mn et 10mn,
- deux passages printaniers pour chaque point et chaque équipe : avant mi-mai (mais pas trop tôt), après mi-mai (mais pas trop tard),
- séparation des mâles adultes, des autres adultes, et des juvéniles,
- par météo favorable, entre 1h et 4h après le lever du jour.

# **Bilan des inventaires de terrain : quelques constats et analyses simples**

Les petits aléas de la météo et des disponibilités des bénévoles impliqués n'ont pas grevé la **couverture** de la **zone** ciblée, finalement très **bonne**, voire **excellente** pour l'équipe "Papyrus" ; les points inventoriés ayant produits des données exploitables se répartissent ainsi (par rapport à l'objectif initial de 108 points) :

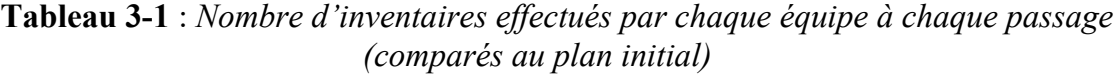

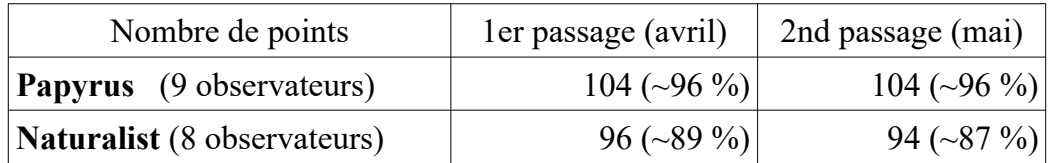

Les 2 équipes d'observateurs, de taille et d'expérience équivalentes sur ce genre d'inventaire, semblent à première vue **légèrement déséquilibrées** en ce qui concerne le **nombre d'espèces** notées, tous observateurs et tous points cumulés ; le doublement de la durée d'inventaire et l'avancée dans la saison ne font en plus qu'accentuer ce phénomène.

| Nombre d'espèces        | ler passage (avril) |                  |                                    | 2nd passage (mai) |                   |                                    |
|-------------------------|---------------------|------------------|------------------------------------|-------------------|-------------------|------------------------------------|
|                         | $5 \text{ mm}$      | $10 \text{ mm}$  | de <sub>5</sub><br>$\lambda$ 10 mn | $5 \text{ mm}$    | $10 \text{ mm}$   | de <sub>5</sub><br>$\lambda$ 10 mn |
| Papyrus                 | 57                  | 61               | $+7,0%$                            | 55                | 59                | $+7,3%$                            |
| Naturalist              | 63                  | 69               | $+9,5%$                            | 63                | 72                | $+14,3%$                           |
| de Papyrus à Naturalist |                     | $+10,5\%$ +13,1% |                                    |                   | $+14.5\%$ +22.0 % |                                    |

**Tableau 3-2** : *Nombre d'espèces contactées selon les durées et méthodes d'inventaire*

**Mais** l'analyse rapide des données (Cf. Annexe 2 : tableau des nombres de données par espèce et par méthode et durée d'inventaire) montre que cela n'a a priori **aucune influence sur les analyses** en Distance Sampling, car :

- aucune des espèces les plus communes et nombreuses, seules potentiellement "analysables" par la méthode du Distance Sampling, n'est concernée,
- les espèces non (ou faiblement) notées par l'une ou l'autre des équipes sont soit d'apparition très peu probable (effet "coup de chance" bien réparti entre les 2 équipes), soit intentionnellement ignorées par l'équipe Papyrus (c'est confirmé explicitement par un observateur au moins), car non ciblées par l'enquête (hérons, rapaces, hirondelles, martinets, moineaux, espèces non nicheuses, ... etc), mais tout de même notées par l'équipe Naturalist, probablement influencée par l'application Naturalist, qui insiste à chaque fois sur la notion de liste "complète" (équipe qui aurait donc peut-être pu être plus efficace en appliquant la même règle que l'équipe Papyrus ?).

... à l'exception notable de Phylloscopus Bonelli (Pap / Nat : 4 / 29 sur 5mn, 11 / 39 mâles sur 10mn => facteur 3 !), pour laquelle on verra que les données Naturalist sont exploitables en Distance Sampling, mais pas les données Papyrus (trop peu nombreuses).

A l'échelle individuelle (des observateurs), on retrouve bien sûr ce léger déséquilibre (les données sources sont les mêmes), mais on vérifie surtout l'évidence que plus on fait d'inventaires, plus on observe d'espèces ; c'est l'effet "prime au temps passé" (à probabilité de détection équivalente, on détecte plus d'espèces si l'on observe plus longtemps).

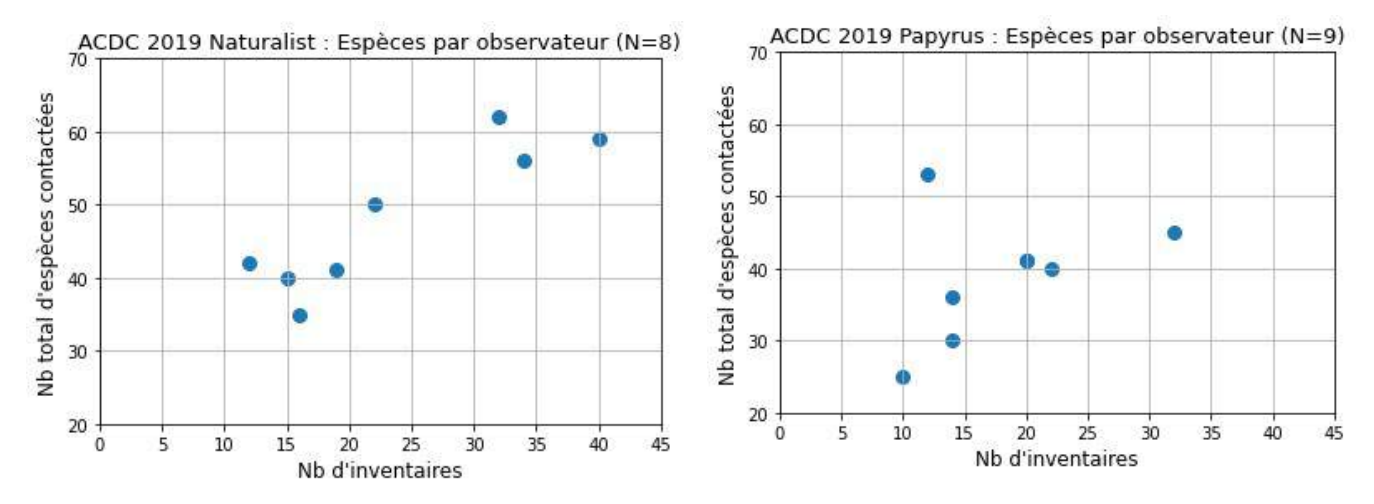

**Figure 3-1** : *Nombre total d'espèces contactées par observateur (chaque point des 2 graphiques correspond à un seul observateur) pour chaque méthode d'inventaire*

De manière anecdotique également, indépendamment de la méthode de relevé, on constate que les inventaires de 10mn permettent de détecter 7 à 15% d'espèces en plus (en comparaison des inventaires de seulement 5mn) : là encore, c'est l'effet "prime au temps passé". Mais notons que le gain n'est pas énorme, ce qui montre bien que le "rendement" temporel des inventaires de 10mn n'est pas aussi bon que celui des inventaires de 5mn.

Ce déséquilibre sur le nombre d'espèces notées, sans aucune importance donc (hors Phylloscopus Bonelli), en croise un autre beaucoup plus notable et intéressant, et probablement lié cette fois à la **méthode de notation** des contacts sur le terrain (papier / appli. smartphone) : que ce soit pour l'ensemble des adultes contactés, ou seulement pour les mâles, on constate :

- un **léger déficit** de données "**Naturalist**" par rapport aux données "Papyrus" dans les **5 premières minutes**, et **l'opposé** dans les **5 minutes qui suivent** (dernière ligne des tableaux ci-dessous) ;
- un **surcroît de contacts** important (facteur 2) avec la méthode **Naturalist** si on compare les 5 premières minutes à la totalité des 10 minutes (colonnes "de 5 à 10mn" des tableaux cidessous).

| Nombre d'adultes        | ler passage (avril) |                  |                                    | 2nd passage (mai) |                 |                                    |
|-------------------------|---------------------|------------------|------------------------------------|-------------------|-----------------|------------------------------------|
|                         | $5 \text{ mm}$      | $10 \text{ mm}$  | de <sub>5</sub><br>$\lambda$ 10 mn | $5 \text{ mm}$    | $10 \text{ mm}$ | de <sub>5</sub><br>$\hat{a}$ 10 mn |
| Papyrus                 | 1326                | 1791             | $+35,1%$                           | 1493              | 1973            | $+32,2%$                           |
| Naturalist              | 1231                | 2095             | $+70.2%$                           | 1301              | 2120            | $+63,0%$                           |
| de Papyrus à Naturalist |                     | $-7,2\%$ +17,0 % |                                    | $-12,9%$          | $+7,5%$         |                                    |

**Tableau 3-3** : *Nombre d'individus adultes contactées selon les durées et méthodes d'inventaire*

| Nombre de mâles         | ler passage (avril) |                 |                                    | 2nd passage (mai) |                 |                                    |
|-------------------------|---------------------|-----------------|------------------------------------|-------------------|-----------------|------------------------------------|
|                         | $5 \text{ mm}$      | $10 \text{ mm}$ | de <sub>5</sub><br>$\lambda$ 10 mn | $5 \text{ mm}$    | $10 \text{ mm}$ | de <sub>5</sub><br>$\lambda$ 10 mn |
| <b>Papyrus</b>          | 1195                | 1615            | $+35,2\%$                          | 1354              | 1783            | $+31,7%$                           |
| <b>Naturalist</b>       | 1024                | 1679            | $+64.0%$                           | 1139              | 1790            | $+57,2%$                           |
| de Papyrus à Naturalist | $-14,3%$            | $+4,0%$         |                                    | $-15,9%$          | $+0.4\%$        |                                    |

**Tableau 3-4** : *Nombre de mâles adultes contactés selon les durées et méthodes d'inventaire*

Cela semble bel et bien confirmer l'impression des observateurs d'un **"débordement" supérieur** (difficulté de noter tous les contacts) dans les 5 premières minutes avec la saisie par **appli. smartphone** ... et mettre en outre en lumière un probable **biais de "rattrapage de saisie" après la 5ème minute** ... des données "en excès" durant les 5 premières ! Par ailleurs, finalement, sur 10mn, en considérant uniquement les mâles, les 2 méthodes s'équilibrent, avec des effectifs très proches.

Nous avons évoqué le léger déséquilibre des équipes Naturalist et Papyrus en ce qui concerne le nombre d'espèces contactées ; lorsqu'on examine un autre indicateur, celui du nombre moyen de contacts par inventaire (= par passage sur chaque point) et par observateur, on constate aussi un léger déséquilibre global : si l'on ignore un observateur "extra-terrestre" côté Papyrus (moyenne proche de 35 contacts par inventaire de 5mn !), l'équipe Naturalist contacte en moyenne légèrement plus d'oiseaux sur 10mn que l'équipe Papyrus ; sur 5mn en revanche, c'est assez équilibré.

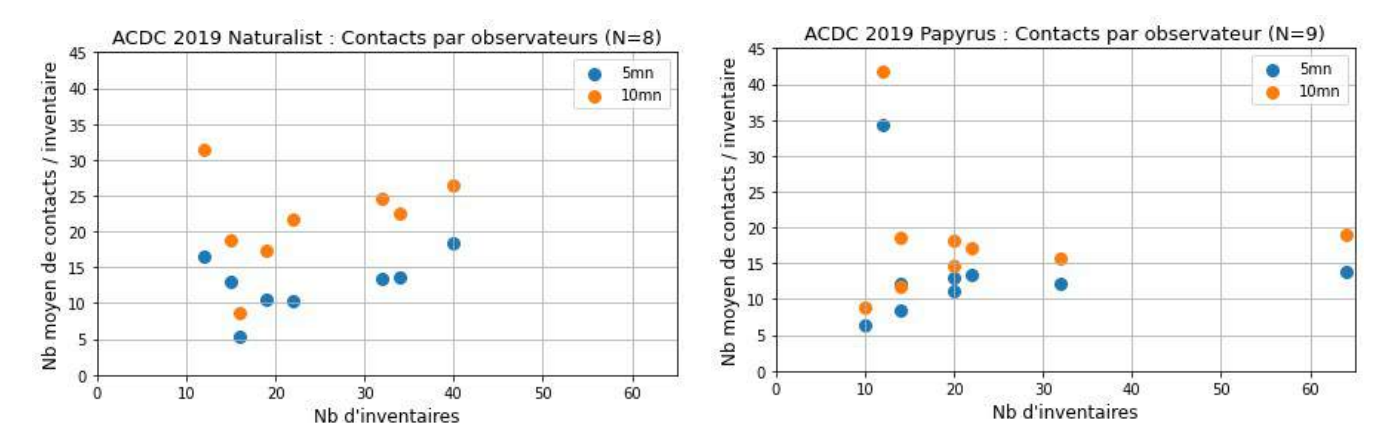

**Figure 3-2** : *Nombre moyen d'individus adultes contactés par inventaire de 5 et 10mn (chaque point des graphiques correspond à un seul observateur)*

Et côté Naturalist comme côté Papyrus, ce sont les observateurs ayant obtenu les plus grands nombres moyens de contacts par inventaire qui ont effectué le plus d'inventaires ; l'explication ne serait donc pas là.

Peut-être s'agit probablement là encore d'espèces intentionnellement ignorées par l'équipe Papyrus, car non ciblées par l'enquête, alors que l'équipe Naturalist aurait été incitée par l'application à les noter quand même ?

Sur le sujet de la chronologie des relevés de contacts dans le temps à l'intérieur de chaque inventaire, on constate qu'en moyenne (N = 190 points), la **distance** des oiseaux notés **augmente avec le temps** (durant des points d'écoute), particulièrement fortement pendant les 2 premières minutes, et plus légèrement après : les observateurs se concentrant très probablement d'abord sur les oiseaux relativement proches.

N.B. Cette analyse temporelle n'a été faite que sur les relevés effectués via la **méthode "Naturalist"**, la seule pour laquelle on dispose de la minute précise de saisie de chaque donnée.

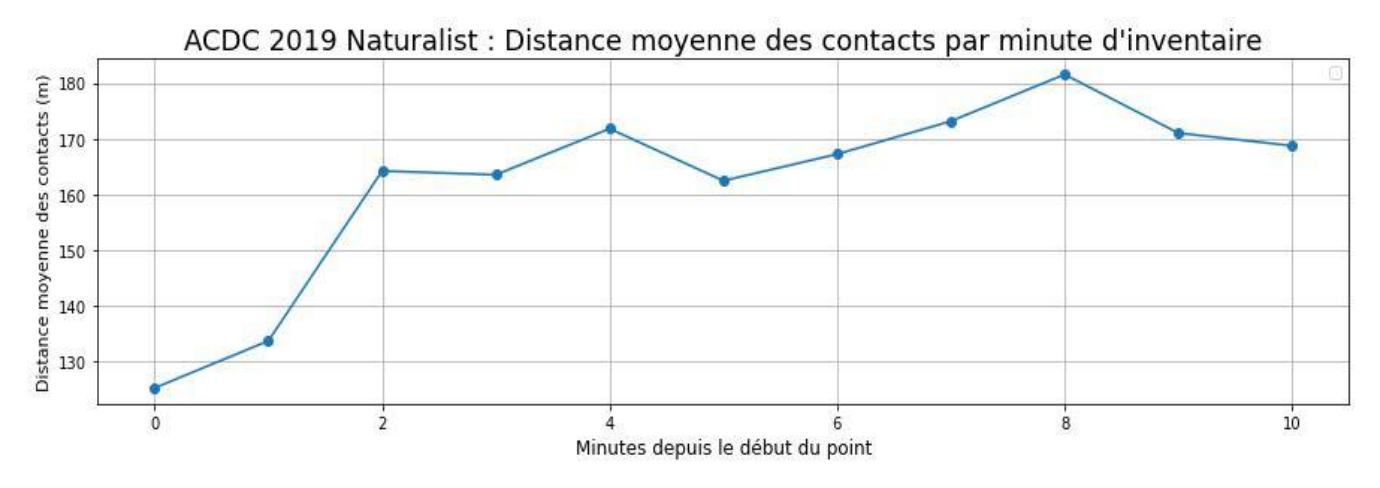

**Figure 3-3** : *Distance moyenne des contacts par minute durant les inventaires (en abscisse, 0 = la 1ère minute, 1 = la 2ème ... etc)*

Et ceci est d'autant plus vrai que la quantité de données est beaucoup plus forte dans les 5 premières minutes !

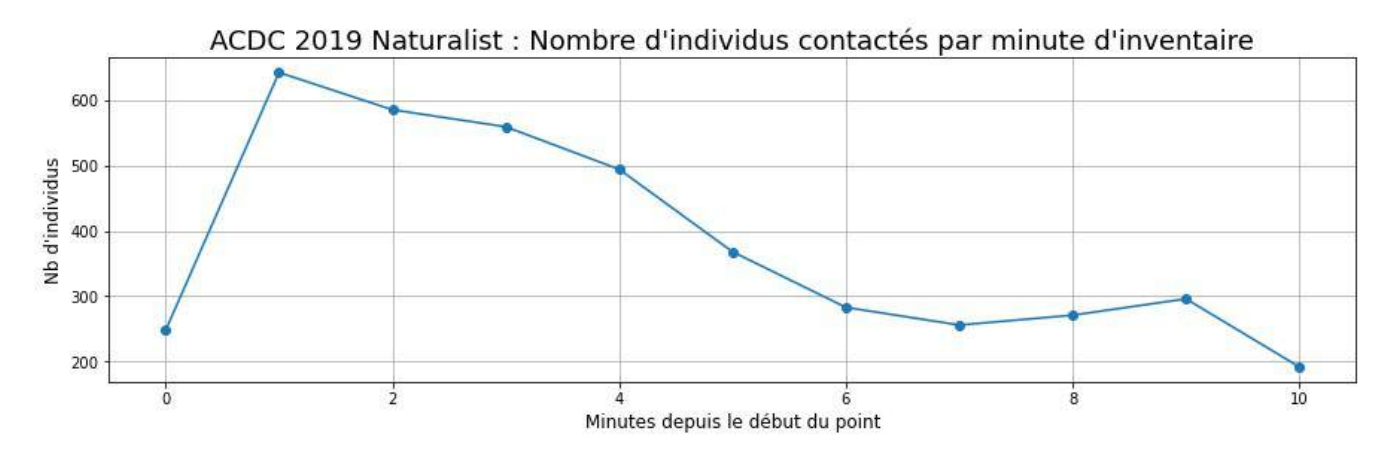

**Figure 3-4** : *Nombre d'individus contactés par minute durant les inventaires (en abscisse, 0 = la 1ère minute, 1 = la 2ème ... etc)*

Enfin, sur la distribution des distances des contacts, on constate des différences importantes entre les méthodes Naturalist et Papyrus :

## • **Naturalist** :

- il y a un déficit relatif de données à courtes distances (moins de 10m, et à un degré moindre sous les 40m), avant comme après les 5 premières minutes d'inventaire,
- comme déjà vu ci-dessus (Cf. Tableau 3-4), il y a une plus forte augmentation des nombres de contacts entre les 5 première minutes, et les 5 suivantes si l'on compare les

méthodes Naturalist et Papyrus ; mais on voit aussi que cette tendance est relativement indépendante de la distance (augmentation Naturalist toujours supérieure),

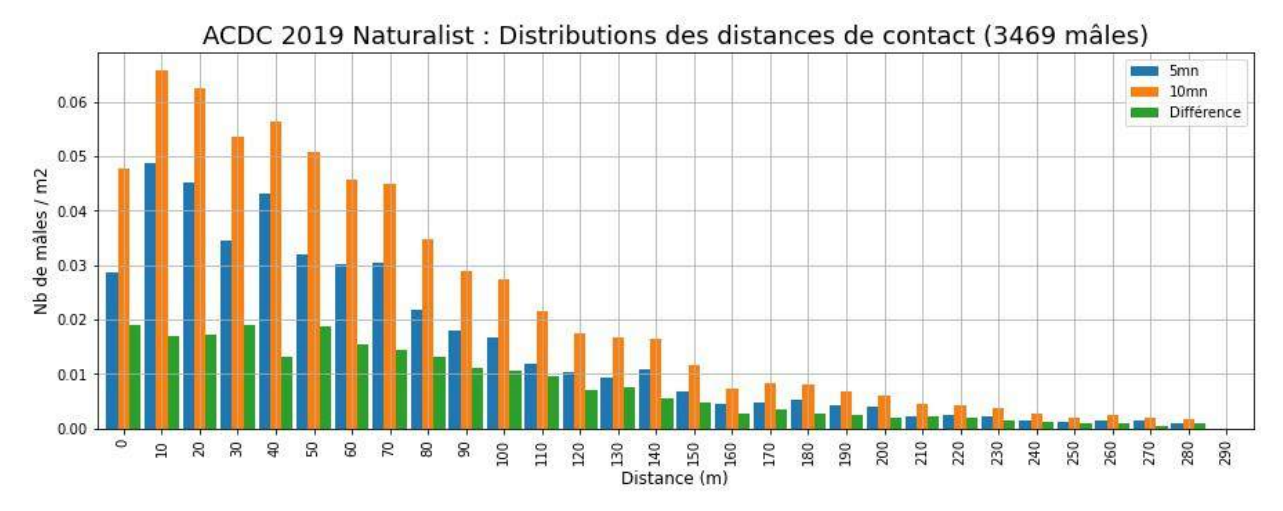

**Figure 3-5** : *Naturalist : Distribution des distances de contacts (nombre de mâles par unité de surface concernée ; en abscisse, 0 correspond à la tranche de distance [0, 10m[, 10 à [10, 20m[ , ... etc)*

• **Papyrus** : les distributions des distances de contacts pour les durées d'inventaires de 5mn et de 10mn sont très régulières et beaucoup plus cohérentes l'une avec l'autre (comparé à celles de la méthode Naturalist).

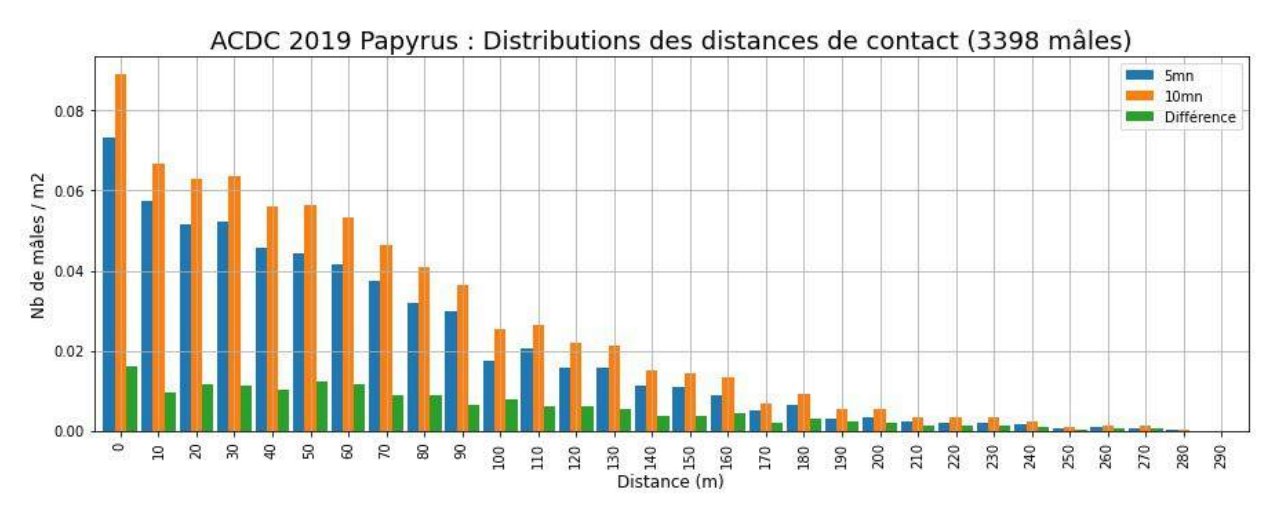

**Figure 3-6** : *Papyrus : Distribution des distances de contacts (nbre de mâles par unité de surface concernée ; en abscisse, 0 correspond à la tranche de distance [0, 10m[, 10 à [10, 20m[ , ... etc)*

Nous n'irons pas plus loin sur ces premiers constats à ce stade, mais on voit bien qu'il y a là matière à d'intéressantes analyses.

# **Choix des échantillons et méthode d'analyse**

## **A. Outils logiciels et automatisation**

Les analyses dont les résultats font l'objet du présent article ont toutes été faites à l'aide du logiciel open source "**pyaudisam**" en version 0.9.3 (Cf. Annexe 1) développé spécialement pour automatiser l'exécution de très nombreuses variantes d'analyses, optimiser les troncatures en distance, et aider au tri et à la sélection dans la masse des résultats produits ; pour chaque analyse individuelle, ce logiciel utilise le "moteur de calcul" MCDS V6 du logiciel Distance V7 sous Windows (Cf. Annexe 1), toujours en mode Conventional Distance Sampling (pas de co-variable) : de ce côté, aucune différence donc avec des analyses "manuelles" que nous menons habituellement avec le logiciel Distance.

Ce travail de développement pour l'automatisation a été entamé sur le constat que la quantité d'analyses à mener pour les combinaisons d'échantillons envisagées prenait des proportions rendant difficile, fastidieuse et sujette à trop d'erreurs de "manipulation" ... leur exécution "en manuel" avec le logiciel Distance :

- 30 espèces.
- 2 durées d'inventaires (5mn et 10mn),
- 3 "méthodes" d'inventaire (Naturalist, Papyrus, et la combinaison des 2, par fusion des 2 jeux de données),
- au strict minimum, une dizaine de combinaisons de paramètres de modélisation par analyse (modèles Half-Normal, Hazard-Rate et Uniform, séries d'ajustement Cosinus et Polynôme, plusieurs essais de troncatures à gauche et à droite, et/ou intervalles de découpage de l'espace des distance)
- ... soit un **minimum de 1800 analyses à effectuer et dépouiller** manuellement !

Le fonctionnement de "**pyaudisam**" peut être résumé simplement de la manière qui suit :

- Dans le **premier mode** nommé "**pré-analyse**",
	- en entrée, on lui fournit
		- l'ensemble des **données individualisées** pour la méthode choisie (espèce, 1er ou 2nd passage, présence / absence dans les 5 premières minutes, et dans les 5 suivantes, sexe et âge de l'individu, distance observateur - oiseau
		- la liste des **échantillons à pré-analyser** : les combinaisons espèce x durée d'inventaire x sexe et age x passage
	- le logiciel effectue ensuite une série d'**analyses simples** pour chacun de ces échantillons, sans **aucune troncature**, en essayant les différents modèles et ajustements disponibles par ordre de préférence jusqu'à en trouver un qui donne un résultat,
	- en sortie, il produit un **tableau à 1 ligne par échantillon** (Cf. Annexe 4) présentant notamment des **histogramme effectifs / distances** (3 largeurs de tranches) et les **courbes de modélisations calculées par MCDS**, qui permettent d'évaluer visuellement la probabilité d'obtenir des densités exploitables et les troncatures éventuelles à prévoir,
- dans le **second mode** nommé "**analyse**",
	- en entrée, on lui fournit
		- le même ensemble choisi des **données individualisées** que pour les pré-analyses,
		- la liste des **échantillons à analyser** (a priori réduite des échantillons jugés inexploitables lors des pré-analyses),
- les **combinaisons de paramètres d'analyse** à couvrir pour chaque échantillon (modèle x série d'ajustement x troncature en distance à gauche x à droite x nombre de tranches de distance pour la modélisation ; N.B. un mode "automatique" existe pour ces 3 derniers paramètres, via une technique d'optimisation numérique qui détermine automatiquement les troncatures à utiliser),
- le logiciel enchaîne ensuite automatiquement les grandes étapes suivantes :
	- pour les combinaisons de paramètres "à **troncatures automatiques**", détermination automatique des distances de troncatures à gauche et à droite par une technique simple **d'optimisation** sur un **critère de "qualité combinée"** (fonction des indicateurs produits par MCDS et des paramètres d'analyses : Cf. Annexe 5 pour les détails) ;
	- exécution des **analyses** individuelles correspondant à chacune des combinaisons de paramètres (à troncatures maintenant toutes fixées) pour chaque échantillon (comme lors d'analyses manuelles via le logiciel Distance 7, c'est son "moteur" de calcul MCDS V6 qui est utilisé, en mode "Conventional Distance Sampling") ;
	- **classement et filtrage automatique** des résultats selon leur "qualité combinée", pour chaque échantillon, suivant une suite d'étapes proche de ce que ferait "manuellement" un analyste humain cherchant le "meilleur résultat" d'analyse parmi ceux correspondant à de multiples combinaisons de paramètres (Cf. Annexe 3 pour le détail des étapes) ;
- en sortie, il produit un rapport présentant les résultats de chaque analyse conservée lors du filtrage ci-dessus, entre autre sous la forme d'un **tableau de synthèse** trié par échantillon et dans l'ordre décroissant du critère de "qualité combinée" ;
- la **dernière étape, manuelle** celle-ci, consiste à examiner, pour chaque échantillon, les résultats des quelques "meilleures" analyses retenues, et à choisir laquelle conserver finalement : le filtrage automatique décrit ci-dessus n'étant pas parfait, il convient de **vérifier systématiquement** que la **"meilleure" analyse** proposée par l'automate est effectivement "meilleure" que les suivantes du classement ... et d'en choisir une autre si ce n'est pas le cas.

On notera l'importance, dans le processus de tri et filtrage automatique décrit ci-dessus, de **l'indicateur / critère de "qualité combinée"** calculé à partir des indicateurs produits par MCDS et des paramètres d'analyses (Cf. Annexe 5 pour tous les détails) : c'est lui qui concentre l'essentiel de "l'intelligence" de l'automate de tri et filtrage cherchant à imiter celle d'un analyste humain expérimenté.

## **B. Méthode d'analyse**

#### **1. Préparation des données de terrain**

Préalablement aux analyses DS, les données de terrain ont dû être mises en forme :

- pour la méthode Papyrus, les distances observateur oiseau ont été calculées à la main sur les plans papier (double-décimètre et règle de trois pour l'échelle), puis ensuite individualisées (passage de la donnée potentiellement multi-individus au contact individuel) via un code Python développé pour cela dans le passé,
- pour la méthode Naturalist, les distances observateur oiseau ont été calculées automatiquement via un code Python également (à partir de la géolocalisation de chaque

donnée, et de celle de chaque point d'écoute), et ensuite individualisées comme les données Papyrus.

#### **2. Pré-analyses "de défrichage"**

Dans le but principal d'examiner les histogrammes de distance pour chacun des échantillons x durée d'inventaire x méthode d'inventaire disponibles à l'issue de l'enquête de terrain, on a d'abord effectué des pré-analyses automatiques (voir ci-dessus dans le chapitre "Outils logiciels") sur les échantillons présentant suffisamment de données pour avoir la moindre chance d'être exploitable en Distance Sampling.

Le seuil de sélection a ainsi été fixé à "**au moins 15 individus** (mâles et autres) **sur 5mn** pour l'une au moins des 2 méthodes d'inventaire" selon le raisonnement et les compromis suivants :

- nous utilisons habituellement un seuil autour de 20 individus (selon notre expérience lors des précédentes enquêtes Distance Sampling faites en Auvergne [GUÉLIN 2015] [GUÉLIN 2016] [GUÉLIN et al. 2018]),
- nous voulions faire des analyses DS sur les jeux de données de durée 10mn, mais aussi de durée 5mn,
- les jeux de durée 10mn sont approximativement de taille double de ceux de durée 5mn,
- pour trouver la limite en cette matière complexe, il faut la franchir pour ensuite être en capacité de s'en rendre compte (échec des analyses DS, ou résultats de trop mauvaise qualité statistique).
- nous voulions un règle simple.

Par ailleurs, nous avons naturellement choisi comme stratégie de choix des modèles x séries d'ajustement notre ordre de préférence habituel : d'abord Half-Normal, ensuite Uniform, et enfin Hazard-Rate (le modèle Negative Exponential, disponible dans MCDS, a été écarté pour son inadéquation manifeste au sujet d'étude, puisque de fonction "Probabilité de détection" à dérivée non nulle en 0) ; pour chaque modèle, les séries Cosine ont d'abord été testées, et ensuite Polynomial.

C'est à dire finalement l'ordre suivant : Half-Normal & Cosine, Half-Normal & Polynomial, Uniform & Cosine, Uniform & Polynomial, Hazard-Rate & Cosine, Hazard-Rate & Polynomial.

#### **3 - Choix des échantillons pour les analyses**

Il serait tentant de s'en remettre strictement aux résultats des aux pré-analyses, en ne retenant, en toute logique, que les échantillons x durée d'inventaire x méthode d'inventaire pour lesquels on a obtenu des résultats (non échec des pré-analyses) et en outre au moins corrects (critère du Khi2, de Kolmogorov-Smirnov, variabilité DCv des densités estimées < 30%), statistiquement et graphiquement (allure des courbes modélisées comparées aux histogrammes en distances).

Mais ce serait oublier que les pré-analyses n'introduisent pas de troncature à gauche et/ou à droite : les pré-analyses peuvent échouer complètement pour un échantillon x méthode d'inventaire (aucun modèle ou ajustement ne convient), ou bien donner des résultats incorrects statistiquement ou graphiquement, alors que dans certains cas, l'application d'une troncature à gauche et/ou à droite peut résoudre simplement un biais dans les données.

En pratique, nous avons donc appliqué une nouvelle fois une règle à seuil : "**au moins 30 individus sur 10mn** pour l'une au moins des 2 méthodes d'inventaire" (le raisonnement et les compromis sont les mêmes que pour les pré-analyses) :

- nous utilisons habituellement un seuil autour de 20 individus (selon notre expérience lors des précédentes enquêtes Distance Sampling faites en Auvergne [GUÉLIN 2015] [GUÉLIN 2016] [GUÉLIN et al. 2018]),
- nous voulons faire des analyses DS sur les jeux de données de durée 10mn, mais aussi de durée 5mn,
- nous acceptons un peu de "déchet" pour certains échantillons (échec des analyses DS, ou résultats de trop mauvaise qualité statistique) : pour trouver la limite, il faut parfois la franchir !
- les jeux de durée 10mn sont approximativement de taille double de ceux de durée 5mn,
- nous voulons un règle simple.

Ensuite, nous avons appliqué une deuxième sélection, pour tenir compte du milieu naturel ciblé cette fois : nous n'avons globalement gardé que les **espèces estimées communes** dans le milieu naturel cible ou **plus ou moins typiques** de ce milieu, et à territoire de taille raisonnable (difficulté de l'estimation de la distance d'un contact ... croissante avec la distance).

Dans les espèces à effectif suffisant (première règle), nous avons ainsi écarté volontairement Passer domesticus, Streptopelia decaocto (trop liés à l'habitat humain), Corvus corone, Sturnus vulgaris, Garrulus glandarius et Troglodytes troglodytes (trop "forestiers" ou à trop grand territoire).

Nous avons en revanche conservé **Cuculus canorus** et **Upupa epops**, malgré leur territoire habituellement assez étendus : il nous a paru intéressant d'essayer tout de même la méthode sur ces espèces en déclin.

Quatre espèces que nous aurions en toute logique aimé pouvoir analyser, vu le milieu naturel ciblé et les rapports historiques de suivi du secteur [DULPHY 1994] [DULPHY 2012], n'ont pas été suffisamment contactées selon le critère d'abondance énoncé ci-dessus : Hippolais polyglotta, Sylvia borin, Picus viridis, Carduelis carduelis.

**Oriolus oriolus**, pourtant "hors des clous" pour le faible nombre de contacts sur le seul passage considéré (le second) a également été conservé, par erreur en quelque sorte, suite à l'oubli que seul le second passage devait être considéré pour ce migrateur relativement tardif ; mais on verra que la qualité statistique des estimations obtenues n'est pas si mauvaise dans tous les cas, et qu'il n'est pas forcément inutile de conserver des cas limites dans le jeu de données.

En ce qui concerne la période temporelle retenue pour l'exploitation des données, nous l'avons logiquement restreinte au **second passage pour les migrateurs "tardifs"** de la liste (Oriolus oriolus, Streptopelia turtur et Lanius collurio), pour tenter d'éviter de prendre en compte les oiseaux en transit migratoire ; pour toutes les autres espèces, les données des 2 passages ont été utilisées ... ce qui laisse matière à discussions pour certaines espèces chantant en migration, comme Sylvia atricapilla, Phylloscopus collibyta, ... etc, mais reste assez cohérent avec les approches adoptées depuis longtemps pour le STOC-EPS, et plus récemment pour les EPOC et EPOC-OdF (Cf. Annexe 1).

Quant à la cible des estimations de densités - couples nicheurs ou individus présents en période de reproduction - nous avons utilisé :

- uniquement les données de **mâles adultes** pour les espèces à chant régulier, facile à détecter et spécifique des mâles (objectif : la densité de mâles, indicateur approximatif direct de la densité de couple nicheurs),
- pour Jynx torquilla, dont les 2 sexes chantent de manières assez difficilement séparables (pour des équipes composées d'une majorité de non-experts auditifs de l'espèce), nous avons également exploité les données notées "mâle chanteur", mais cette fois en ciblant une densité en nombre d'individus, bien conscients de cette difficulté,
- toutes les données d'adultes (mâles, femelles et indéterminés) pour les autres espèces.

Finalement, voici le tableau des espèces et types d'effectifs retenus pour les analyses :

- la colonne Passage indique si l'on a retenu la totalité des individus contactés lors de l'étude  $(a+b = 1)$ es 2 passages réunis) ou seulement ceux d'un des passages (ici, b = uniquement le 2ème passage, pour les espèces à arrivée tardive) ; N.B. Lorsque les 2 passages ont été exploités, les analyses ont bien été menées en tenant compte du fait que chaque point avait été inventorié 2 fois (à environ 1 mois d'intervalle), et donc en leur attribuant un effort de 2 (contre 1 lorsqu'un seul passage a été exploité).
- la colonne Adulte indique si l'on a retenu tous les adultes contactés ( $m+a =$  mâles et autres) ou seulement les mâles (m),
- en regard, les effectifs des échantillons correspondants selon la méthode et la durée d'inventaire.

|                        |             |        | Nombre d'individus contactés<br>(à l'ouie ou la vue) |                  |            |                  |
|------------------------|-------------|--------|------------------------------------------------------|------------------|------------|------------------|
|                        |             |        | Papyrus                                              |                  | Naturalist |                  |
| Espèce                 | Passage     | Adulte | 5 <sub>mn</sub>                                      | 10 <sub>mn</sub> | 5mn        | 10 <sub>mn</sub> |
| Sylvia atricapilla     | a+b         | m      | 340                                                  | 427              | 270        | 403              |
| Turdus merula          | $a+b$       | m      | 323                                                  | 422              | 234        | 405              |
| Sylvia communis        | $a+b$       | m      | 178                                                  | 244              | 126        | 201              |
| Alauda arvensis        | $a+b$       | m      | 170                                                  | 217              | 157        | 236              |
| Luscinia megarhynchos  | $a+b$       | m      | 159                                                  | 213              | 108        | 158              |
| Cuculus canorus        | $a+b$       | m      | 121                                                  | 161              | 93         | 142              |
| Fringilla coelebs      | a+b         | m      | 136                                                  | 160              | 86         | 147              |
| Columba palumbus       | $a+b$       | m      | 101                                                  | 156              | 109        | 168              |
| Phylloscopus collybita | $a+b$       | m      | 100                                                  | 131              | 84         | 135              |
| Parus major            | $a+b$       | m      | 83                                                   | 130              | 67         | 126              |
| Lullula arborea        | $a+b$       | m      | 72                                                   | 105              | 69         | 119              |
| Lanius collurio        | $\mathbf b$ | m      | 67                                                   | 95               | 43         | 83               |
| Emberiza cirlus        | $a+b$       | m      | 66                                                   | 87               | 72         | 115              |
| Turdus philomelos      | $a+b$       | m      | 45                                                   | 54               | 29         | 52               |
| Erithacus rubecula     | $a+b$       | m      | 43                                                   | 52               | 50         | 85               |

**Tableau 4-1** : *Echantillons retenus pour les analyses*

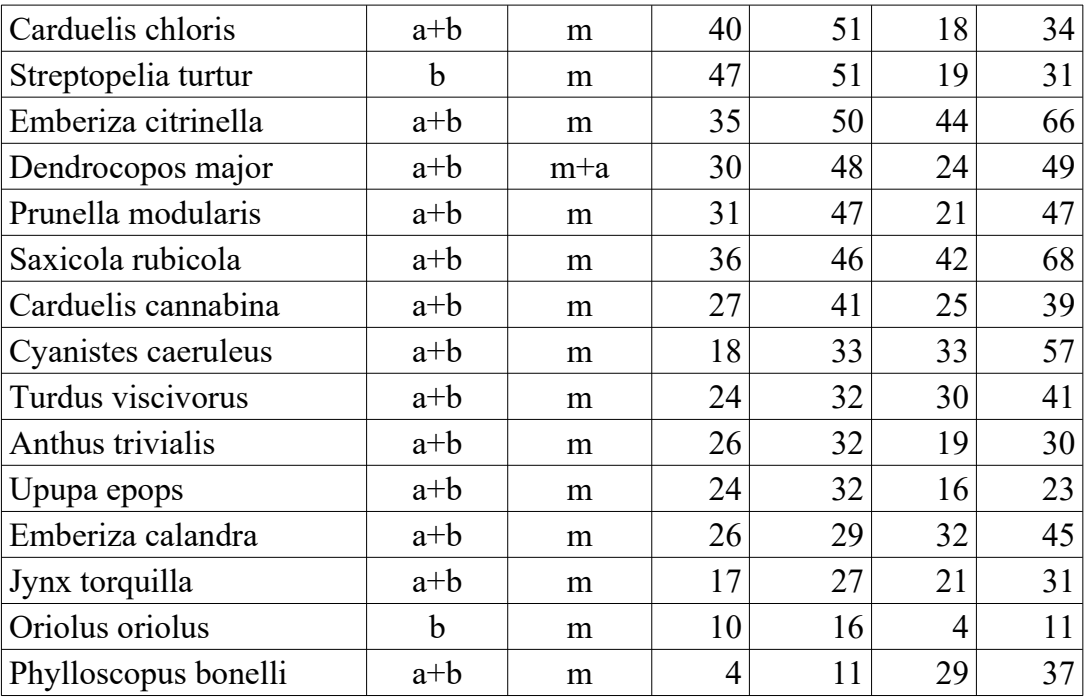

## **4. Sélection des variantes d'analyse à effectuer et des paramètres d'optimisation**

Nous avons choisi de mener toutes les analyses correspondant aux variantes suivantes :

- 3 "méthodes" d'inventaire : Naturalist (Nat), Papyrus (Pap), et la combinaison des 2, par fusion des 2 jeux de données (Nat+Pap),
- 2 durées d'inventaires : 5mn et 10mn,
- 30 espèces : pour chacune,
	- 1 seul période temporelle : 1er et 2ème passage (a+b) ou seulement 2ème passage (b),
	- 1 seul type d'effectif cible : mâles seuls (m), ou tous les adultes (m+a),
- 3 modèles Half-Normal, Hazard-Rate et Uniform (le modèle Negative Exponential a été écarté pour les mêmes raisons que lors des pré-analyses),
- 2 séries d'ajustement (des modèles) : Cosine et Polynomial,
- troncatures à gauche et/ou à droite (indépendamment),
	- d'abord, toutes les combinaisons de (soit  $2 \times 2 = 4$  variantes):
	- pas de troncature,
	- calculé automatiquement (par optimisation) de celle qui donne le meilleur indicateur "qualité combinée" (tous autres paramètres fixés par ailleurs),
	- ensuite toutes les combinaisons de (soit 1 x 3 variantes),
		- $\blacksquare$  20m à gauche,
		- 100m, 200m, 300m à droite,
	- enfin, pour certaines espèces ...
		- à chants de grande portée, troncature à droite en conséquence (Cuculus canorus : 1000m, Turdus viscivorus, Columba palumbus, Upupas epops : 500m)
		- à notoire défaut de données à courte distance, troncature à gauche en conséquence (Alauda arvensis, Prunella modularis : 50m),
		- très difficiles à localiser au loin (Alauda arvensis : 300m).
- intervalles de découpage de l'espace des distance (2 variantes):
	- soit à la décision de MCDS,
	- soit calculé automatiquement (par optimisation), retenant celle qui donne le meilleur indicateur "qualité combinée" (tous autres paramètres fixés par ailleurs).

N.B. A partir du moment où on active le calcul automatique des troncatures (par optimisation), il est probablement illusoire de "forcer" des variantes d'analyses fixant ces troncatures à des valeurs données, puisque l'optimiseur explore intégralement les espaces de distances possibles (dans les limites de taux d'outliers fixés) et qu'ensuite, les analyses dont les résultats ne sont pas d'une qualité "combinée" suffisante sont éliminées (pour mémoire, l'indicateur de qualité "combinée" intègre le taux d'outliers éliminés par les troncatures).

Pour le calcul automatique des distances de troncature à gauche et à droite, et du nombre de tranches de distance pour la modélisation MCDS, les paramètre suivants ont été utilisés :

- critère cible : maximiser l'indicateur de qualité "combinée" (Cf. Annexe 5),
- limites sur la troncature à gauche : au minimum,  $0 \text{ m}$ ; au maximum, 1er quantile à 5% = distance en dessous de laquelle il y a 5% de contacts (autrement dit, pas plus de 5% "d'outliers" éliminés par la troncature à gauche ; par "outliers" on entend ici des données qu'on élimine avant analyse en considérant qu'elles sont aberrantes d'une manière ou d'une autre, et donc détériorent la qualité du jeu de données),
- limites sur la troncature à droite : au maximum, la distance du contact le plus éloigné ; au minimum, la plus grande des 2 distances suivantes : celle obtenue par application de la règle de Tuckey à droite (quartile à 75% + 1.5\*(quartile à 75% - quartile à 25%)), celle du dernier quantile à 5% = distance au dessus de laquelle il y a 5% de contacts (en tout cas, pas plus de 5% d'outliers éliminés par la troncature à droite),
- limites sur le nombre de tranches de distances pour le fitting du modèle par MCDS : entre 2/3 et 3/2 de la racine carrée du nombre de mesures de distances (= d'individus contactés),
- chaque optimisation est faite 2 fois, et seule le meilleur résultat suivant le critère cible est conservé (car il y a un part d'aléatoire dans la stratégie d'exploration de l'espace des possibles pour les troncatures et nombre de tranches de distance pour le fitting),
- l'optimiseur ne fait pas plus de 200 essais d'analyse (soit il "converge" avant, soit il s'arrête et rend son meilleur résultat obtenu),
- l'algorithme d'optimisation utilisé est SRACOS (Cf. Annexe 1).

## **5. Exécution des analyses**

Au total, pour chacune des 3 "méthodes" d'inventaire,

- ce sont donc environ 5500 analyses qui ont été exécutées au moyen du logiciel pyaudisam (une fois éliminées les variantes en doubles),
- parmi lesquelles environ 2500 nécessitant au préalable des optimisations pour calculer automatiquement les distances de troncatures et "tranches de distance pour modélisation" (optimisations impliquant environ 850 000 analyses dédiées, selon les paramètres d'optimisations choisis).

Sur le plan pratique, sur un micro-ordinateur portable récent assez haut de gamme Core i7 à 6 coeurs "hyper-threading" sous Windows 10, les calculs ont duré, pour chacune des 3 "méthodes" d'inventaire :

- entre 16h30 et 18h pour les analyses d'optimisation des troncatures (les 850 000),
- entre 4 et 5mn pour les analyses finales, une fois les troncatures et "tranches de distance pour modélisation" calculées par optimisation (les 5500).

## **6. Filtrage des meilleures analyses et génération des rapports**

Cela a également été fait automatiquement avec pyaudisam, pour les 3 "méthodes" d'inventaire (étapes filtrage et rapports), avec les **paramètres de filtrage** suivants :

- pour les analyses à troncatures strictement identiques, on n'a conservé que les **N = 3** ayant les meilleurs AIC,
- on n'a conservé que les analyses "tronquées en distance" à moins de **X = 7,5%** (d'outliers en somme),
- seules on été conservées les analyses ayant une valeur de critères de "qualité combinée" supérieure ou égale à  $Y = 0.2$  (rappel : c'est un indicateur normalisé dans l'intervalle [0, 1],
- enfin, seules les **P = 12** (au plus) meilleures analyses restantes ont été conservées, pour faciliter l'étape manuelle suivante.

## **7. Vérification et correction manuelle de la pré-sélection automatique**

Cette dernière étape est nécessaire pour vérifier la qualité de la (pré-)sélection effectuée automatiquement par le logiciel, et la corriger au besoin (voir ci-dessus les critères utilisés pour ce jugement).

Nous n'avons été amené à faire des corrections que dans 2 cas :

- Oriolus oriolus, Papyrus, 10mn : il y a clairement trop peu de données et l'histogramme des distance est déséquilibré ; le logiciel a du mal à décider : les indicateurs statistiques, au demeurant très proches, ne désignent pas la meilleure analyse ; nous en choisissons la 4ème, à la courbe modélisée plus conforme à la forme de l'histogramme,
- Carduelis chloris, Naturalist, 5mn : là encore, assez peu de donnée (quoiqu'un peu plus) : la 4ème modélisation (Half-Normal) est clairement meilleure au vue de l'histogramme que la première modélisation (Uniform) choisie par le logiciel, même si les indicateurs statistiques, au demeurant très proches, disent le "contraire".

Ces 2 cas de difficulté de l'automatisme à répondre au mieux sont très probablement liés au faible nombre de données des jeux correspondants (même si quelques autres échantillons aussi dans ce cas ont été mieux classés automatiquement). Mais ils pointent probablement aussi la nécessité de chercher à améliorer le classement pour ces cas limites.

Pour tous les autres échantillons et méthodes d'analyse, la sélection automatique a été conservée telle quelle, après vérification des critères visuels habituels, ou constat que de toute manière, les densités et fourchettes estimées étaient équivalentes. Soit environ **99% de bon classement automatique** (178 / 180).

# **Résultats**

## **A - Valeurs et qualité des densités estimées**

Le tableau 5-1 suivant donne les résultats obtenus pour chaque échantillon, chaque méthode et chaque durée d'inventaire :

- **l'estimation de densité** en gras dans les colonnes "Estim", précédée de la borne inférieure de l'intervalle de confiance à 95% (colonne "Min"), et suivie de sa borne supérieure (colonne "Max") (unité = nombre de mâles (m) ou d'individus (m+a) **par km<sup>2</sup>** ) ; elle est de plus surlignée en nuances de couleurs indiquant la **dispersion** des estimations de densités au sein des 4 meilleures analyses, sur une échelle correspondante allant du rouge (énorme dispersion) au vert (pas de dispersion), en passant par l'orange et le jaune,
- **l'indicateur de qualité** est dans les colonnes "Quali" : c'est tout simplement l'indicateur de "qualité combinée" précédemment décrit (**sans unité, dans l'intervalle [0, 1]**, 0 voulant dire "affreusement mauvais", et 1 "excellentissime", surligné en nuances de couleurs sur une échelle correspondante allant du rouge au vert en passant par l'orange et le jaune).

Sur la "**dispersion**" au sein des densités estimées pour les 4 meilleures analyses (la meilleure et les 3 suivantes), précisons les choses :

- elle est calculée selon la méthode suivante : 2 \* écart-type(densités) / moyenne(densités) (le facteur 2 correspond à un intervalle de confiance à 95% dans l'hypothèse - non vérifiée d'une distribution normale des densités ; un facteur de 1 correspondrait à un intervalle de confiance à 68%, et de 3 à 99%),
- puis multipliée par 100, pour se ramener à un **% de la moyenne des densités**,
- en raisonnant de manière similaire à ce que l'on pratique habituellement avec le "coefficient de variation de la densité" (DCv) calculé par MCDS pour chaque analyse, on considère qu'**au delà de 30%**, il y a une dispersion qui pose problème,
- ce que traduit l'échelle de couleur appliquée au fond des colonnes "Estim", qui passe à l'orange aux alentours de 30%,
- mais (pour 1 échantillon, une durée et une méthode d'inventaire donnés) **un indicateur de dispersion rouge n'est absolument pas bloquant** : il rappelle seulement que les estimations de densités des 4 meilleures analyses étaient plutôt dispersées, et donc que l'analyse retenue à l'étape 7 (Cf. Choix des échantillons et méthode d'analyse) l'a été à l'issue d'une vérification plus attentive et d'une éventuelle correction "manuelle", puisqu'il y avait là "hésitation" de l'automatisme entre des modélisations donnant des résultats différents, mais de qualités combinées très proches ; ce n'est qu'un **problème potentiel**, dans la mesure où l'analyste humain ne prendrait peut-être pas 2 fois de suite la même décision de correction (ou pas) de la sélection automatique si ses critères de choix ne sont parfaitement objectivés, ou bien encore où 2 analystes humains différents n'auraient peut-être pas pris la même décision ...

Sur l'indicateur de **qualité "combinée"**, l'examen détaillé des rapports d'analyse (tableaux d'indicateurs statistiques et de résultats, graphiques de modélisation de la probabilité de détection, ... etc) montre qu'il n'y a concrètement jamais de véritable problème de qualité au dessus des environs de **0,45 ou 0,50**.

Comme annoncé, en conformité avec leur indicateur de qualité de valeur nulle, les densités estimées pour Oriolus oriolus Naturalist 5mn et Phylloscopus Bonelli Papyrus 5mn - barrées dans le tableau - sont à ignorer.

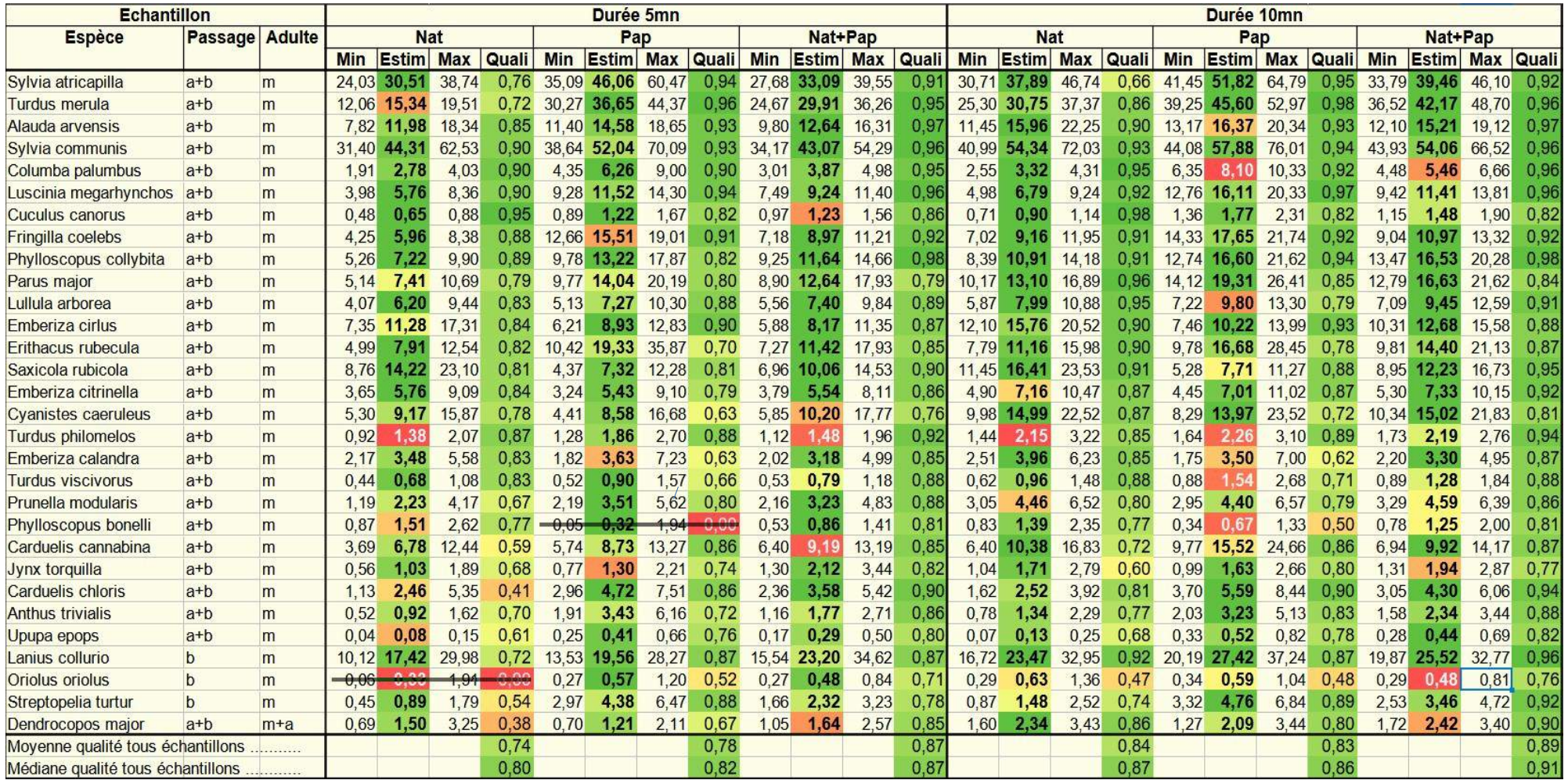

**Tableau 5-1** : *Estimations de densités obtenues, avec bornes de l'intervalle de confiance à 95% + indicateurs de qualité et de dispersion*

**Tableau 5-2** : *Echelle de couleurs pour la dispersion (fond des colonnes "Estim" du tableau 5-1 ci-dessus)*

**Dispersion** 5 10 15 20 25 30 35 40 45 50 55 60 65 70 75 80 85 90 95 100  $\overline{0}$ 

#### **B - Comparaison des densités estimées selon les méthodes et durées d'inventaires**

Les tableaux 5-3, 5-4 et 5-5 suivants donnent, pour chaque échantillon, les **écarts d'estimations de densité** :

- pour chacun des **3 jeux de données** Naturalist, Papyrus, et Naturalist+Papyrus, **entre les 2 durées d'inventaire,**
- pour la durée d'inventaire de **5mn**, **entre les 3 jeux de données** Naturalist, Papyrus, et Naturalist+Papyrus,
- pour la durée d'inventaire de **10mn**, **entre les 3 jeux de données** Naturalist, Papyrus, et Naturalist+Papyrus.

Dans ces tableaux, par définition,  $X/Y\% = 100 * (X - Y)/Y = \%$  d'augmentation / diminution pour passer de Y à X, où X et Y sont les estimations de densité à comparer.

| Espèce                 | Passage | Adulte | <b>Nat</b><br>10mn/5mn<br>$\frac{0}{0}$ | Pap<br>10mn/5mn<br>$\frac{0}{0}$ | Nat+Pap<br>10mn / 5mn<br>$\frac{0}{0}$ |
|------------------------|---------|--------|-----------------------------------------|----------------------------------|----------------------------------------|
| Sylvia atricapilla     | $a+b$   | m      | 24                                      | 12                               | 19                                     |
| Turdus merula          | $a+b$   | m      | 100                                     | 24                               | 41                                     |
| Alauda arvensis        | $a+b$   | m      | 33                                      | 12                               | 20                                     |
| Sylvia communis        | $a+b$   | m      | 23                                      | 11                               | 26                                     |
| Columba palumbus       | a+b     | m      | 19                                      | 29                               | 41                                     |
| Luscinia megarhynchos  | $a+b$   | m      | 18                                      | 40                               | 23                                     |
| Cuculus canorus        | $a+b$   | m      | 39                                      | 45                               | 20                                     |
| Fringilla coelebs      | $a+b$   | m      | 54                                      | 14                               | 22                                     |
| Phylloscopus collybita | $a+b$   | m      | 51                                      | 26                               | 42                                     |
| Parus major            | $a+b$   | m      | 77                                      | 38                               | 32                                     |
| Lullula arborea        | $a+b$   | m      | 29                                      | 35                               | 28                                     |
| Emberiza cirlus        | $a+b$   | m      | 40                                      | 14                               | 55                                     |
| Erithacus rubecula     | $a+b$   | m      | 41                                      | $-14$                            | 26                                     |
| Saxicola rubicola      | $a+b$   | m      | 15                                      | 5                                | 22                                     |
| Emberiza citrinella    | $a+b$   | m      | 24                                      | 29                               | 32                                     |
| Cyanistes caeruleus    | $a+b$   | m      | 63                                      | 63                               | 47                                     |
| Turdus philomelos      | $a+b$   | m      | 56                                      | 22                               | 48                                     |
| Emberiza calandra      | $a+b$   | m      | 14                                      | $-4$                             | $\overline{4}$                         |
| Turdus viscivorus      | $a+b$   | m      | 40                                      | 70                               | 61                                     |
| Prunella modularis     | $a+b$   | m      | 100                                     | 25                               | 42                                     |
| Phylloscopus bonelli   | $a+b$   | m      | $-8$                                    | 111                              | 45                                     |
| Carduelis cannabina    | $a+b$   | m      | 53                                      | 78                               | 8                                      |
| Jynx torquilla         | $a+b$   | m      | 65                                      | 25                               | $-8$                                   |
| Carduelis chloris      | $a+b$   | m      | 35                                      | 18                               | 20                                     |
| Anthus trivialis       | $a+b$   | m      | 46                                      | $-6$                             | 32                                     |

**Tableau 5-3** : *Ecarts d'estimations de densité entre durées d'inventaire 5mn et 10mn*

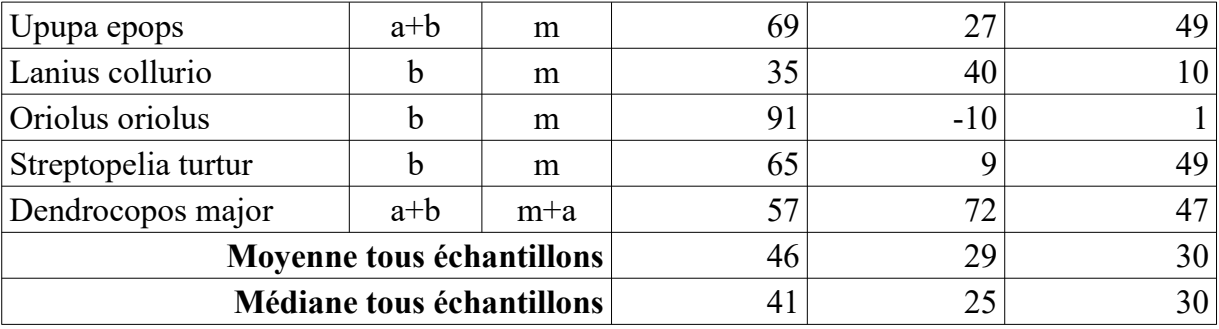

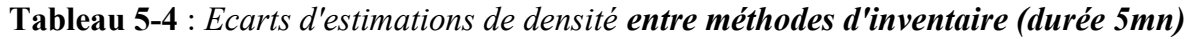

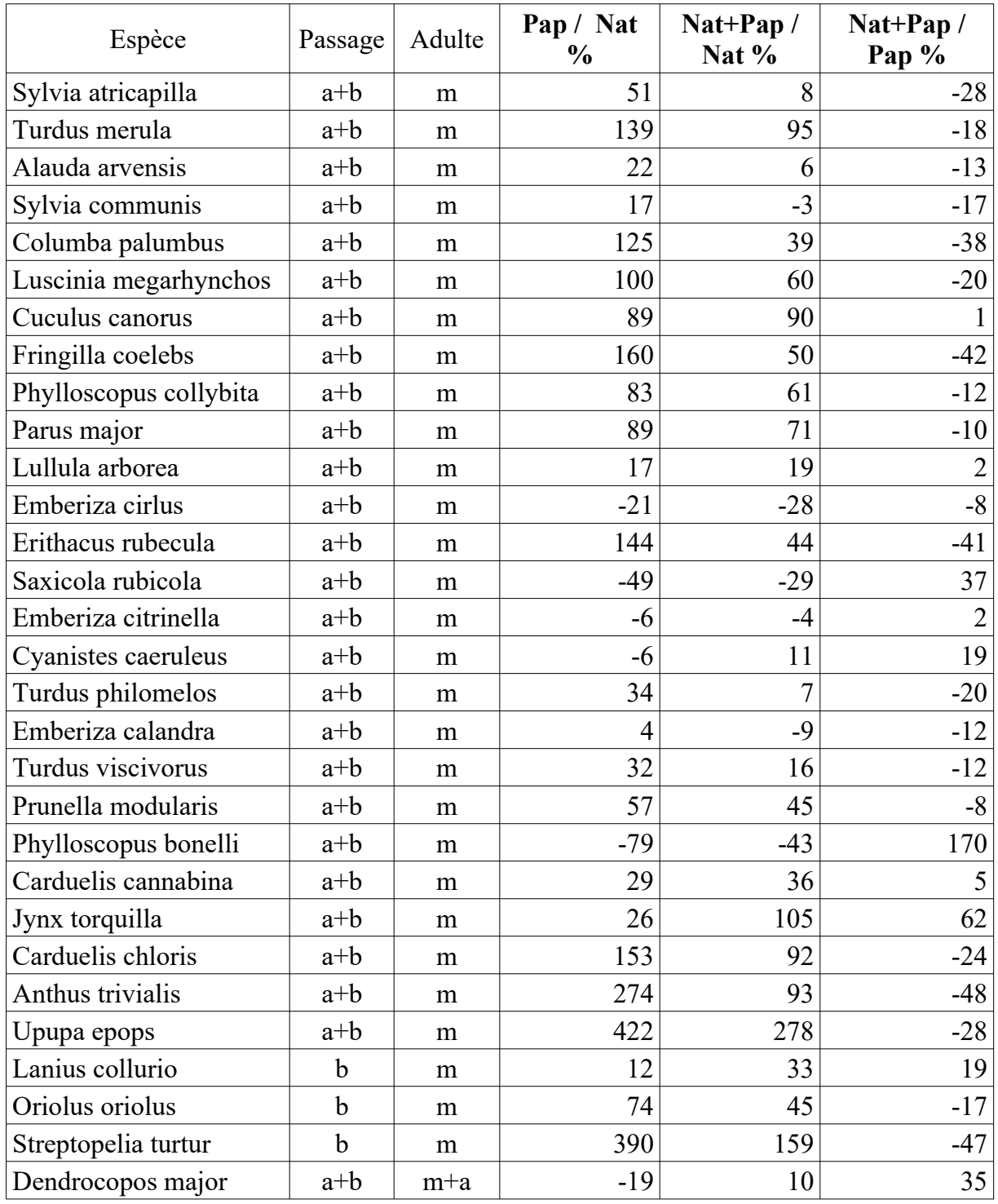

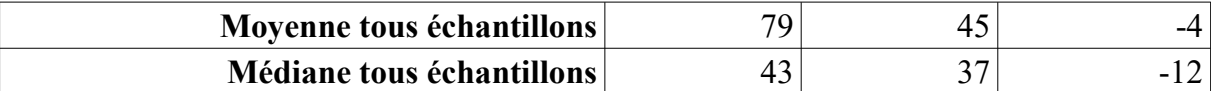

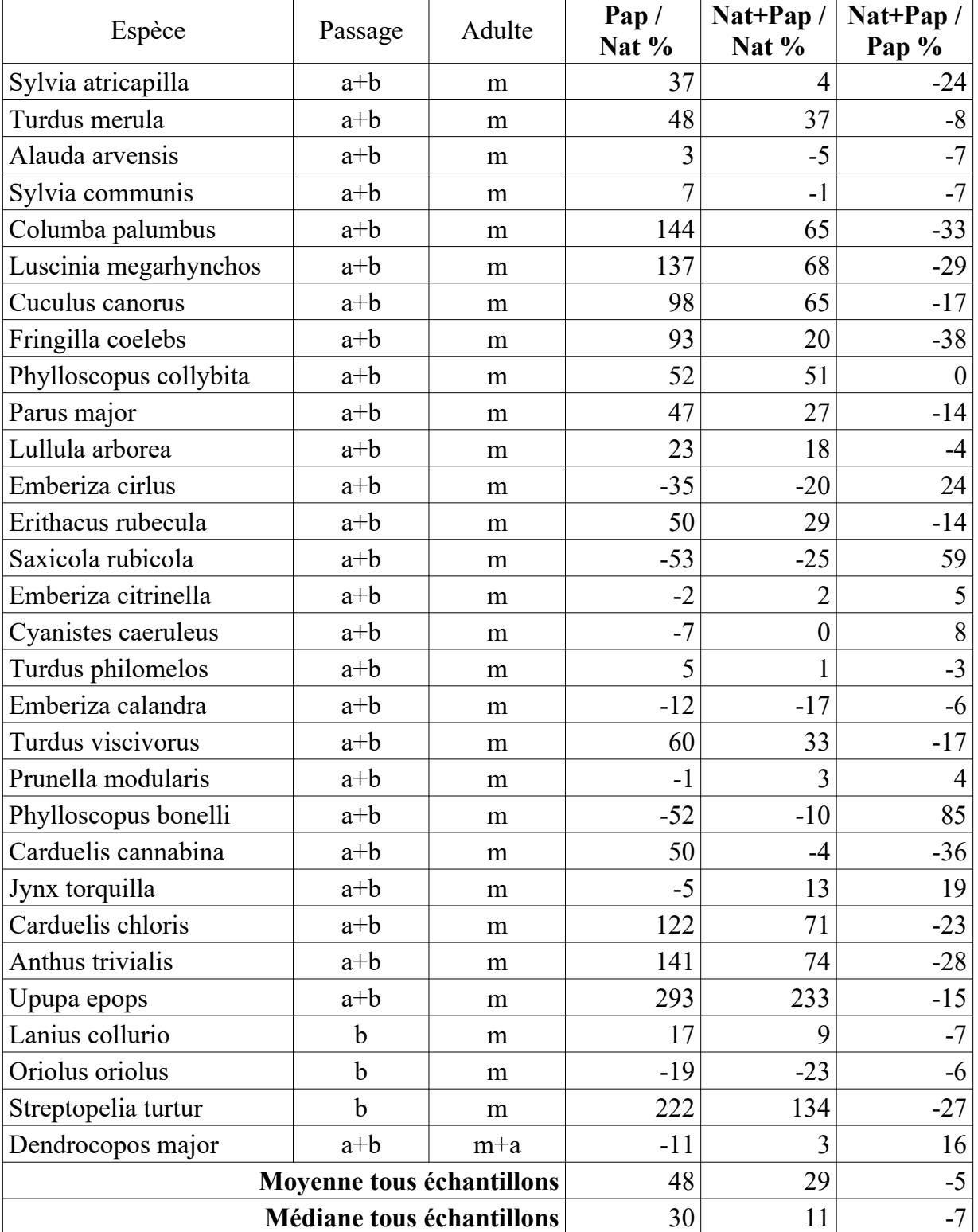

**Tableau 5-5** : *Ecarts d'estimations de densité entre méthodes d'inventaire (durée 10mn)*

Le tableau graphique suivant résume ces 3 mêmes comparaisons, dans le même ordre (1 par ligne) :

- chaque point correspond à 1 échantillon (1 ligne dans les tableaux précédents),
- la couleur de chaque point figure la moyenne géométrique des qualités des 2 estimations (RacineCarrée(qualité X x qualité Y), selon la même échelle exactement que pour le tableau de résultats bruts 5-1,
- les axes X et Y représentent la densité estimée en individus /  $km^2$  (mâles adultes ou tous adultes selon l'échantillon "m" ou "m+a"), pour les 2 variantes comparées (Cf. titre de chaque graphique).
- l'échelle logarithmique choisie pour ces axes X et Y permet d'obtenir une répartition spatiale des points plus lisible que l'échelle linéaire : la droite de régression (en pointillés rouge) est donc courbe, mais cela n'enlève rien à sa linéarité !
- la droite  $x = y$  est figurée sur chaque sous-graphique, pour simplifier la comparaison visuelle : les points sur cette droite indiquent des densités comparées identiques.

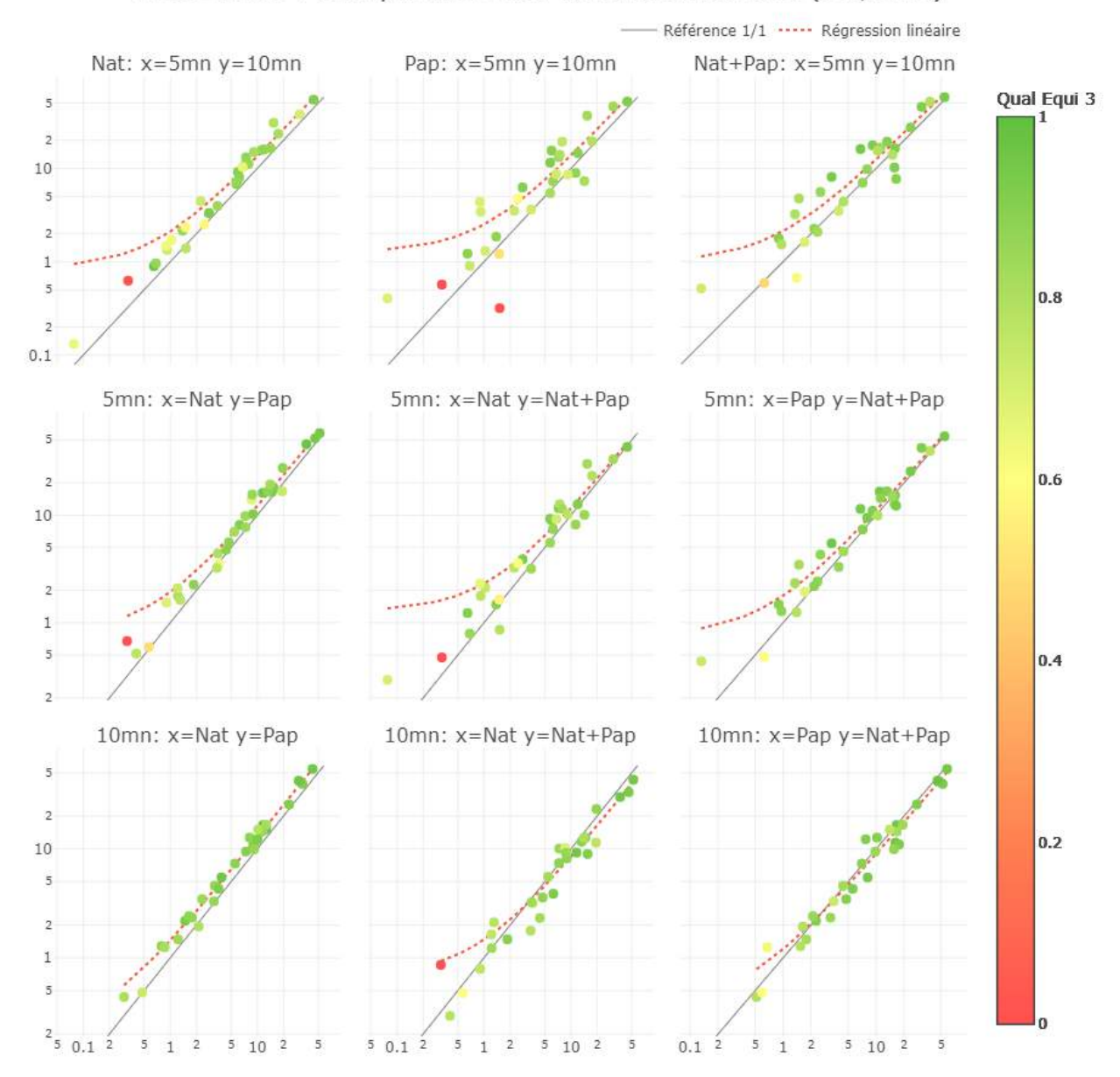

ACDC 2019 : Comparaison des densités estimées (ind/km2)

**Figure 5-1** : *Ecarts d'estimations de densité entre toutes les variantes de durées d'inventaire (5mn et 10mn), et de jeux de données (Naturalist, Papyrus et Naturalist + Papyrus)*

## **Discussion**

#### **A - Observations sur la distribution des distances de contact**

Avant d'aborder les estimations de densités proprement dites, on peut constater pour certaines espèces à peu près les mêmes biais dans les données de terrain que lors des autres enquêtes [GUÉLIN 2015] [GUÉLIN 2016] [GUÉLIN et al. 2018] :

• **trop de contacts à courtes distances** : Turdus merula, Parus major (l'hypothèse d'espèces fuyant systématiquement à l'arrivée de l'observateur sur le point d'écoute, ou au contraire restant sur place, mais dans tous les cas, de manière peu discrète, paraît assez peu probable, puisqu'elle remettrait en cause l'hypothèse fondamentale du Distance Sampling qui veut que l'on contacte systématiquement tous les individus à distance zéro : ces cas de prétendue "surcharge" à faible distance seraient donc les seuls où cette hypothèse serait respectée, et dans tous les autres cas, elle ne le serait pas ? mais peut-être a-t-on affaire ici plus simplement à un **biais d'arrondi à 0 des très courtes distances** ("angle rounding") ? ou alors au fait que les fuyards sont essentiellement détectés à vue, alors que la majorité des contacts se fait à l'ouie, et donc qu'on tenterait vainement d'appliquer un modèle de détection "ouie" sur des données "vue"),

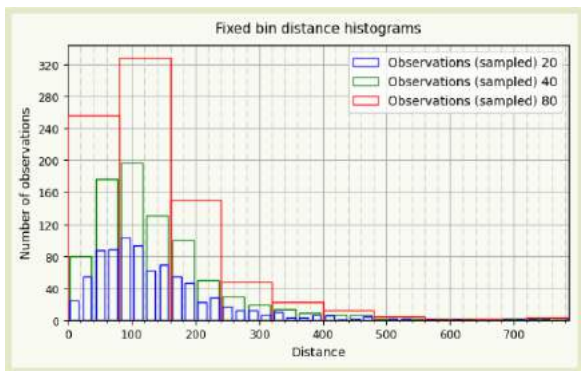

**Figure 6-1** : *Turdus merula Naturalist + Papyrus 10mn : Exemple de biais spécifique dans la distribution des distances de contact, avec une nette "surcharge" à courtes distances*

• **pas assez de contacts à courtes distances** : Alauda arvensis, Sylvia communis, Turdus philomelos et viscivorus, et à un degré moindre Columba palumbus, Cuculus canorus (hypothèse opposée : espèces fuyant systématiquement à l'arrivée de l'observateur sur le point d'écoute, ou au contraire restant sur place à proximité de l'observateur, mais dans tous les cas, **de manière très discrète**, au moins dans les premières minutes ; ce qui impliquerait que l'hypothèse fondamentale du Distance Sampling "tous les oiseaux sont détectés à distance zéro" n'est pas respectées pour ces espèces ?).

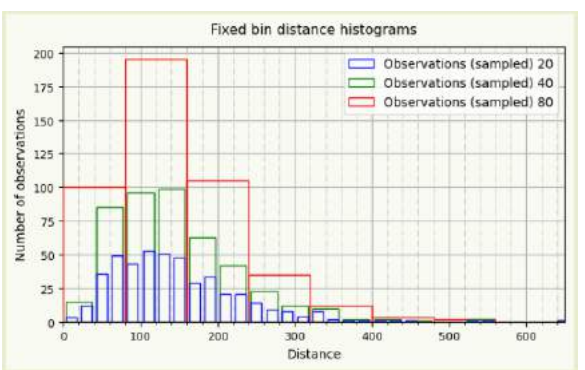

**Figure 6-2** : *Alauda arvensis Naturalist + Papyrus 10mn : Exemple de biais spécifique dans la distribution des distances de contact, avec un net déficit à courtes distances*

Pour d'autres espèces, même abondantes ou assez communes, selon qu'on examine les données Naturalist ou Papyrus, et/ou les durées 5mn ou 10mn, on observe des biais opposés ou inexistants pour l'une des méthode d'inventaire / durées ... signe que l'espèce n'est manifestement pas en cause (Sylvia atricapilla, Lullula arborea, ...).

## **B - Qualité des estimations de densités obtenues**

**Globalement**, la qualité des estimations produites est **bonne à très bonne**, si l'on se fie à l'indicateur de qualité combinée : Cf. Tableau 5-1, colonnes "Quali", dernières lignes "moyenne" et "médiane", et coloration d'ensemble "très verte" (148 / 180 analyses, soit 82 %, au dessus de 0,75),

- pour les 3 jeux de données Naturalist, Papyrus et Naturalist + Papyrus,
- pour les 2 durées d'inventaire 5mn et 10mn.

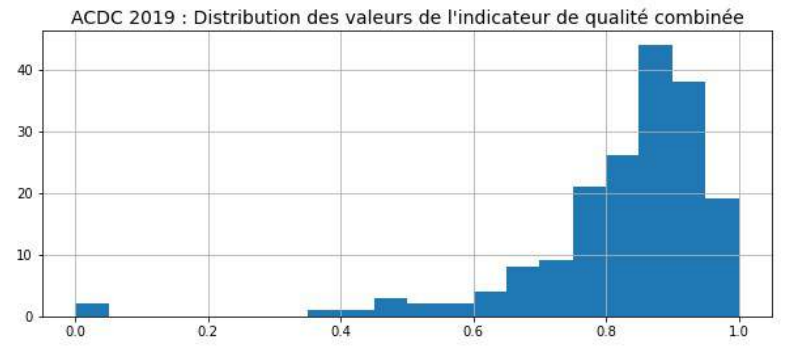

**Figure 6-3** : *Distribution des valeurs de l'indicateur de qualité combinée*

Pour l'illustration, voici 2 exemples (parmi bien d'autres) de ces modélisation de (bonne à) très bonne qualité combinée.

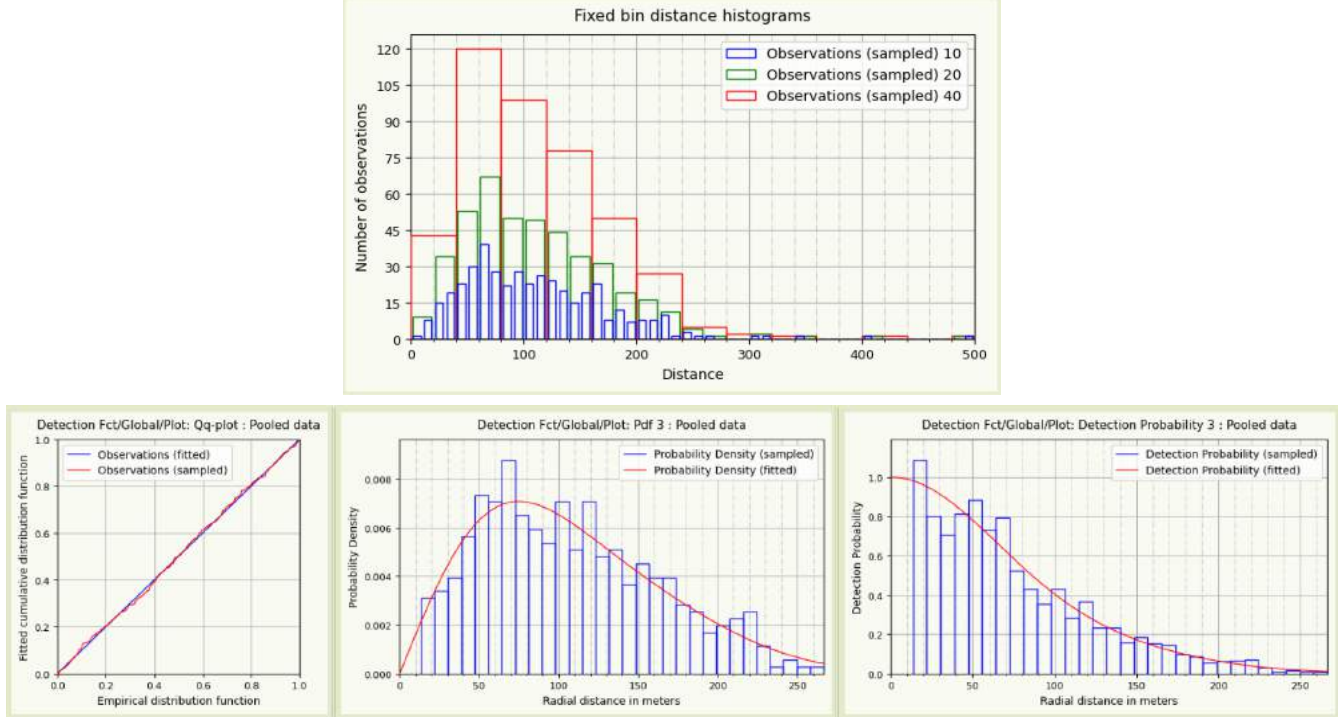

**Figure 6-4** : *Sylvia atricapilla Papyrus 10mn : Exemple d'une modélisation de très bonne qualité combinée (parmi beaucoup d'autres).*

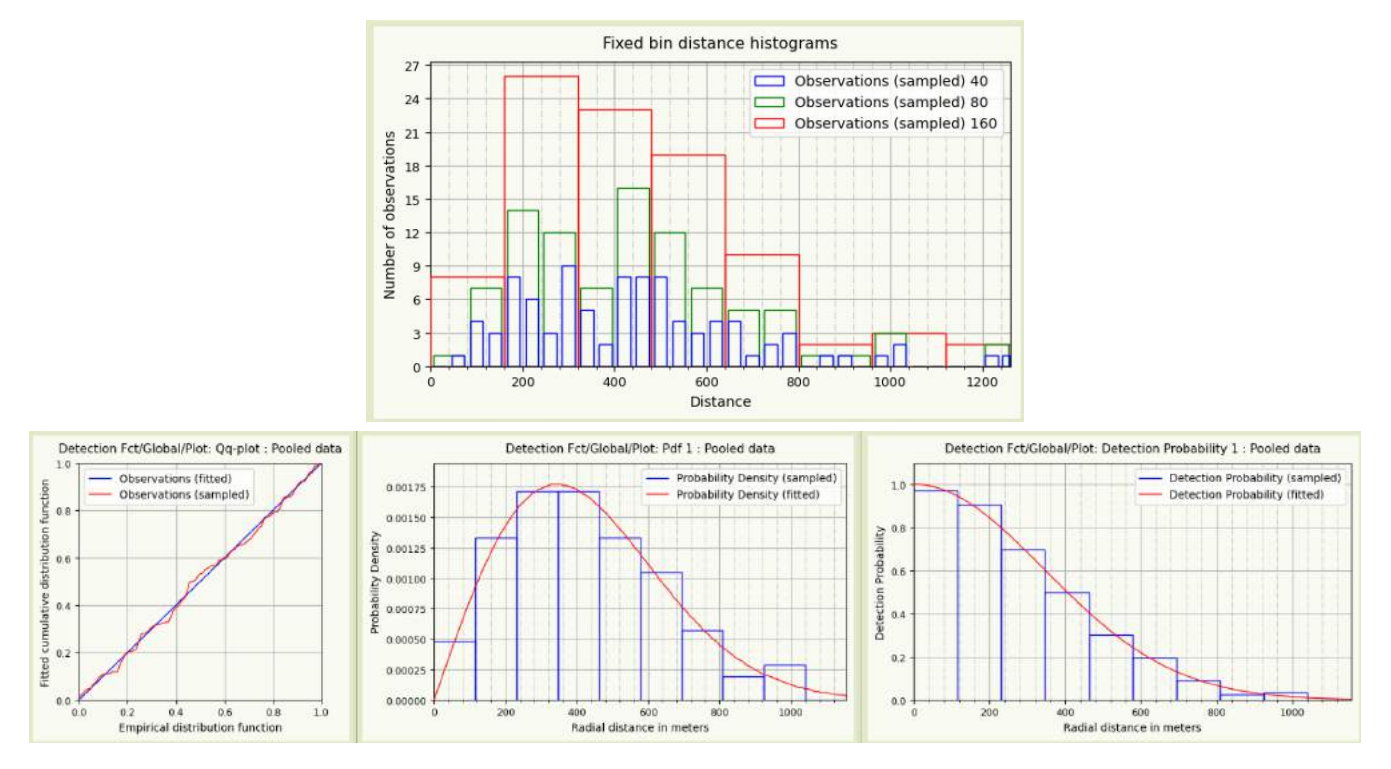

**Figure 6-5** : *Cuculus canorus Naturalist 5mn : Autre exemple d'une modélisation de très bonne qualité combinée (parmi beaucoup d'autres).*

**Dans le détail**, sans surprise, la qualité se dégrade :

- lorsque les effectifs contactés sur le terrain sont insuffisants,
- ou lorsque la distribution des distances de contact est défectueuse : pas assez ou trop de contacts dans certaines tranches de distances,
- mais le plus souvent les 2 à la fois.

Les 2 cas les plus critiques (indicateur qualité combinée à 0) sont sans surprise Oriolus oriolus Naturalist 5mn et Phylloscopus Bonelli Papyrus 5mn, pour lesquels le nombre de contacts (4 !) ne permet bien sûr pas d'analyse DS fiable : on ne retiendra aucune estimation de densité pour ces 2 cas.

Les indicateurs de qualité combinée, respectivement de 0,38 et 0,41, de Dendrocopos major Naturalist 5mn et Carduelis chloris Naturalist 5mn ne sont pas très bons : le déficit de données et la distribution défectueuse des distances de contact dans les 2 cas entraînent une certaine surmodélisation que l'indicateur de qualité combinée ne "pénalise" pas assez ; et le coefficient de variation de la densité DCv dépasse les 30% !

Mais ne serait-ce pas plus simplement que ces 2 espèces présentent une **répartition réellement hétérogène** sur la zone étudiée ? Ce serait assez logique pour le Pic épeiche, assez forestier et donc naturellement hors-liste des espèces des milieux naturels ciblés, et de fait peu contacté suite à l'exclusion des zones boisées du secteur d'étude ; et assez cohérent avec les observations de terrain pour le Verdier, effectivement peu abondant et seulement présent en certains endroits, peut-être en lien avec une exigence particulière de l'espèce sur les sites de nidification.

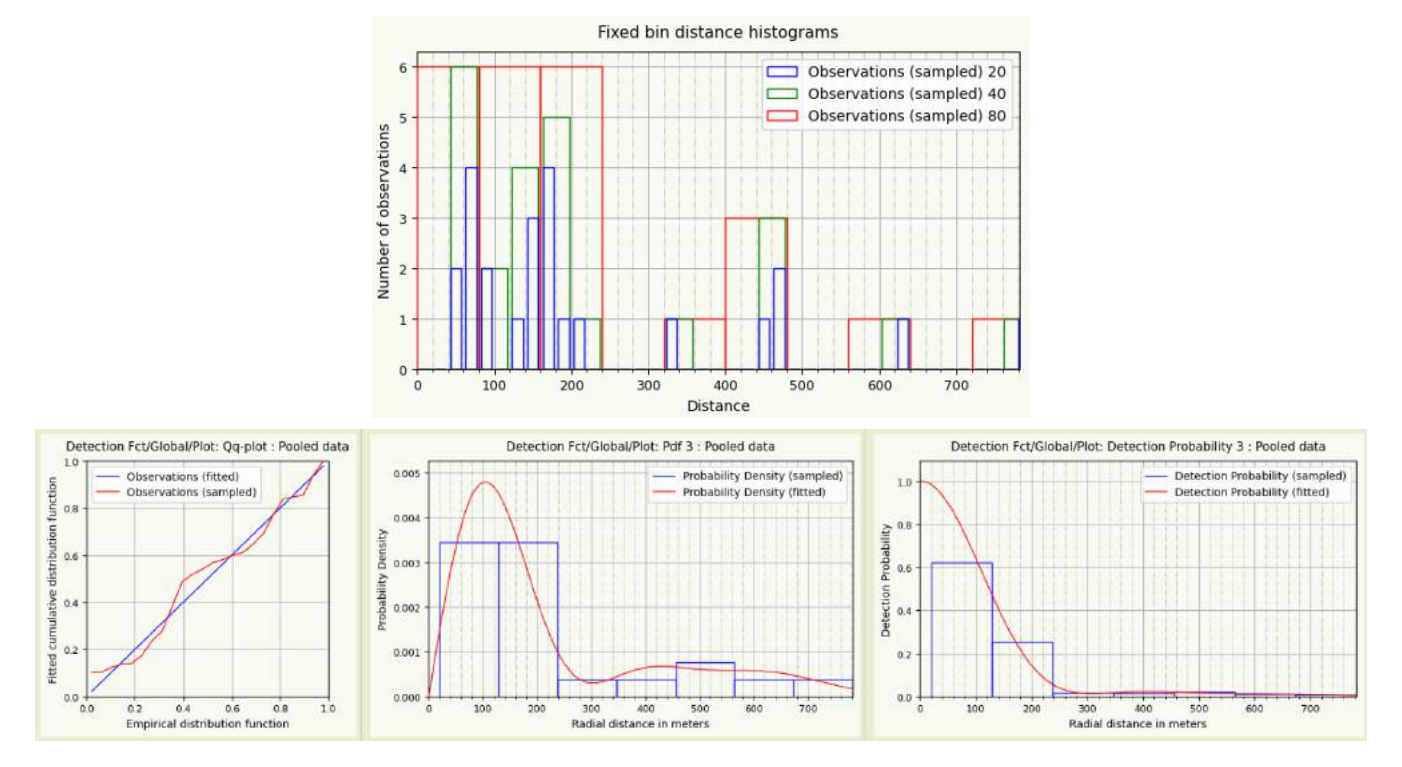

**Figure 6-6** : *Dendrocopos major Naturalist 5mn : Distribution des distances et probabilité estimée de détection : exemple de déficit de données et de distribution des distances défectueuse entraînant une sur-modélisation pas assez pénalisée par l'indicateur de qualité combinée*

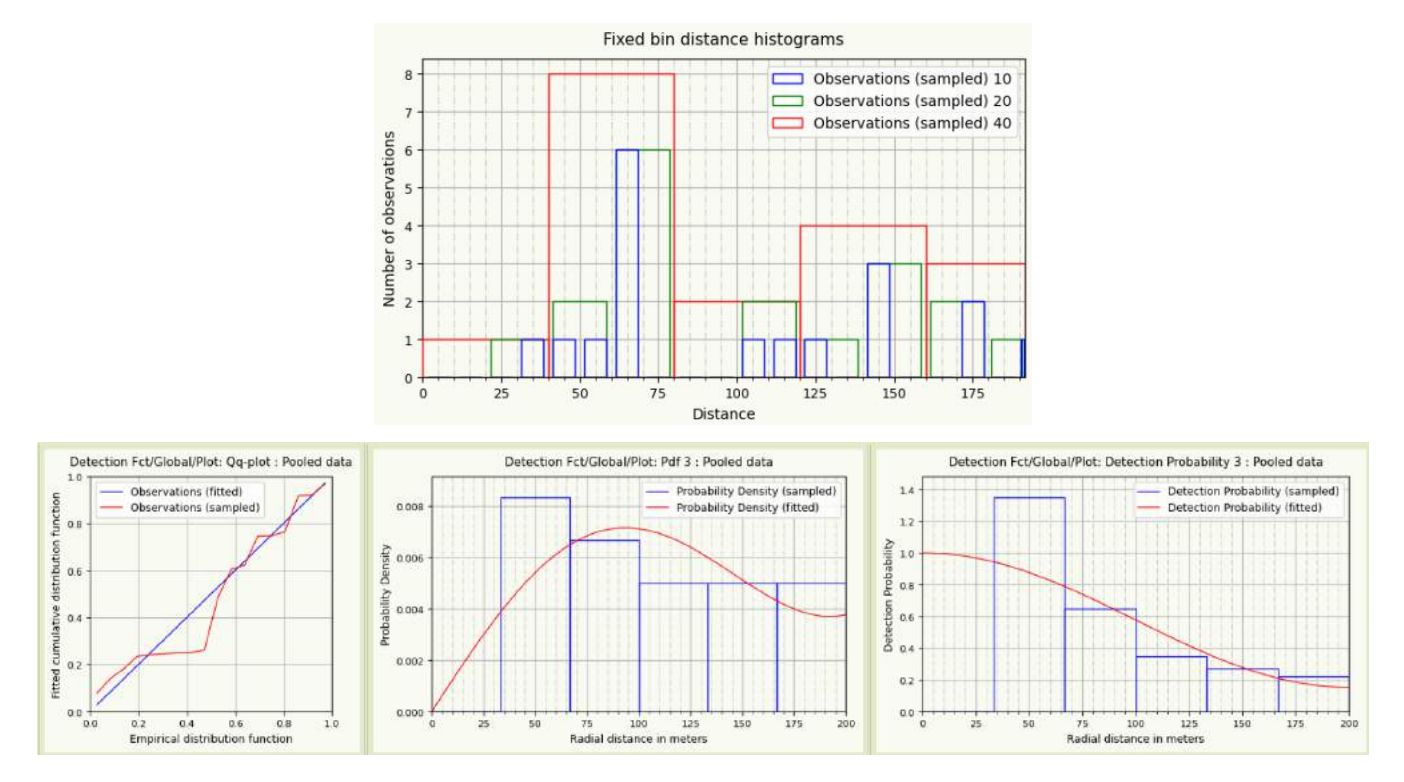

**Figure 6-7** : *Carduelis chloris - Naturalist - 5mn : Distribution des distances et probabilité estimée de détection : exemple de déficit de données et de distribution des distances défectueuse entraînant une sur-modélisation pas assez pénalisée par l'indicateur de qualité combinée*

Le constat est similaire pour Oriolus oriolus Naturalist 10mn, Oriolus oriolus Papyrus 10mn et Phylloscopus Bonelli Papyrus 10mn, qui ont des indicateurs de qualité combinée légèrement meilleurs, entre 0,45 et 0,50, grâce à un nombre de contacts moins déficitaire (mais encore insuffisant) ; le coefficient de variation de la densité DCv dépasse par ailleurs toujours le seuil des 30%.

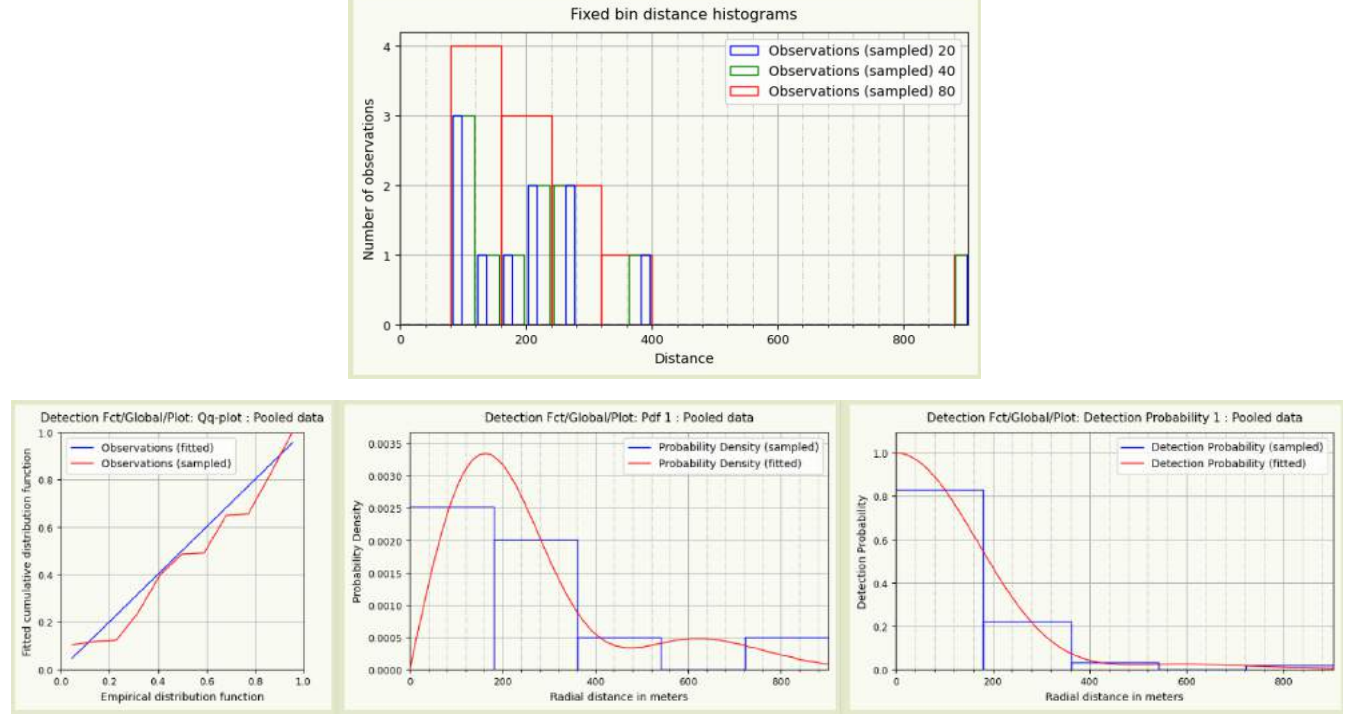

**Figure 6-8** : *Oriolus oriolus Naturalist 10mn : Distribution des distances et probabilité estimée de détection : pas assez de données, distribution des distances peu régulière => piètre modélisation.*

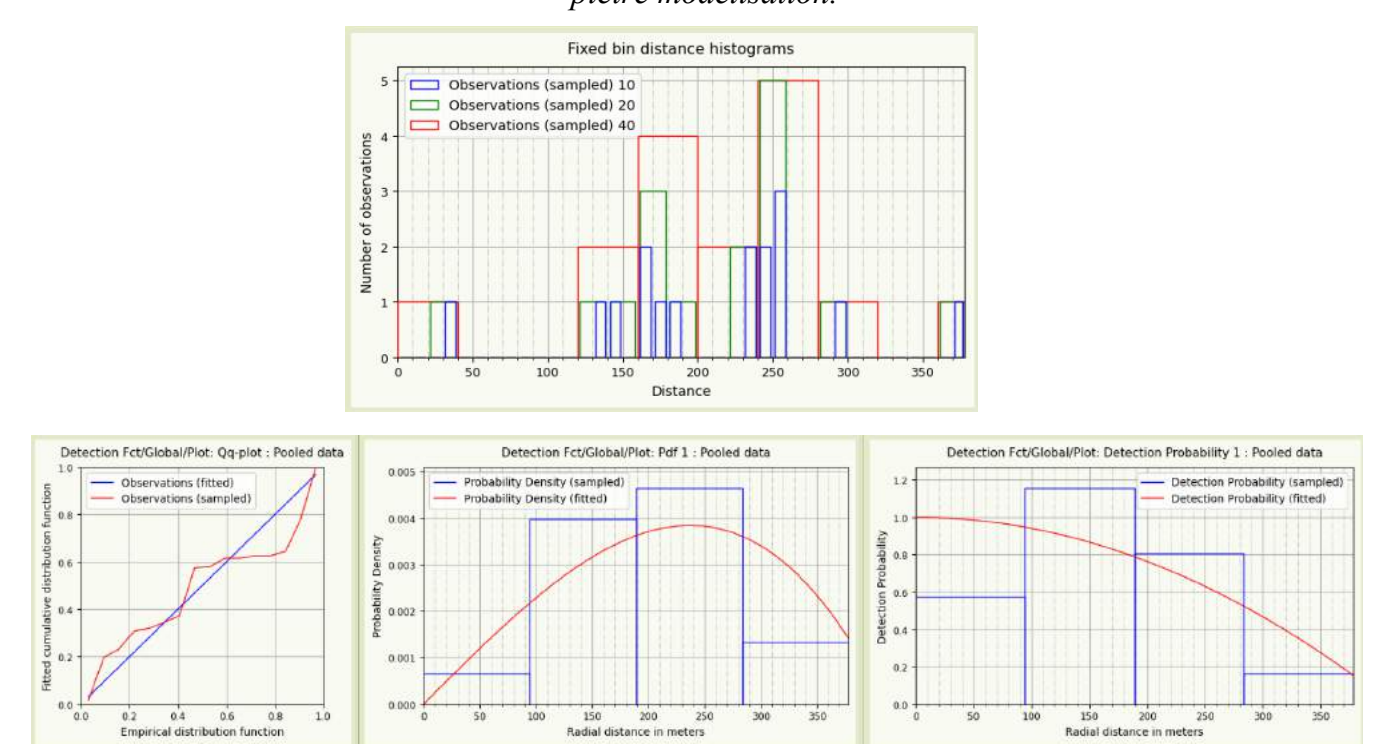

**Figure 6-9** : *Oriolus oriolus Papyrus 10mn : Distribution des distances et probabilité estimée de détection : pas assez de données, distribution des distances très irrégulière => piètre modélisation.*

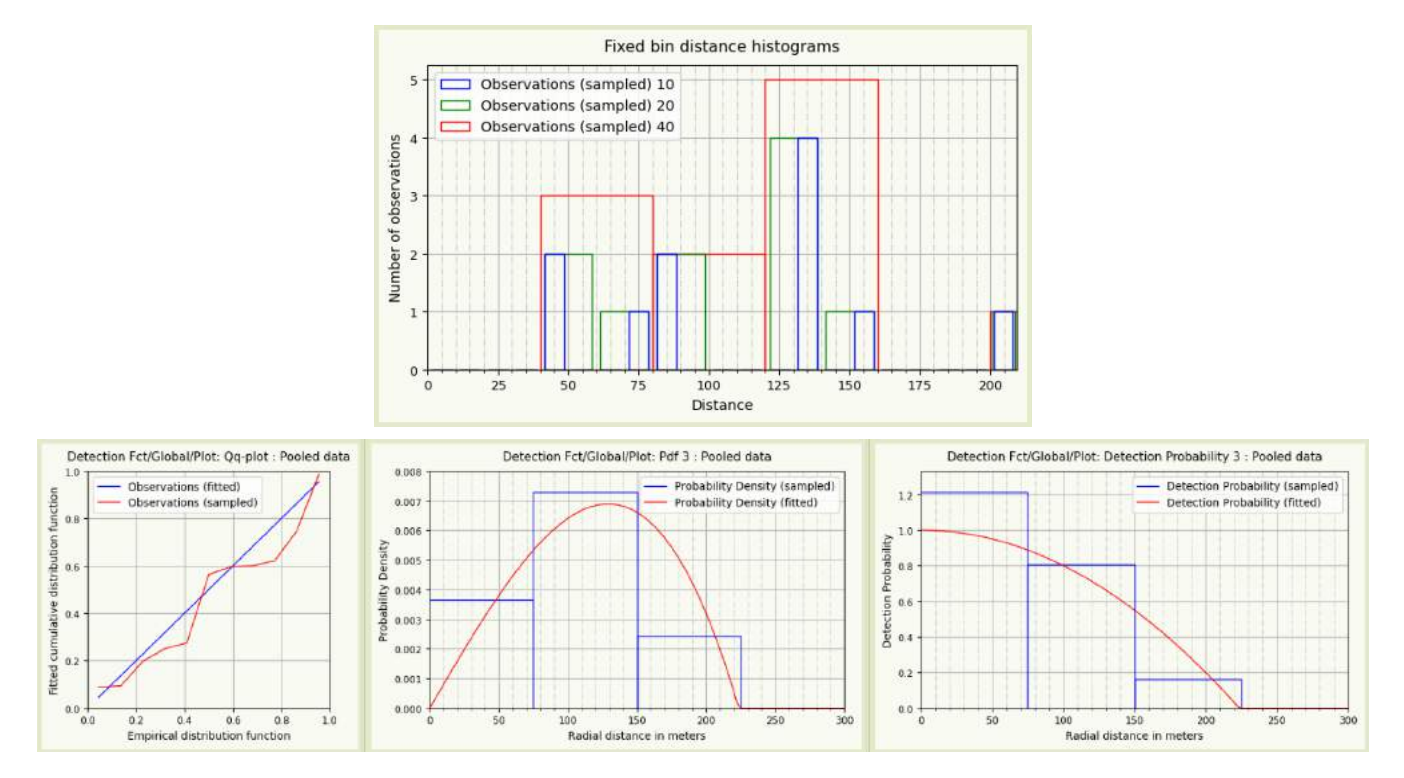

**Figure 6-10** : *Phylloscopus Bonelli Papyrus 10mn : Distribution des distances et probabilité estimée de détection : pas assez de données, distribution des distances très irrégulière => piètre modélisation.*

Au total, ce sont donc 7 échantillons sur 180 (chiffre assez anecdotique finalement) pour lesquels les densités estimées sont à ignorer ou à prendre avec des pincettes.

Sur les biais observés pour certaines espèces dans la distribution des distances de contact, on constate :

• que l'automate sélectionne en général très correctement les meilleures modélisations (du point de vue d'un analyste humain) dans le cas du manque de données à courtes distances (Alauda arvensis, Sylvia communis, ...) : presque systématiquement, un troncature à gauche est automatiquement appliquée pour cela, et quand elle ne l'est pas, les meilleures densités avec troncature sont très proches,

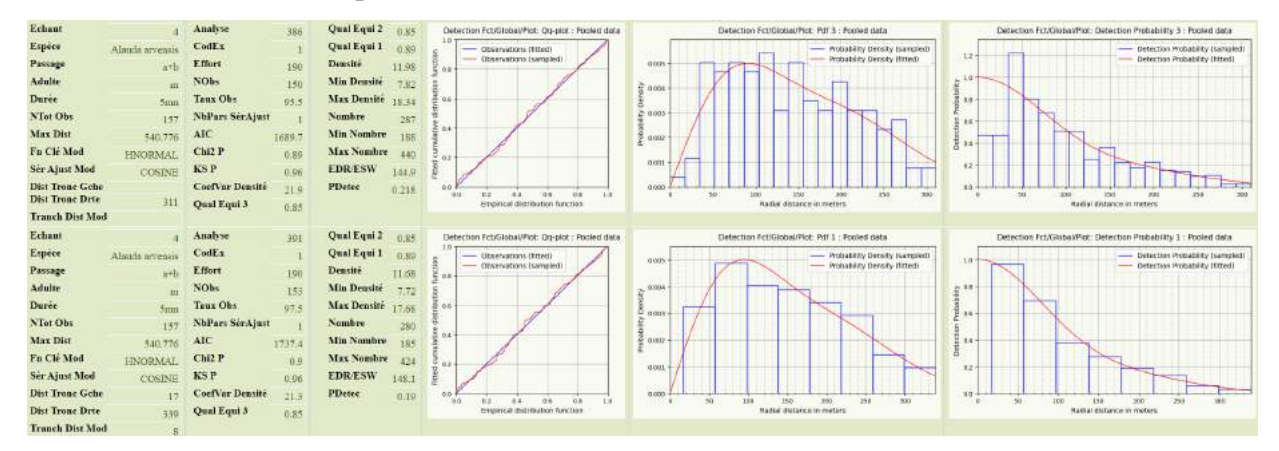

**Figure 6-11** : *Exemple avec Alauda arvensis Naturalist 5mn : les 2 meilleures analyses - la 1ère sans troncature à gauche, la 2nde avec - produisent des densités très proches (Diagramme Quantile-Quantile et Probabilité estimée de détection).*

• mais qu'il hésite dans certains cas avec les échantillons présentant trop de données à courtes distances (Turdus merula, ...) entre des modélisations avec et sans troncature à gauche ... tout comme l'analyste humain : faute d'éléments supplémentaires pour décider différemment, nous avons conservé le classement automatique pour ces quelques cas.

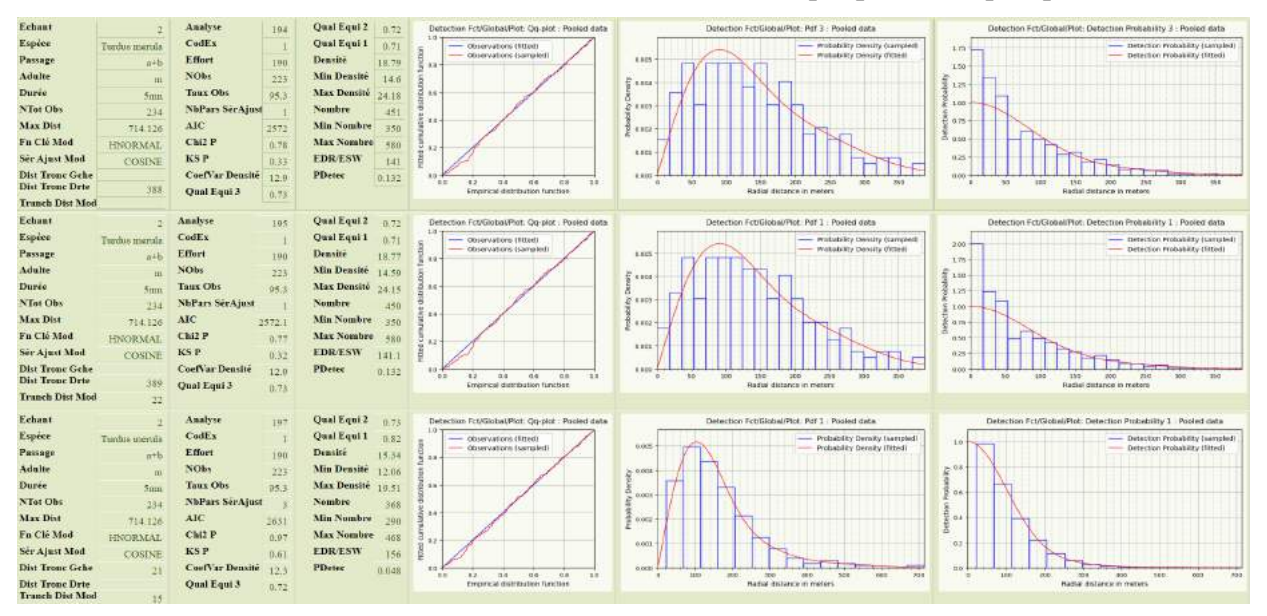

**Figure 6-12** : *Exemple avec Turdus merula Naturalist 5mn : les 3 meilleures analyses - les deux premières sans troncature à gauche, la 2nde avec - produisent des densités différentes d'environ 15% (Diagramme Quantile-Quantile et Probabilité estimée de détection), mais on ne sait pas décider laquelle des 2 1ères ou de la 3ème est la meilleure.*

Enfin, rappelons qu'une **vingtaine** de cas sur 180 **présente une dispersion** notable voire importante dans les meilleures densités obtenues (la meilleure, qu'on a finalement retenue, et ses 3 suivantes) ; comme déjà dit, ce n'est pas bloquant, mais le symptôme d'une **hésitation** là encore dans la modélisation DS, hésitation qui incite à rester prudent sur les estimations de densités correspondantes. Ce sont toutefois ces "meilleures" densités que nous conservons en conclusion : le fond coloré des colonnes "Estim" du tableau 5-1 permet de souligner la prudence à observer (cas en orange voire en rouge).

# **C. Comparaison de la qualité des estimations de densités obtenues selon les combinaisons de méthodes et durées d'inventaires**

Tout d'abord, globalement, la **qualité** combinée des estimations produites **s'améliore** (colonnes "Quali" du tableau 5-1) :

- lorsque l'on **passe** d'inventaires **de 5mn à 10mn**,
- lorsque l'on **passe** du jeu de données **Naturalist au jeu Papyrus** (sauf pour les inventaires de 10mn : globalement, qualité combinée similaire), puis aux 2 jeux cumulés.

Intuitivement, il n'est en effet pas surprenant que lorsque l'on augmente la taille des jeux de données (5mn => 10mn, ou cumul des jeux Naturalist et Papyrus), on améliore la qualité combinée des résultats des analyses que l'on peut faire dessus, puisque l'on a probablement amélioré ses qualités statistiques intrinsèques (loi des grands nombres).

La comparaison entre les méthodes Naturalist et Papyrus est plus intéressante et confirme ce qu'on soupçonnait déjà en examinant les quantités brutes de données : à équipe d'observateurs équivalentes,

- on fait des inventaires de **meilleure qualité** combinée avec la méthode **Papyrus** sur les **5 premières minutes**,
- sur 10mn, les 2 méthodes semblent équivalentes, encore une fois si l'on s'intéresse uniquement à la qualité combinée des analyses DS.

# **D. Comparaison des valeurs de densité obtenues selon les combinaisons de méthodes et durées d'inventaires**

Si l'on s'intéresse maintenant aux **valeurs de densités** estimées, comparons d'abord les inventaires de 5 et 10 mn, pour les 3 jeux de données Naturalist, Papyrus, et les 2 cumulés (Tableau 5-3).

N.B. Quelle que soit méthode de notation Naturalist ou Papyrus, les jeux de données 5mn et 10mn ne sont pas statistiquement indépendants puisque le premier est inclus dans le second : les comparaisons statistiques effectuées ci-dessous sont donc en toute rigueur sujettes à caution ; mais cela ne doit pas masquer les faits constatés.

## En moyenne / médiane, **le passage de 5mn à 10mn augmente les densités de 40-45% pour Naturalist, et de 25-30% pour Papyrus** :

- sur l'augmentation de densité en elle-même, indépendamment de la méthode d'inventaire, on ne peut que constater qu'il y a effectivement augmentation générale du nombre de contacts (augmentation d'ailleurs systématique à toutes les distances) (Figures 6-13 et 6-14),
- quant à la différence d'augmentation entre les 2 méthodes, la même explication reste valable, vu la différence d'augmentation des nombres de contacts (Tableau 3-4) ; mais ce phénomène est très probablement renforcé par un surcroît de contacts enregistrés aux très courtes distances après la 5ème minute avec la méthode Naturalist (Figures 6-13 et 6-14 : dans les 10 premiers mètres, +65% avec N=9/15, à comparer aux +22% avec N=23/28 de la méthode Papyrus), ce qui ne peut que renforcer le respect de la règle fondamentale du Distance Sampling qui veut que tous les oiseaux à distance zéro sont contactés, et donc améliorer les estimations de densités ; avec la méthode Papyrus en revanche, les contacts

supplémentaires après la 5ème minutes sont beaucoup plus également répartis en distance, sans pic à très courte distance,

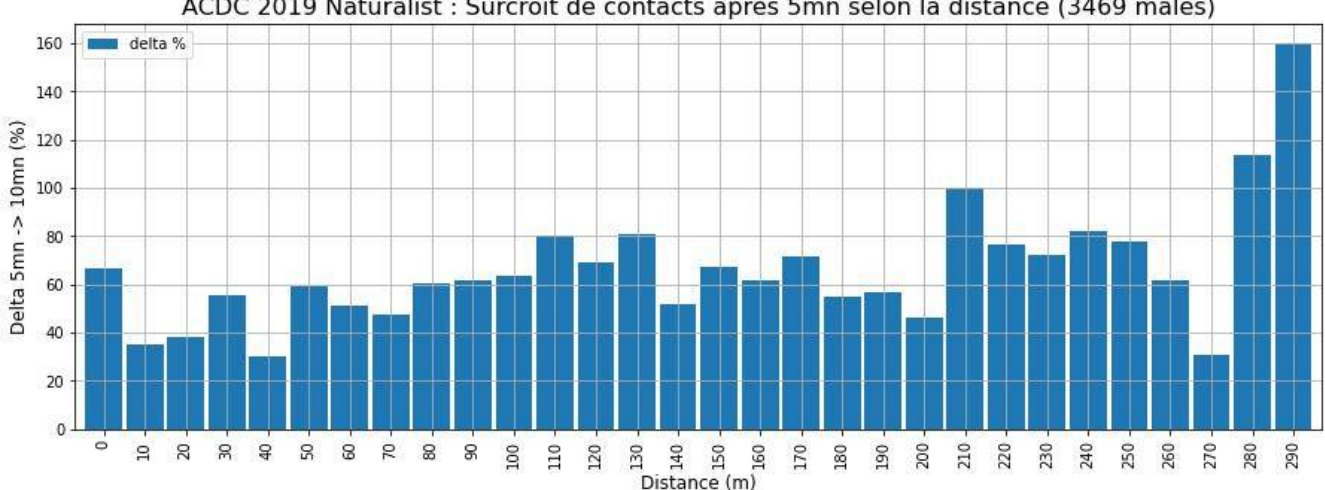

ACDC 2019 Naturalist : Surcroît de contacts après 5mn selon la distance (3469 mâles)

**Figure 6-13** : *Naturalist : Accroissement du nombre de contacts (mâles uniquement, N = 3469) en fonction de la distance entre les durées 5mn et 10mn : après la 5ème minute, les observateurs semblent compléter fortement leurs inventaires avec des oiseaux à toutes distances ; avec un effort légèrement supérieur au delà de 100m, très supérieur au delà de 280m ; et surtout presque 2 fois supérieur à moins de 10m par rapport au distances de 10 à 30m (en abscisse, 0 correspond à la tranche de distance [0, 10m[, 10 à [10, 20m[ , ... etc)*

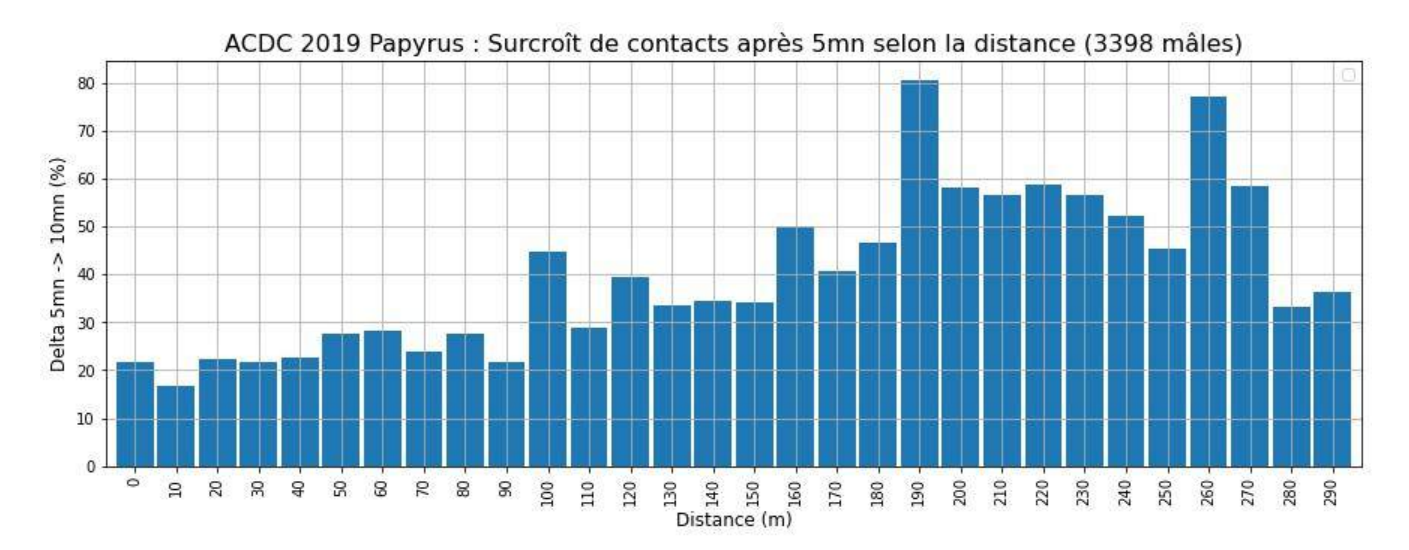

**Figure 6-14** : *Papyrus : Accroissement du nombre de contacts (mâles uniquement, N = 3398) en fonction de la distance entre les durées 5mn et 10mn : après la 5ème minute, les observateurs semblent compléter leurs inventaires avec les oiseaux plus éloignés (en abscisse, 0 correspond à la tranche de distance [0, 10m[, 10 à [10, 20m[ , ... etc)*

Et toujours en moyenne / médiane, le passage de 5mn à 10mn augmente les densités de 30% pour les 2 jeux de données cumulés, de manière très similaire au jeu de données Papyrus seul (la meilleure qualité des données Papyrus semble gommer les biais supplémentaires soupçonnés en Naturalist, et l'emporte lors du cumul).

Si, pour expliquer cette augmentation des densités estimées avec la durée d'inventaire, on peut invoquer l'**augmentation de la probabilité** (avec le temps) de contacter des **oiseaux chantant moins souvent**, on ne peut pas exclure non plus totalement une certaine proportion de **doubles comptages** (augmentation de la probabilité de déplacement de certains oiseaux), même si, connaissant ce risque (surtout sur 10mn), nous avons été très vigilants sur ce point.

Comparons ensuite les 2 méthodes Papyrus et Naturalist.

En moyenne / médiane, la méthode **Papyrus** donne des **densités plus élevées** (et de qualité combinée légèrement meilleure ou équivalente) que la méthode Naturalist : de **45-75% en 5mn** (Tableau 5-4), de **30-50% en 10mn** (Tableau 5-5) :

- cette fois, la comparaison des nombres bruts de mâles dans les 2 jeux de données (Tableau 3-4) ne permet pas d'expliquer la majorité de cette différence (10-15% de mâles en moins en Naturalist 5mn, moins de 5% en moins en 10mn),
- mais l'examen des distributions de distances de contacts (mâles uniquement, normalisées par la surface concernée : Figure 3-5) montre un **net déficit de données aux courtes distances** avec la méthode Naturalist, pour les inventaires de 5mn (- 61 % par rapport à Papyrus), mais aussi pour ceux de 10mn (- 46 % par rapport à Papyrus, pas de "rattrapage 10mn" cette fois) ; autrement dit, **les oiseaux à faible distance sont nettement moins détectés** "en mode" Naturalist "qu'en mode" Papyrus ; et donc que **la règle fondamentale du Distance Sampling "Probabilité de détection à distance zéro = 1" n'est au minimum pas correctement respectée avec la méthode Naturalist** ; une bonne partie de la différence moyenne dans les estimations de densités peut probablement s'expliquer ainsi ! (par ailleurs, on notera que l'indicateur de qualité combinée ne semble pas mettre ce biais en lumière : c'est une chose qu'il faudrait améliorer dans pyaudisam).

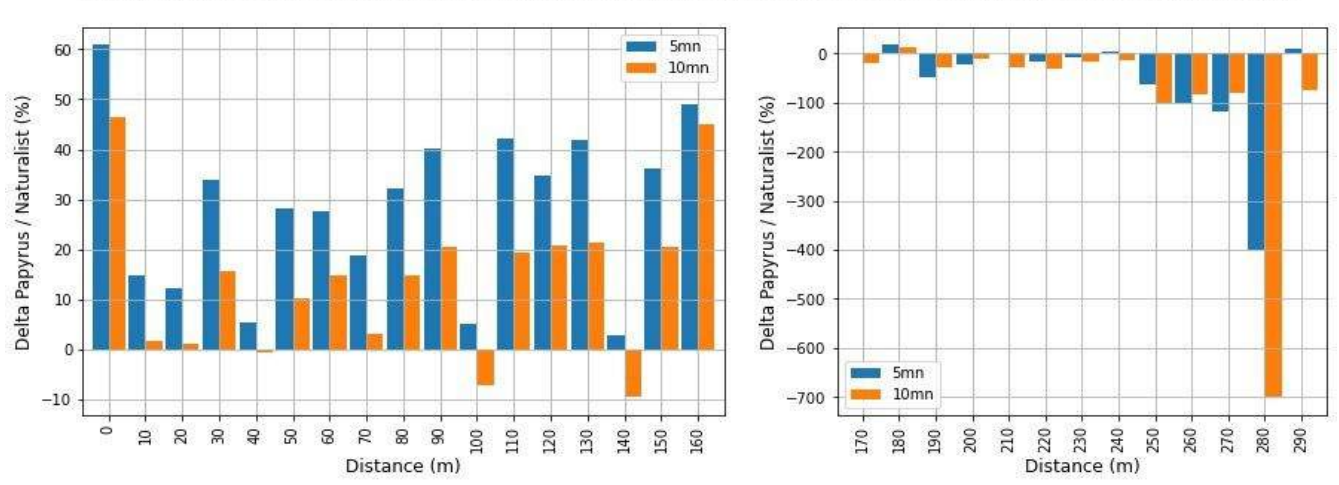

ACDC 2019 : Surcroît de contacts Papyrus comparé à Naturalist selon la distance (3398 / 3469 mâles)

**Figure 6-15** : *Ecarts de distribution des distances de contacts (mâles uniquement) entre les méthodes Papyrus (référence) et Naturalist, indépendamment pour les durées 5mn et 10mn (en abscisse, 0 correspond à la tranche de distance [0, 10m[, 10 à [10, 20m[ , ... etc ;en ordonnée, par tranche de distance, 100 \* (Nb mâles Papyrus - Nb mâles Naturalist) / Nb mâles Papyrus = pourcentage de contacts en plus en mode Papyrus par rapport au mode Naturalist, 0% = égalité Papyrus / Naturalist)*

Lorsque l'on examine quelques espèces très abondantes pour lesquelles il n'y a pas de déficit systématique de données à courtes distances (toutes méthodes et durées d'inventaire : Cf. Observations sur la distribution des distances de contact), on obtient :

- Turdus merula : cohérent avec le constat global,
- Sylvia atricapilla : cohérent avec le constat global en 5mn, mais constat opposé en 10mn,
- Fringilla coelebs : constat opposé sur 5mn et 10mn.

Mais on parle ici d'effectifs très faibles même pour ces espèces très abondantes, vu les distances considérées (au maximum 15 pour Turdus merula, 10 pour Sylvia atricapilla, et moins de 5 pour Fringilla coelebs) : difficile donc d'en tirer une quelconque conclusion à l'échelle spécifique.

Comment expliquer ce déficit global de données à courtes distances pour la méthode Naturalist ? On ne peut qu'imaginer quelques hypothèses :

- en supposant que les 2 équipes ont par ailleurs appliqué le protocole exactement de la même manière (ce qui est probable, mais difficile à vérifier) :
	- le **"débordement" de l'observateur moyen en mode Naturalist en début d'inventaire** (premières minutes) lui fait perdre certains contacts à courte distance, par simple oubli face à l'avalanche ?
	- **penché sur son smartphone**, l'observateur regarde moins ce qui se passe autour de lui, en particulier en début d'inventaire, quand il est débordé, **ratant de ce fait certains contacts visuels** ?
- si en revanche on peut soupçonner des différences entre équipes dans l'exécution du protocole :
	- **déficit dans l'enregistrement des contacts proches** (oiseaux fuyant) **à l'arrivée** de l'observateur sur chaque point inventorié (une analyse par observateur des distributions des distances de contact permettrait peut-être vérifier cette hypothèse).

Comparons enfin les densités estimées en **cumulant** les jeux de données **Naturalist et Papyrus** avec celles obtenues avec le jeu **Papyrus**.

N.B. Les analyses effectuées sur ce jeu de données fusionné (Naturalist + Papyrus) n'ont pas tenu compte du fait que les 2 jeux de données n'avaient pas été collectés **strictement** de la même manière (le protocole est cependant strictement le même : seuls diffèrent les outils utilisés pour "enregistrer" les données : papier et crayon, ou application Naturalist) : faute de connaître et de savoir appliquer cette technique, nous n'avons pas introduit la co-variable "méthode d'inventaire" dans les paramètres de MCDS. Les comparaisons effectuées ci-dessous sont donc en toute rigueur statistiquement sujettes à caution ; cependant les constats effectués sont le reflet d'une réalité de terrain.

En moyenne / médiane, le **jeu "cumulé"** donne des **densités légèrement inférieures** à celles du jeu Papyrus (4-12 % pour inventaires de 5mn, 5-7 % pour 10mn : resp. tableaux 5-4 et 5-5) : c'est intuitivement assez logique :

- les densités obtenues sont logiquement intermédiaires (sorte de "moyenne"),
- la meilleure qualité d'ensemble du jeu Papyrus compense les défauts du jeu Naturalist,
- si les densités estimées sont finalement si proches en moyenne de celles du jeu Papyrus, c'est peut-être simplement le cumul de cette meilleure qualité du jeu Papyrus et du doublement du nombre de données ?

En résumé,

- les densités estimées sont de **bonne à très bonne qualité** à l'aune de l'indicateur de **qualité** combinée et à l'allure graphique des modélisations retenues (fonction probabilité de détection notamment), hormis pour un petit nombre (7 / 180) d'échantillons, pour lesquels le nombre de contacts est insuffisant (limite aux alentours de 20) et / ou leur distribution en distance est irrégulière ou déficitaire,
- les densités estimées sur **10mn sont de meilleure qualité combinée** et plus fortes que sur 5mn (plus de données, rattrapage du retard des 5 premières minutes en mode Naturalist),
- les densités estimées par la méthode **Papyrus** sont, comparées à celles des jeux Naturalist :
	- de **meilleure** qualité combinée,
	- **plus fortes** (entre 30 et 75 % selon les cas),
- les densités estimées par **cumul des jeux Naturalist et Papyrus** sont, si on les compare à celles du jeux Papyrus seul,
	- de **meilleure** qualité combinée,
	- **légèrement inférieures** (de 4 à 12% selon les durées d'inventaire),
- la méthode **Naturalist** semble pénalisée par un **déficit important de données à courtes distances**, biais qui semble provoquer une forte sous-estimation des densités, si on les compare à celles de la méthode Papyrus ; **c'est un problème, puisque l'hypothèse fondamentale du Distance Sampling "probabilité de détection = 1 à distance 0" semble ne pas être respectée** ; l'indicateur de qualité combinée ne met cependant pas en lumière ce biais (piste d'amélioration pour pyaudisam).

Mais à choisir, quel jeu de densités retenir comme le "meilleur" ?

- à coup sûr, un jeu estimé à partir d'inventaires de 10mn (pas d'argument objectivé contre),
- mais ensuite : Papyrus seul, ou bien Naturalist + Papyrus ?
	- les différences sont certes faibles en moyenne (5-7%), mais pas toujours dans le détail des espèces (-38 à +59%, si l'on excepte Phylloscopus Bonelli à +  $85\%$ )

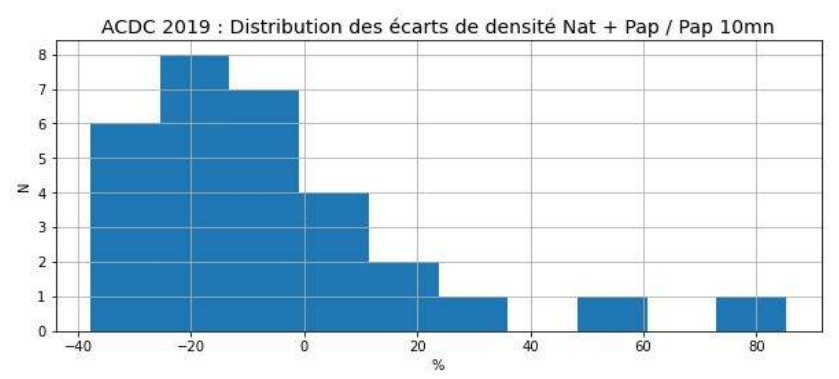

**Figure 6-16** : *Distribution des écarts de densités estimées entre les jeux de données Naturalist + Papyrus 10mn et Papyrus seul 10mn (moyenne -5%, 25% <= -22%, médiane = -7%, 25% >= 3%)*

◦ n'aurions nous pas intérêt à finalement ignorer le jeu Naturalist, s'il y a un risque que sa mauvaise qualité (biais important à courtes distances) ne compense pas son apport indiscutable en terme de quantité de données ?

# **E. Et sur un plan plus strictement ornithologique ...**

Pour une **analyse ornithologique** des densités obtenues lors de cette étude, et le croisement de ces résultats avec d'autres relevés quantitatifs effectués par le passé sur la même zone, on se reportera à **[DULPHY et al. 2023]**.

# **Conclusion**

Les analyses selon la méthode du **Distance Sampling** ont toutes été faites aussi **automatiquement** que possible à l'aide du logiciel "**pyaudisam**", spécialement développé "au dessus de" MCDS 6 - le moteur de calcul du logiciel Distance - face au constat qu'il y avait une **grande quantité de variantes de jeux de données et de paramètres d'analyse à tester** :

- 30 espèces retenues ici,
- 2 durées d'inventaires (5mn et 10mn),
- 3 "méthodes" d'inventaire (Naturalist, Papyrus, et la combinaison des 2, par fusion des 2 jeux de données),
- au strict minimum, une dizaine de combinaisons de paramètres de modélisation par analyse (modèles Half-Normal, Hazard-Rate et Uniform, séries d'ajustement Cosinus et Polynôme, plusieurs essais de troncatures à gauche et à droite, et/ou intervalles de découpage de l'espace des distances),

... soit un strict minimum de 1800 analyses à effectuer et dépouiller manuellement (et probablement plus en fait) !

Face à la difficulté particulière du paramétrage des troncatures en distance à gauche et à droite, une technique de **détermination automatique des "meilleures" troncatures** a même été intégrée au logiciel, pour compléter les choix de l'analyse humain.

Et le paramétrage et l'exécution d'une grande quantité d'analyses DS sont une chose, le **dépouillement** des non moins nombreux résultats en est une autre, au moins aussi **consommatrice de temps** et **sujette à erreurs** face à la masse : pour essayer de simplifier et d'accélérer ce travail, il a également été intégré au logiciel un système :

- d'évaluation objective de la qualité des modélisations DS (**indicateur** de nature essentiellement "statistique de la modélisation" dit de "**qualité combinée**"),
- de **filtrage et sélection automatique** d'un petit nombre de **résultats**, les "**meilleurs**" selon cet indicateur qualité, pour chaque échantillon traité (espèce, durée, méthode, type d'effectif), et selon un enchaînement d'étapes très similaire à ce qu'aurait fait un analyste humain, et une dernière étape "manuelle" de correction si nécessaire (dernier mot à l'analyste humain),
- de présentation synthétique de ces meilleurs résultats.

Cet effort de développement informatique équivalent à 1 année de travail à temps plein, étalé sur 2 années et demie, a effectivement permis d'**allége**r énormément le **travail** nécessaire pour **paramétrer**, **exécuter** et **dépouiller** toutes ces analyses (de l'ordre de 2 ou 3 semaines, pour finalement 16 500 analyses), mais aussi de **réduire** considérablement les possibilités d'**erreurs humaines** lors du **paramétrage** initial des analyses et lors des opérations nécessaires à la collecte des résultats et à l'extraction finale de la "**substantifique moelle**" d'une telle masse de résultats (gain très difficile à estimer, mais la charge mentale associée a été fortement allégée !). Et bien entendu, ce **logiciel générique** pourra servir à "exploiter en Distance Sampling" toutes les études à base de points d'écoute avec notation de distance qui seront réalisées à l'avenir.

Les résultats obtenus concernent donc **180 échantillons** (30 espèces, 2 durées et 3 "méthodes" d'inventaire), pour lesquels on peut dire globalement que :

• les **densités estimées sont de bonne à très bonne qualité** à l'aune de l'indicateur de qualité combinée et à l'allure graphique des modélisations retenues (hormis pour environ 1% des

échantillons, caractérisés par des jeux de données trop déficitaires et mal répartis en distances pour permettre des analyses DS au moins correctes),

- les densités estimées sur **10mn** sont de **meilleure qualité** combinée et **plus fortes que** sur **5mn** (mais les 2 jeux de données 5mn et 10mn n'étant pas indépendants, la comparaison statistique des densités correspondantes reste sujette à caution),
- les densités estimées par la méthode **Papyrus** sont de **meilleure qualité** combinée, et **plus fortes de 30 à 75%** comparées à celles obtenues avec la méthode Naturalist,
- les densités estimées par **cumul des jeux Naturalist et Papyrus** sont d'une encore **meilleure qualité** combinée, mais légèrement inférieures en valeurs (quelques pourcents) au densités Papyrus,
- **l'impression** pré-existante à cette étude de **plus grande difficulté** à effectuer des inventaires de terrain via un smartphone (appli. **Naturalist**) que via des plans imprimés (Papyrus) semble **confirmée** par les faits sur une durée de **5mn** (durée choisie par le MNHN pour le protocole EPOC proche de celui que nous avons utilisé) : non seulement le jeu de données Naturalist 5mn est déficitaire en données comparé au jeu Papyrus 5mn, mais il comporte un **déficit important de données à courtes distances** (source probable de la forte sous-estimation des densités obtenues) que nous ne pouvons expliquer qu'en invoquant le débordement ressenti par les observateurs dans les premières minutes (les observateurs Papyrus l'on beaucoup moins ressenti) ; c'est par ailleurs un **problème** notable, puisque l'**hypothèse n°1 du Distance Sampling** (probabilité de détection = 1 à distance 0) semble ne **pas** être **respectée** ; ajoutons que l'indicateur de qualité combinée "automatique" gagnerait à être amélioré de manière à mettre en lumière ce biais important.

Ces constatations nous amènent donc à **retenir** comme **résultats ornithologiques** de l'enquête ACDC les **densités** estimées en **cumulant** les jeux de **données Naturalist et Papyrus** des inventaires de **10mn**.

Notons toutefois que :

- le choix entre des densités légèrement plus fortes du jeu Papyrus 10mn et la qualité combinée globale légèrement meilleure du jeu "cumulé" n'est pas si évident : faute de meilleure idée, nous avons tranché en faveur du meilleur critère de qualité combinée, et donc de la meilleure qualité statistique des modélisations. Mais nous ne savons en fait pas dire si les densités obtenues avec Papyrus seul sont moins proches de la réalité ;
- les analyses effectuées sur le jeu de données fusionné (Naturalist + Papyrus) n'ont pas tenu compte du fait que les 2 jeux de données n'avaient pas été collectés strictement de la même manière ; faute de connaître et de savoir appliquer cette technique, nous n'avons pas introduit la co-variable "méthode d'inventaire" dans les paramètres de MCDS ; et nous ne connaissons pas l'impact que cela aurait eu sur les résultats. Cependant, le faible écart avec les densités "Papyrus 10mn", notre second choix, et le constat que les densités "Naturalist + Papyrus 10mn" (même entachées de cette erreur méthodologique) apparaissent de fait comme une moyenne pondérée par l'indicateur de qualité entre les densités "Naturalist 10mn" et les densités "Naturalist + Papyrus 10mn", nous rassurent quant à l'ampleur de l'erreur commise sur les densités : probablement faible (quelques pourcents tout au plus).
Si l'on s'intéresse uniquement à la **durée des inventaires**, en laissant de côté le problème de non indépendance statistique des jeux de données analysés (ce qui est **très discutable**), on peut également en déduire que si l'enquête avait été effectuée uniquement avec des EPOC (protocole du MNHN), c'est à dire des **inventaires Naturalist de 5mn**, les **densités** obtenues en Distance Sampling auraient été de moins bonne qualité statistique, mais surtout de **30 à 75% plus faibles** selon les espèces !

Ce constat, qui mériterait toutefois d'être vérifié par d'autres enquêtes similaires, semble poser question quant à l'exploitation des données des EPOC selon la méthode du Distance Sampling !

Mais ce n'est sans doute pas un hasard si, pour l'Atlas des Oiseaux de France 2019 - 2024 (Cf. Annexe 1), la LPO et le MNHN ont ajouté pour le volet quantitatif de l'enquête ... un protocole "**EPOC OdF**" à base d'EPOC ... à **3 répliques** : outre le fait que ces EPOC OdF sont, comme pour la présente enquête, à localisation imposée et "aléatoire", la présence de ces 3 répliques vise sans doute à gommer :

- le **biais de sous-détection des oiseaux qui chantent moins fréquemment**, biais que nous soupçonnions et qui nous a conduit à allonger les inventaires à 10mn,
- le **biais de débordement de l'observateur** : il demeure lors du 1er EPOC, mais se trouve probablement fortement atténué lors des répliques, l'observateur mémorisant de mieux en mieux la répartition des chanteurs autour du point d'écoute à mesure de le temps passe, la plupart d'entre eux ne se déplaçant probablement que très peu.

Il est également probable que ces répliques permettront d'appliquer d'autres méthodes d'exploitation des données : mais cela est une autre histoire.

A posteriori, on peut donc regretter de ne pas avoir pensé à faire 2 répliques plutôt que de prolonger chaque inventaire de 5mn jusqu'à 10mn ; car outre l'atténuation des 2 biais évoqués cidessus, cette technique des répliques

- élimine le problème de non indépendance des échantillons de 5mn et de 10mn (puisque les données du premier sont un sous-ensemble des données du second), problème qui limite fortement, dans la théorie statistique, les possibilités de comparaisons des résultats produits avec ces 2 échantillons,
- diminue fortement le risque de double comptage lors d'inventaires de 10mn (risque soupçonné, mais difficile à évaluer objectivement).

Au vu de la qualité statistique des analyses sur les jeux de données des inventaires de 10mn, on peut également avoir un autre regret : celui d'avoir utilisé des critère trop drastiques pour la sélection des échantillons ; on aurait sans doute pu obtenir des estimations de densités de bonne qualité pour d'autres espèces intéressantes dans le milieu naturel ciblé (Hippolais polyglotta, Sylvia borin, Picus viridis, Carduelis carduelis, Coturnix coturnix, Pica pica). Oriolus oriolus, espèce retenue par "erreur" au mépris des critères édictés, montre que cet espoir n'est sans doute pas vain !

Mais les données brutes de l'étude sont à disposition de tous : avis aux amateurs (Cf. Annexe 1) !

# **Remerciements**

Ils vont d'abord naturellement aux 20 observateurs de terrain sans l'investissement de qui cette étude n'aurait simplement pas été possible :

- équipe Papyrus : Alex Clamens, Anne Citron, Camille Fasolin, François Guélin, Gilles Saulas, Jean-François Carrias, Jean-Pierre Dulphy, Sandra Robert, Sylvain Sainnier, Thibault Brugerolle,
- équipe Naturalist : Clément Rollant, Cyril Brunel, Cyrille Jallageas, Hugo Samain, Jean-Philippe Meuret, Matthieu Clément, Patrick Mougel, Pierre Tourret, Romain Riols, Sandra Robert.

Qu'ils soient chaleureusement remerciés pour ces quelques **350 heures** passées et **3500 km de trajets** (points d'écoute, déplacements et saisie des données Papyrus), et aussi pour leurs compétences ornithologiques pas si courantes (les oiseaux à l'oreille !) qui ont permis l'exécution de protocoles de terrain exigeants.

Merci ensuite à François Guélin, initiateur des études de Distance Sampling en Auvergne, pour son travail de codirection de cette étude, pour ses encouragements et son aide tout au long de son déroulement, pour ses conseils lors de l'exploitation des données et la rédaction de cet article, et enfin pour son travail de relecture.

Merci enfin à Jean-Pierre Dulphy et Jean Nabias pour leur relecture attentive et leurs commentaires et critiques bienvenus.

# **Bibliographie**

[DULPHY 1994] DULPHY J.-P., 1994. - Etude de l'avifaune par I.P.A. sur les plateaux granitiques au sud de Clermont-Ferrand. *Le Grand-Duc*, 44 : 12-17

[DULPHY 2012] DULPHY J.-P., 2012. - Etude de l'avifaune sur les plateaux granitiques au sud de Clermont-Ferrand : 20 ans après ! *Le Grand-Duc*, 80 : 43-49

[DULPHY et al. 2023] DULPHY J.-P., GUÉLIN F., 2023. - L'avifaune de plateaux agricoles granitiques au sud de Clermont-Ferrand : trente ans après, estimation des populations de quelques espèces des années 1990 par Distance Sampling et Indices Ponctuels d'Abondance. *Le Grand-Duc*, 91 : 84-96

[GUÉLIN 2015] GUÉLIN F., 2015. - Estimation des populations d'espèces d'oiseaux prairiales (Pipits, Alouettes) du massif du Sancy par différentes méthodes d'extrapolation. *Le Grand-Duc*, 83 : 2-23

[GUÉLIN 2016] GUÉLIN F., 2016. - Test de la méthode du Distance Sampling pour évaluer les populations de pipits et d'alouettes du plateau du Guéry dans le Sancy (63). *Le Grand-Duc*, 84 : 77- 85

[GUÉLIN et al. 2018] GUÉLIN F., CARRIAS J.-F., CLAMENS A., MEURET J.-P. & SAULAS G., 2018 - Évaluation des populations de passereaux communs nicheurs d'un plateau agricole du Puy-de-Dôme (France) par la méthode du « distance sampling ». *Alauda* 86 (4) : 279-298

# **ANNEXES**

# **ANNEXE 1 : Liens**

- le **STOC-EPS** est le volet "points d'écoute" du programme de Suivi Temporel des Oiseaux Communs coordonné par le MNHN, la LPO et l'OFB : [https://www.vigienature.fr/fr/suivi](https://www.vigienature.fr/fr/suivi-temporel-des-oiseaux-communs-stoc)[temporel-des-oiseaux-communs-stoc](https://www.vigienature.fr/fr/suivi-temporel-des-oiseaux-communs-stoc)
- les EPOC et EPOC-OdF sont 2 protocoles "points d'écoute" du projet d'Atlas des Oiseuax de France porté par la LPO en partenariat scientifique avec le MNHN et l'OFB : <https://www.oiseauxdefrance.org/get-involved>
- **Naturalist** [\(https://www.faune-france.org/index.php?m\\_id=20015](https://www.faune-france.org/index.php?m_id=20015)) est une application pour smartphone
	- Android : <https://play.google.com/store/apps/details?id=ch.biolovision.naturalist>,
	- et Apple : <https://apps.apple.com/kh/app/naturalist/id1175280268> (plus limitée),

éditée et maintenue par **Biolovision Sàrl** <https://www.biolovision.net/>sur commande depuis les années 2000 de multiples organismes et associations d'étude et de protection de la nature en Europe, dont la Ligue pour la Protection de Oiseaux en France

- **Distance** ([http://distancesampling.org/\)](http://distancesampling.org/) est un logiciel fonctionnant sous **Windows** et permettant de mener des analyses selon de multiples variantes de "la" méthode du **Distance Sampling** [\(https://en.wikipedia.org/wiki/Distance\\_sampling\)](https://en.wikipedia.org/wiki/Distance_sampling) ; il fournit une interface homme / machine et des outils de pré et post-traitement facilitant beaucoup l'utilisation de "moteurs de calcul en ligne de commande", qui effectuent - eux - les calculs proprement dit une fois les données d'entrée mises en forme ; l'un de ces moteur de calcul est "**MCDS**", qui implémente la variante historique "Conventional Distance Sampling" de la méthode (avec co-variable ou pas)
- **toutes les données des inventaires** (anonymisées, individualisées, avec les distances observateur - oiseau), la cartographie, les paramètres d'analyse, les rapports de synthèse, les notebooks Python utilisés et les fichiers sources des tableaux et figures de ce document ... **sont en accès libre** : <https://sylbor63.pagesperso-orange.fr/ds/acdc19/materiau-public.zip> (pour plus de détails, pour refaire les analyses et vérifier, ou faire d'autres analyses ... etc)
- **pyaudisam** [\(https://pypi.org/project/pyaudisam/](https://pypi.org/project/pyaudisam/), [https://github.com/denmedius/pyaudisam\)](https://github.com/denmedius/pyaudisam), alias "**Py**thon **Au**tomated **Di**stance **Sam**pling, est un module et un programme écrit avec le langage **Python 3** [\(https://www.python.org/](https://www.python.org/)) pour l'automatisation des analyses en Distance Sampling via MCDS et de leur dépouillement
- **SRACOS** : l'algorithme d'**optimisation sans dérivation** utilisé par pyaudisam (via le module zoopt <https://github.com/polixir/ZOOpt>) pour le calcul automatique des distances de troncature à gauche et à droite, et le nombre de tranches de distances pour la modélisation dans MCDS [http://lamda.nju.edu.cn/yuy/GetFile.aspx?File=papers/aaai17-sracos-with](http://lamda.nju.edu.cn/yuy/GetFile.aspx?File=papers/aaai17-sracos-with-appendix.pdf)[appendix.pdf\)](http://lamda.nju.edu.cn/yuy/GetFile.aspx?File=papers/aaai17-sracos-with-appendix.pdf)

# **ANNEXE 2 : Nombres de données par espèce, durée, méthode, passage**

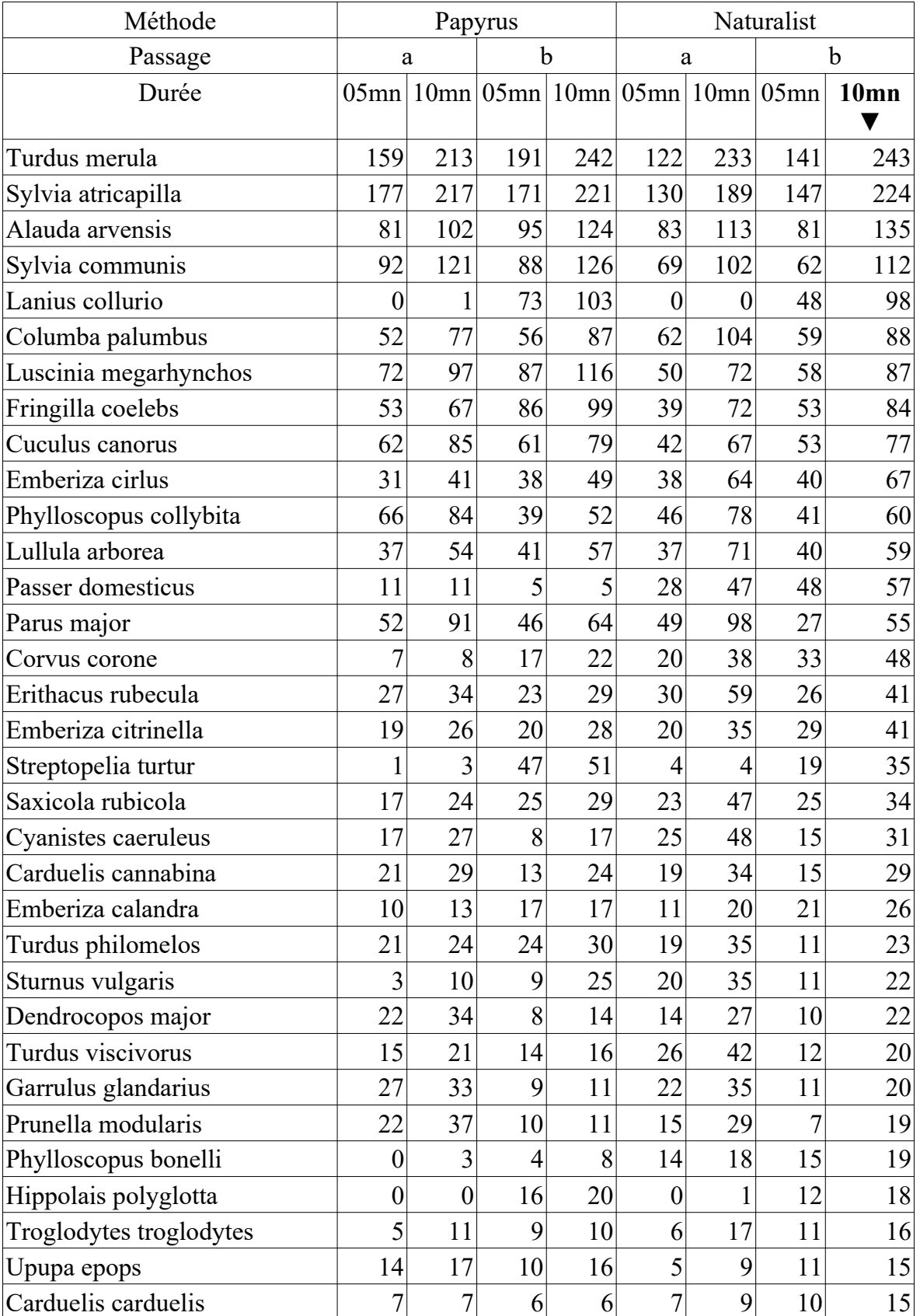

**Tableau A2-1** : *Nombres de données par espèce (toutes), passage et durée d'inventaire (source : classeur ACDC2019-bilan-final.ods, feuille "EspècesTousAd")*

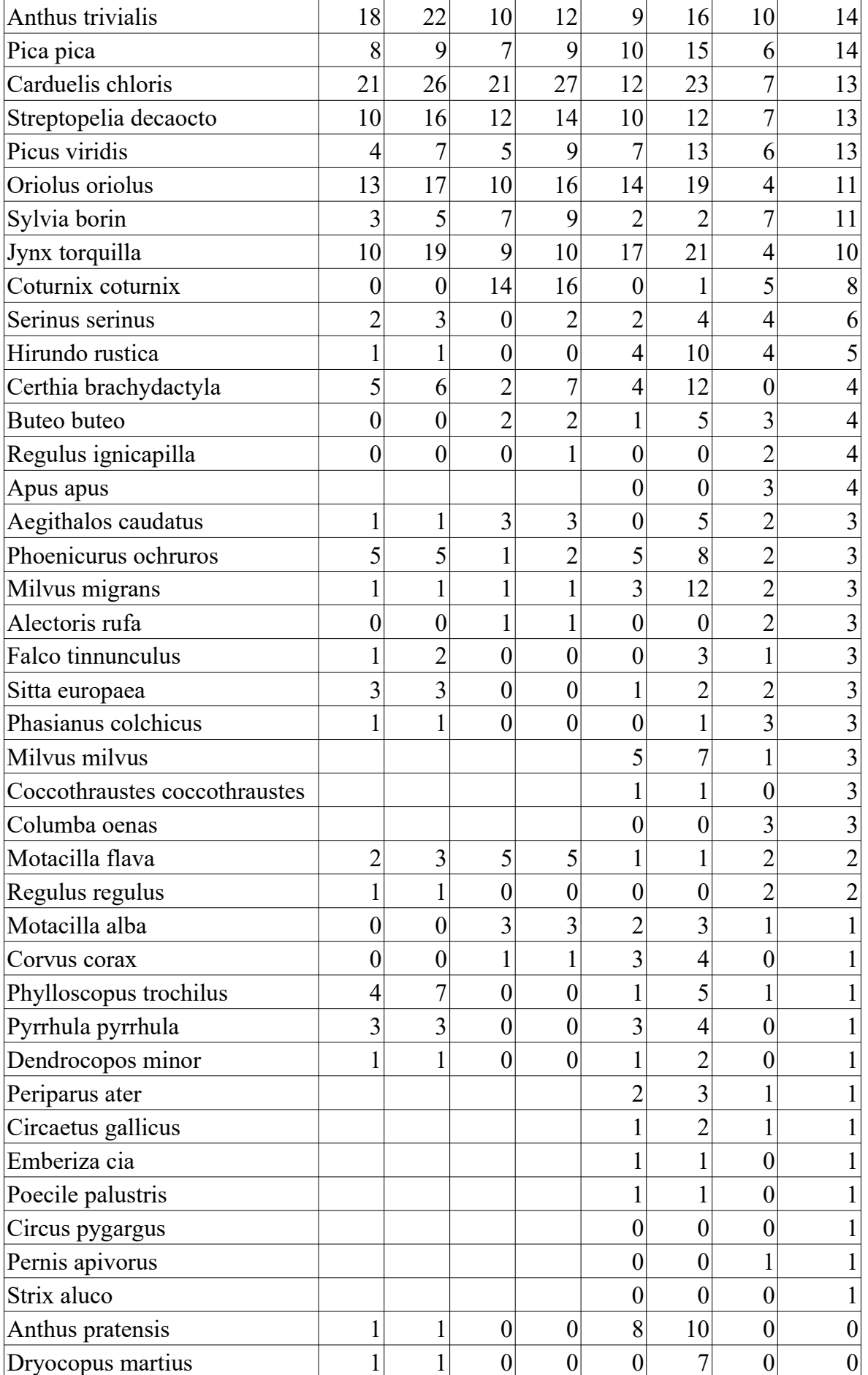

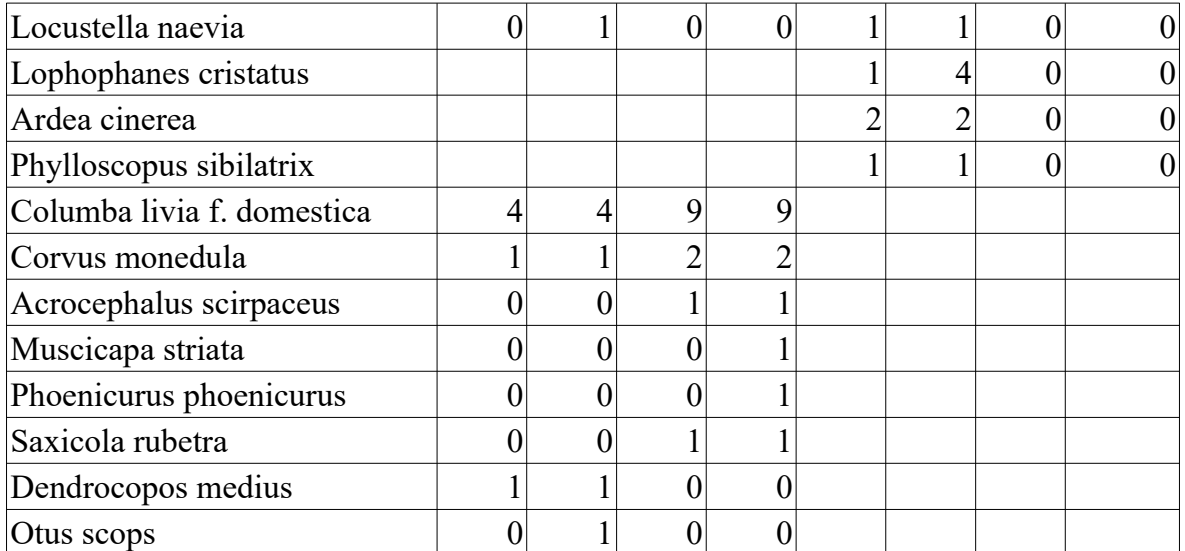

# **ANNEXE 3 : Fonctionnement résumé de pyaudisam**

Appliqué à notre étude, le fonctionnement du logiciel "**pyaudisam**" peut être résumé de la manière suivante.

# Dans le **premier mode** dit **de "pré-analyse"**,

- en entrée, on lui fournit
	- l'ensemble choisi des **données individualisées** (données Papyrus, données Naturalist, ou la fusion des 2 ensembles), chaque donnée précisant : l'espèce, le passage saisonnier concerné (1er ou 2nd), sa présence / absence dans les 5 premières minutes, ou dans les 5 suivantes, le "sexe et âge" de l'individu contacté (Mâle adulte, autre adulte = femelle ou indéterminé, ou juvénile), et la distance observateur - oiseau
	- la liste des **échantillons à pré-analyser** : les combinaisons espèce x durée d'inventaire (5mn ou 10mn) x sexe et age ( Mâle adulte, autre adulte, ou juvénile) x passage
- le logiciel effectue ensuite une série d'analyses simples pour chacun de ces échantillons, sans aucune troncature, en suivant la stratégie suivante : essayer successivement les modèles disponibles et leurs séries d'ajustement associées, dans un ordre spécifié, et en s'arrêtant à la première analyse qui aboutit sans erreur (la série d'analyses effectuées est donc souvent limitée à une seule) ; si aucune analyse n'aboutit, on considère que l'échantillon est simplement inexploitable en Distance Sampling
- en sortie, il produit un rapport de synthèse présentant l'essentiel des résultats chiffrés et graphiques de l'analyse faite (avec succès) pour chaque échantillon, sous la forme d'un tableau à 1 ligne par échantillon (Cf. Annexe 4) ; dans ce tableau, le principal, c'est l'histogramme des distances (en fait plusieurs superposés, avec différentes largeurs de tranches) et les courbes de modélisations calculées par MCDS, qui permettent assez rapidement d'évaluer pour chaque échantillon :
	- les chances d'obtenir des densités de bonne qualité statistique,
	- éventuellement les troncatures spécifiques qu'il serait raisonnable / intéressant d'essayer lorsque l'on va vraiment lancer les analyses avec de multiples combinaisons de paramètres (troncature à gauche en particulier, par ex. pour les espèces à faible nombre de données à courte distance : Alauda arvensis, Prunella modularis, ...),

# Dans le **second mode** dit **"d'analyse"**,

- en entrée, on lui fournit
	- l'ensemble choisi des **données individualisées** (le même que pour le mode "pré-analyse" : les données des échantillons choisis en seront extraites automatiquement)
	- la liste des **échantillons à analyser** : comme dans le mode "pré-analyse", mais à priori un sous-ensemble, les pré-analyses étant faites pour filtrer les échantillons non exploitables,
	- les **combinaisons de paramètres d'analyse** à couvrir pour chaque échantillon : cette fois, c'est différent du mode pré-analyse, il faut spécifier ce que l'on veut faire : modèle x série d'ajustement x troncature en distance à gauche x troncature en distance à droite x nombre de tranches de distance à considérer pour la modélisation (N.B. pour ces 3 derniers paramètres, un mode "automatique" permet de ne pas avoir à spécifier les valeurs, et de laisser le logiciel les chercher lui-même par optimisation numérique de la qualité statistique des résultats de l'analyse DS),
- le logiciel enchaîne ensuite automatiquement les grandes étapes suivantes :
	- pour les combinaisons de paramètres "à **troncatures automatiques**", détermination automatique des distances de troncatures à gauche et à droite par une technique

**d'optimisation** (lancement de nombreuses analyses en faisant varier les dites troncatures dans des limites paramétrées par le nombre de données ignorées, considérées comme des "outliers", ... et en ne retenant que le meilleur jeu de troncatures (à gauche et/ou à droite) selon un **indicateur / critère de "qualité combinée"** à partir des indicateurs produits par MCDS et des paramètres d'analyses (voir ci-dessous pour un 1er survol, et à l'annexe 5 pour tous les détails) ;

- exécution des analyses individuelles correspondant à chacune des combinaisons de paramètres (à troncatures maintenant toutes fixées) pour chaque échantillon : comme lors d'analyses manuelles via le logiciel Distance 7, c'est son "moteur" de calcul MCDS V6 qui est utilisé, en mode "Conventional Distance Sampling" (pas de co-variable) ; les résultats ainsi produits alimentent ainsi une table dont chaque ligne correspond à une analyse, c'est à dire à l'une des combinaisons de paramètres pour chaque échantillon ; ces résultats sont ceux produits directement par MCDS V6, et complétés par l'indicateur de "qualité combinée" spécifique à pyaudisam
- tri et filtrage automatique des résultats selon leur "qualité combinée" : pour chaque échantillon, suivant une suite d'étapes proche de ce que ferait "manuellement" un analyste humain cherchant le "meilleur résultat" d'analyse parmi ceux correspondant à de multiples combinaisons de paramètres,
	- ne conserver que les analyses **à résultats non "identiques", à un epsilon près** (pour les critères statistiques bruts en sortie de MCDS, les densités et probabilité de détection calculées, ainsi que leurs intervalles de confiance)
	- ne conserver que les analyses **sans erreur** rapportée par MCDS (analyses à "warnings" conservées),
	- pour les analyses à **troncatures strictement identiques**, ne conserver que les **N** ayant les **meilleurs AIC** (N paramétrable),
	- pour les analyses à **troncatures proches**, ne conserver que celle (**1 seule**) ayant le **meilleur Khi2**, le **meilleur KS** à Khi2 identique, le **meilleur DCv** à Khi2 et KS identiques (tests du Khi2 et de KS = Kolmogorov-Smirnov, DCv = variabilité à 95% de la densité estimée),
	- ne conserver que les **analyses "tronquées en distance" à moins de X %** (i.e. pour lesquelles les troncatures en distance à gauche et/ou à droite n'ont pas éliminé plus de X % des oiseaux contactés au total) (X paramétrable),
	- ne conserver que les analyses restantes ayant les **meilleurs critères de "qualité combinée"**, pourvu qu'ils dépasse la valeur minimale **Y** (paramétrable),
	- ne conserver enfin que les (au plus) **P** (paramétrable) meilleures analyses, pour limiter la taille du rapport, mais en conservant tout de même suffisamment de matière pour manuellement vérifier la sélection automatique et la corriger si besoin (Cf. "dernière étape manuelle" ci -dessous) ;
- en sortie, il produit un rapport (Cf. Annexe 6) présentant notamment une synthèse des résultats chiffrés et graphiques de chaque analyse conservée lors du filtrage ci-dessus, sous la forme d'un tableau de synthèse (trié par échantillon et dans l'ordre décroissant du critère de "qualité combinée") ;
- la **dernière étape, manuelle** celle-ci, consiste à examiner, pour chaque échantillon, les résultats des quelques "meilleures" analyses retenues, et à choisir laquelle conserver finalement : le filtrage automatique décrit ci-dessus n'étant pas parfait, il convient de vérifier systématiquement que la "meilleure" analyse automatiquement proposée est effectivement "meilleure" que les suivantes du classement ; pour la très grande majorité des échantillons, c'est bien le cas, et de toute manière, les écarts de critères qualité et de résultats sont faibles dans ce classement ; mais parfois, l'analyste humain doit préférer une autre "meilleure"

analyse, pour corriger les imperfections et les manques du logiciel, en lui-même, mais aussi vis à vis des biais et manques du côté des données de terrain, grâce à sa connaissance du secteur géographique inventorié, des milieux naturels présents et des espèces ciblées, lui donnent des arguments pour parfois corriger l'automatisme ; les cas suivants semblent les plus fréquents :

- l'histogramme des distance n'est pas régulier, présente des "trous" et / ou des "bosses", et le logiciel a sélectionné des analyses où il y a manifestement sur-modélisation, c'est à dire une modélisation qui cherche à s'approcher au mieux de l'enveloppe de l'histogramme, alors que ces "trous" et / ou "bosses" devraient être ignorées,
- préférence naturelle pour une modélisation en demi-normale,
- $^{\circ}$  ...

Soulignons l'importance, dans le processus de tri et filtrage automatique décrit ci-dessus, de **l'indicateur / critère "qualité combinée"** calculé à partir des indicateurs produits par MCDS et des paramètres d'analyses (Cf. Annexe 5 pour tous les détails) : construit dans l'objectif idéal d'automatiquement orienter autant que possible la sélection des meilleures analyses, il simule en quelque sorte et de manière très simple les préférences d'un analyste humain expérimenté (selon l'état actuel de nos connaissances pratiques du Distance Sampling) :

- le modèle Half-Normal est préférable, suivi de peu par le modèle Uniform ; le modèle Hazard-Rate est moins recherché (pour s'éloigner souvent des réalités de terrain ornithologique : "épaule" longue à courte distance),
- la sur-modélisation ("over-fitting") des histogrammes de distance est à éviter autant que possible, donc les analyses avec un minimum de paramètres d'ajustement du modèle sont préférées,
- les troncatures éliminant peu ou pas de données sont préférées,
- les analyses à faible variabilité de l'estimation de densité (intervalle de confiance à 95%) sont préférées.

# **ANNEXE 4 : Extrait d'un rapport de synthèse des pré-analyses de pyaudisam**

Les rapports de synthèse des pré-analyses produits par pyaudisam présentent, pour chaque échantillon "pré-analysé" (espèce, passage(s) : a, b ou a+b, durée d'inventaire : 5mn ou 10mn, type d'effectif : m, ou  $m+a$ ) :

- un tableau à 3 colonnes permettant d'identifier l'échantillon, la pré-analyse, les paramètres de la première modélisation DS ayant fonctionné pour cet échantillon, quelques chiffresclés décrivant l'échantillon (nombre d'individus considéré, distance max. de contact, effort DS), et enfin les résultats principaux de la pré-analyse (densité estimée et intervalle de confiance à 95%, nombre estimé et intervalle de confiance à 95%, EDR,) ainsi que quelques uns des indicateurs habituels de qualité statistique de la modélisation DS (AIC, Khi2, KS, CoefVar Densité)
- 3 graphiques permettant de juger rapidement "à l'oeil" de l'exploitabilité de l'échantillon (à gauche : histogrammes des distances de contact, avec 3 largeurs différentes de tranches de distances), et de la qualité de cette première modélisation DS ayant fonctionné (au milieu : densité de probabilité de détection modélisée, superposée à l'histogramme des données de terrain, le tout en fonction de la distance ; à droite : intégrale correspondante, modélisée, superposée à l'histogramme des données de terrain, le tout en fonction de la distance).

Les unités sont précisées en entête du rapport (non visibles dans l'extrait ci-dessous : ici, distances en m, et surfaces en  $km^2$ ).

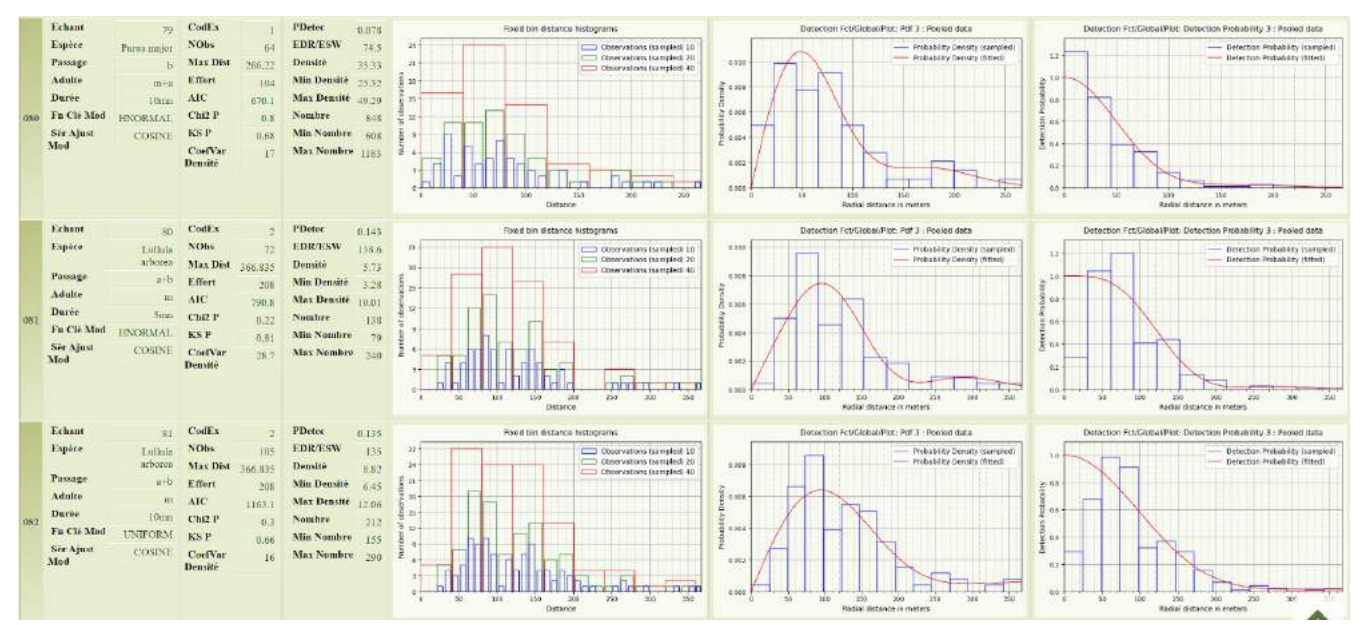

**Figure A4-1** : *Extrait pour l'exemple d'un rapport de pré-analyse pyaudisam : 3 lignes du rapport, pour 3 échantillons et 2 espèces*

En cliquant dans la colonne de gauche (sur le numéro de ligne du tableau), on accède à une page de détails de la pré-analyse concernée, en tout points identique à ce que le logiciel Distance 7 produirait (il s'agit d'ailleurs de l'intégralité des informations produites par MCDS, comme dans Distance 7).

# **ANNEXE 5 : critère de qualité "combinée"**

Ce critère, calculé par pyaudisam entre 0 (mauvais) et 1 (excellent), combine après normalisation si nécessaire, certains paramètres d'analyse, ainsi que les critères et résultats bruts produits par MCDS :

**Tableau A5-1** : *Détail sur la formule d'obtention du "critère de qualité combinée", des composantes impliquées et de leur méthode d'obtention*

| Critère / résultat MCDS                                                                                                    | Méthode de normalisation<br>$(=$ passage dans $[0, 1]$ |  |  |
|----------------------------------------------------------------------------------------------------|--------------------------------------------------------|--|--|
| Test du Khi2 (Khi2)                                                                                                    | déjà dans $[0, 1]$                                     |  |  |
| Test de Kolmogorov-Smirnov (KS)                                                                                                    | déjà dans $[0, 1]$                                     |  |  |
| Test de Cramer-von-Mises à pondération uniforme (CvM-Uw)                                                                                                    | déjà dans $[0, 1]$                                     |  |  |
| Tests de Cramer-von-Mises à pondération cosinusoïde (CvM-Cw)                                                                                                    | déjà dans $[0, 1]$                                     |  |  |
| Taux d'individus (oiseaux) conservé après troncatures                                                                                                    | simple division par 100                                |  |  |
| Modèle utilisé Half-Normal, Uniform ou Hazard-Rate Half-Normal $\approx 1.0$<br>(le 1er considéré comme le plus conforme à la réalité Uniform<br>ornithologique de terrain, le 2ème un peu moins, le 3ème encore   Hazard-Rate => $0,6$<br>moins) | $\Rightarrow 0.9$                                      |  |  |
| Variabilité à 95% de la densité d'oiseaux estimée (DCv)                                                                                                    | $\exp(-63 * DCv^{2.8})$                                |  |  |
| Nombre de paramètres de la série d'ajustement du modèle $\exp(-0.17 * \text{NbParams}^2)$<br>(polynomiale ou cosinusoïde)                                                                                                    |                                                        |  |  |

La valeur finale est le produit de ces 8 valeurs normalisées, lui-même élevé à la puissance 1/8 (conservation de dimensionnalité).

# **ANNEXE 6 : Extrait d'un rapport d'analyses de pyaudisam**

Les rapports de synthèse des analyses produits par pyaudisam présentent, pour chaque échantillon analysé (espèce, passage(s) : a, b ou a+b, durée d'inventaire : 5mn ou 10mn, type d'effectif : m, ou m+a), les "meilleures" analyses à l'aune de l'indicateur de qualité "combinée" (Cf. annexe 5).

Ils ont une forme assez similaire aux rapports de pré-analyse (Cf. Annexe 4), si ce n'est que :

- on n'a plus 1 ligne par échantillon pré-analysé (toutes espèces contactées, tous passages, ...), mais 10 lignes par échantillon sélectionné (les 30 espèces, l'unique combinaison de passages b ou a+b, l'unique combinaison de type d'effectif m ou m+a, les 2 combinaisons de durées 5mn et 10mn), correspondant au 10 meilleures analyses,
- par ligne, le tableau à 3 colonnes donne plus de détails : en particulier les troncatures utilisées, et l'indicateur de qualité "combinée" ("Qual Equi 3" ici), critère de classement des analyses par échantillon (la meilleure en premier, en haut)
- des 3 graphiques permettant de juger rapidement "à l'oeil" de la qualité des résultats de l'analyse, le premier, à gauche a été remplacé logiquement par le diagramme quantile quantile de comparaison modélisation - données de terrain ; pas de changement en revanche au milieu et à droite : respectivement : densité de probabilité de détection modélisée, superposée à l'histogramme des données de terrain, le tout en fonction de la distance, et à droite : intégrale correspondante, modélisée, superposée à l'histogramme des données de terrain, le tout en fonction de la distance).

De même, les unités sont précisées en entête du rapport (non visibles dans l'extrait ci-dessous : ici, distances en m, et surfaces en km<sup>2</sup>).

En cliquant dans la colonne de gauche (sur le numéro de ligne du tableau), on accède à une page de détails de la pré-analyse concernée, en tout points identique à ce que le logiciel Distance 7 produirait (il s'agit d'ailleurs de l'intégralité des informations produites par MCDS, comme dans Distance 7).

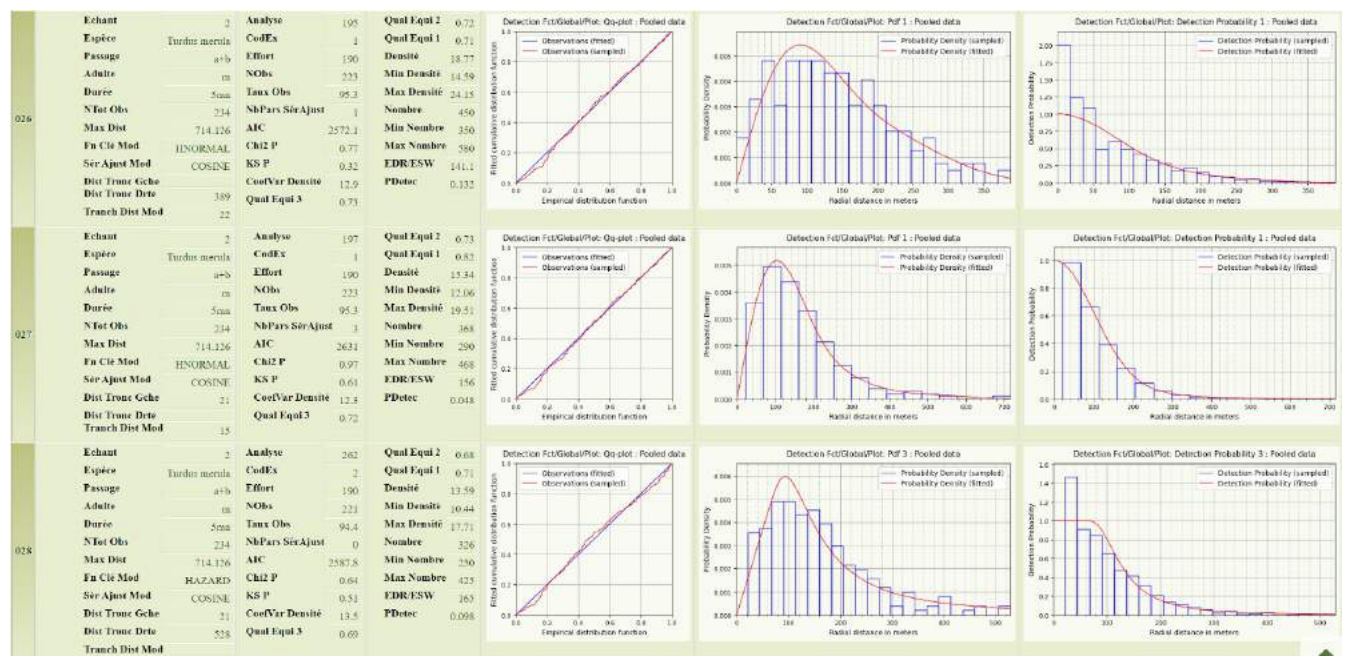

**Figure A6-1** : *Extrait pour l'exemple d'un rapport d'analyse pyaudisam :3 lignes du rapport, pour les 3 meilleures analyses de l'échantillon Turdus merula Mâles Naturalist 5mn* 

Sous ce tableau de synthèse, 2 autres tableaux listant les analyses dans le même ordre présentent respectivement

- une sélection des colonnes de paramètres, indicateurs statistiques et résultats de chaque analyse (sélection enrichie comparée à celle du tableau de synthèse ci-dessus, soit environ 45 colonnes),
- la totalité de colonnes paramètres, indicateurs statistiques et résultats de chaque analyse, telles que produites par MCDS (environ 120 colonnes), en cas de besoin pointu.

ISSN 0154 - 2109

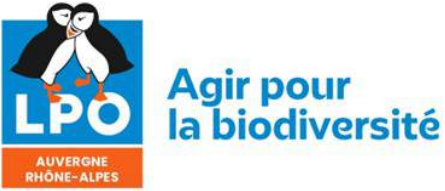

**L'avifaune de plateaux agricoles granitiques au sud de Clermont-Ferrand**

**-**

**Trente ans après, estimation des populations de quelques espèces des années 1990 par Distance Sampling et Indices Ponctuels d'Abondance**

> *Jean-Pierre Dulphy [jp.dulphy \(chez\) orange.fr](mailto:jp.dulphy@orange.fr?subject=Le%20Grand-Duc%2091%20(2023)) François Guélin [guelin.francois \(chez\) gmail.com](mailto:guelin.francois@gmail.com?subject=Le%20Grand-Duc%2091%20(2023))*

**Résumé :** Suite à l'étude par Distance Sampling de l'avifaune de plateaux granitiques au sud de Clermont-Ferrand en 2019, les résultats d'un autre travail concernant la même avifaune, mais avec des points d'écoute, ont été réexaminés. Il s'agit d'une étude de la dynamique de l'avifaune sur 30 ans. Les résultats des points d'écoute ont été transformés en densités, avec, semble-t-il , une bonne précision. Elles ont atteint 40 à 50 mâles/ km² pour le Merle noir, la Fauvette à tête noire et la Fauvette grisette, soit 350 mâles pour l'ensemble de la trentaine d'espèces suivies. Pour 29 espèces, 8 sont en déclin, 14 en expansion, et 7 apparemment stables. Par ailleurs plusieurs espèces ont disparu au fil du temps: Chevêche d'Athéna, Tarier des prés, Pie-grièche-grise, Bouvreuil pivoine, Traquet motteux, Fauvette Orphée.

**Mots-clés** : Passereaux, Densités , IPA, Distance Sampling, France, Auvergne, Puy-de-Dôme - 63

# **Introduction**

En 2019, une équipe d'une vingtaine d'observateurs a réalisé une étude pour estimer les densités de passereaux communs sur 24 km² des plateaux de Cournols et Olloix - 63 (altitude autour de 800 m), souvent regroupé sous le nom « plateau de la Monne » [MEURET 2023]. Cette étude qui utilise la méthode du Distance Sampling a permis d'obtenir des fourchettes de population pour une trentaine d'espèces (avec de bonnes estimations de densité dans l'intervalle de confiance à 95 %). Or il y a trente ans environ, l'un des auteurs (Jean-Pierre Dulphy) avait effectué une étude semi-quantitative par points d'écoute sur le même secteur [DULPHY 1994]. Un second point d'étape avait été effectué 20 ans après en 2011-2012 [DULPHY 2012]. Un troisième point a été fait en même temps que l'étude par Distance Sampling. C'est donc l'occasion de tenter de retrouver des estimations de densité absolue des années quatre-vingt-dix, à partir des données semiquantitatives de l'époque, et d'évaluer la valeur de la biodiversité actuelle de ce secteur comparativement à d'autres zones étudiées dans la dernière décennie en Auvergne.

# **Matériel et méthode**

## **A. Zone d'étude**

La zone étudiée couvre 2400 hectares (24 km²), essentiellement sur les communes de Cournols, Olloix, au sud de Clermont-Ferrand (63). L'altitude varie de 700 à 850 m : nous sommes donc plutôt en milieu « collinéen-montagnard ». Elle correspond au secteur étudié par DULPHY en 1991-1992 [DULPHY 1994] puis en 2012 [DULPHY 2012]. Les zones forestières ont été exclues de l'étude (par exemple : les gorges de la Monne *sensu stricto*). L'échantillonnage utilisé alors consiste en 40 points d'écoute de 20 minutes (points jaunes sur la Figure 2-1). Ces points ont donc été effectués en 1991-1992 (2 fois 40 points), puis en 2011-2012 (2 fois 40 points), et enfin en 2019 (1 fois 40 points, la session 2020 ayant été annulée).

L'enquête « l'Autre Carré D'à Côté » (dite « enquête ACDC », sur le carré « Atlas » situé juste à côté du carré « Plateau de Fromages » étudié en 2017) a été lancée en 2019 pour estimer les densités de populations des passereaux communs par la méthode du Distance Sampling, sur la même zone, à l'aide d'un maillage systématique de 108 points effectués quatre fois (avant et après le 15 mai, avec l'application Naturalist et sur plans papier). Pour les détails du protocole, nous demandons au lecteur de se reporter à l'article très complet [MEURET 2023]. La surface étudiée est un secteur d'agriculture de moyenne montagne sur substrat granitique, essentiellement consacré à l'élevage assez intensif, et où de nombreuses landes arbustives (avec pelouses sèches, genévriers,

pins sylvestres …) sont présentes là où la roche affleure. C'est un secteur très bien connu des ornithologues (70 000 données dans la base [www.faune-AURA.org](http://www.faune-AURA.org/) depuis l'année 1967, dont 45 000 avec indice de reproduction !).

Depuis 1992, la zone a évolué par augmentation du contraste entre les zones intensives et extensives : les zones agricoles qui étaient déjà intensives sont devenues très intensives, avec des prairies artificielles et une seule espèce végétale dominante par parcelle (pâturage et cultures). Les zones extensives à sols pauvres (affleurements granitiques), qui étaient auparavant pâturées, ne le sont presque plus, ce qui entraîne actuellement un enfrichement avec genêts, aubépine, églantier, frêne, ... etc. Cette déprise très lente provoque aussi une croissance des ligneux sur les zones extensives.

Les milieux semblent aussi plus secs, probablement à cause du gain thermique global de 1,5 à 2°C.

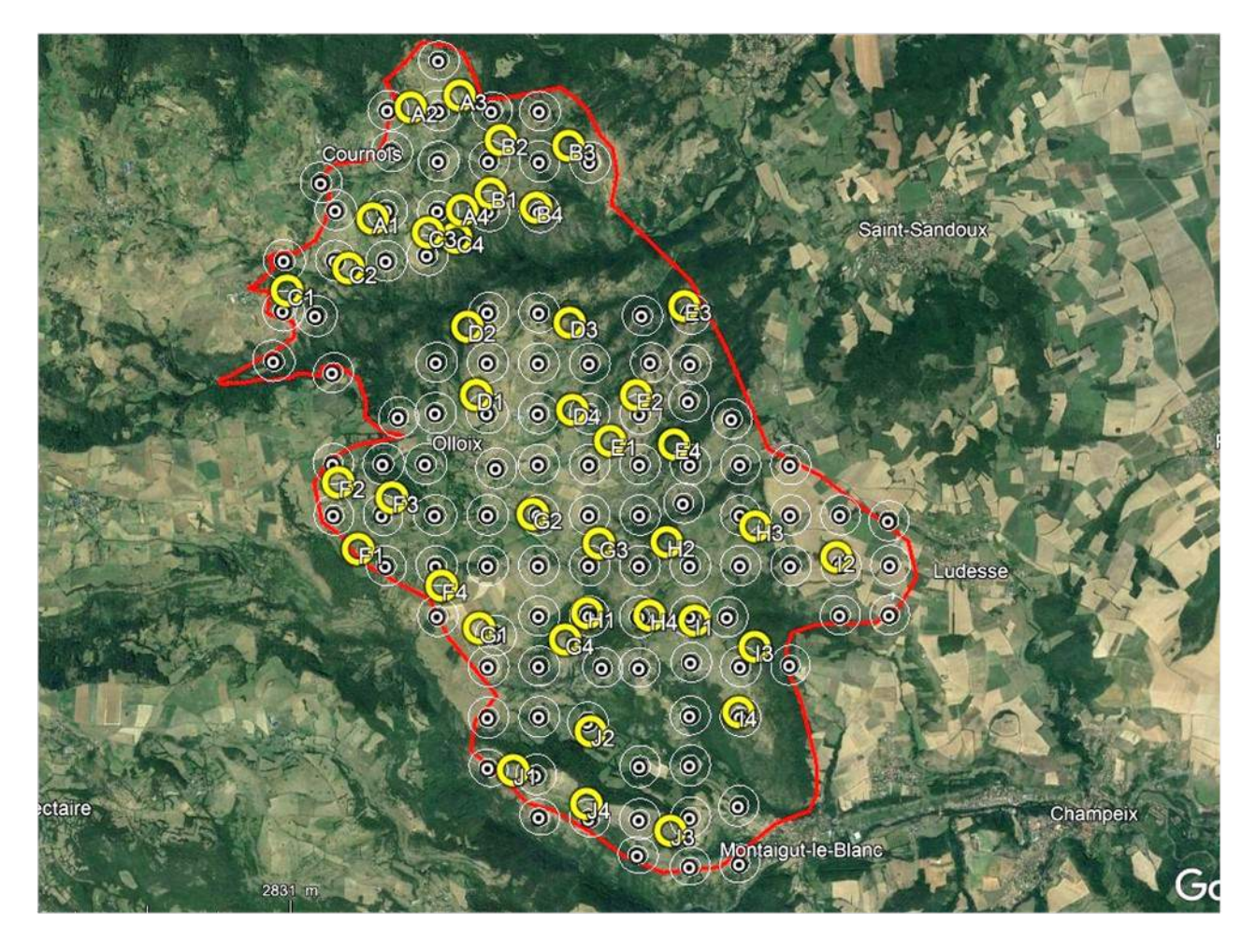

**Figure 2-1 :** *Zone d'étude de 2400 ha (trait rouge). Les 40 points d'écoute de [DULPHY 1994] [DULPHY 2012] et 2019 sont en jaune et les 108 points d'écoute de l'enquête Distance Sampling « ACDC » [MEURET 2023] sont en blanc.*

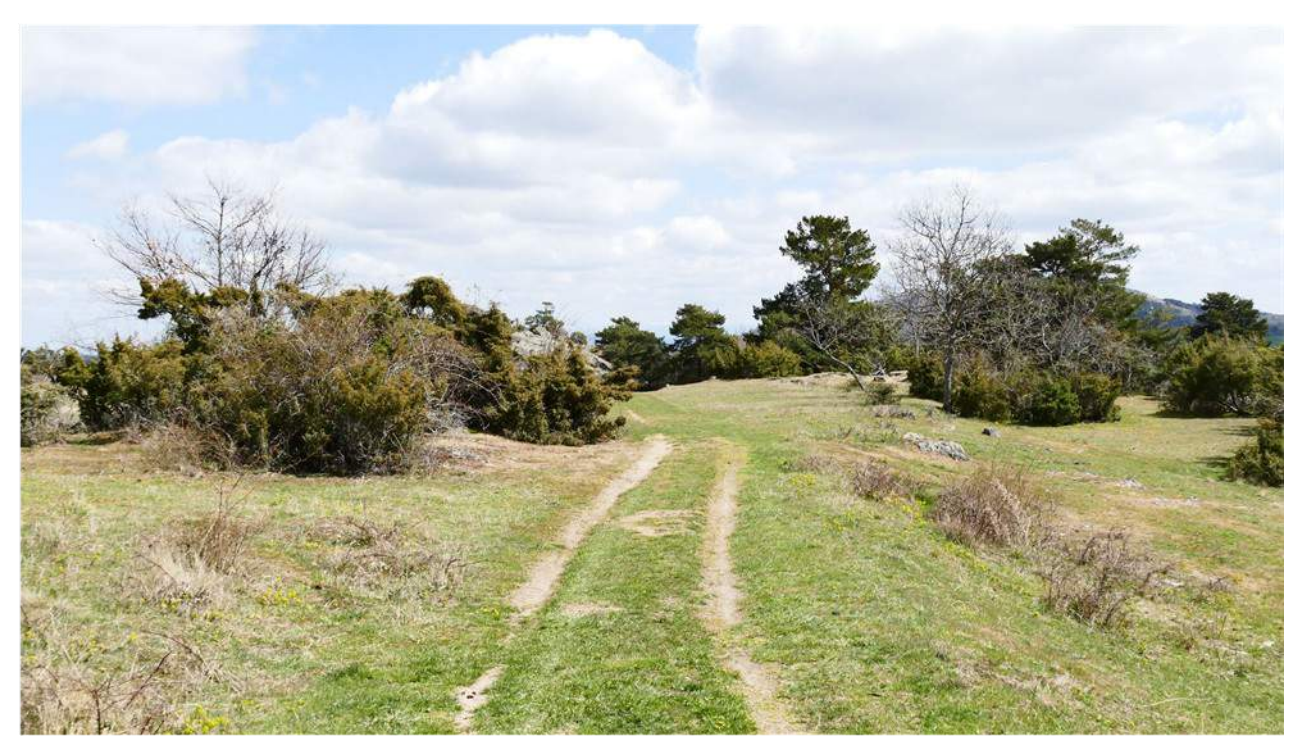

**Figure 2-2 :** *Un milieu typique des plateaux granitiques , à Olloix (63) (photographie F. Guélin)*

## **B. Méthode**

Les données de DULPHY permettent de calculer un IPA (Indice Ponctuel d'Abondance) exprimé en nombre moyen d'individus par point d'écoute de 20 min, et ceci pour trois périodes: 1991-1992, 2011-2012 et 2019. A partir des densités calculées par Distance Sampling (exprimées en mâles ou chanteurs/km² - MEURET loc. cit.), nous pouvons calculer un coefficient de conversion des IPA de 2019 de DULPHY, en densité (division de la densité absolue de 2019 par l'IPA moyen en 2019 pour chaque espèce). Par exemple, pour la Fauvette à tête noire, la densité estimée par Distance Sampling sur 24 km<sup>2</sup> en 2019 est de 39,5 chanteurs/ km<sup>2</sup>. Cette même année, DULPHY trouve en moyenne 1,97 individus de cette espèce par point (sur 40 points effectués). Le Coefficient spécifique de Conversion CC est donc égal à  $39.5 / 1.97 = 20.1$ ; Il est donc possible de retrouver approximativement les densités de 1991-1992 en multipliant les valeurs des IPA de l'époque par le CC : ainsi pour la Fauvette à tête noire, l'IPA de 1991-92 est de 0,47, et la densité recalculée est donc de 0,47 x  $20,1 = 9,4$  chanteurs /km<sup>2</sup> soit 4 fois moins qu'actuellement (voir le tableau ci-dessous : ligne 9 'fauvette à tête noire').

# **Résultats**

Nous avons rassemblé ci-dessous dans le tableau l'ensemble des résultats et des calculs réalisés :

| <b>Nom vernaculaire</b>     | Nom scientifique        | 1:IPA<br><b>JPD</b><br><b>INDIVID</b><br><b>US 1992</b> | 2:IPA<br><b>JPD</b><br><b>INDIVID</b><br><b>US 2012</b><br>$(40x2 \text{ pts})$ (40x2 pts) | 3:IPA<br><b>JPD</b><br><b>INDIVID</b><br><b>US 2019</b><br>$(40 \text{ pts})$ | <b>4 : Calcul</b><br>densités<br>1992<br>$\left(\text{coll } x \text{ col } 7\right)$ | $5:$ Calcul<br>densités<br>2012<br>$\left(\text{col2} \times \text{col7}\right)$ | 6 : Densités<br><b>ACDC</b><br>2019<br>(Distance)<br>Sampling) | 7:<br><b>Coefficient</b><br>de<br>conversion<br>(col6/col3) | $8:$ IPA<br><b>ACDC</b><br>individus<br>2019<br>$(2x108 \text{ pts})$ |
|-----------------------------|-------------------------|---------------------------------------------------------|--------------------------------------------------------------------------------------------|-------------------------------------------------------------------------------|---------------------------------------------------------------------------------------|----------------------------------------------------------------------------------|----------------------------------------------------------------|-------------------------------------------------------------|-----------------------------------------------------------------------|
| Accenteur mouchet           | Prunella modularis      | 0,09                                                    | 0,17                                                                                       | 0,25                                                                          | 1,7                                                                                   | 3,1                                                                              | 4,6                                                            | 18,4                                                        | 0,24                                                                  |
| Alouette des champs         | Alauda arvensis         | 1,61                                                    | 1,25                                                                                       | 1,40                                                                          | 17,5                                                                                  | 13,6                                                                             | 15,2                                                           | 10,9                                                        | 1,19                                                                  |
| Alouette lulu               | Lullula arborea         | 0,78                                                    | 0,63                                                                                       | 0,62                                                                          | 12,0                                                                                  | 9,7                                                                              | 9,5                                                            | 15,3                                                        | 0,61                                                                  |
| <b>Bruant</b> jaune         | Emberiza citrinella     | 0,92                                                    | 0,61                                                                                       | 0,22                                                                          | 30,5                                                                                  | 20,2                                                                             | 7,3                                                            | 33,2                                                        | 0,33                                                                  |
| <b>Bruant proyer</b>        | Emberiza calandra       | 0,31                                                    | 0,37                                                                                       | 0,10                                                                          | 10,2                                                                                  | 12,2                                                                             | 3,3                                                            | 33,0                                                        | 0,19                                                                  |
| <b>Bruant</b> zizi          | Emberiza cirlus         | 0,27                                                    | 0,41                                                                                       | 0,40                                                                          | 8,6                                                                                   | 13,0                                                                             | 12,7                                                           | 31,8                                                        | 0,56                                                                  |
| Chardonneret                | Carduelis chloris       | 0,05                                                    | 0,10                                                                                       | 0,07                                                                          |                                                                                       |                                                                                  |                                                                |                                                             | 0,09                                                                  |
| Coucou gris                 | Cuculus canorus         | 1,55                                                    | 1,35                                                                                       | 1,52                                                                          | 1,5                                                                                   | 1,3                                                                              | 1,5                                                            | 1,0                                                         | 0,77                                                                  |
| Fauvette à tête noire       | Sylvia atricapilla      | 0,47                                                    | 1,30                                                                                       | 1,97                                                                          | 9,4                                                                                   | 26,1                                                                             | 39,5                                                           | 20,1                                                        | 2,14                                                                  |
| <b>Fauvette des jardins</b> | Sylvia borin            | 0,11                                                    | 0,15                                                                                       | 0,02                                                                          |                                                                                       |                                                                                  |                                                                |                                                             | 0,07                                                                  |
| <b>Fauvette grisette</b>    | Sylvia communis         | 0,55                                                    | 0,95                                                                                       | 0,94                                                                          | 31,7                                                                                  | 54,7                                                                             | 54,1                                                           | 57,6                                                        | 1,16                                                                  |
| <b>Grive draine</b>         | Turdus viscivorus       | 0,31                                                    | 0,21                                                                                       | 0,27                                                                          | 1,5                                                                                   | 1,0                                                                              | 1,3                                                            | 4,8                                                         | 0,25                                                                  |
| Grive musicienne            | Turdus philomelos       | 0,10                                                    | 0,22                                                                                       | 0,30                                                                          | 0,7                                                                                   | 1,6                                                                              | 2,2                                                            | 7,3                                                         | 0,28                                                                  |
| Huppe fasciée               | Upupa epops             | 1,01                                                    | 0,11                                                                                       | 0,22                                                                          | 1,8                                                                                   | 0,2                                                                              | 0,4                                                            | 1,8                                                         | 0,14                                                                  |
| Hypolaïs polyglotte         | Hippolais polyglotta    | 0,21                                                    | 0,26                                                                                       | 0,02                                                                          |                                                                                       |                                                                                  |                                                                |                                                             | 0,10                                                                  |
| Linotte mélodieuse          | Linaria cannabina       | 1,31                                                    | 1,08                                                                                       | 0,40                                                                          | 32,4                                                                                  | 26,7                                                                             | 9,9                                                            | 24,8                                                        | 0,29                                                                  |
| Loriot d'Europe             | Oriolus oriolus         | 0,00                                                    | 0,17                                                                                       | 0,17                                                                          | 0,0                                                                                   | 0.5                                                                              | 0,5                                                            | 2,9                                                         | 0,14                                                                  |
| Merle noir                  | Turdus merula           | 1,93                                                    | 2,06                                                                                       | 2,00                                                                          | 40,7                                                                                  | 43,5                                                                             | 42,2                                                           | 21,1                                                        | 2,34                                                                  |
| Mésange bleue               | Cyanistes caeruleus     | 0,08                                                    | 0,04                                                                                       | 0,05                                                                          | 24,0                                                                                  | 12,0                                                                             | 15,0                                                           | 300,0                                                       | 0,31                                                                  |
| Mésange charbonnière        | Parus major             | 0,18                                                    | 0,19                                                                                       | 0,57                                                                          | 5,2                                                                                   | 5,5                                                                              | 16,6                                                           | 29,1                                                        | 0,77                                                                  |
| Pic épeiche                 | Dendrocopos major       | 0,05                                                    | 0,11                                                                                       | 0,20                                                                          | 0,6                                                                                   | 1,3                                                                              | 2,4                                                            | 12,0                                                        | 0,24                                                                  |
| Pic vert                    | Picus viridis           | 0,18                                                    | 0,25                                                                                       | 0,20                                                                          |                                                                                       |                                                                                  |                                                                |                                                             | 0,11                                                                  |
| Pie-g. Écorcheur            | Lanius collurio         | 1,05                                                    | 0,80                                                                                       | 1,15                                                                          | 23,3                                                                                  | 17,7                                                                             | 25,5                                                           | 22,2                                                        | 1,02                                                                  |
| Pigeon ramier               | Columba palumbus        | 0,12                                                    | 1,25                                                                                       | 1,30                                                                          | 0,5                                                                                   | 5,3                                                                              | 5,5                                                            | 4,2                                                         | 0,89                                                                  |
| <b>Pinson des arbres</b>    | Fringilla coelebs       | 0,95                                                    | 1,00                                                                                       | 1,10                                                                          | 9,5                                                                                   | 10,0                                                                             | 11,0                                                           | 10,0                                                        | 0,81                                                                  |
| Pipit des arbres            | Anthus trivialis        | 0,22                                                    | 0,36                                                                                       | 0,10                                                                          | 5,1                                                                                   | 8,3                                                                              | 2,3                                                            | 23,0                                                        | 0,16                                                                  |
| <b>Pouillot de Bonelli</b>  | Phylloscopus bonelli    | 0,11                                                    | 0,05                                                                                       | 0,12                                                                          | 1,2                                                                                   | 0,5                                                                              | 1,3                                                            | 10,8                                                        | 0,12                                                                  |
| Pouillot véloce             | Phylloscopus collybita  | 0,36                                                    | 0,41                                                                                       | 0,45                                                                          | 13,2                                                                                  | 15,0                                                                             | 16,5                                                           | 36,7                                                        | 0,69                                                                  |
| Rossignol philomèle         | Luscinia megarhynchos   | 0,71                                                    | 1,12                                                                                       | 1,50                                                                          | 5,4                                                                                   | 8,5                                                                              | 11,4                                                           | 7,6                                                         | 0,93                                                                  |
| Rougegorge familier         | Erithacus rubecula      | 0,12                                                    | 0,06                                                                                       | 0,15                                                                          | 11,5                                                                                  | 5,8                                                                              | 14,4                                                           | 96,0                                                        | 0,41                                                                  |
| Serin cini                  | Serinus serinus         | 0,22                                                    | 0,00                                                                                       | 0,00                                                                          |                                                                                       |                                                                                  | 0,0                                                            |                                                             | 0,00                                                                  |
| Tarier pâtre                | Saxicola rubicola       | 0,28                                                    | 0,40                                                                                       | 0,37                                                                          | 9,2                                                                                   | 13,2                                                                             | 12,2                                                           | 33,0                                                        | 0,34                                                                  |
| <b>Torcol fourmilier</b>    | Jynx torquilla          | 0,11                                                    | 0,18                                                                                       | 0,27                                                                          | 0,8                                                                                   | 1,3                                                                              | 1,9                                                            | 7,0                                                         | 0,15                                                                  |
| <b>Tourterelle des bois</b> | Streptopelia turtur     | 0,55                                                    | 0,18                                                                                       | 0,57                                                                          | 3,4                                                                                   | 1,1                                                                              | 3,5                                                            | 6,1                                                         | 0,43                                                                  |
| Troglodyte mignon           | Troglodytes troglodytes | 0,08                                                    | 0,01                                                                                       | 0,02                                                                          |                                                                                       |                                                                                  |                                                                |                                                             | 0,14                                                                  |
| Verdier d'Europe            | Carduelis chloris       | 0,51                                                    | 0,25                                                                                       | 0,22                                                                          | 10,0                                                                                  | 4,9                                                                              | 4,3                                                            | 19,5                                                        | 0,22                                                                  |

**Tableau 3-1** : *Résultats et calculs réalisés*

#### **LÉGENDE** :

1 : IPA JPD INDIVIDUS 1992 (40x2 pts) : nombres moyens d'individus contactés sur chacun des 80 IPA effectués en 1991-1992 par DULPHY

2 : IPA JPD INDIVIDUS 2012 (40x2 pts) : nombres moyens d'individus contactés sur chacun des 80 IPA effectués en 2011-2012 par DULPHY

3 : IPA JPD INDIVIDUS 2019 (40 pts) : nombres moyens d'individus contactés sur chacun des 40 IPA effectués en 2019 par DULPHY

4 : Calcul densités 1992 (col1 x col7) : valeurs des IPA de [DULPHY 1992] multipliées par le coefficient de conversion, et donne la densité présumée

5 : Calcul densités 2012 (col2 x col7) valeurs des IPA de [DULPHY 1992] multipliées par le coefficient de conversion, et donne la densité présumée 6 : Densités ACDC 2019 : estimations de densités obtenues lors de l'enquête ACDC menée en 2019. Unité : mâles / km²

7 : Coefficients de conversion (col6/col3) : valeurs de la colonne 7 (densités de 2019 /km²) divisées par les valeurs de la colonne 6 (IPA JPD 2019)

8 : IPA obtenus grâce à l'étude ACDC, exprimés en nombres moyen d'individus (et non pas chanteurs) par point (échantillon de 108 points x 4)

Notons au passage que les sommes des densités, toutes espèces confondues, sont respectivement de 323, 338 et 348 mâles par km² , soit une faible variation en 27 ans.

#### **Analyses et discussion**

#### **A. Comparaison des IPA "ACDC" et des IPA "DULPHY" de 2019**

On utilise les IPA issus de l'étude ACDC puisque les mesures de Distance Sampling sont réalisées lors de points d'écoute (IPA exprimés en nombre moyen d'individus par point de 10 minutes) et les IPA issus de l'étude DULPHY (exprimés en nombre moyen d'individus par point de 20 minutes). Les durées étant différentes, l'hypothèse à tester n'est donc pas l'égalité stricte des valeurs, mais plutôt leur proportionnalité : on doit obtenir une relation linéaire en plaçant en abscisse les IPA "DULPHY" (colonne 3 dans le Tableau 3-1) et en ordonnée les IPA "ACDC" exprimés dans la même unité (colonne 8 dans le Tableau 3-1).

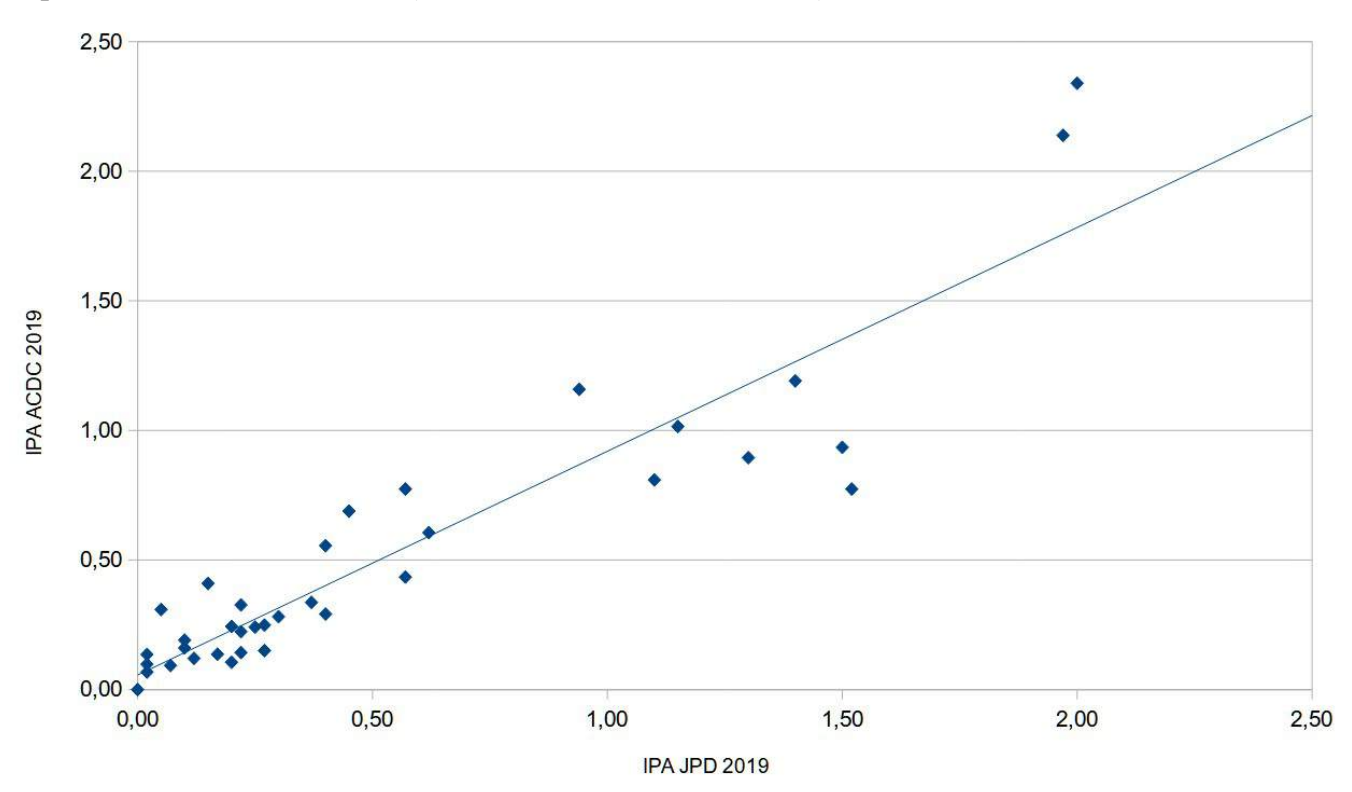

**Figure 4-1** : *Graphe comparatif des IPA issus de l'étude ACDC (exprimés en nombre d'individus / point de 10 minutes) et des IPA issus de l'étude DULPHY alias JPD (exprimés en nombre d'individus / point de 20 minutes).*

Le coefficient de corrélation r<sup>2</sup> de ce graphe (Courbe de tendance linéaire) est de 0,84. Cette valeur assez élevée signifie que les valeurs des IPA "DULPHY" pour 2019 sont globalement très proportionnelles aux valeurs d'IPA obtenues par l'ensemble de l'équipe ACDC la même année. Cette cohérence conforte notre démarche de calcul « à rebours » des densités de 1991-1992, et 2011-2012 à partir des IPA "DULPHY" en 2019.

#### **B – Evolution des densités de 1992 à 2019**

Nous avons considéré qu'en-dessous de 15 % de variation de densité, il était difficile de tirer une conclusion.

- Trois groupes d'espèces peuvent donc être constitués (Tableau 4-1) :
- les espèces dont la densité a diminué de plus de 15 % depuis 1992,
- celles ayant maintenu leur densité (moins de  $\pm$  15% de variation) depuis 1992,
- celles ayant augmenté leur densité de plus de 15 % depuis 1992.

Six espèces présentes dans les listes de DULPHY ne sont pas (ou plus) assez abondantes pour avoir été estimées par l'enquête ACDC : Chardonneret élégant, Fauvette des jardins, Hypolaïs polyglotte, Loriot d'Europe (une apparition sur le secteur depuis environ une décennie, certainement à la faveur du réchauffement climatique), Pic vert, Serin cini (disparu quant à lui), Troglodyte mignon (plutôt en fond de gorges plus frais et humide donc exclu de l'essentiel du secteur d'étude). Notons aussi la disparition, depuis les années 1980, d'espèces nicheuses citées par DULPHY comme la Chevêche d'Athéna *Athene noctua*, le Tarier des prés *Saxicola rubetra*, la Piegrièche grise *Lanius excubitor*, le Bouvreuil pivoine *P. pyrrhula* ou le Traquet motteux *Oenanthe oenanthe* [DULPHY 1994][DULPHY 2012]. La Fauvette orphée *Sylvia hortensis*, espèce emblématique de ce plateau, n'a pas été notée non plus depuis 2012 alors que quelques chanteurs étaient contactés régulièrement. Cette étude ne prend pas en compte les espèces à grand canton (rapaces par exemple) ni les espèces nocturnes. Elle permet cependant d'avoir une bonne idée pour ce qui concerne près de 45 espèces, alors qu'environ 70 espèces nichent sur ces plateaux.

| Nom vernaculaire      | Nom scientifique     | Densités 1992 | Densités 2012 | Densités 2019 | <b>Variation</b><br>entre 1992 et<br>2019 en % |
|-----------------------|----------------------|---------------|---------------|---------------|------------------------------------------------|
| Huppe fasciée         | Upupa epops          | 1,8           | 0,2           | 0,4           | $-78%$                                         |
| Bruant jaune          | Emberiza citrinella  | 30,5          | 20,2          | 7,3           | $-76%$                                         |
| Linotte mélodieuse    | Linaria cannabina    | 32,4          | 26,7          | 9,9           | $-69%$                                         |
| <b>Bruant</b> proyer  | Emberiza calandra    | 10,2          | 12,2          | 3,3           | $-68%$                                         |
| Verdier d'Europe      | Carduelis chloris    | 10,0          | 4,9           | 4,3           | $-57\%$                                        |
| Pipit des arbres      | Anthus trivialis     | 5,1           | 8,3           | 2,3           | $-55\%$                                        |
| Mésange bleue         | Cyanistes caeruleus  | 24,0          | 12,0          | 15,0          | $-38%$                                         |
| Alouette lulu         | Lullula arborea      | 12,0          | 9,7           | 9,5           | $-21%$                                         |
| Alouette des champs   | Alauda arvensis      | 17,5          | 13,6          | 15,2          | $-13 \%$                                       |
| Grive draine          | Turdus viscivorus    | 1,5           | 1,0           | 1,3           | $-13\%$                                        |
| Coucou gris           | Cuculus canorus      | 1,5           | 1,3           | 1,5           | $-2\%$                                         |
| Merle noir            | Turdus merula        | 40,7          | 43,5          | 42,2          | $4\%$                                          |
| Tourterelle des bois  | Streptopelia turtur  | 3,4           | 1,1           | 3,5           | $4\%$                                          |
| Pouillot de Bonelli   | Phylloscopus bonelli | 1,2           | 0,5           | 1,3           | 9%                                             |
| Pie-grièche écorcheur | Lanius collurio      | 23,3          | 17,7          | 25,5          | $10\%$                                         |
| Pinson des arbres     | Fringilla coelebs    | 9,5           | 10,0          | 11,0          | 16 %                                           |

**Tableau 4-1** : *Evolution des densités entre 1992 et 2019 (en mâles/km²) ; valeurs classées de la diminution la plus forte à l'augmentation la plus élevée*

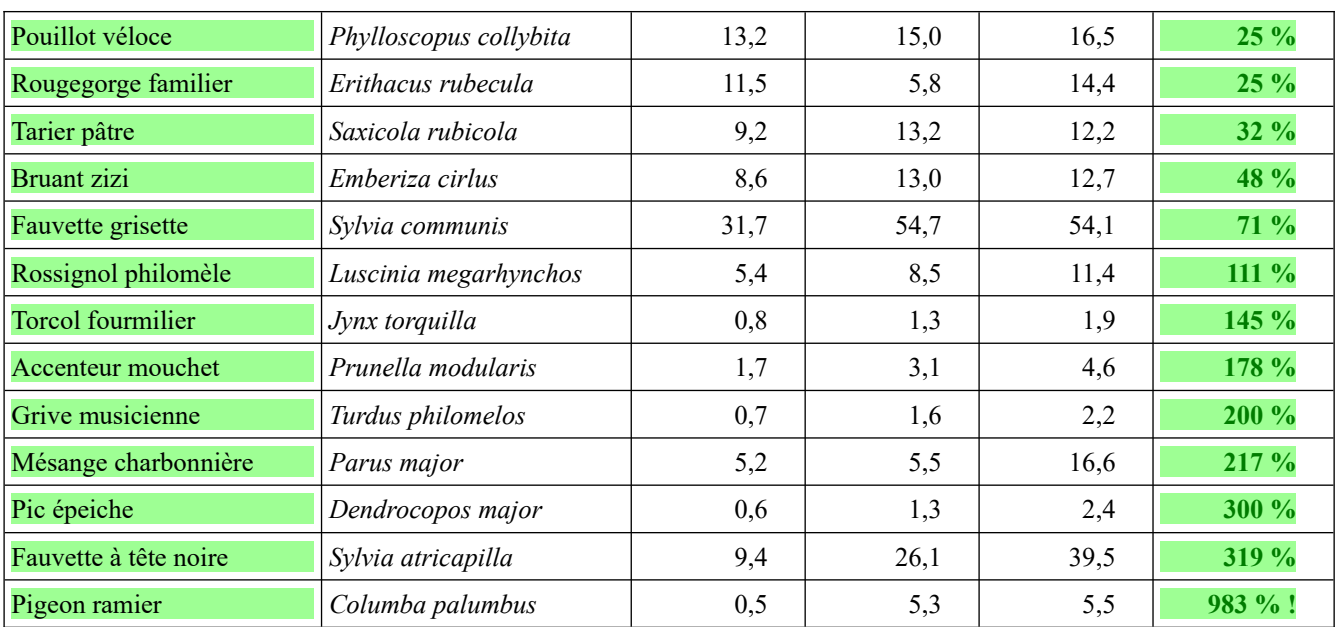

Pour analyser les densités actuelles et passées, nous avons utilisé les éléments les plus récents de bibliographie publiés pour la région Auvergne, datant de moins de dix ans (donc à partir de 2012), et donnant des valeurs de densités absolues sur des surfaces représentatives d'au moins 20 hectares. La bibliographie des années 1970-2000, tant nationale qu'auvergnate, est relativement voire totalement obsolète pour une démarche comparative, tant la biodiversité en général a subi de changements majeurs. Une quinzaine d'études « récentes » et locales sont donc disponibles, la plupart dans le département du Puy-de-Dôme, mais aussi dans l'Allier et le Cantal. Pour analyser les variations temporelles relatives, nous nous servirons des résultats du STOC (Suivi Temporel des Oiseaux Communs) de la région AURA sur la période 2002-2020 [VERNET 2021].

## **Groupe des 8 espèces en forte diminution** :

La Huppe fasciée est signalée en diminution de 27 % depuis 2002 en région AURA [VERNET 2021]. D'après nos résultats, il semble que la diminution de cette espèce soit encore plus forte localement – mais sur une période de dix ans de plus - avec trois-quarts d'effectifs en moins depuis trente ans ! La densité actuelle est de 0,4 couple/km² (Population du plateau étudié : 11 mâles sur 24 km²) et elle était quatre fois plus élevée avec 1,8 c./km² en 1992. Actuellement, aucune autre étude disponible régionalement ne donne d'estimations de densités absolues pour cette espèce. Il semble cependant que la forte diminution a surtout eu lieu jusqu'au début des années 2000, et que la densité s'est légèrement stabilisée depuis (l'IPA de 2019 est meilleur que celui de 2012). Une modification préjudiciable du milieu est possible avec la suppression de certaines haies de frênes et donc de cavités. L'espèce est aussi migratrice au long cours et pâtit probablement de ce fait.

Le Bruant jaune est passé de 30 c./km<sup>2</sup> à 7 c./km<sup>2</sup> ! Une diminution de moitié est notée depuis l'année 2002 par le suivi STOC, encore plus prononcée sur notre secteur. La densité actuelle de 7,3 c./km² est très similaire à celle trouvée sur le plateau tout proche de Saint-Nectaire en 2017 de 7 c./km² [GUELIN et al. 2018]. Cette espèce semble progressivement diminuer dans les zones de plaine, et dans ces milieux, les densités des années 90 ne sont plus qu'un souvenir. Réchauffement climatique et pratiques agricoles sont probablement à l'origine de cette évolution, cette espèce semblant nettement moins adaptable que d'autres.

La Linotte mélodieuse a vu ses effectifs nicheurs divisés par 3 en 30 ans (de 32,4 à 9,9 c./km²). Très curieusement elle est notée stable par le suivi STOC depuis 2002. La densité actuelle est assez proche de celle du plateau de Saint-Nectaire (7 c./km²) et des tourbières de la R.N. de la Godivelle [VÉRITÉ 2021] avec 11,8 c./km². Elle est en revanche assez inférieure aux densités montagnardes, comme par exemple sur les crêtes du Cantal [VÉRITÉ 2020] où elle atteint 14,4 c./km².

Pour le Bruant proyer, le programme STOC note une augmentation globale depuis 2002 en milieu agricole dans la région AURA, alors que nous mettons plutôt en évidence une forte diminution locale (de 2012 à 2019 la densité passe de 12,2 à 3,3 c./km², elle est donc divisée par presque 4). Nous n'expliquons pas cette contradiction.

Le Verdier d'Europe a vu ses effectifs baisser de 37 % depuis 2002 selon le programme STOC. Nous trouvons une variation de 10,0 c./km² à 4,3 c./km², sensiblement du même ordre de grandeur, plutôt dans le tournant des années 2000, et ceci malgré l'augmentation des zones arbustives de notre secteur d'étude.

Les densités du Pipit des arbres ont également chuté de 5,1 à 2,3 c./km<sup>2</sup> (avec une petite remontée plutôt provisoire en 2012). La densité des années 90 correspond en fait à celle notée actuellement plus en altitude : par ex. sur le plateau de Saint-Nectaire avec 5,4 c./km² vers 1000- 1100 m. Ce sont les zones montagneuses – souvent sans arbres ! - qui curieusement sont le dernier refuge de l'espèce : vallées, plateaux et zones humides du Sancy et du Cantal (entre 1300 et 1500 m) avec 8,4 c./km², 11 c./km², 12,5 c./km², et jusqu'à 22 c./km², soit des densités 4 à 10 fois plus importantes [GUELIN 2015] [GUELIN 2016] [GUELIN 2020] [VÉRITÉ 2020] [VÉRITÉ et al. 2021].

Pour la Mésange bleue, on note curieusement une baisse de 24 à 15 c./km² … Elle devrait être stable car plutôt généraliste et stable en France. Cependant nous n'avons pas vraiment ciblé son milieu préférentiel car les zones boisées sont relativement exclues de l'étude. Une explication serait, comme pour la Huppe, la diminution des arbres à cavités ?

Enfin pour l'Alouette lulu nous notons une érosion des effectifs de 12 à 9,5 c./km², qui reste plutôt modérée et du même ordre de grandeur que l'indice STOC (-13% depuis 2002). Ces densités restent pourtant parmi les plus élevées connues en Auvergne (devant la Réserve Naturelle Nationale du Val d'Allier avec ses 8 c./km² [GUELIN 2018]).

#### **Groupe des 7 espèces avec des variations de moins de 15 %:**

Alouette des champs : l'espèce a diminué dans de nombreux secteurs de plaine depuis les années quatre-vingt (16 % en moyenne depuis 2002 d'après l'enquête STOC région AURA), et elle montre aussi une baisse du même ordre (-15 %) au-dessus de 700 m. Les mêmes densités que celles de la présente étude (15,2 c./km²) sont trouvées sur le plateau de Saint-Nectaire (16,9 c./km²) et dans la plaine de Sarliève (16 à 20 c./km² [GUELIN et al. 2021], mais sont quand même inférieures aux densités montagnardes des plateaux herbeux du Sancy (entre 28 et 43 c./km²) ou de certaines prairies humides du Cantal (56 c./km², record régional sur de petits sites privilégiés).

Merle noir : La densité est assez stable avec environ 42 c./km<sup>2</sup>, très similaire aux densités estimées en plaine à La Roche-Blanche et Tallende : 45 et 42 c./km² [GUELIN 2020] [JALLAGEAS 2020].

Coucou gris : l'étude permet d'estimer avec prudence la densité à environ 1,5 c./km², stable depuis 3 décennies. Des densités du même ordre de grandeur - aux alentours de 1 c./km² - sont citées à la Roche-Blanche-63 (GUELIN, loc. cit.), Randan-03 [AURIER et al. 2015] et même en altitude (0,7 à 0,9 c./km² - VÉRITÉ, loc. cit.). L'espèce se maintient bien.

Pie-grièche écorcheur : ce bastion de l'espèce résiste bien. Avec une densité assez stable de 25 c./km² (soit plus de 600 mâles sur l'ensemble du plateau !) depuis trente ans, le plateau de Cournols et Olloix reste un secteur favorable pour l'espèce. Aucun autre secteur auvergnat étudié (sur une surface suffisamment grande de plusieurs kilomètres carrés) n'atteint de telles valeurs. Mais nous possédons peu d'estimations récentes de densités (pour la dernière décennie) : GUELIN (loc.cit) trouve « seulement » 13,7 c./km² dans les milieux arbustifs alluviaux du val d'Allier (03). Un peu plus anciennement (quinze ans), l'enquête nationale 'pie-grièches' de 2007-2008, avec des quadrats répartis un peu partout en Auvergne [DULPHY 2008] donnait des densités parfois plus élevées : pour Cournols, par exemple, commune de notre secteur d'étude, 41 couples étaient notés sur 0,81 km² soit 48 c./km² (dans un secteur très favorable), ou aussi, à Saint-Gervazy (63), 40 couples sur 0,75 km² très favorables (soit 53 c./km²). Mais il est difficile de comparer nos valeurs de densités sur notre zone très étendue de 2400 ha - qui prend en compte tous les milieux, y compris les moins favorables, comme par exemple les zones agricoles intensives - avec des zones témoins plus petites qui avaient été ciblées justement parce que les ornithologues savaient déjà que les pies-grièches étaient très denses.

Grive draine, Pouillot de Bonelli et Tourterelle des bois restent aussi très stables, mais avec de petites densités. Ce sont des espèces marginales dans notre étude qui exclut les milieux boisés des gorges de la Monne.

#### **Groupe des 14 espèces en augmentation** :

Dans ce groupe on trouve de nombreuses espèces communes (probablement plus adaptables) liées à des milieux plus ou moins fermés, espèces qui ont certainement profité de la déprise agricole et de la croissance des ligneux : Pinson des arbres (+16%), Pouillot véloce et Rougegorge familier (+25%), Grive musicienne et Mésange charbonnière (doublement des densités), Pic épeiche et Fauvette à tête noire (triplement des densités !) et enfin le Pigeon ramier, champion du dynamisme avec une densité multipliée par 10 en trente ans ! Toutes ces augmentations sont aussi signalées dans les bilans STOC. Les densités locales ne sont cependant jamais aussi élevées que dans les milieux plus fermés ou forestiers puisque notre étude cible les milieux les plus ouverts : par exemple, pour la Fauvette à tête noire, la densité de 40 c./km² est loin des 82 c./km² du val d'Allier (GUELIN, loc. cit.) ou des pentes boisées en partie en déprise agricole à la Montagne de la Serre (GUELIN, loc.cit) avec 75 c./km².

Un autre groupe d'espèces est plutôt inféodé aux milieux arbustifs : Tarier pâtre, Bruant zizi, Fauvette grisette (ces 3 espèces étant plutôt considérées comme stables dans le suivi STOC), Rossignol philomèle, Torcol fourmilier, Accenteur mouchet (notées comme plutôt en baisse dans le suivi STOC, mais en augmentation sur notre secteur d'étude). Toutes ces espèces, non seulement résistent bien , mais augmentent leur effectifs, ce qui pour certaines est surprenant dans le contexte général : c'est le cas par exemple pour l'Accenteur mouchet, en diminution générale en AURA (Indice STOC : -21 % depuis 2002), mais qui maintient bien ses effectifs sur la zone étudiée avec 4,6 c/km² (c'est néanmoins une densité deux fois plus faible que sur les Crêtes du cantal ou sur le plateau de Saint-Nectaire, respectivement 9,5 et 10,2 c./km² (VÉRITÉ et MEURET, loc. cit.).

Pour le Torcol fourmilier, les résultats sont intéressants : la densité de 1,9 c./km² est la seule référencée en AURA pour cette espèce en diminution générale dans la région (environ -20 % depuis 2002 selon l'enquête STOC).

## **Conclusion**

La mise en parallèle de deux études reposant sur des méthodes en partie différentes n'est pas évidente et nécessite la transformation de certaines données. Les résultats obtenus nous semblent cependant cohérents, même si leur précision n'a pu être évaluée. Sur la période tricennale de l'étude, la plupart (22 sur 29, soit 76 %) des 29 espèces communes analysées ici ont subi des variations d'effectifs parfois très fortes (en hausse ou en baisse). Comme expliqué plus haut, toutes les études donnant des indications de densités dont nous nous servions auparavant dans les comparaisons bibliographiques, et datées d'avant les années deux-mille, sont maintenant totalement dépassées !

Les raisons des diminutions d'effectifs des oiseaux des plateaux granitiques sont connues. même si elles sont délicates à hiérarchiser :

- modification des pratiques agricoles (intensification, pesticides),

- modification lente des milieux (par exemple pour les pelouses sèches à genévrier) par déprise agricole,

- modification des paramètres climatiques (qui expliquent probablement l'arrivée d'espèces comme le Loriot).

Pour ce dernier paramètre, les plateaux granitiques étudiés sont sûrement moins impactés que les secteurs de plaine car suffisamment en altitude. Les effets de la chasse, courante sur le plateau, n'ont pas d'impact sur les espèces observées (sauf « accidents » malheureusement encore constatés parfois sur les rapaces ; mais les pratiques cynégétiques concernent surtout les mammifères et des faisans semi-domestiques issus d'élevage).

Le plus inquiétant est donc ce couplage entre réchauffement climatique progressif et modification des pratiques agricoles qui aboutit à favoriser des espèces dites « banales » au détriment d'espèces à niche écologique plus spécialisée (par le régime alimentaire, l'optimum thermique ou le milieu de nidification). Il est clair que les ONG environnementales ont encore beaucoup de travail explicatif auprès des agriculteurs pour exposer la situation et tenter de la faire évoluer, dans ce paysage qui reste encore assez favorable à l'avifaune.

# **Bibliographie**

[AURIER et al. 2015] AURIER R., FARGEIX C., GUÉLIN F.et MEURET J.-P., 2015. Étude de l'avifaune du domaine royal de Randan (Puy-de-Dôme). *Le Grand-Duc ,83 : 89-106.*

[DULPHY 1994] DULPHY J.-P., 1994. - Etude de l'avifaune par I.P.A. sur les plateaux granitiques au sud de Clermont-Ferrand. *Le Grand-Duc*, 44 : 12-17

[DULPHY 2012] DULPHY J.-P., 2012. Étude de l'avifaune sur les plateaux granitiques au sud de Clermont-Ferrand : 20 ans après ! *Le Grand Duc,* 80 : 43-49*.*

[GUÉLIN 2015] GUÉLIN F., 2015. Estimation des populations d'espèces d'oiseaux prairiales (Pipits, Alouettes) du massif du Sancy par différentes méthodes d'extrapolation. *Le Grand Duc,* 83 : 2-23.

[GUÉLIN 2016] GUÉLIN F., 2016. Test de la méthode du Distance Sampling pour évaluer les populations de pipits et d'alouettes du plateau du Guéry dans le Sancy (63). *Le Grand Duc,* 84 : 77- 85.

[GUÉLIN 2018] GUÉLIN F., 2018. Dénombrement par Distance Sampling des populations nicheuses de passereaux communs dans la Réserve Naturelle Nationale du Val d'Allier (03). *Le Grand Duc* 86 : 2-31.

[GUÉLIN et al. 2018] GUÉLIN F., CARRIAS J.-F., CLAMENS A., MEURET J.-P., SAULAS G., 2018. Évaluation des populations de passereaux communs nicheurs d'un plateau agricole du Puyde-Dôme (France) par la méthode du Distance Sampling. *Alauda, 8*6 (4) : 279-298.

[GUÉLIN 2020] GUÉLIN F., 2020. Estimation des densités de l'avifaune commune des pentes de la Montagne de la Serre (63) par la méthode de cartographie des territoires. *Le Grand Duc,* 88 : 95- 108.

[GUÉLIN et al. 2020] GUÉLIN F., LEROY T., CLAMENS A. & JALLAGEAS C., 2020. Étude des oiseaux nicheurs subalpins d'une vallée du massif du Sancy (63) par la méthode de cartographie des territoires. Résultats du printemps 2019. *Le Grand Duc,* 88 : 53-74.

[GUÉLIN et al. 2022] GUÉLIN F. et LALLEMANT J.-J., 2022. Recensement par quadrat de l'avifaune nicheuse d'une plaine agricole avec fossés humides de Limagne clermontoise (63) au printemps 2021. *Le Grand Duc, 90 : 9 – 21.*

[HEINERICH 2015] HEINERICH S., 2015. Inventaire des Pics (Picidae) de deux espaces protégés de la commune de Volvic (63) en 2014 : l'Espace Naturel Sensible de la Côte Verse & La Réserve Naturelle Régionale des cheires et grottes de Volvic. *Le Grand Duc, 83 : 32-42.*

[HEINERICH et al. 2018] HEINERICH S., RIOLS R., 2018. Les passereaux nicheurs de la Narse de Lascols (Cussac-15). *Le Grand Duc* 86 : 32-48.

[JALLAGEAS 2020] JALLAGEAS C., 2020. Estimation des densités de l'avifaune commune par la méthode de cartographie des territoires dans les « Vergers de Tallende » (63). *Le Grand Duc, 88 : 109-125.*

[LOVATY 2022a] LOVATY F., 2022 a. Efficacité des relevés en « site occupancy » pour recenser le Tarier pâtre *Saxicola rubicola* sur les Hautes Chaumes du Forez. *Le Grand Duc, 90 : 22-26.*

[LOVATY 2022b] LOVATY F., 2022 b. Relevés en « site occupancy » et en IPA versus « Distance Sampling » par points d'observation : exemple de l'Alouette lulu *Lullula arborea* sur les Hautes Chaumes du Forez. *Le Grand Duc, 90: 53-58.*

[MEURET et al. 2023] MEURET J.-P., GUÉLIN. F, 2023 . L'avifaune de plateaux agricoles granitiques au sud de Clermont-Ferrand : Estimation des populations d'oiseaux nicheurs communs au printemps 2019 par la méthode du Distance Sampling et comparaison de plusieurs méthodes et durées d'inventaire. *Le Grand Duc, 91: 27-83.*

[SAMAIN 2021] SAMAIN H., 2021. Estimation de densités de passereaux communs en forêt domaniale de Tronçais et en Réserve Biologique Intégrale de Nantigny - département de l'Allierpar la méthode du « Distance Sampling ». *Le Grand Duc,* 89 : 19-36.

[VÉRITÉ 2020] VÉRITÉ M. 2020 – Rapport d'étude ZPS Crêtes du Cantal – publication interne.

[VÉRITÉ et al. 2021] VÉRITÉ M., PONT L., 2021. Étude de l'avifaune nicheuse de la Réserve Naturelle Nationale des Sagnes de la Godivelle en 2019. *Le Grand Duc,* 89 : 11-18.

[VERNET 2021] VERNET A., 2021. Suivre l'évolution de la biodiversité en Auvergne-Rhône-Alpes. LPO AURA . Rapport d'exécution. 27p.

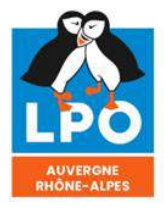

Agir pour<br>la biodiversité

ISSN 0154 - 2109

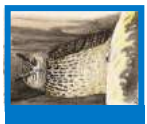

# **Premières nidifications de la Fauvette mélanocéphale** *(Curruca melanocephala)* **dans le Puy-de-Dôme (63)**

*Auteurs Thibault Brugerolle thibaultbrugerolle (chez) yahoo.fr*

*Gilles Saulas gilles.saulas (chez) orange.fr* **Résumé** : Depuis 2021, la Fauvette mélanocéphale se reproduit dans le centre du département du Puy-de-Dôme. Elle occupe des sites où la végétation est dominée par des buissons épineux sur des coteaux thermophiles à faible altitude. Deux à trois couples étaient présents en 2021 (dont deux nichèrent de manière certaine) et deux en 2022. Les observations en période internuptiale se multiplient aussi. Pour autant, malgré le réchauffement climatique global qui est profitable à l'espèce, il est impossible aujourd'hui d'affirmer qu'elle va durablement s'installer dans ce département en raison d'hivers pouvant encore être rigoureux et provoquer une forte mortalité. De même, la diminution des habitats favorables à l'espèce sur les coteaux thermophiles par suite d'une déprise agricole déjà ancienne conduisant à une fermeture de plus en plus forte du milieu, ajoutée au morcellement dans l'espace de ces mêmes habitats, pourrait freiner le développement d'une population.

**Mots-clés** : Fauvette mélanocéphale, Curruca melanocephala, expansion, coteaux thermophiles, fruticée, buissons épineux, Limagne, France, Auvergne, Puy-de-Dôme.

# **Introduction**

La Fauvette mélanocéphale est un petit passereau très commun du pourtour méditerranéen. Inféodée principalement aux formations basses de garrigues et de maquis, parsemées de Chênes verts (*Quercus ilex*) ou kermès (*Q. coccifera*), cette fauvette présente le degré de xéricité le plus important avec la Fauvette à lunettes (*Curruca conspicillata*), son aire de répartition épousant l'aire climacique du Chêne vert [BLONDEL 1986 ; ORSINI 1994]. Cependant, depuis quelques décennies, son aire de répartition s'étend en dehors du biome méditerranéen puisqu'elle progresse vers le nord-ouest en Midi-Pyrénées depuis le début des années 1990 [ROCHE 1997 ; ROCHE 1999] et vers le nord en suivant le sillon rhodanien pour atteindre à l'heure actuelle le sud du département du Rhône (source : [www.faune-france.org\)](http://www.faune-france.org/). Elle est aussi apparue sur le littoral basco-landais à partir de 2004 [GRANGÉ 2004] où elle progresse petit à petit vers le nord. Quelques couples se sont également installés dans le Mâconnais (Saône-et-Loire) depuis le début des années 2000 [MÉZANI 2005].

Dans le Puy-de-Dôme, seules trois observations existaient avant 2020 : un oiseau observé à Crevant-Laveine en avril 1998 [BOITIER 2000] ; un individu présent du 1er janvier au 3 février 2013 à Veyre-Monton (P. Buxton *et al.*) ; un oiseau entendu le 15 décembre 2013 à Corent (TB). Ces deux dernières observations en l'espace de moins d'un an eurent lieu sur des versants différents du Puy de Corent et une installation de la Fauvette mélanocéphale avait été envisagée. Cependant, les recherches en période de nidification dans les habitats les plus favorables restèrent vaines.

# **1/ Année 2021 : les premières nidifications certaines et probables**

### Commune de Pardines

Après les prémices de 2013, il a fallu attendre décembre 2020 pour obtenir un nouveau contact auditif dans une ambiance hivernale humide sur le plateau de Pardines (63). Quatre jours plus tard, le 13 décembre, à la faveur d'une journée ensoleillée, une nouvelle visite sur le site a permis d'abord d'entendre le "tré-tré-tré-tré" caractéristique dans des prunelliers (*Prunus spinosa*) proches d'une zone de pique-nique aménagée pour les randonneurs. Puis très rapidement, l'oiseau est détecté remontant au sommet du buisson. Il s'agit d'un mâle qui s'envole très vite vers quelques arbrisseaux épineux et disparaît.

Plus tard, l'espèce sera détectée principalement sur le flanc sud du plateau, au-dessus du village de Perrier, d'abord le 17 février (G. Riou) puis le 28 février (G. Giraud, L. Bovio). Entre-temps, le 26 février, deux individus crient simultanément puis sont aperçus lors de vols courts entre deux buissons, laissant présager alors une possible reproduction (GS). Le milieu est une zone en pente de pelouses xérothermiques parsemées de buissons de prunelliers (*Prunus spinosa*) et d'affleurements rocheux avec dans la partie basse un accru composé principalement de robiniers faux-acacias (*Robinia pseudoacacia*).

Les sorties suivantes sur ce site ne permirent pas de recontacter l'espèce. C'est en suivant un chemin à mi-pente vers l'ouest que le cri de la Fauvette mélanocéphale a été de nouveau entendu (GS). Ce nouveau site qui constituera le lieu de la reproduction est moins pentu et orienté sud-ouest, avec toujours des buissons bas épineux entourés de bosquets d'arbres. Ces buissons sont majoritairement des prunelliers (*Prunus spinosa*), des aubépines (*Crataegus laevigata*), des églantiers (*Rosa canina*) et quelques ronciers (*Rubus fruticosus*). Quelques arbres isolés poussent au milieu de ces buissons, comme des frênes (*Fraxinus excelsior*), des merisiers (*Prunus avium*), des poiriers (*Pyrus communis*) et des noyers (*Juglans regia*), preuves de terres délaissées. Sur le pourtour, des îlots d'arbres plus denses sont constitués en majorité de robiniers (*Robinia pseudoacacia*) et de frênes (*Fraxinus excelsior*). Un chemin de randonnée circule en bordure du site, lui-même traversé par un chemin annexe descendant dans la vallée.

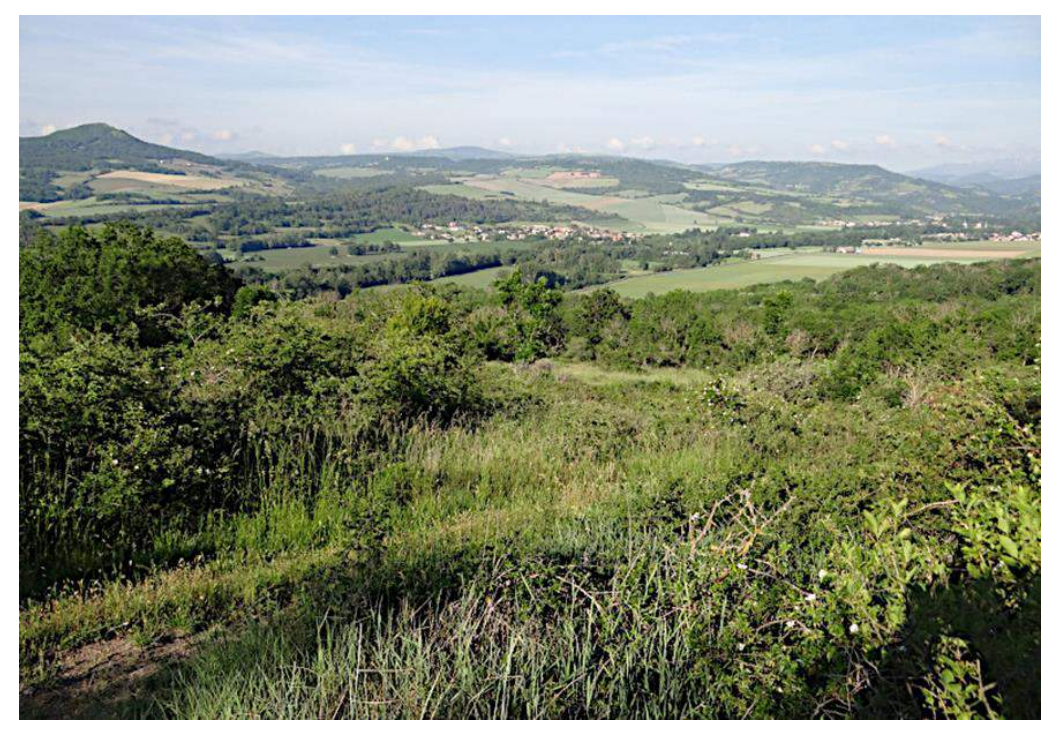

*Site de Pardines*

Le 7 juin, le couple est observé à plusieurs reprises dans un périmètre restreint et gagne régulièrement la même zone arbustive sans qu'aucun transport de nourriture ne soit observé.

Le 11 juin, le couple est de nouveau observé très affairé mais se dirigeant vers une nouvelle zone arbustive plus à l'ouest, distante de 20 à 30 mètres de la précédente. Ce changement de secteur laisse à penser que les jeunes ont quitté le nid. Les manifestations sonores sont très rares, le couple est observé mais c'est le mâle qui reste le plus visible. Après une longue attente, ce dernier est enfin vu rapidement en transport de nourriture, proie invertébrée indéterminée, de type chenille. Si la présence de l'observateur (GS) n'a jusque-là pas été détectée, le mâle finit par gagner une aubépine face à celui-ci et se met à alarmer de manière vindicative. L'observateur quitte alors les lieux.

Le 30 juin, seuls quelques cris sont entendus en arrivant puis aucune manifestation n'est perçue pendant les trente minutes suivantes. Un dernier contact est obtenu le 3 août sur ce site de Rodadoux (commune de Pardines).

La Fauvette mélanocéphale s'est montrée extrêmement discrète tout au long de ce suivi. Les cris n'ont été émis que très ponctuellement et l'espèce a nécessité pour être détectée d'être là au bon moment. Les observations directes ont toujours été très brèves et ont concerné le plus souvent des oiseaux en vol entre deux buissons. En dehors des cris, seules des bribes de chant ont été entendues le 1er avril 2021. Des essais de repasse effectués très ponctuellement en début de saison n'ont donné aucune réaction des oiseaux pourtant présents.

Le plateau de Pardines s'étend à l'ouest de l'Allier et de la commune d'Issoire à une altitude variant de 410 à 600 mètres. Il correspond à un empilement de coulées boueuses et de dépôts de débris, les lahars, mis en place au début du quaternaire, en lien avec l'activité volcanique dans le massif du Sancy – Monts-Dore, à 30 km au nord-ouest, qui est venue combler une vallée fluviatile avec épandage d'alluvions. Des dépôts rocheux variés (granites, schistes, basalte) sont soudés entre eux par un ciment constitué de projections volcaniques. Une inversion du relief due à l'érosion et au creusement progressif par la Couze Pavin, s'écoulant aujourd'hui au sud du plateau, explique la présence de cheminées de fée ainsi qu'un habitat primitif troglodytique.

Le sommet du plateau est constitué principalement de cultures céréalières entrecoupées de petites parcelles de prairies et de cultures potagères. Il est situé sur un axe majeur de migration mis en évidence par un suivi sur plusieurs années à la Montagne de la Serre, un peu plus au nord. Une mare en forme de cœur utilisée pour l'arrosage des cultures est particulièrement attractive comme halte migratoire. Deux carrières d'extraction de granulats au nord du plateau sont encore en exploitation à ce jour.

# Commune de Cournon-d'Auvergne

Le deuxième site occupé est localisé 22 km plus au nord à Cournon-d'Auvergne. Les fauvettes se sont installées dans une zone de buissons épineux en haut d'un coteau calcaire thermophile face à la plaine de l'Allier. L'altitude de la localité s'élève à 450 mètres et son orientation est principalement en direction du sud-est. Des églantiers (*Rosa canina*), des prunelliers (*Prunus spinosa*) et des aubépines (*Crataegus laevigata*) mesurant pour la plupart entre un mètre et un mètre soixante-dix de hauteur sont les essences dominantes. Des baguenaudiers (*Colutea arborescens*)*,* des cornouillers sanguins (*Cornus sanguinea*) et des épines-vinettes (*Berberis vulgaris*) sont aussi présents en faible nombre. Une dizaine de ceps de vigne témoignent d'un lointain passé viticole ; quelques massifs d'ailantes (*Ailanthus altissima*) et des amandiers (*Prunus amygdalus*) poussant dans les broussailles parachèvent le décor. Le site a aussi la particularité d'être traversé par une route à sens unique et par une ancienne tranchée de deux cents mètres de long et d'environ douze mètres de large recouverte aujourd'hui en grande partie de Brachypode rupestre (*Brachypodium rupestre*) et de Chiendent (*Elymus repens*). Ces deux caractéristiques ainsi que la faible hauteur des buissons donnent à cette localité un faciès relativement ouvert.

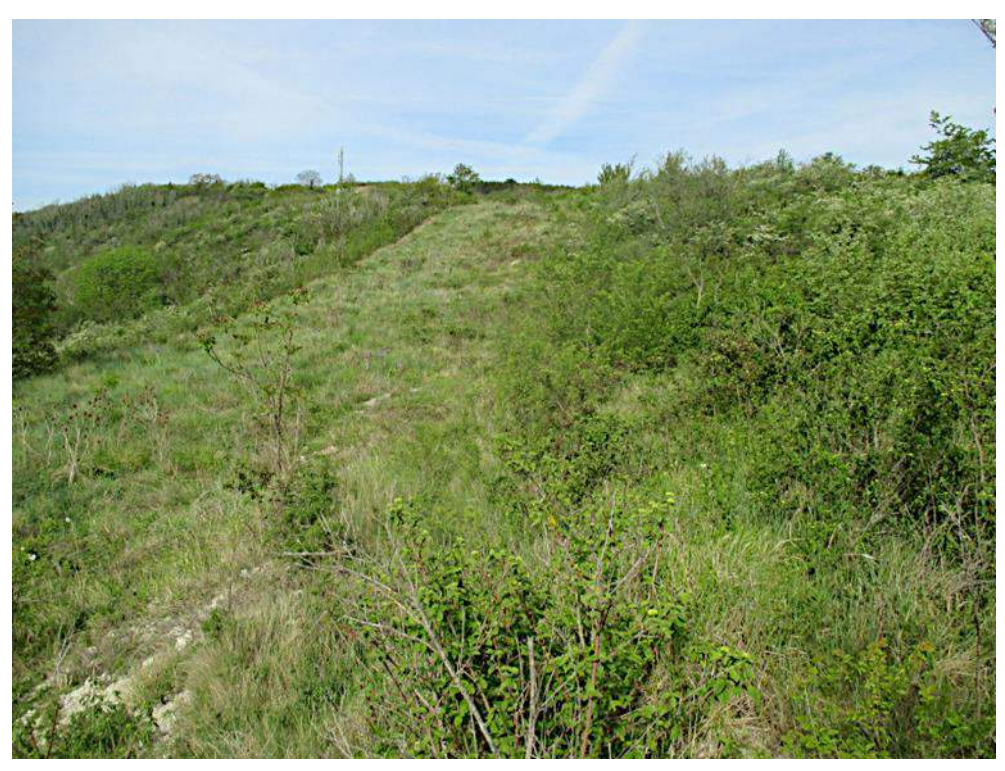

*Site de Cournon d'Auvergne*

Le 2 juillet, quelques cris d'une Fauvette mélanocéphale sont entendus par R. Riols. Le site est par la suite visité à six reprises jusqu'au 21 juillet par quatre observateurs afin de savoir s'il y a un couple qui occupe un territoire ou mieux encore s'il y a éventuellement une nidification comme à Pardines. Parmi toutes les observations, citons celles de N. Kieffer signalant « deux oiseaux qui communiquent beaucoup et peut-être un troisième individu » le 13 juillet ; un mâle chanteur entendu le 16 et le 17 (A. Crégu, R. Riols) ; un oiseau de type femelle photographié le 21 (R. Riols). En conclusion, la présence d'un potentiel couple est avérée sur ce site mais il reste un doute sur la présence supplémentaire de jeunes issus d'une nichée.

#### Commune de Corent

Cette commune est localisée à mi-chemin entre Pardines et Cournon-d'Auvergne dans un axe sud-nord. Le site accueillant les Fauvettes mélanocéphales est à 455 mètres d'altitude sur le flanc d'un puy dominant la vallée de l'Allier. L'orientation est en direction du sud-est et la pente assez prononcée (25 % de moyenne). Au XIXème siècle, ces pentes étaient recouvertes d'un immense vignoble mais avec les crises successives des maladies du phylloxéra en 1893-1895, du mildiou en 1910 puis la Première Guerre mondiale de 1914-1918, cette activité a périclité. Le milieu s'est ensuite refermé, les arbres et les ligneux s'étant développés par suite de l'abandon quasi complet de la vigne et de toute activité agricole dans les pentes les plus fortes. L'endroit où furent trouvées les fauvettes a plus particulièrement pour caractéristiques d'être recouvert de buissons épineux relativement hauts (entre 1,5 et 2,5 mètres de hauteur), denses et impénétrables. Seul un petit sentier suivant une ligne de pente aura permis les observations dans ce mur végétal. Les essences principales sont l'aubépine (*Crataegus laevigata*), l'églantier (*Rosa canina*), le cornouiller sanguin (*Cornus sanguinea*), le prunellier (*Prunus spinosa*) et dans une moindre mesure le chèvrefeuille d'Etrurie (*Lonicera etrusca*). Quelques vieux merisiers (*Prunus avium*), certains morts et figés par le temps, parsèment le paysage. Le site est bordé d'accrus forestiers, d'une grande parcelle de vigne toujours exploitée et d'un important déblai de terre aujourd'hui recouvert de Chiendent (*Elymus repens*).

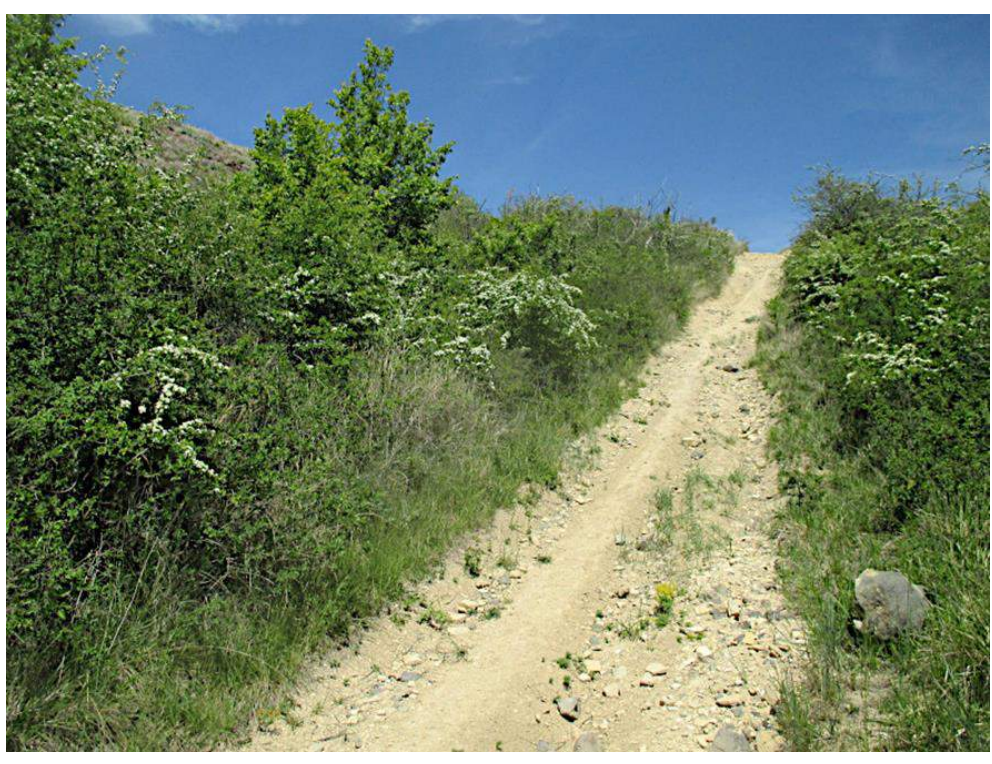

*Site de Corent*

La première rencontre avec les fauvettes le soir du 8 juillet fut l'observation apportant le plus d'informations : les cris d'un oiseau sont d'abord entendus au cœur des buissons puis, à plusieurs reprises, un jeune quémandant de la nourriture est également audible. De toute évidence, il s'agit d'un couple en train de nourrir une nichée. Bien que les fauvettes restent invisibles dans les fourrés, il est possible de suivre leurs déplacements grâce à leurs manifestations sonores : les cris de quémandage se déplacent d'une dizaine de mètres, le ou les jeunes sont donc hors du nid, et les parents sont très actifs à proximité, signalant principalement leur présence par des cris faibles. L'observateur (TB) retournera à trois reprises sur le site jusqu'au 30 juillet mais ces sorties n'apportèrent pas d'informations supplémentaires, notamment concernant la taille de la nichée, puisque aucun jeune ne sera vu ni entendu après le 8 juillet. Il est possible que la nichée se soit émancipée après cette date et peut-être était-elle déjà en cours d'émancipation lors de la première observation.

## Autres données en 2021

Quelques observations de Fauvette mélanocéphale ont été faites en d'autres localités :

- Chateaugay : une femelle est observée dans des prunelliers (*Prunus spinosa*) sur un plateau à 522 mètres d'altitude le 23 mars (L. Hacquin).
- Corent : les cris d'un oiseau sont enregistrés sur un deuxième site distant de 2,3 km du premier le 17 juillet (TB). Par manque de temps, ce site ne sera pas suivi.
- Veyre-Monton (commune voisine de Corent) : un oiseau fait un bref passage dans le jardin de l'observateur au sein d'un quartier résidentiel le 12 septembre ; le 9 octobre, un individu est de nouveau entendu dans un quartier résidentiel à 900 mètres de la précédente observation (TB).

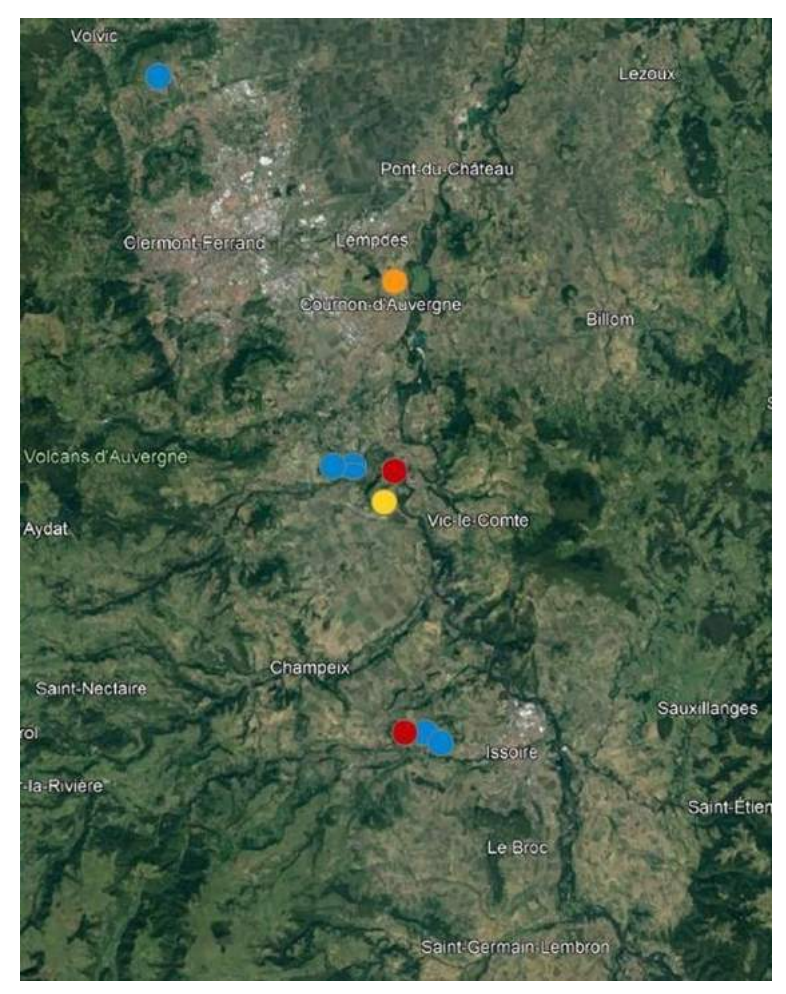

Carte de présence de la Fauvette mélanocéphale dans le Puy-de-Dôme en 2021 [\(www.faune-aura.org\)](http://www.faune-aura.org/). *En rouge : nidification certaine ; en orange : nidification probable ; en jaune : nidification possible ; en bleu : sans indice de nidification.*

# **2/ Année 2022 : confirmation de l'installation**

# En période nuptiale

A Cournon-d'Auvergne, les Fauvettes mélanocéphales sont de nouveau présentes sur le site occupé en 2021. Un couple avec un mâle chanteur est noté le 17 et le 18 avril (TB, G. Calu) mais il n'y a pas eu ensuite un réel suivi de la nidification. Tout au plus, les cris d'un oiseau sont entendus sous la pluie le 26 juin (TB) et un mâle répond à la repasse le 27 juillet (R. Riols).

Quant au couple qui a niché à Pardines en 2021, il s'est déplacé de 650 mètres sur la commune voisine de Perrier dans une zone qu'il fréquentait régulièrement en période internuptiale, toujours sur les flancs du même plateau. Cette année, le site choisi est localisé dans une forte pente et il s'agit d'une fruticée entre un bois et une pelouse vivace à Hélianthème des Apennins (*Helianthemun apenninum*). Le couple n'est en revanche contacté qu'une seule fois en période de nidification (le 29) avril, TB). L'éloignement du nouveau site de tout chemin, la forte pente empêchant de se rapprocher ainsi que la discrétion des fauvettes n'auront pas permis d'effectuer un suivi de la nidification contrairement à l'année précédente. Par la suite, des oiseaux sont de nouveau régulièrement notés en période internuptiale sur les flancs du plateau dès le 20 septembre (GS *et al.*), attestant que les fauvettes sont bien toujours présentes.

En revanche, aucun oiseau n'est retrouvé en période de nidification sur la commune de Corent malgré des recherches, notamment à l'endroit où un couple avait niché en 2021 et qui fut déserté par les fauvettes dès le mois d'août (TB). Les habitats favorables sont très vastes sur cette commune et il n'est pas impossible que les fauvettes soient passées inaperçues en 2022.

Une nouvelle localité est toutefois découverte à Veyre-Monton où il y avait eu deux observations l'automne précédent dans des quartiers résidentiels. Au moins un chanteur est présent début juin sur un coteau marno-calcaire à 425 mètres d'altitude dans un secteur en forte déprise agricole (TB). Le site est cependant atypique par rapport à ceux déjà connus dans le Puy-de-Dôme car il est exposé au nord-ouest. Il bénéficie toutefois d'un fort ensoleillement jusque tard en soirée permettant ainsi à une végétation thermophile de s'y développer.

## En période internuptiale

Outre des observations sur les communes de Perrier, Pardines, Corent, Veyre-Monton et Cournon-d'Auvergne, signalons la présence de la Fauvette mélanocéphale en une nouvelle localité, Nonette-Orsonnette, où un individu est entendu à plusieurs reprises à partir du 31 octobre (S. Boursange *et al.*) sur le versant sud d'un pic basaltique dominant la plaine de l'Allier. L'habitat fréquenté est une fruticée dense avec beaucoup de prunelliers (*Prunus spinosa*) et envahie d'ormeaux (*Ulmus campestris*). L'altitude de cette localité s'élève à 455 mètres. Le 15 novembre, deux oiseaux seront finalement entendus et un mâle est photographié (C. Calmel), ce qui laisse soupçonner qu'un couple puisse s'être installé.

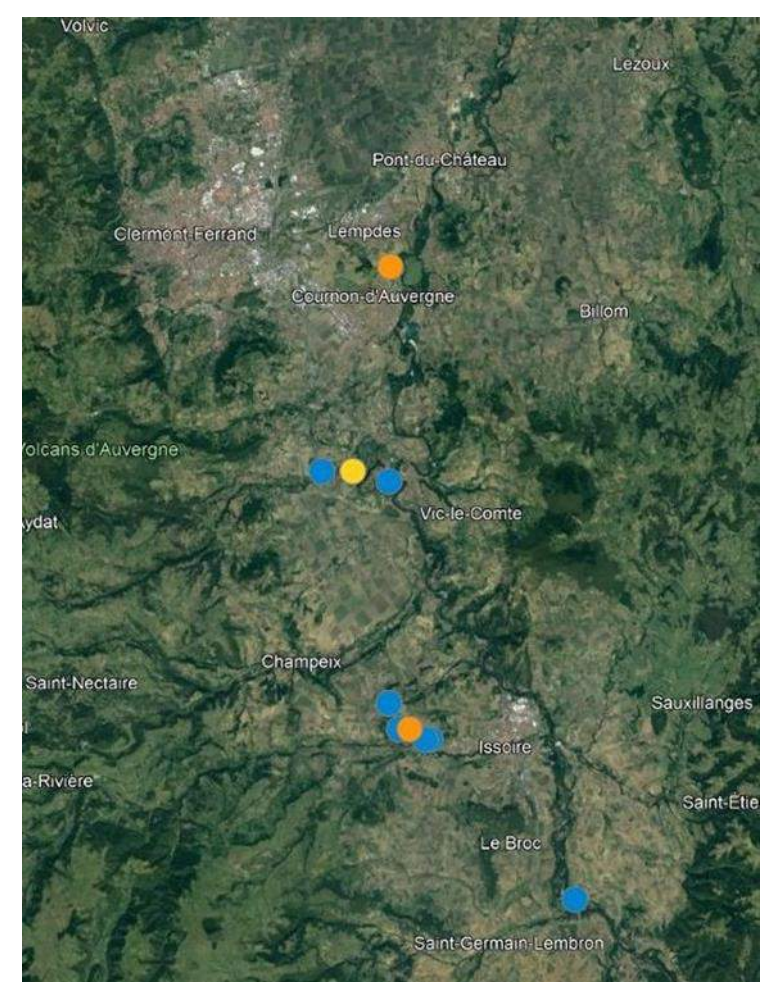

*Carte de présence de la Fauvette mélanocéphale dans le Puy-de-Dôme en 2022 [\(www.faune-aura.org\)](http://www.faune-aura.org/). En orange : nidification probable ; en jaune : nidification possible ; en bleu : sans indice de nidification.*

# **3/ Discussion**

Avant 2021, la Fauvette mélanocéphale n'avait jamais niché dans le Puy-de-Dôme. Ces quelques couples pionniers se trouvent dans une situation d'isolement à 130 kilomètres des populations nicheuses d'Ardèche ou du Rhône. Cet isolement n'est toutefois pas inédit car pour rappel quelques couples se reproduisent sur des sites de la Côte Maconnaise à caractère méridional marqué en Saône-et-Loire [MÉZANI *loc. cit.*]. Ce département reste celui le plus au nord de l'aire de répartition française à l'heure actuelle. Mais pour atteindre le centre du Puy-de-Dôme, les oiseaux ont tout de même traversé une partie du Massif Central. C'est remarquable pour une fauvette autrefois réputée assez sédentaire !

*\_\_\_\_\_\_\_\_\_\_\_\_\_\_\_\_\_\_\_\_\_\_\_\_\_\_\_\_\_\_\_\_\_\_\_\_\_\_\_\_\_\_\_\_\_\_\_\_\_\_\_\_\_\_\_\_\_\_\_\_\_\_\_\_\_\_\_\_\_\_\_\_\_\_\_\_\_\_\_\_\_\_\_\_\_\_\_\_\_\_\_\_\_\_\_\_\_\_\_\_\_\_\_\_\_\_\_\_\_\_\_\_\_\_\_\_\_\_\_\_\_\_\_\_\_\_\_\_\_\_\_\_\_\_\_\_\_\_\_\_\_\_\_*

## Atouts de la Limagne et habitats fréquentés

Les couples nicheurs se sont installés à basse altitude sur des coteaux thermophiles de la Limagne des buttes (au sud d'une ligne Billom – Pont-du-Château – Riom) et de la Limagne d'Issoire entre les agglomérations de Clermont-Ferrand et d'Issoire. Cette zone bénéficie d'un climat original qui est un atout pour l'espèce. En effet, cette région est soumise à un climat d'abri dont le caractère continental est marqué et l'influence atlantique atténuée. Sous l'influence de l'effet de foehn des reliefs successifs de la Chaîne des Puys, des Monts-Dore et du Cézallier et en position d'abri vis-àvis des flux océaniques, la pluviométrie est très faible avec moins de 600 mm par an, valeur parmi les plus faibles de France (source : Météo-France). Ces secteurs souffrent régulièrement d'une certaine sécheresse. De plus, le pic de précipitations en mai qui était une autre caractéristique du climat de la Limagne n'existe plus à l'heure actuelle. Cela est favorable à l'espèce pour mener à bien ses tentatives de nidification.

Les sites fréquentés par les couples ont des points communs qui semblent être les éléments clés à leur installation :

- − une fruticée dense constituée de buissons épineux tels le prunellier (*Prunus spinosa*), l'aubépine (*Crataegus laevigata*), l'églantier (*Rosa canina*), etc. Cette structure de végétation se retrouve souvent sur les coteaux en déprise agricole à la suite de l'abandon de la vigne, de la pomiculture et du pâturage. A noter que certains sites de nidification peuvent être ceinturés en partie par des accrus ou des bois et que cela n'a pas empêché les fauvettes de s'installer.
- − une exposition variant de sud-est à sud-ouest.
- − une altitude en moyenne de 485 mètres (maximum 550 mètres) pouvant être qualifiée de faible pour le département du Puy-de-Dôme.

La pente est également souvent prononcée sur les sites mais il s'agit avant tout d'un facteur qui permet le développement de la fruticée par suite de l'abandon de l'agriculture dans les pentes les plus fortes.

Le cortège des espèces présentes sur les trois sites de nidification de 2021 ont en commun d'être principalement constitué de celles des milieux buissonnants *–* Fauvette grisette (*Curruca communis*), Hypolaïs polyglotte (*Hippolais polyglotta*), Rossignol philomèle (*Luscinia megarynchos*), Bruant zizi (*Emberiza cirlus*), Tourterelle des bois (*Streptopelia turtur*), Pouillot véloce (*Phylloscopus collybita*), Mésange à longue queue (*Aegithalos caudatus*) *–* auxquelles s'ajoutent des espèces ubiquistes très communes *–* Merle noir (*Turdus merula*)*,* Mésange charbonnière (*Parus major*), Mésange bleue (*Cyanistes caeruleus*), Fauvette à tête noire (*Sylvia atricapilla*). Il s'agit d'un cortège d'espèces assez typique des coteaux secs de Limagne quand le milieu se referme. On notera aussi que le seul autre Sylviidé méditerranéen nichant dans le Puy-de-Dôme, la Fauvette orphée (*Curruca ortensis*), n'était pas présent sur ces sites en 2021 ni en 2022 car le milieu n'est pas assez ouvert pour elle et ne correspond pas à ses exigences écologiques.

## Phénologie de la nidification et observations en période internuptiale

Concernant le déroulé de la nidification, en réalité peu de choses sont connues à l'heure actuelle, du fait avant tout d'une très grande discrétion des fauvettes qui sont peu loquaces et dont la présence est difficile à détecter, à la fois à vue dans les buissons denses mais aussi à l'oreille. Les observations visuelles ont donc été rares et le plus souvent brèves. Cette faible détectabilité a d'ailleurs été une surprise pour nous, plus habitués à entendre crier fréquemment l'espèce dans les garrigues des régions méditerranéennes où les densités sont cependant beaucoup plus fortes.

Les chants se sont étalés entre le 1er avril et le 30 juillet durant ces deux années. Les deux preuves de nidification certaine concernent des adultes en transport de nourriture pour un ou plusieurs jeunes en dehors du nid : l'une le 11 juin 2021 à Pardines, la seconde le 8 juillet 2021 à Corent. La taille des deux nichées n'est pas connue. Sur ces deux sites, il est également impossible de savoir si une seule tentative de nidification a eu lieu alors que l'espèce effectue deux nichées par an en zone méditerranéenne [ORSINI *loc. cit.* ; GÉROUDET 1998] mais aussi plus au nord en Saône-et-Loire [MÉZANI *loc. cit.*].

La sédentarité en hiver semble être de mise chez les couples nicheurs. Les oiseaux installés sur le flanc sud du plateau de Pardines semblent toutefois occuper un territoire plus vaste à cette période de l'année. Des observations ont été faites dans des jardins en zone pavillonnaire aux mois de septembre et d'octobre et pourraient concerner des oiseaux de passage à la recherche d'un nouveau territoire. Un individu a également été entendu dans un jardin en janvier, indiquant une possible tentative d'hivernage comme cela est déjà arrivée en 2013 à Veyre-Monton où un oiseau avait séjourné du 1er janvier au 3 février dans le même type d'habitat.

# Une installation durable ?

L'apparition de quelques couples nicheurs ne constitue pas pour autant une population stable et pérenne indiquant une installation durable de la Fauvette mélanocéphale malgré l'atout climatique de la Limagne et les habitats favorables qui semblent être relativement nombreux sur les coteaux thermophiles.

D'abord, malgré le réchauffement climatique, la climatologie peut encore être adverse en hiver, notamment une longue période de gel et d'enneigement qui pourrait faire disparaître l'espèce alors que les oiseaux semblent être sédentaires en hiver dans le Puy-de-Dôme. À noter aussi qu'à l'heure actuelle les sites fréquentés ne sont jamais en bas des pentes, ce qui doit limiter le gel dû à la proximité des rivières et atténuer le phénomène d'inversion des températures en hiver. Les fauvettes se sont aussi installées sur les coteaux exposés au sud où la neige fond plus rapidement lorsqu'elle est présente.

De plus, les coteaux de Limagne avec une végétation favorable à la Fauvette mélanocéphale sont très morcelés dans l'espace, à cause du développement résidentiel autour des bourgs anciens et le long des axes de circulation sur les coteaux ainsi que de l'extension des grandes cultures remontant sur les pentes. Il en résulte que les coteaux les plus favorables sont assez isolés les uns des autres et les possibilités d'une colonisation rapide de nouveaux sites s'en trouvent amoindries.

Enfin, la dynamique naturelle des broussailles les conduit à se transformer en accru puis en bois. Une partie des coteaux de Limagne en est déjà recouvert et la déprise agricole n'étant pas récente dans les pentes les plus fortes, la superficie de broussailles basses pouvant abriter la Fauvette mélanocéphale est plutôt en diminution. Cependant, l'espèce se montre assez souple quant à son habitat dans le sud de la France où elle fréquente aussi les jardins en période de nidification. Ainsi, une diminution des zones en broussaille n'est peut-être pas rédhibitoire pour que s'établisse un jour une population conséquente sur les coteaux les mieux exposés.
# **Conclusion**

La Fauvette mélanocéphale est un exemple parmi d'autres espèces qui sont apparues ou reviennent en Auvergne en raison du réchauffement climatique. La Bouscarle de Cetti (*Cettia cetti*) qui avait disparu à la suite d'une succession d'hivers rigoureux au milieu des années 1980 recolonise peu à peu le nord du département de l'Allier depuis 2017. De même, une petite population de Cisticole des joncs (*Cisticola juncidis*) commence à s'établir en plaine dans le Puy-de-Dôme grâce à la douceur des hivers. Les modifications dans la répartition de ces espèces semblent être des indicateurs fiables du réchauffement climatique. La Fauvette mélanocéphale va-t-elle continuer de progresser vers le nord et atteindre par exemple les coteaux thermophiles du département de l'Allier ? Va-t-on observer une densification du nombre de couples dans le centre du Puy-de-Dôme et l'apparition d'une vraie population ? C'est un sujet intéressant pour le naturaliste de terrain, avec de belles perspectives de recherches et de suivi. N'oublions pas aussi que d'autres espèces d'affinité méridionale pourraient apparaître dans notre avifaune nicheuse en raison du réchauffement climatique et sont également à surveiller, comme par exemple les Fauvettes pitchou (*Curruca undata*) et passerinette (*C. iberiae*) dont les plus proches populations ne sont pas très éloignées du sud de l'Auvergne.

*\_\_\_\_\_\_\_\_\_\_\_\_\_\_\_\_\_\_\_\_\_\_\_\_\_\_\_\_\_\_\_\_\_\_\_\_\_\_\_\_\_\_\_\_\_\_\_\_\_\_\_\_\_\_\_\_\_\_\_\_\_\_\_\_\_\_\_\_\_\_\_\_\_\_\_\_\_\_\_\_\_\_\_\_\_\_\_\_\_\_\_\_\_\_\_\_\_\_\_\_\_\_\_\_\_\_\_\_\_\_\_\_\_\_\_\_\_\_\_\_\_\_\_\_\_\_\_\_\_\_\_\_\_\_\_\_\_\_\_\_\_\_\_*

Toutes les données de cet article ont été tirées de la base de données en ligne www.faune-aura.org y compris celles des auteurs qui ne tiennent plus à jour de carnet de notes.

# **Bibliographie**

[BOITIER 2000] BOITIER E., coord., 2000. Liste commentée des oiseaux d'Auvergne. *Le Grand-Duc*, hors-série n°1.

[GÉROUDET 1998] GÉROUDET P., 1998. *Les Passereaux d'Europe. Tome 2, de la Bouscarle aux Bruants.* Delachaux & Niestlé, Neuchâtel. 512 pages.

[GRANGÉ 2004] GRANGÉ J.-L. & NERRIÈRE A., 2004. Première reproduction de la Fauvette mélanocéphale *Sylvia melanocephala* sur le littoral basco-landais. *Le Casseur d'os*, *v*ol 2, n°4 : 160- 163.

[MÉZANI 2005] MÉZANI S., 2005. Suivi de la Fauvette mélanocéphale *Sylvia melanocephala* en Bourgogne, de 2001 à 2004. *Bourgogne Nature - Revue scientifique*, n°2 : 27-35.

[ORSINI 1994] ORSINI P., 1994. Fauvette mélanocéphale. *In* YEATMAN-BERTHELOT D. & JARRY G., *Nouvel Atlas des oiseaux nicheurs de France, 1985-1989*. S.O.F., Paris : 568-569.

[ROCHE 1999] ROCHE P., 1999. Nidification de la Fauvette mélanocéphale *Sylvia melanocephala* en moyenne vallée de la Garonne (France). *Nos Oiseaux*, n° 46 : 35-40.

[ROCHE 1997] ROCHE P. & BOUSQUET J.-F., 1997. Fauvette mélanocéphale. *In* JOACHIM J., BOUSQUET J.- F. & FAURE C. *Atlas des oiseaux nicheurs de Midi-Pyrénées.* A.R.O.M.P., Toulouse : 181-182.

# **Remerciements**

Ils s'adressent aux relecteurs de cet article pour leurs suggestions et leurs remarques pertinentes : Jean-Philippe Meuret et Paul Nicolas.

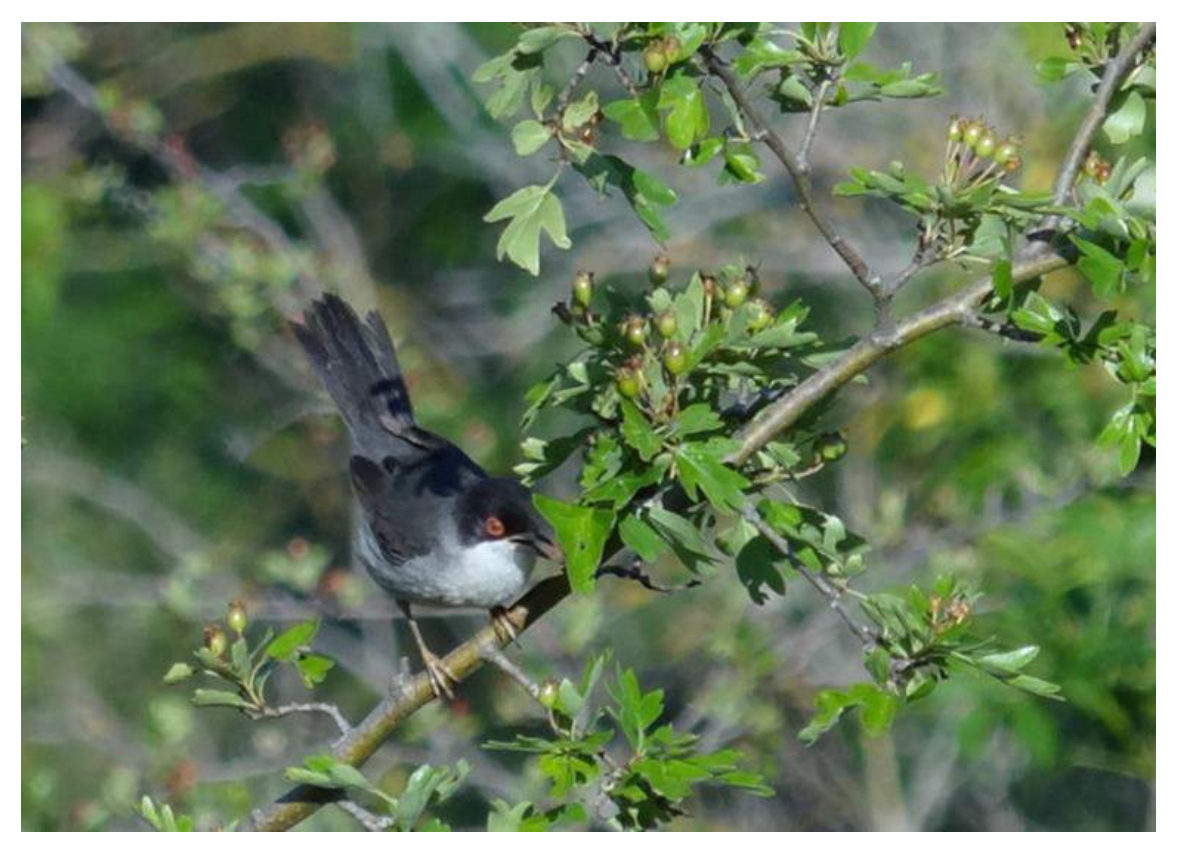

*Fauvette mélanocéphale mâle à Pardines*

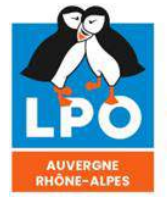

Agir pour<br>la biodiversité

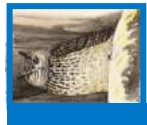

# **Recensement de la Grive draine** *(Turdus viscivorus)* **dans une pessière-sapinière du Livradois-Forez**

*Auteur François Lovaty [fr.lova@orange.fr](mailto:fr.lova@orange.fr)*

*\_\_\_\_\_\_\_\_\_\_\_\_\_\_\_\_\_\_\_\_\_\_\_\_\_\_\_\_\_\_\_\_\_\_\_\_\_\_\_\_\_\_\_\_\_\_\_\_\_\_\_\_\_\_\_\_\_\_\_\_\_\_\_\_\_\_\_\_\_\_\_\_\_\_\_\_\_\_\_\_\_\_\_\_\_\_\_\_\_\_\_\_\_\_\_\_\_\_\_\_\_\_\_\_\_\_\_\_\_\_\_\_\_\_\_\_\_\_\_\_\_\_\_\_\_\_\_\_\_\_\_\_\_\_\_\_\_\_\_\_\_\_\_*

**Résumé** : La Grive draine *Turdus viscivorus* a été recensée par la méthode de cartographie des territoires au printemps 2023 sur 70 ha de pessières-sapinières traitées en futaies irrégulières, en forêt domaniale du Breuil, située aux environs de 1000m d'altitude en Haute-Loire. Un effectif de 14 cantons sur 70 ha est constaté. Cette densité est nettement plus élevée que celles obtenues par le passé à de plus basses altitudes dans des chênaies d'Auvergne. Un coefficient de conversion a été calculé à partir des trajets effectués en IKA. Il permettra d'inventorier plus facilement les importantes superficies de résineux existant en Livradois-Forez.

*\_\_\_\_\_\_\_\_\_\_\_\_\_\_\_\_\_\_\_\_\_\_\_\_\_\_\_\_\_\_\_\_\_\_\_\_\_\_\_\_\_\_\_\_\_\_\_\_\_\_\_\_\_\_\_\_\_\_\_\_\_\_\_\_\_\_\_\_\_\_\_\_\_\_\_\_\_\_\_\_\_\_\_\_\_\_\_\_\_\_\_\_\_\_\_\_\_\_\_\_\_\_\_\_\_\_\_\_\_\_\_\_\_\_\_\_\_\_\_\_\_\_\_\_\_\_\_\_\_\_\_\_\_\_\_\_\_\_\_\_\_\_\_*

### **Introduction**

En France, les effectifs de la Grive draine (*Turdus viscicorus*) sont actuellement estimés entre 300 000 et 900 000 couples, avec une précision de qualité moyenne (COMOLET-TIRMAN *et al*., 2022). Cette grive étant chassable, entre 180 000 et 321 000 individus ont été tués, par exemple, pour la période 2013-2014 d'après les tableaux de chasse (COMOLET-TIRMAN *et al*., 2021a). La tendance des effectifs de cette grive est stable à court terme, mais jugée en déclin sur le long terme, tandis que sa répartition resterait stable à court comme à long terme (COMOLET-TIRMAN *et al*., 2021b).

En raison de ses exigences spatiales à la saison de reproduction, une assez vaste superficie est nécessaire pour la recenser. En Auvergne, les plans quadrillés effectués depuis les années 1980 sont de superficie trop réduite pour appréhender correctement ses effectifs nicheurs. Les seules données sur des superficies de plusieurs centaines d'hectares ont été obtenues dans des chênaies de plaine et elles sont anciennes (LOVATY, 1980 et 2002).

Nous ne disposons pas de renseignements précis pour les secteurs de montagne en Auvergne. Un recensement de cette grive a été entrepris en 2023 dans une pessière-sapinière du Livradois-Forez, secteur du Massif Central très boisé, en majorité par des résineux.

### **Terrain et méthodes d'étude**

La forêt domaniale du Breuil (FIG.1) s'étend sur 67,71 ha (arrondis à 70 ha pour tenir compte de l'emprise des routes, allées et layons la traversant) sur la commune de la Chaise-Dieu (Haute-Loire). Le mode de traitement privilégié par l'Office National des Forêts est la futaie irrégulière. Les peuplements, répartis sur 13 parcelles, sont composés de Sapins et d'Épicéas. Quelques Pins sylvestres sont infiltrés dans ces peuplements. Le Hêtre et le Bouleau sont rares. Seule la partie est de la parcelle n°9 comprend un perchis de Pins sylvestres. Il n'y a pas de coupes à blanc ni de parcelles comprenant de jeunes arbres. L'ensemble forme un massif homogène d'arbres adultes. Les sapins les plus âgés (100 à 120 ans) sont implantés sur une partie de la parcelle n°3. De plus, cette forêt s'intègre à un vaste ensemble de boisements privés composés des mêmes essences.

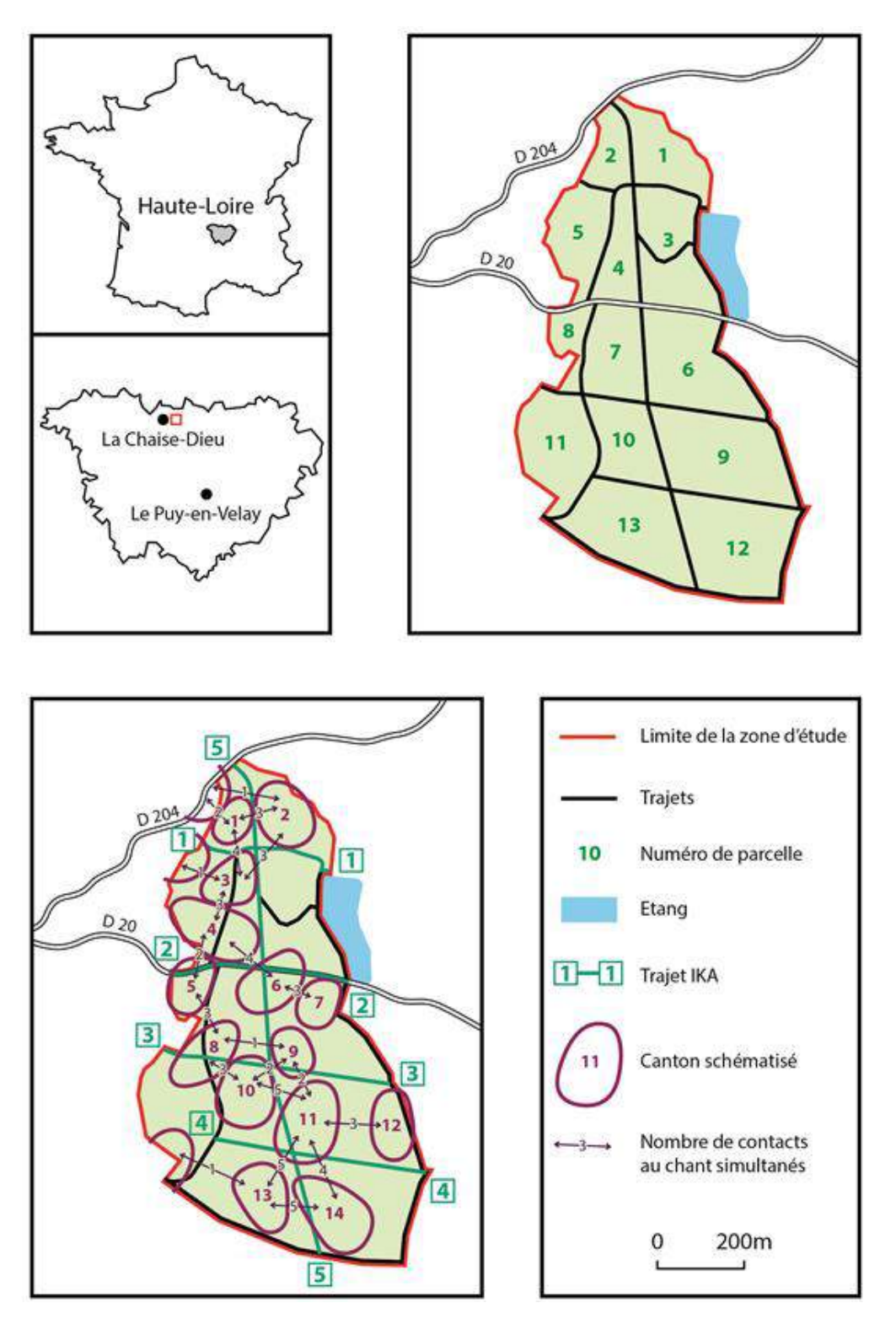

*\_\_\_\_\_\_\_\_\_\_\_\_\_\_\_\_\_\_\_\_\_\_\_\_\_\_\_\_\_\_\_\_\_\_\_\_\_\_\_\_\_\_\_\_\_\_\_\_\_\_\_\_\_\_\_\_\_\_\_\_\_\_\_\_\_\_\_\_\_\_\_\_\_\_\_\_\_\_\_\_\_\_\_\_\_\_\_\_\_\_\_\_\_\_\_\_\_\_\_\_\_\_\_\_\_\_\_\_\_\_\_\_\_\_\_\_\_\_\_\_\_\_\_\_\_\_\_\_\_\_\_\_\_\_\_\_\_\_\_\_\_\_\_*

**Figure 1**. Situation du terrain d'étude et distribution des cantons de Grive draine.

Les faibles variations de relief (1023 m à 1050 m) et le découpage des parcelles par une route, des allées ou des layons facilitent sa prospection. La méthode de cartographie des territoires peut s'appliquer facilement en parcourant toutes ces pistes. Cinq des trajets (FIG.1) ont servi à calculer un indice kilométrique d'abondance (IKA) et son coefficient de conversion.

*\_\_\_\_\_\_\_\_\_\_\_\_\_\_\_\_\_\_\_\_\_\_\_\_\_\_\_\_\_\_\_\_\_\_\_\_\_\_\_\_\_\_\_\_\_\_\_\_\_\_\_\_\_\_\_\_\_\_\_\_\_\_\_\_\_\_\_\_\_\_\_\_\_\_\_\_\_\_\_\_\_\_\_\_\_\_\_\_\_\_\_\_\_\_\_\_\_\_\_\_\_\_\_\_\_\_\_\_\_\_\_\_\_\_\_\_\_\_\_\_\_\_\_\_\_\_\_\_\_\_\_\_\_\_\_\_\_\_\_\_\_\_\_*

# **Résultats**

### **Cartographie des territoires**

Les trajets ont été parcourus six fois chacun, du 6 mars au 31 mai 2023, en matinée, sans pluie ou vent. 14 cantons sont entièrement installés sur les 70 ha (FIG.1), soit une densité, exprimée sur 100 ha (superficie plus appropriée pour cet oiseau) de 20 cantons/100 ha. Toutefois, l'extrapolation de la densité à une superficie plus vaste que celle recensée a tendance à la surestimer.

Nous avons constaté l'installation tardive des chanteurs sur quatre des cantons, respectivement les 22 mars, 28 mars et 8 avril. Ce retard est confirmé par le fait que, sur ces quatre cantons, il y avait eu déjà de 5 à 7 occasions de les contacter avant leur première observation. En altitude, il y aurait donc des individus s'installant tardivement et hivernant probablement ailleurs.

Le rendement des observations est calculé sur les seuls contacts au chant des mâles, avec les trajets (lignes d'occasion) passant suffisamment proches de chaque canton. Un trajet est pris en compte autant de fois qu'il a été parcouru, dès lors qu'il a fourni au moins un contact au chant pour le canton concerné. Ce rendement est de 46%. Les six passages sur chacun des trajets ne sont donc pas superflus pour s'assurer d'avoir intercepté la totalité de la population établie (au seuil conventionnel de 95%).

Les cantons qui sont contigus doivent être différenciés par au moins une observation simultanée des mâles voisins (FIG.1). Sont considérés comme établis les cantons où trois contacts du mâle sont notés à trois visites différentes espacées chacune de quinze jours. Deux contacts doivent être obtenus avant la date du 15 avril, un après ou l'inverse, pour tenir compte des individus tardifs. Avec ce barème, les quatorze cantons sont validés.

### **Indices kilométriques d'abondance**

La méthode des IKA (FERRY & FROCHOT, 1958 et 1970) prévoit deux trajets, chacun en aller et retour, répétés de part et d'autre d'une date charnière. Les oiseaux sont notés d'un seul côté. Dans notre cas, le trajet est un aller simple et les oiseaux sont notés des deux côtés. La date charnière est le 15 avril. Sont retenus cinq trajets menés six fois de mars à mai, les trajets 1 à 4 à peu près parallèles et le trajet 5 traversant toute la zone d'étude (FIG.1). Pour simplifier, l'indice kilométrique est calculé à partir des seuls contacts au chant des mâles. La notation des chants se fait sans limitation de distance. Ainsi, des contacts non utilisables dans la cartographie des territoires, car lointains, ou pour le calcul du rendement, car obtenus à partir d'une occasion non prise en compte pour un canton, sont retenus.

Le but était d'obtenir un solide coefficient de conversion pour convertir les IKA en densité. Ce coefficient de conversion est le rapport de la densité/IKA.

Le tableau 1 montre que le coefficient de conversion (C=0,7) est identique dans les deux zones définies lorsqu'on ne tient pas compte de la date charnière et que tous les chanteurs décelés au cours des six trajets sont comptabilisés. Si on respecte la date charnière, seuls les trois meilleurs comptes doivent être retenus. Le coefficient de conversion varie alors un peu plus, de 0,43 à 0,53 (M=0,45).

*\_\_\_\_\_\_\_\_\_\_\_\_\_\_\_\_\_\_\_\_\_\_\_\_\_\_\_\_\_\_\_\_\_\_\_\_\_\_\_\_\_\_\_\_\_\_\_\_\_\_\_\_\_\_\_\_\_\_\_\_\_\_\_\_\_\_\_\_\_\_\_\_\_\_\_\_\_\_\_\_\_\_\_\_\_\_\_\_\_\_\_\_\_\_\_\_\_\_\_\_\_\_\_\_\_\_\_\_\_\_\_\_\_\_\_\_\_\_\_\_\_\_\_\_\_\_\_\_\_\_\_\_\_\_\_\_\_\_\_\_\_\_\_*

| Mars à fin Mai : les 6 trajets               |                   |                 |           |            |                           |      |                         |      |  |  |  |  |
|----------------------------------------------|-------------------|-----------------|-----------|------------|---------------------------|------|-------------------------|------|--|--|--|--|
| Zone                                         | Parcelles         | Surface<br>(ha) | Trajets   | <b>Kms</b> | Nombre<br>de<br>chanteurs | IKA  | Densité<br>sur 10<br>ha | C    |  |  |  |  |
| Nord                                         | $N^{\circ}1$ à 5  | 20,4            | 1 et 5    | 7,05       | 18                        | 2,55 | 1,96                    | 0,76 |  |  |  |  |
| Sud                                          | $N^{\circ}6$ à 13 | 47,3            | 3, 4 et 5 | 12,51      | 37                        | 2,95 | 2,1                     | 0,71 |  |  |  |  |
| Mars à fin Mai : les trois meilleurs trajets |                   |                 |           |            |                           |      |                         |      |  |  |  |  |
| Nord                                         | $N^{\circ}1$ à 5  | 20,4            | 1 et 5    | 3,525      | 13                        | 3,68 | 1,96                    | 0,53 |  |  |  |  |
| Sud                                          | $N^{\circ}6$ à 13 | 47,3            | 3, 4 et 5 | 6,255      | 30                        | 4,79 | 2,1                     | 0,43 |  |  |  |  |

**Tableau 1.** Calcul du coefficient de conversion (C) pour les IKA

# **Discussion**

La Grive draine est nettement plus abondante dans cette pessière-sapinière que dans des chênaies de basse altitude. De 1975 à 1977, sur 239 ha de futaies de chênes âgés, en forêt domaniale de Moladier (Allier) sa densité avait été, respectivement, de 6,6, 5,8 et 2 cantons/100 ha, soit une moyenne de 4,8 cantons/100 ha. En forêt domaniale de Lespinasse (Allier), en 2000, sa densité globale, sur 913 ha comprenant tous les stades de la futaie régulière, était de 1,4 cantons/100 ha, culminant à 2,4 cantons/100 ha dans le stade de la futaie âgée.

Les effectifs de cette grive sont généralement plus élevés à l'étage montagnard (revue *in* ISSA & MULLER, 2015). Dans différentes forêts d'altitude du Jura, JOVENIAUX (2017) constate l'augmentation de ses effectifs depuis les années 1960. L'observateur qui circule en Livradois-Forez ne peut que constater la fréquence des chanteurs de Grive draine, puis l'importance des groupes fréquentant les prairies après la saison de reproduction. Toutefois, il convient de s'interroger sur l'influence de la structure des massifs forestiers. Cette grive est-elle aussi abondante dans les vastes sapinières homogènes, présentes par exemple sur les pentes des Monts du Forez, que dans les boqueteaux de résineux bordés de prairies ou dans des forêts de structure plus hétérogène?

Seuls des dénombrements standardisés peuvent y répondre. La méthode de cartographie des territoires nécessite d'assez vastes superficies pour recenser cette grive. La méthode des IKA reste plus facile à mettre en œuvre, le repérage précis des observations n'étant pas nécessaire. Dans les deux méthodes, le fait de marcher permet de mieux détecter et différencier ces grives dispersées sur des superficies importantes. Pour convertir en densité l'indice kilométrique, il faut évaluer un coefficient de conversion. Ce coefficient reste personnel, c'est son inconvénient. Mais il n'est pas forcément nécessaire de l'obtenir. Les indices kilométriques peuvent être comparés d'une année sur l'autre ou dans différents biotopes.

*\_\_\_\_\_\_\_\_\_\_\_\_\_\_\_\_\_\_\_\_\_\_\_\_\_\_\_\_\_\_\_\_\_\_\_\_\_\_\_\_\_\_\_\_\_\_\_\_\_\_\_\_\_\_\_\_\_\_\_\_\_\_\_\_\_\_\_\_\_\_\_\_\_\_\_\_\_\_\_\_\_\_\_\_\_\_\_\_\_\_\_\_\_\_\_\_\_\_\_\_\_\_\_\_\_\_\_\_\_\_\_\_\_\_\_\_\_\_\_\_\_\_\_\_\_\_\_\_\_\_\_\_\_\_\_\_\_\_\_\_\_\_\_*

### **Remerciements**

À M. Mickaël COMBEUIL, de l'O.N.F., pour ses renseignements sur la forêt domaniale du Breuil et à mon fils Rémi, pour son aide à la cartographie.

### **Bibliographie**

COMOLET-TIRMAN (J.), GAZAY (C.), QUAINTENNE (G.) & WROZA (S.) 2021a. - Bilan du second rapportage au titre de la Directive Oiseaux :statuts et tendances des populations d'oiseaux de France (partie 1). *Alauda*, 89 :113-141.

COMOLET-TIRMAN (J.), GAZAY (C.), QUAINTENNE (G.) & WROZA (S.) 2021b. - Bilan du second rapportage au titre de la Directive Oiseaux : statuts et tendances des populations d'oiseaux de France (partie II). *Alauda*, 89 :203-229.

COMOLET-TIRMAN (J.), QUAINTENNE (G.), SIBLET (J.P.), WROZA (S.), BAL (G.), CHAMPAGNON (J.), COUZI (L.), CZAJKOWSKI (M.A.), DENIS (P.), FROCHOT (B.) & MULLER (Y.) 2022. – Estimation des populations d'oiseaux nicheurs de France métropolitaine. *Alauda*, 90 :133- 150.

FERRY (C.) & FROCHOT (B.) 1958. - Une méthode pour dénombrer les oiseaux nicheurs. *Terre & Vie*, 12 : 85-102.

FERRY (C.) & FROCHOT (B.) 1970. – L'avifaune nidificatrice d'une forêt de chênes pédonculés en Bourgogne : étude de deux successions écologiques. *Terre & Vie*, 24 : 153-250.

ISSA (N.) & MULLER (Y.) Coord. 2015. - *Atlas des Oiseaux de France métropolitaine, nidification et présence hivernale*. LPO, MNHN, SEOF. Delachaux & Niestlé, Paris.

JOVENIAUX (A) 2017. – Dénombrement de l'avifaune nicheuse des forêts d'altitude du Jura. *Bourgogne Nature*,25 :249-274.

LOVATY (F.) 1980 - L'abondance des oiseaux nicheurs à grands cantons dans les chênaies équiennes de la région de Moulins (Allier). *Alauda,* 48: 193-207.

LOVATY (F.) 2002 - Densités de la Grive draine (*Turdus viscivorus*) à la saison de reproduction 2000 dans les futaies du massif forestier de Lespinasse (Allier). *Grand-Duc,* 60 : 34.

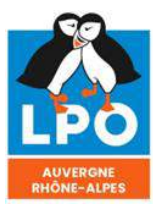

<mark>Agir pour</mark><br>la biodiversité

ISSN 0154 - 2109

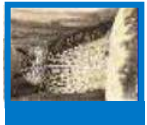

# **Variations des populations de Pipits et d'Alouettes sur le Plateau du Guéry entre 2014 et 2023**

*Auteur(s) : François Guélin 22, rue P.-F. Fournier – 63670 La Roche-Blanche Correspondance : [guelin.francois@gmail.com](mailto:guelin.francois@gmail.com)*

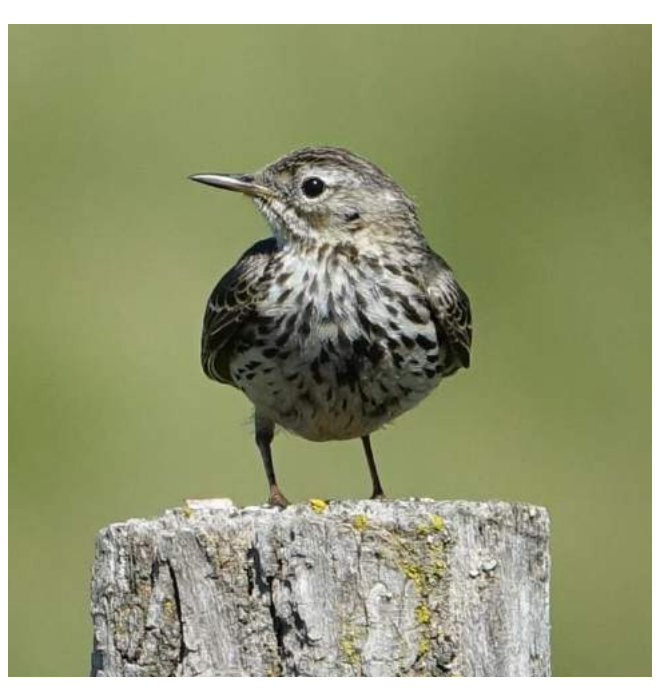

Pipit farlouse (*Anthus pratensis*) – 19/07/2021

**Résumé :** Deux recensements basés sur des méthodes différentes (Quadrat, Transect) réalisés en 2014 et 2015 puis renouvelés exactement dans les mêmes conditions en 2023 sur le plateau du Guéry (63) entre 1200 et 1500 m d'altitude, montrent une augmentation substantielle des populations d'Alouette des champs *Alauda arvensis* et une baisse très forte du Pipit farlouse *Anthus pratensis*. Cette dernière espèce pourrait être touchée à ces altitudes par le réchauffement climatique et son impact sur ses habitats préférentiels : nous constatons la diminution sur le plateau du Guéry des landes herbacées à callune et myrtille, sensibles à la baisse d'humidité des sols et à la diminution de l'enneigement printanier. Le pâturage pourrait potentiellement accentuer le problème.

**Mots-clés** : Plateau du Guéry, Sancy, Puy-de-Dôme, Auvergne-Rhône-Alpes, passereaux, estives et pelouses subalpines, estimations, populations, densités, Alouette des champs *Alauda arvensis*; Pipit farlouse *Anthus pratensis*, Pipit des arbres *Anthus trivialis*, réchauffement climatique global, modification des habitats.

# **Introduction**

A l'occasion d'une enquête collective basée sur un réseau de points d'écoute couvrant l'ensemble du massif du Sancy (Département du Puy-de-Dôme, 63), nous avons eu l'occasion de prospecter le plateau du Guéry, au nord du massif, déjà étudié en 2014 et 2015. Pendant les points d'écoute de 2023, nous avons eu une impression de baisse du nombre de Pipits farlouses par rapport aux études antérieures, et nous avons alors décidé de refaire ces comptages effectués il y a 8 et 9 ans (GUELIN, 2015 et GUELIN, 2016) pour vérifier cette impression.

# **I. Site d'étude**

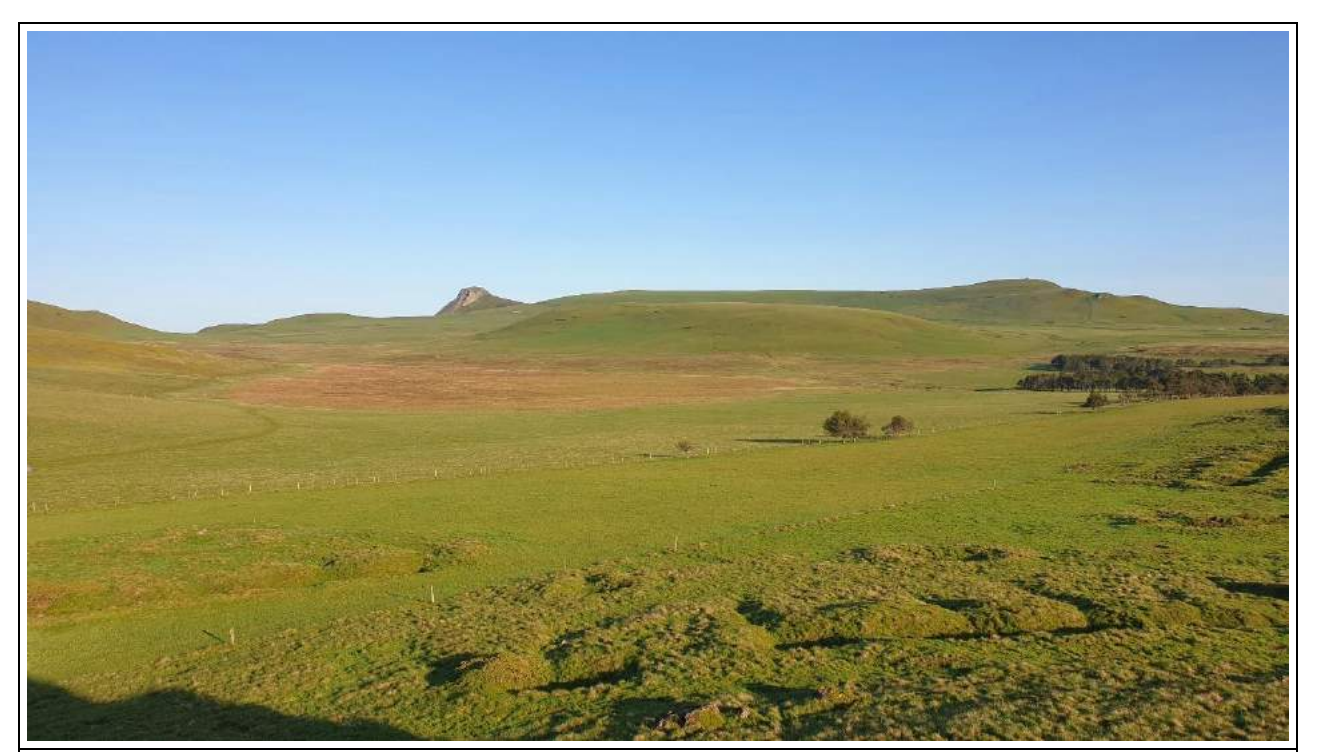

Doc. 1 : Vue générale (vers l'ouest) de la zone d'étude du plateau du Guéry, juin 2023 – En arrière-plan, la tourbière principale (plutôt de couleur rousse en 2023 car très asséchée). Au premier plan, des "Tras", fondations d'anciennes cabanes de bergers. Au fond, le point culminant du plateau : la Banne d'Ordanche (1512 m). **Toutes les photographies sont de l'auteur, sauf indication contraire.** 

### **I - A : Les deux zones d'étude**

La zone étudiée sur le plateau du Guéry en 2014 couvre 14 km² si on prend en compte les surfaces audessus de 1200 m, et en retirant les secteurs boisés pour ne conserver que les milieux ouverts. Cette zone est située essentiellement sur la commune de Perpezat (63) au nord et pour une petite partie sur la commune du Mont-Dore (63) au sud. L'altitude varie globalement de 1200 m à 1500 m : c'est un plateau volcanique, au relief plutôt doux mais assez irrégulier. Beaucoup de petites zones humides sont présentes, alimentées par les eaux de fonte de neige ou de pluie, qui donnent un réseau de ruisseaux coulant surtout vers le Lac du Guéry. La neige est (ou était) présente de novembre à mai (c'est encore un site de ski de fond), mais la couverture neigeuse a régressé depuis une décennie, notamment en durée de présence. En 2014, une étude de « cartographie rapide » (4 visites de quadrat) a permis de recenser 1 km² de milieux ouverts, juste à l'ouest du lac (limite rouge dans la doc. 2 - GUELIN, 2015). L'année suivante, en 2015, une seconde étude avec 2 x 5 km de transects traversant tout le plateau (trait jaune) a été effectuée pour confirmer les estimations de 2014 sur l'ensemble des 14 km² du plateau (GUELIN, 2016).

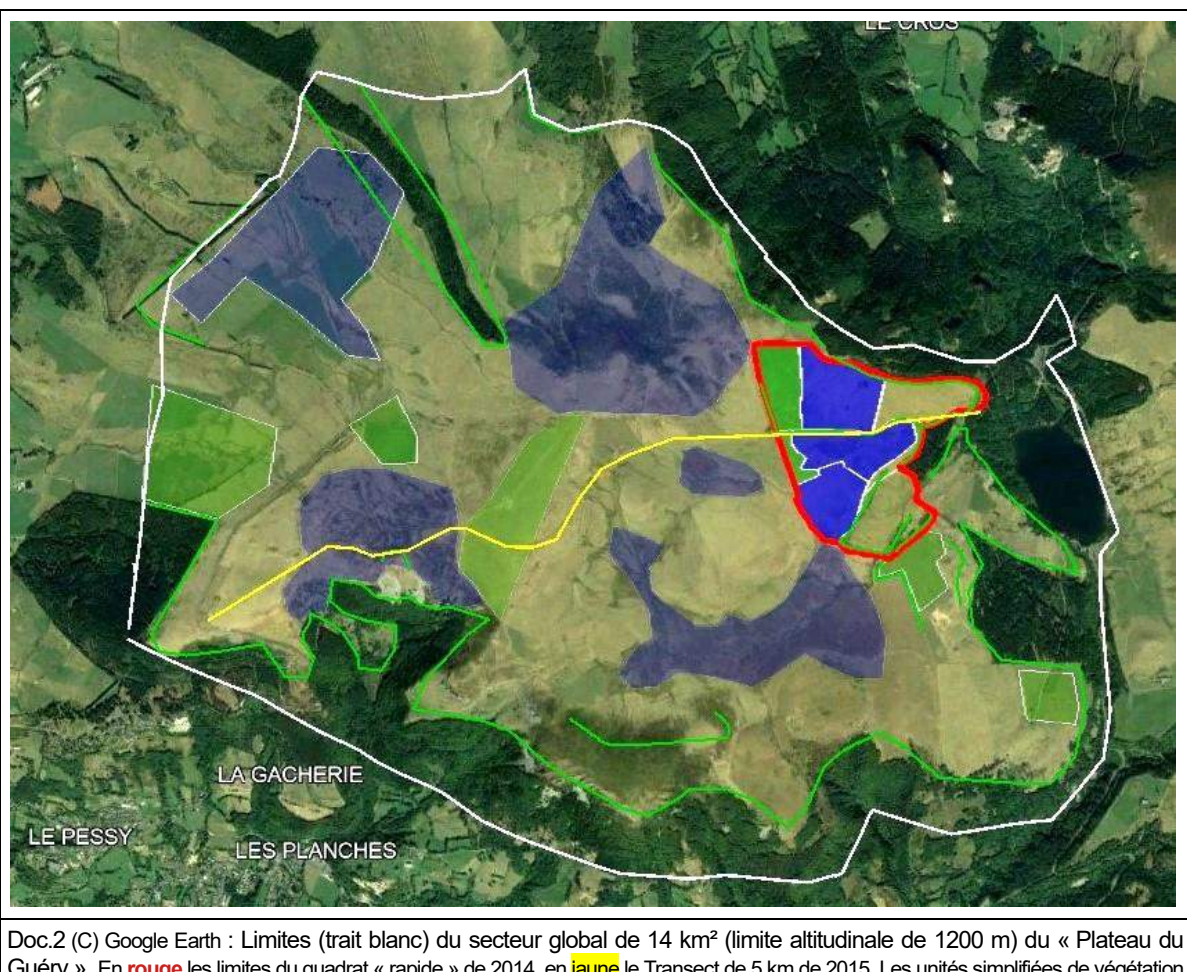

Guéry ». En **rouge** les limites du quadrat « rapide » de 2014, en jaune le Transect de 5 km de 2015. Les unités simplifiées de végétation sont les prairies de fauche (en <mark>vert</mark>), les landes à callune et myrtille pâturées (en bleu vif ou bleu foncé), et les prairies à graminées pâturées (non colorées). Les zones de lisière sont surlignées en vert vif. Carte réalisée à partir de la photo aérienne, complétée sur le terrain.

## **II - B : Habitats**

Pour l'ensemble du plateau, ainsi que pour la zone de "cartographie rapide", les proportions de milieux sont assez similaires : les prairies de fauche (Doc.3) couvrent environ 1/6 du plateau. Ce milieu est un ensemble de parcelles assez plates et sans rochers (pour cause de fauche mécanisée), non pâturées pendant les comptages (mais qui le sont parfois plus tardivement en cours d'été après la fauche de juillet). En mai l'herbe est assez rase, en juin et juillet, une belle flore de prairie se développe, si la pluviométrie est favorable.

Les prairies pâturées à callune et myrtille (environ la moitié du plateau en 2014, doc.4) sont des parcelles hétérogènes parsemées de petits rochers, de petites zones humides, riches en herbacées, avec couverture de callunes (*Calluna vulgaris*), genêts poilus (*Genista pilosa*) et myrtilles (*Vaccinium myrtillus*) assez importante (jusqu'à 50%), non fauchées car trop accidentées. On y observe à partir de début juin un pâturage à chargement variable, mais plutôt extensif.

Les prairies pâturées à graminées (environ 1/3 du plateau, doc.5) sont des parcelles avec moins de 20 % de callune, avec de belles jonquilles printanières, pâturées régulièrement à partir de fin mai. La différence avec le milieu précédent est donc due essentiellement à la couverture en callunes et myrtilles, bien inférieure, et au peu de rochers en comparaison.

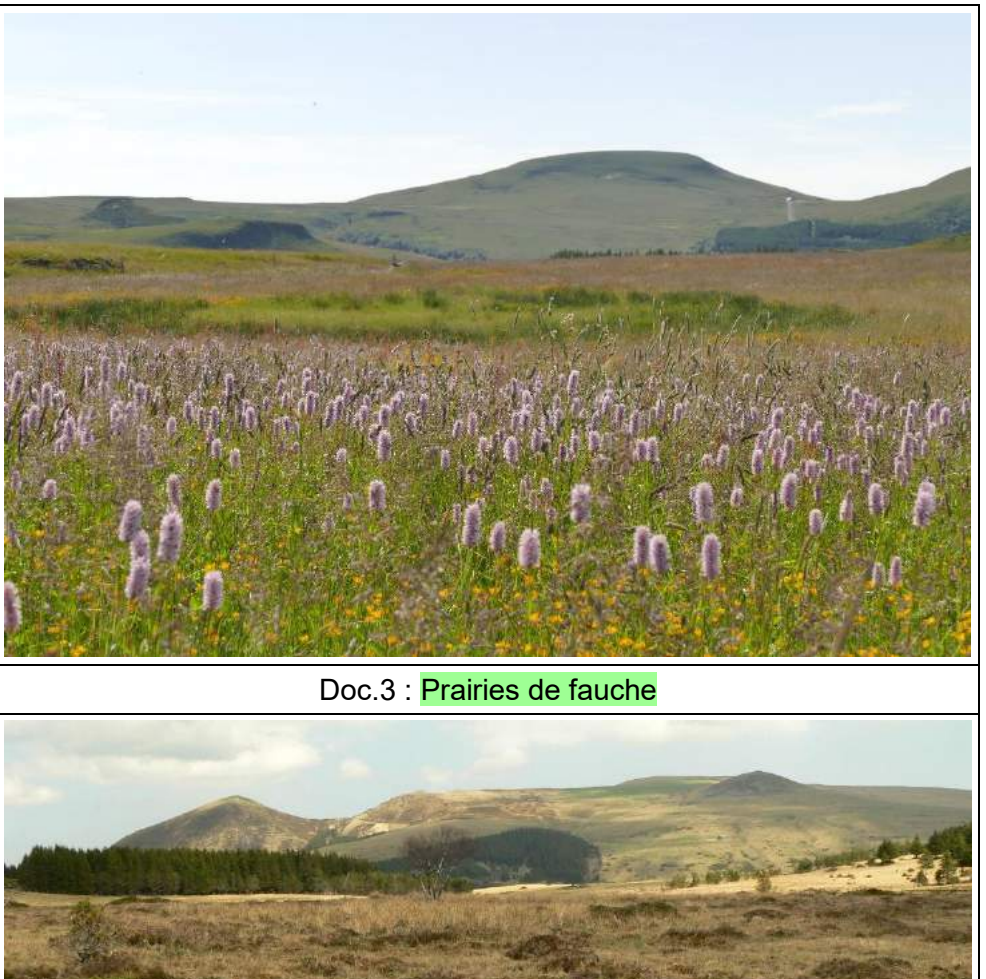

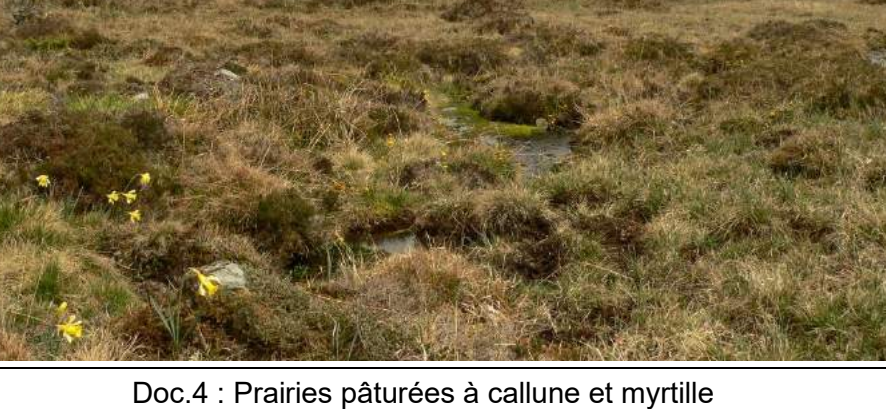

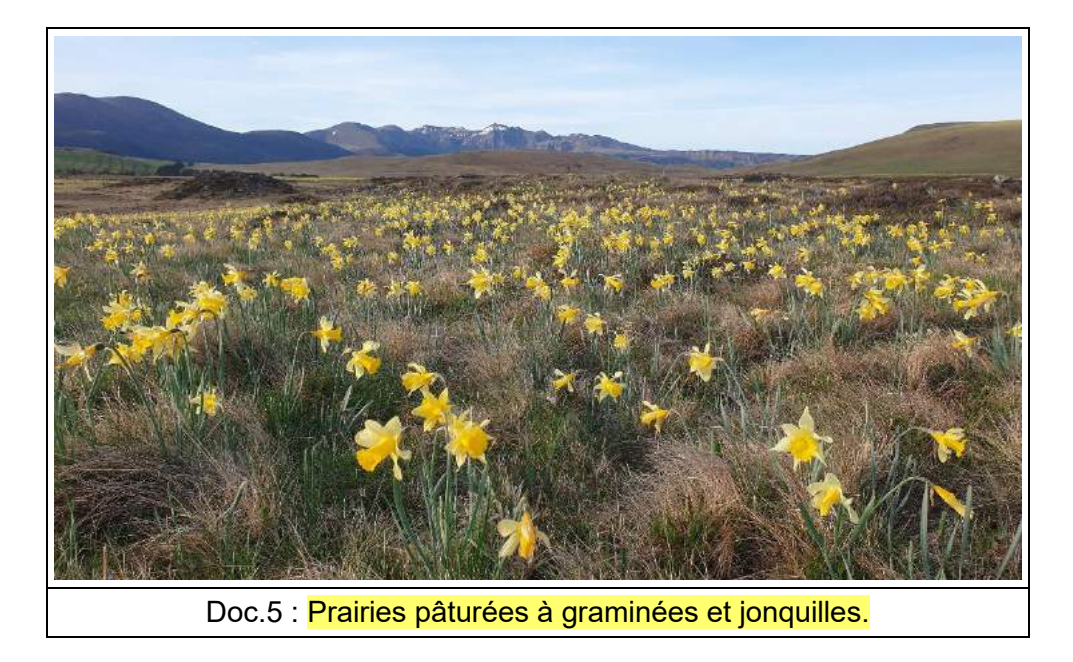

La zone de 1 km² choisie pour effectuer un « quadrat rapide » en 2014 a été découpée en 8 parcelles selon la nature de la végétation et en suivant les limites d'enclos agricoles. Cette zone a été choisie justement parce que les proportions des trois grands milieux sont similaires à celles du plateau et pouvaient permettre une extrapolation.

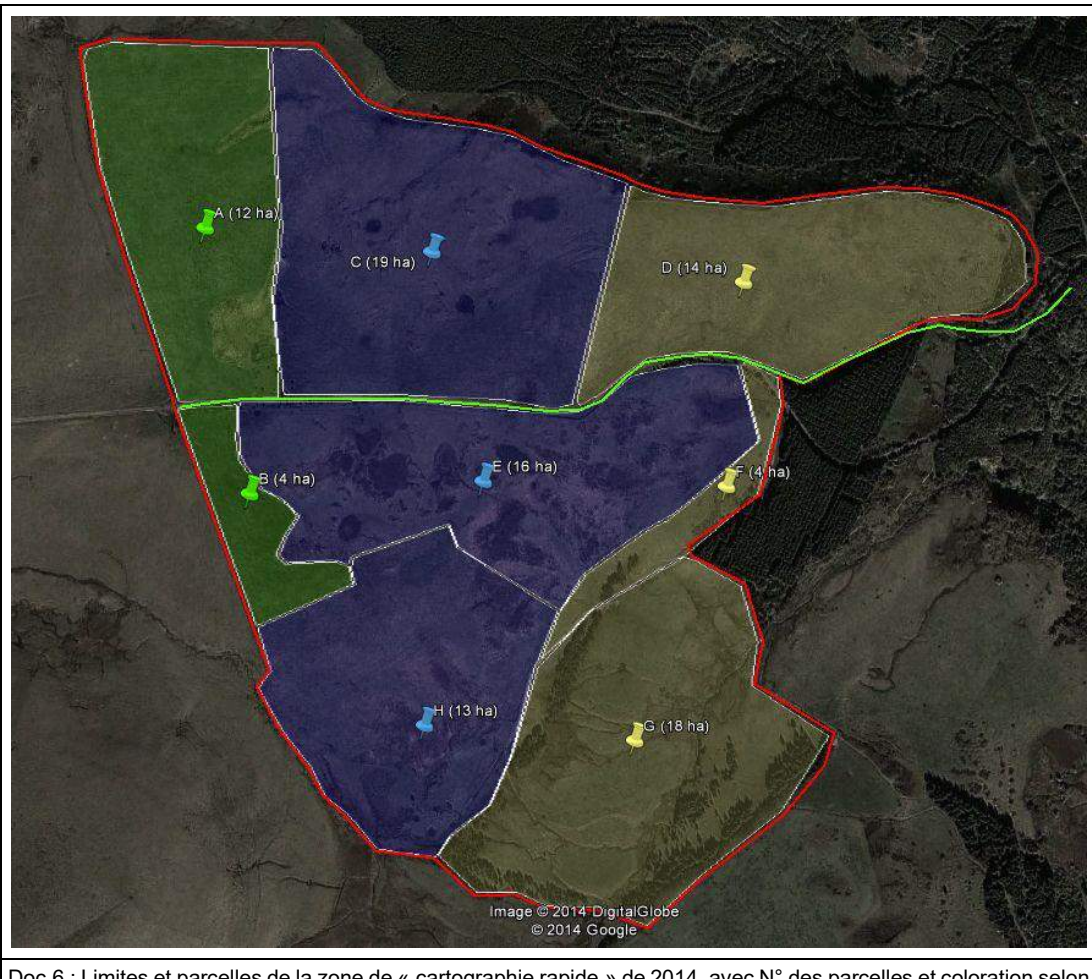

Doc.6 : Limites et parcelles de la zone de « cartographie rapide » de 2014, avec N° des parcelles et coloration selon le type de végétation : prairies de fauche (en vert), landes à callune et myrtille pâturées (en bleu), et prairies à graminées pâturées (non colorées, jaune pâle). (C) Google Earth

# **II. Méthode**

### **II - A : La « cartographie rapide de 2014 »**

L'étude menée en 2014 était un compromis entre deux contraintes : une surface suffisamment grande pour pouvoir permettre une extrapolation, et un nombre de visites raisonnable, car les conditions météorologiques sont souvent mauvaises pour l'observateur, et le temps disponible limité. L'objectif était d'obtenir des données correctement quantifiées pour les deux pipits et l'alouette des champs. Le recensement a été effectué sur 1 km² (3 heures de recensement par visite), et quatre visites effectuées de mi-mai à fin juin. Dans chacune des huit parcelles est noté le nombre de chanteurs simultanés de chaque espèce. L'exploitation avait été effectuée en 2014 en additionnant les maxima de chaque parcelle. Nous donnons un exemple ci-dessous (Doc.7) :

Doc 7 : Exemple de traitement des données du quadrat: les colorations sont celles de la doc.6, les valeurs donnent le nombre de chanteurs simultanés par parcelle.

| <b>PIPIT FARLOUSE</b> | SURFACES (ha) | 23/05/14 | 07/06/14 | 21/06/14 | 03/07/14 | <b>MAX</b> |
|-----------------------|---------------|----------|----------|----------|----------|------------|
| <b>PARCELLE A</b>     |               |          |          |          |          |            |
| <b>PARCELLE B</b>     |               |          |          |          |          |            |
| <b>PARCELLE C</b>     | 19            |          |          |          |          |            |
| <b>PARCELLE D</b>     | 14            |          |          |          |          |            |
| <b>PARCELLE E</b>     | 16            |          | 10       |          | 14       | 14         |
| <b>PARCELLE F</b>     |               |          |          |          |          |            |
| <b>PARCELLE G</b>     | 18            |          |          |          |          |            |
| <b>PARCELLE H</b>     | 13            |          |          |          |          |            |
|                       | 100           | 21       | 23       | 22       | 42       | 44         |

Ainsi, pour le Pipit farlouse dans la parcelle E (surface 16 ha), l'étude de 2014 a permis de contacter respectivement 8, 10, 8 et 14 chanteurs tout au long des quatre visites. Le maximum retenu est donc la valeur de 14 chanteurs. La somme des maxima de chaque parcelle est de 44 chanteurs et,ne donne qu'une estimation de la population minimale de l'ensemble du quadrat, mais permet d'approcher au plus près la "réalité", notamment pour l'Alouette, très visible et à forte détectabilité. Cette méthode a aussi l'avantage de ne pas reposer sur des notations cartographiques précises de chanteurs pour délimiter des territoires, ce qui est très délicat pour les fortes densités d'Alouette des champs, souvent en vol en hauteur. Ce recensement a donc été reconduit intégralement en 2023 avec également quatre visites, à peu près aux mêmes dates qu'en 2014, avec une même durée de prospection. Une seconde méthode d'exploitation des données sera utilisée dans cet article en utilisant la **moyenne** des chanteurs simultanés sur 1 km² pour les quatre matinées de recensement (en gardant l'exemple cidessus, c'est donc la moyenne des valeurs totales par sortie - dernière ligne du tableau - soit  $[21+23+22+42]/4 = 27$  chanteurs en moyenne au lieu de 44 pour la somme des maxima). Cette méthode de quadrat rapide sort des standards (un recensement cartographique doit comporter presque le double de visites), mais nous n'imaginons pas comment nous aurions pu travailler différemment avec de telles contraintes de temps, de surface (100 ha), de météo imprévisible ...

### **II-B : les transects de 2015**

L'année suivant le « quadrat rapide en quatre visites», un transect de 5 km de long traversant tout le plateau du Guéry a été effectué deux fois fin mai (donc 10 km au total), avec en point de départ à l'est le débouché dans les estives au-dessus du lac, sur le GR, et comme point d'arrivée le local d'aéromodélisme à l'ouest de la Banne d'Ordanche. Tous les oiseaux ont été comptabilisés (chanteurs comme non chanteurs). Ceci permet donc une exploitation par calcul d'IKA (Indice Kilométrique d'Abondance exprimé avec une moyenne des deux parcours, en individus/km). Ces 2 x 5 km de transects ont été à nouveau réalisés fin mai 2023, et traités en IKA (ind./km).

# **III. Résultats**

### **A : Généralités : les espèces nicheuses du plateau**

Pour situer l'écosystème prairial du Guéry, il est intéressant de faire la liste des espèces nicheuses (certaines ou probables) en 2023 (Doc.8), en proposant une estimation sur les 14 km² du plateau. Cette liste est obtenue à l'aide des données cartographiques de terrain accumulées pendant les printemps 2022 et 2023 (réf: www.faune-AuRA.org). Les estimations sont réalisées "à dire d'expert".

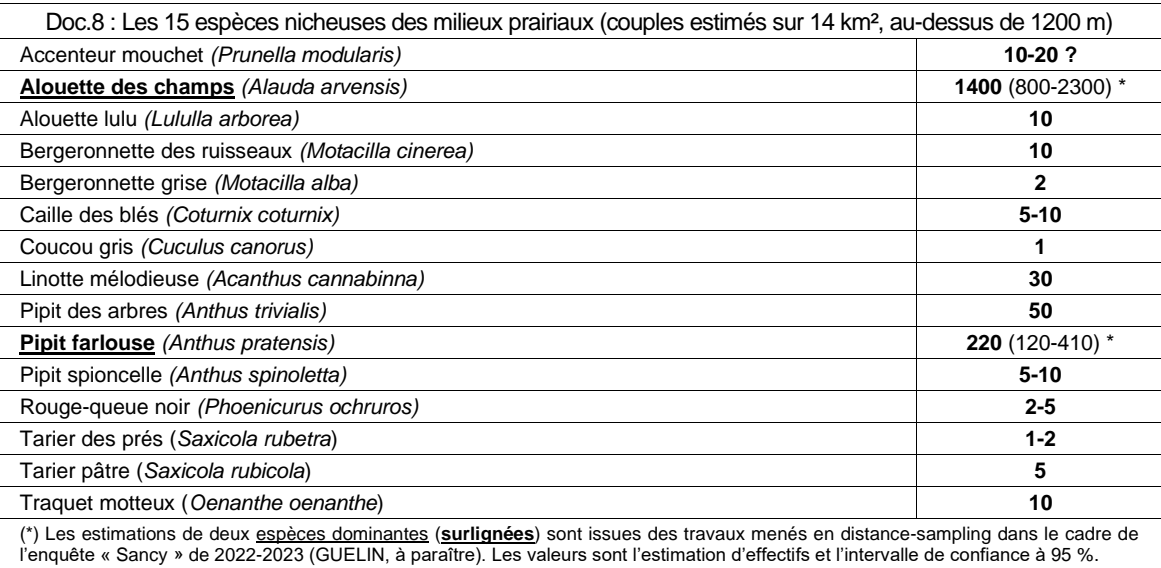

On remarque que trois espèces dominantes - Alouette des champs, Pipit farlouse, Pipit des arbres cumulent 1670 couples estimés sur un total de 1772 soit 94 % ! (l'Alouette des champs à elle seule représente près de 80 % du peuplement total).

### **B : Résultats bruts des comptages**

Nous présentons ci-dessous en B-1 les résultats du quadrat rapide pour 2014 et 2023 pour les trois espèces dominantes (Doc. 9, 10, 11). Puis les résultats du transect effectué en 2015 et 2023 sont notés en B-2 (Doc.12).

### **B-1 : Résultats comparatifs du quadrat de 100 ha en 2014 et 2023 pour trois espèces (Doc.9, 10, 11)**

Doc.9: Pipit farlouse (Anthus pratensis): nombre de mâles chanteurs simultanés par parcelle en 2014 puis 2023

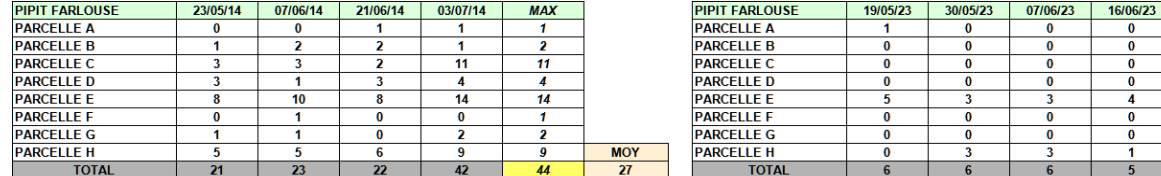

Doc.10 : Pipit des arbres (Anthus trivialis): nombre de mâles chanteurs simultanés par parcelle en 2014 puis 2023

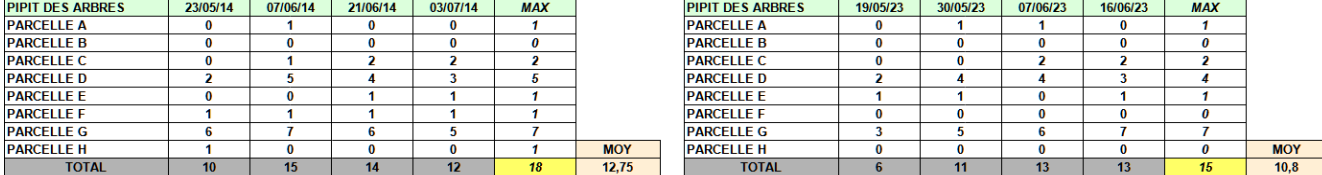

**MOY** 

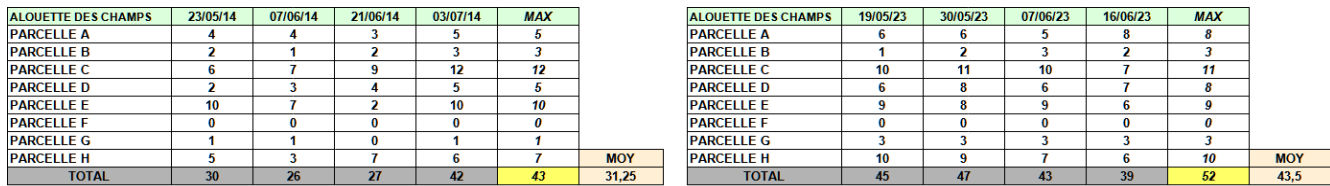

#### Doc.11 : Alouette des champs (Alauda arvensis): nombre de mâles chanteurs simultanés par parcelle en 2014 puis 2023

### **B-2 : Résultats comparatifs du Transect de 2x5 km en 2015 et 2023 pour trois espèces (Doc.12)**

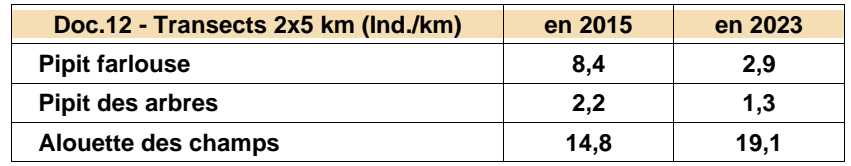

### **C : Comparaisons et analyse des résultats 2014-2015 et 2023**

Les trois espèces comparées sont l'Alouette des champs, le Pipit des arbres et le Pipit farlouse. La comparaison avec la méthode du quadrat rapide (« Q ») s'est effectuée de deux manières : d'abord par comparaison de la moyenne des effectifs totaux sur quatre visites (Q n MOY), puis comme en 2014 par comparaison de la somme des effectifs max par parcelle (Q n Max). La troisième colonne des tableaux donne la comparaison avec la méthode des transects (IKA en individus/km). Il nous a paru intéressant d'ajouter un indice de fiabilité du résultat, allant de 0 (fiabilité inconnue, comme par exemple des données naturalistes "opportunistes") à +4 (très fiable, par exemple cartographie de territoire "standard"). Les estimations par quadrat rapide sont notées à +3 car moins élaborées que les cartographies standards. Le transect est noté à +2 car il n'a été réalisé que deux fois, ce qui est peu.

#### **Doc.13 : Alouette des champs** *(Alauda arvensis)*

#### (Graphe : 2014 ou 2015 en BLEU et 2023 en ROUGE)

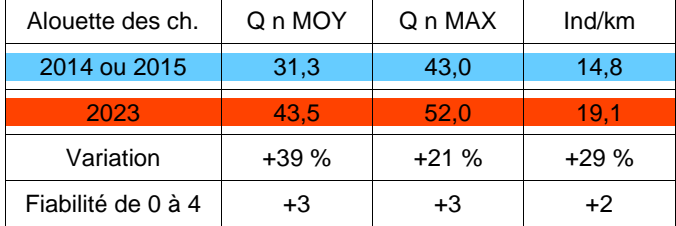

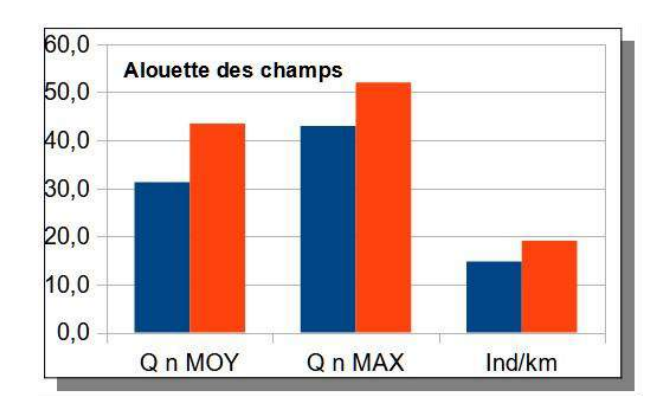

#### **Doc.14 : Pipit des arbres (Anthus trivialis)**

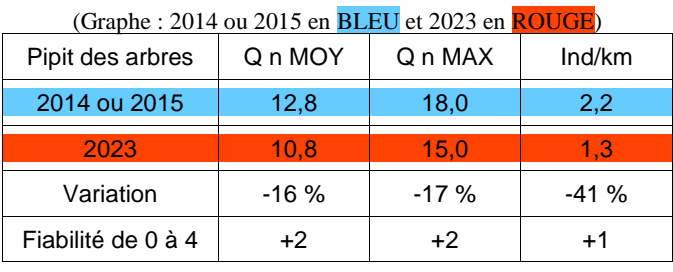

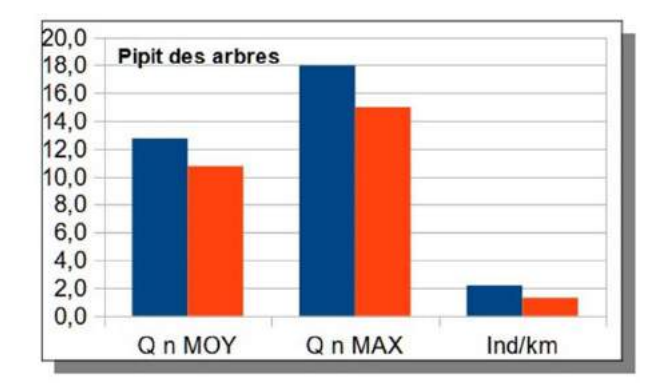

#### **Doc.15: Pipit farlouse (Anthus pratensis)**

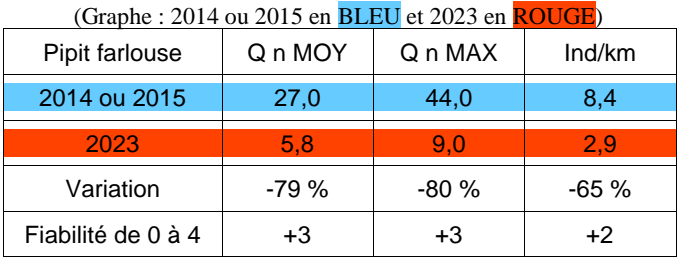

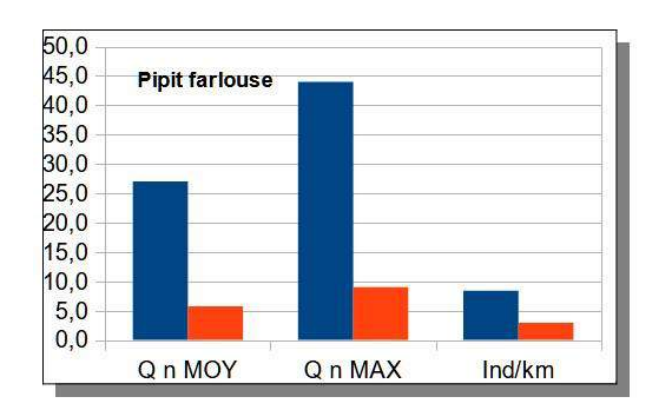

## **IV. Discussion**

**¤** Alouette des champs (*Alauda arvensis)*

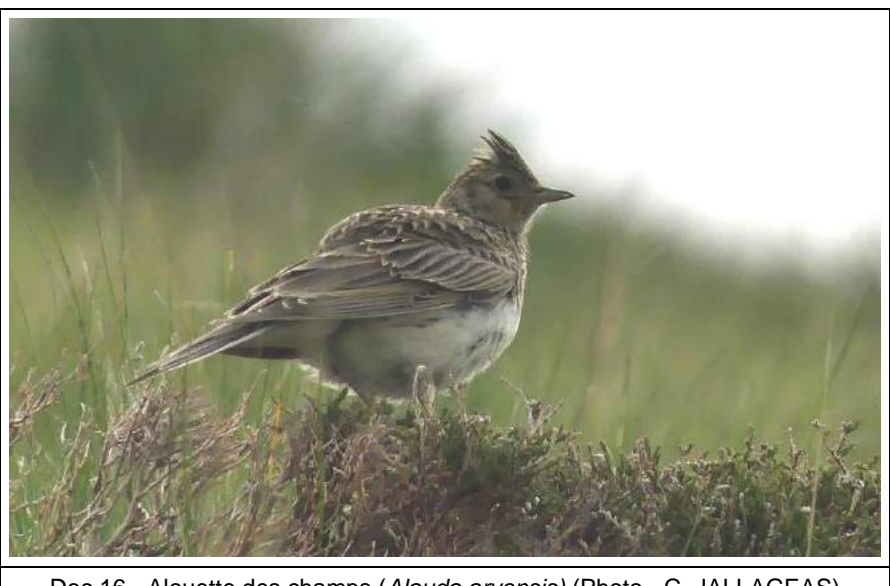

Doc.16 - Alouette des champs (*Alauda arvensis)* (Photo - C. JALLAGEAS)

Les trois méthodes de calcul aboutissent à une augmentation moyenne significative, de +31 % en 8 ou 9 ans (comparaison des moyennes obtenues avec les quatre visites du quadrat : de 31,3 à 43,5 chanteurs soit  $+39\%$ ; p-value très faible = 0,002). L'Alouette des champs semble donc en nette progression sur cette estive, et les premiers résultats obtenus par Distance Sampling dans l'ensemble du massif du Sancy montrent qu'elle atteint au Guéry des densités très élevées, supérieures à 50 chanteurs/km<sup>2</sup> (GUELIN et al., 2024, à paraître).

Ces observations optimistes sont à replacer dans un cadre plus global de diminution des populations de l'espèce dans les zones de plaine (Programme STOC région AuRA : - 16 % de baisse des effectifs de 2002 à 2020 - VERNET, 2020). Les estives sont un réservoir de populations pour l'Alouette des champs.

### ¤ Pipit des arbres *(Anthus trivialis)*

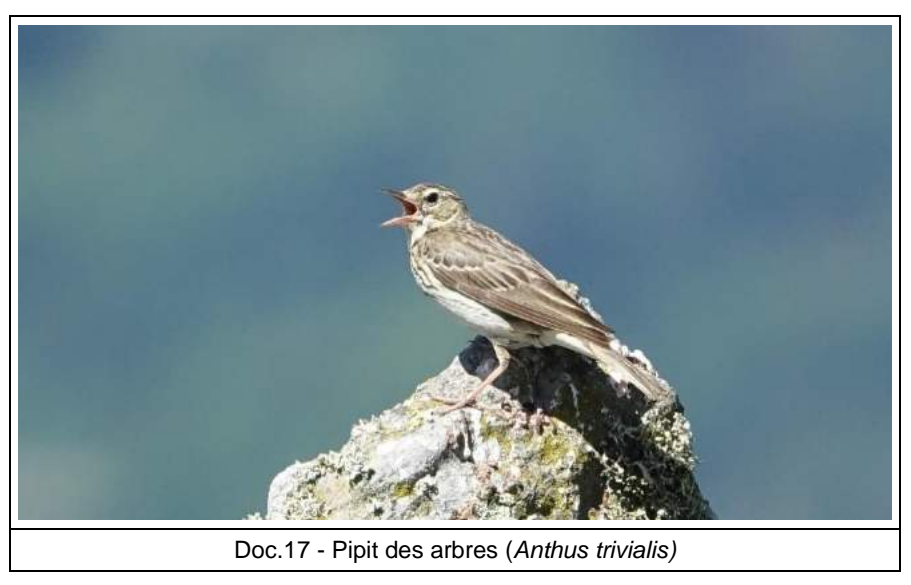

Une baisse d'environ -17% est notée pour le Pipit des arbres sur le quadrat mais non significative (comparaison des moyennes obtenues avec le quadrat : de 12,75 à 10,75 chanteurs/ $km^2$  soit -16%; p-value = 0,35). De plus, cette espèce niche sur des secteurs à effet de lisière (limites de zones forestières, haies, arbustes isolés ou rochers), milieu difficile à échantillonner, et nous resterons donc prudents.

**¤** Pipit farlouse (*Anthus pratensis)*

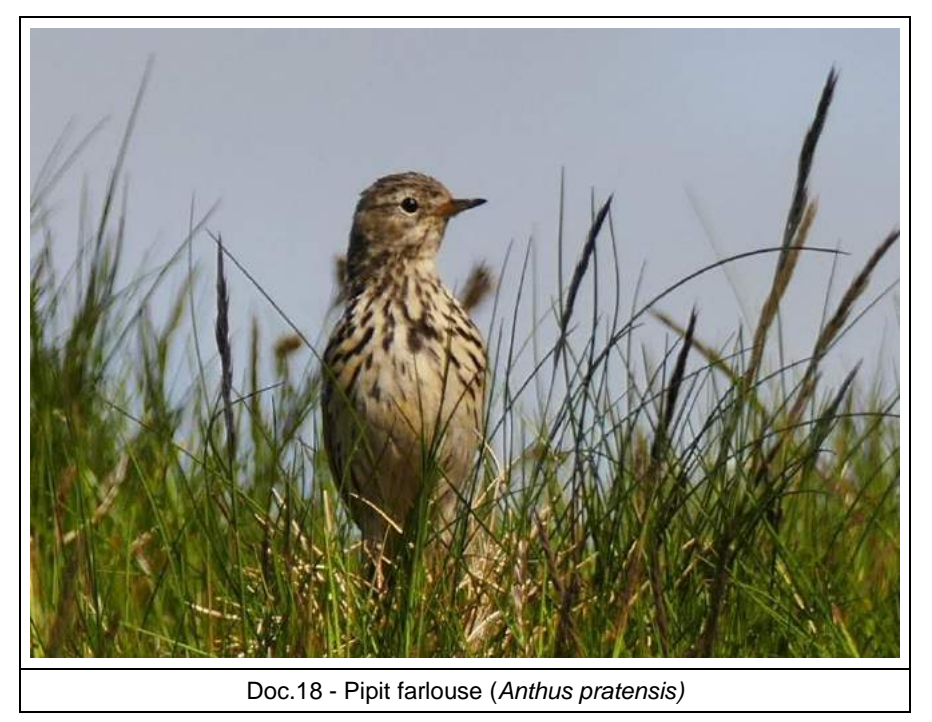

Cette espèce accuse une baisse spectaculaire et significative puisque l'ensemble des données montre une chute moyenne de - 72 % en 8 ou 9 ans (comparaison des moyennes obtenues uniquement avec le quadrat : passage de 27 à 5,8 chanteurs soit -79% ; p-value faible = 0,005). Cette diminution est très nette autant sur le quadrat que sur le Transect qui traverse l'ensemble du plateau (l'est-elle ailleurs dans le Massif du Sancy ?).

Sur la parcelle la plus riche du quadrat (parcelle E), on passe de 14 chanteurs en 2014 à 5 chanteurs en 2023. Sur la plupart des autres parcelles, l'espèce a disparu ! La densité minimale au km<sup>2</sup> sur le quadrat de 100 ha passe de 44 couples à 9 couples, pratiquement tous concentrés dans la parcelle E.

Cette diminution est malheureusement très corrélée aux résultats du programme STOC en France (MNHN, 2023, programme "Vigie-Nature") : "*Baisse de 72% en 18 ans. En limite sud d'aire de répartition en France et spécialiste des milieux agricoles, le Pipit farlouse est une des espèces qui a le plus décliné depuis 2001 : près des trois quarts des effectifs ont disparu ! En cause, l'intensification des pratiques agricoles et la diminution des surfaces en prairies, mais aussi le réchauffement qui repousse vers le nord-est les populations déjà fragilisées. Le Pipit farlouse est également en déclin en Grande-Bretagne et sur l'ensemble de l'Europe.*"

JIGUET (2007) indique que l'espèce se reproduit en dessous d'un maximum thermique de 17°C, moyenne des températures estivales des cinquante carrés "Atlas" européens les plus chauds où l'espèce est nicheuse (EBCC,2023). Cette température moyenne relativement basse en fait une espèce très sensible au réchauffement climatique (- 5 % de diminution annuelle entre 2000 et 2007). Les populations de plaine disparaissent donc progressivement depuis quelques décennies, et il est certain que cette limite thermique se situe maintenant à des altitudes beaucoup plus élevées. Le réchauffement climatique peut expliquer la disparition du Pipit farlouse dans de nombreuses régions de plaine : ainsi entre 1985 et 2023 (Doc.19), on note sa diminution dans beaucoup de secteurs de la région Centre, des Hauts de France, des Pays de Loire, du centre de la Bretagne ou du Grand Est. Le recul de la répartition est donc général.

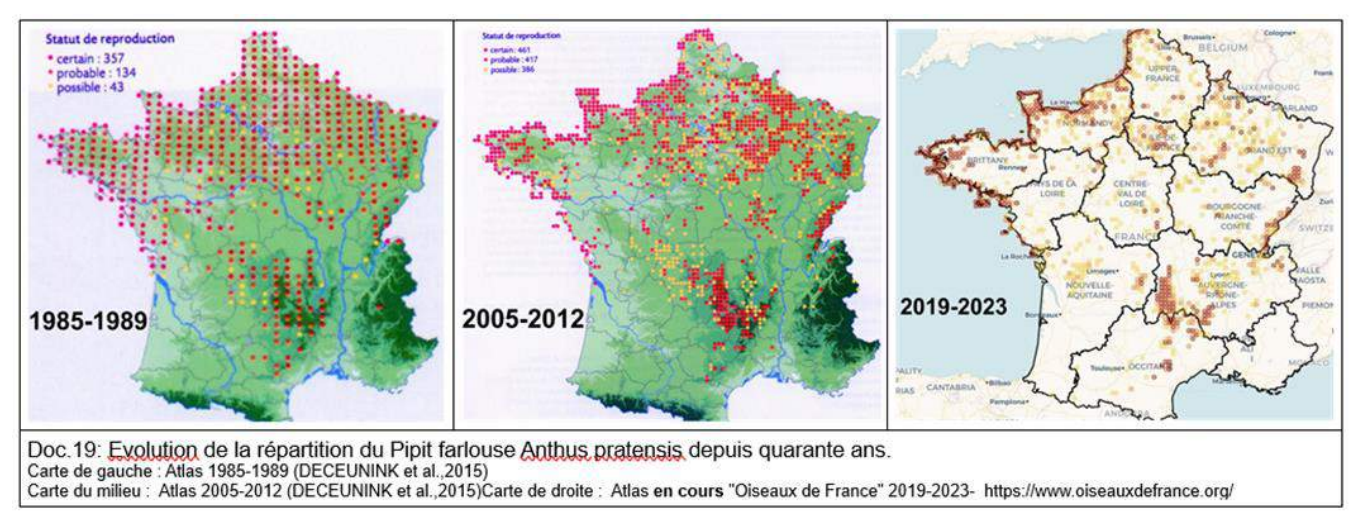

Les habitats du Pipit farlouse dans le Sancy sont essentiellement les landes à callune, genêt poilu et myrtille (photographie de la doc. 4), mais d'autres habitats sont utilisés en France, en particulier dans les zones de plaine : prairies halophiles, dunes, prairies de fauche inondables, landes bretonnes ... (DECEUNINK et al., 2015). Il nous semble que le point commun entre tous ces habitats est la structure de la végétation : une strate herbacée ou arbustive assez haute (50 cm ?) avec des structures en touffes (graminées, callunes, myrtilles), sur des terrains assez plats.

Pour notre secteur d'étude, une observation attentive des photos aériennes de la zone sud du quadrat en 2011 et 2022 (doc. 20 et doc. 21), montre que les landes à callune et myrtille, milieux préférentiels du Pipit farlouse dans le Sancy, assez visibles par contraste (couleur marron) en 2011, paraissent nettement moins abondantes en 2023 (l'exclos bien visible au centre en haut de l'image, proche du chemin, semble moins impacté).

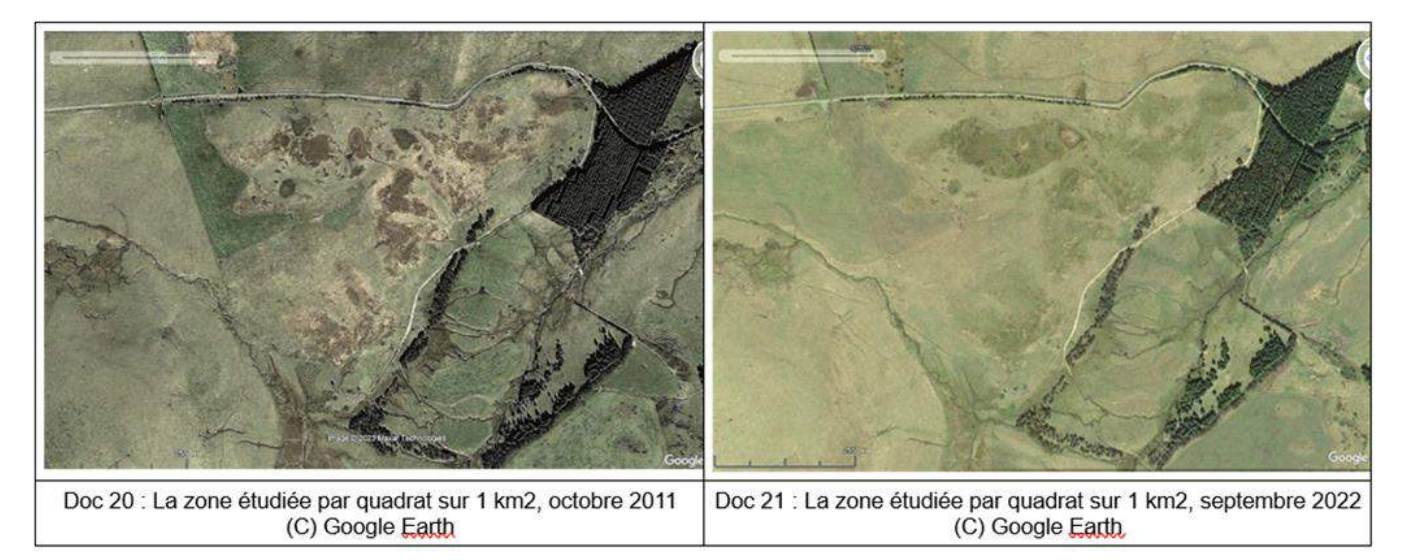

Les causes de cette diminution de l'habitat préférentiel du Pipit farlouse en Auvergne pourraient d'abord être les changements de pratiques agricoles à cause d'un surpâturage sur le plateau du Guéry : la différence entre l'exclos de la parcelle E et le reste du quadrat va dans ce sens. Cependant il semble que ces parcelles domaniales, gérées sur une large surface par l'INRAE, ont toujours eu des modalités de pâturage bovin très extensives et plutôt stables depuis au moins une décennie. La baisse a, de surcroît, été constatée aussi sur l'ensemble du transect de 5 km traversant le plateau. Pourtant la modification du pâturage, même peu perceptible, n'est pas à exclure totalement, et elle pourrait s'additionner aux problèmes liés au réchauffement.

Le réchauffement climatique, qui modifie à la fois la température moyenne du site, mais aussi son hygrométrie et son enneigement, notamment depuis 2020 avec des sécheresses régulières, est une autre explication pour la dégradation de cet habitat, en particulier pour les landes à myrtilles. Le constat a été fait en mai 2023 : les prairies humides, et même les tourbières, se franchissaient presque partout sans problème, souvent à pied sec. Sans cette humidité et des températures printanières et estivales fraîches, il est probable que les groupements végétaux préférés du Pipit farlouse soient aussi en forte dégradation. Ainsi, MAROCKE (1989) précise les conditions écologiques nécessaires à un maintien des landes à myrtilles : "*Le manteau neigeux par le rôle protecteur qu'il assure en période critique permet au myrtillier d'être présent en des endroits caractérisés par des froids rigoureux. Le meilleur développement de l'espèce est observé en situations à enneigement important avec dégagement tardif de la couverture nivale. .../... L'alimentation hydrique apparaît comme correcte dans les diverses zones qui jouissent de précipitations annuelles comprises entre 1000 et 2500 mm. Par contre, l'espèce se montre assez sensible à des taux hygrométriques insuffisants, les pertes en eau par transpiration se trouvant accrues. .../... Le maintien d'une certaine activité photosynthétique des axes demeurant chlorophylliens en hiver confirme la nécessité d'une couverture nivale pour éviter le dessèchement du plant.*" La fonte plus précoce de la couverture neigeuse à cause des températures moyennes plus élevées est donc un élément défavorable à l'habitat du Farlouse. Ces landes à myrtille se maintiennent encore bien sur les versants exposés au nord, et un peu plus en altitude, comme au Puy Gros, au sud du plateau au-dessus de 1400 m d'altitude.

En ce qui concerne les modifications des ressources alimentaires, nous n'avons pas de données objectives, mais cette seconde hypothèse reste également plausible, soit par une diminution des ressources (insectes de diverses espèces : petits papillons, diptères...), soit par un décalage phénologique du pic d'abondance de ces ressources. Enfin, la troisième hypothèse d'une influence directe des modifications thermiques sur le métabolisme de l'espèce ne nous semble pas non plus à exclure.

La conjonction de deux ou trois (ou quatre avec une accentuation du pâturage !) de ces paramètres défavorables est tout à fait possible.

# **V. Conclusion**

On ne voit pas bien comment ce déclin, quelle qu'en soit la cause, pourrait s'arrêter ou s'inverser. Il est également possible que la disparition des landes à callune et myrtille favorise les prairies à graminées et donc l'Alouette des champs, transformant ainsi le plateau en monoculture d'Alouette (on "perd" 35 couples de Pipits farlouses sur le quadrat de 100 ha, pour "gagner" 11 couples d'Alouettes).

Sur le plan de la conservation de la biodiversité, on assiste en 2023 sur le plateau du Guéry, comme dans beaucoup de milieux naturels, à une banalisation du cortège d'espèces nicheuses : le Pipit farlouse va disparaître à moyenne échéance, le Tarier des prés a déjà quasiment disparu, et les populations d'oiseaux nicheurs seront constituées très bientôt à plus de 90 % d'alouettes ... Le printemps sera toujours marqué par les trilles sonores - de plus en plus nombreux - de cette espèce, dans un paysage magnifique parsemé de milliers de jonquilles, mais progressivement la biodiversité de nos montagnes s'appauvrit (au moins aux yeux et aux oreilles du spécialiste). Le site du Guéry reste précieux pour suivre les évolutions de ces espèces sensibles et il faudra reconduire régulièrement (tous les cinq ans ?) les recensements effectués en 2014 et 2023, en particulier le quadrat "rapide", qui, malgré ses imperfections, apporte des données indispensables pour comprendre les modifications globales du biotope de ces espèces.

# **VI. Bibliographie**

DECEUNINK B, ISENMAN P. LERY R.... (2015) in ISSA N. & MULLER J.-Y coord. (2015). Atlas des Oiseaux Nicheurs de France Métropolitaine. LPO/SEOF/MNHN Delachaux et Niestlé, Paris, p 884-887

EBCC - European Bird Census Council, 2023. [Site https://ebba2.info/maps/](Site%20https:/ebba2.info/maps/)

GUELIN F., 2015. Estimation des populations d'espèces d'oiseaux prairiales (Pipits, Alouettes) du massif du Sancy par différentes méthodes d'extrapolation. *Le Grand-Duc,* 83 : 2-23

GUELIN F., 2016. Test de la méthode du Distance Sampling pour évaluer les populations de pipits et d'alouettes du plateau du Guéry dans le Sancy (63). *Le Grand-Duc,* 84 : 77-85

JIGUET F. et al., 2007. Climate envelope, life history traits and the resilience of birds facing global change. *Global Change Biology* (2007) 13, 1672–1684.

MAROCKE R., 1989. Le Myrtillier (*Vaccinium Myrtillus* L.) dans le Massif Vosgien. Écophysiologie de l'espèce et possibilités de valorisation des peuplements spontanés. Bulletin de la Société d'Histoire Naturelle de Colmar, 60 : 47-78.

MNHN, 2023. Programme Vigie Nature STOC France : site<https://www.vigienature.fr/>

LPO, 2023. Oiseaux de France - site<https://www.oiseauxdefrance.org/>

VERNET A., 2021. Suivre l'évolution de la biodiversité en Auvergne Rhône-Alpes. Rapport d'étude. LPO AuRA, 29 p.

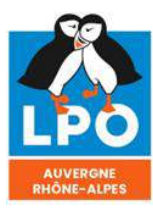

<mark>Agir pour</mark><br>la biodiversité

ISSN 0154 - 2109

# **Suivi interannuel de la population de Moineau soulcie** *(Petronia petronia)* **à la Sauvetat (63) en 2023**

*Auteur(s) : François Guélin 22, rue P.-F. Fournier – 63670 La Roche-Blanche Correspondance : [guelin.francois@gmail.com](mailto:guelin.francois@gmail.com)*

avec l'équipe *Petronia* : Jean-Jacques Ricard, Damien Darbelet, David Houston, Marc Pommarel …

**En mémoire de Gérard Le Coz, ardent recenseur des Moineaux soulcies de la Sauvetat.**

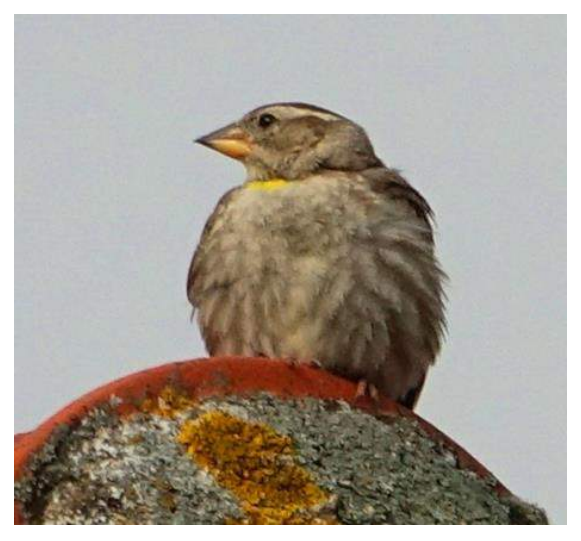

Moineau soucie (*Petronia petronia*) – Juin 2023

# **I. Objectifs de l'étude**

Les Moineaux soulcies (*Petronia petronia*) du village de la Sauvetat (Puy-de-Dôme, 63) font l'objet d'un recensement exhaustif depuis 2007, car il s'agit du site de reproduction le plus important d'Auvergne. Ces recensements ont été réalisés pour la première fois en 2007, puis en 2009, 2014, et 2020, ces derniers comptages étant réalisés par Gérard Le Coz, disparu depuis. Nous avons souhaité continuer le travail de Gérard en réalisant un nouveau comptage en juin et juillet 2023. Une petite équipe s'est constituée autour de ce projet.

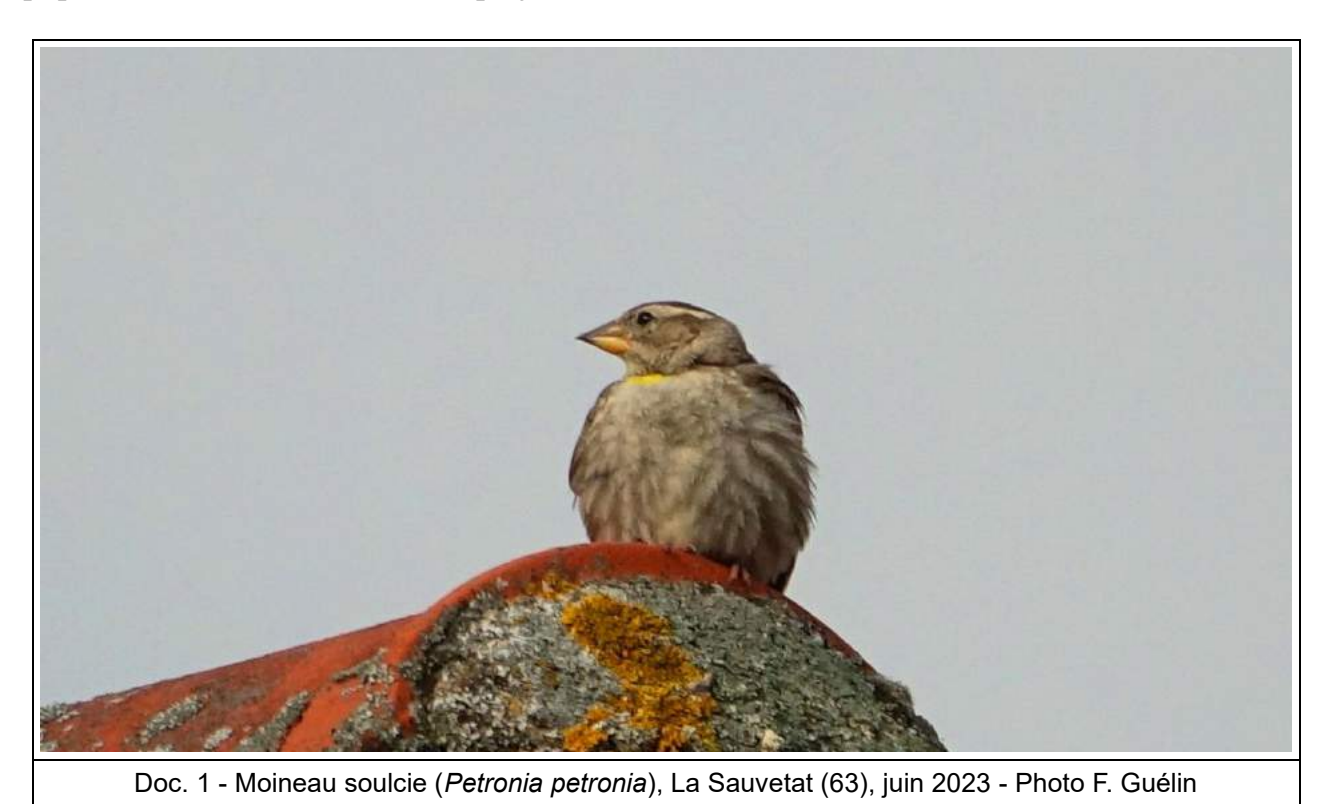

## **II. Site d'étude**

Le village de la Sauvetat (800 habitants) est situé à 18 km au sud de Clermont-Ferrand, dans le département du Puy-de-Dôme (63), à 375 mètres d'altitude en bordure sud de la Limagne (Doc.2). Le village couvre une vingtaine d'hectares, occupés par des jardins, des potagers, des parcs, des vergers et des cultures. La particularité de La Sauvetat tient à son fort médiéval, commanderie templière inhabitée d'un hectare au centre du village, constituée de petites maisons très étroites et juxtaposées, construites en pierre sèche (arkose, calcaire, basalte...) sans ciment ou joint de chaux, très propices au Moineau soulcie.

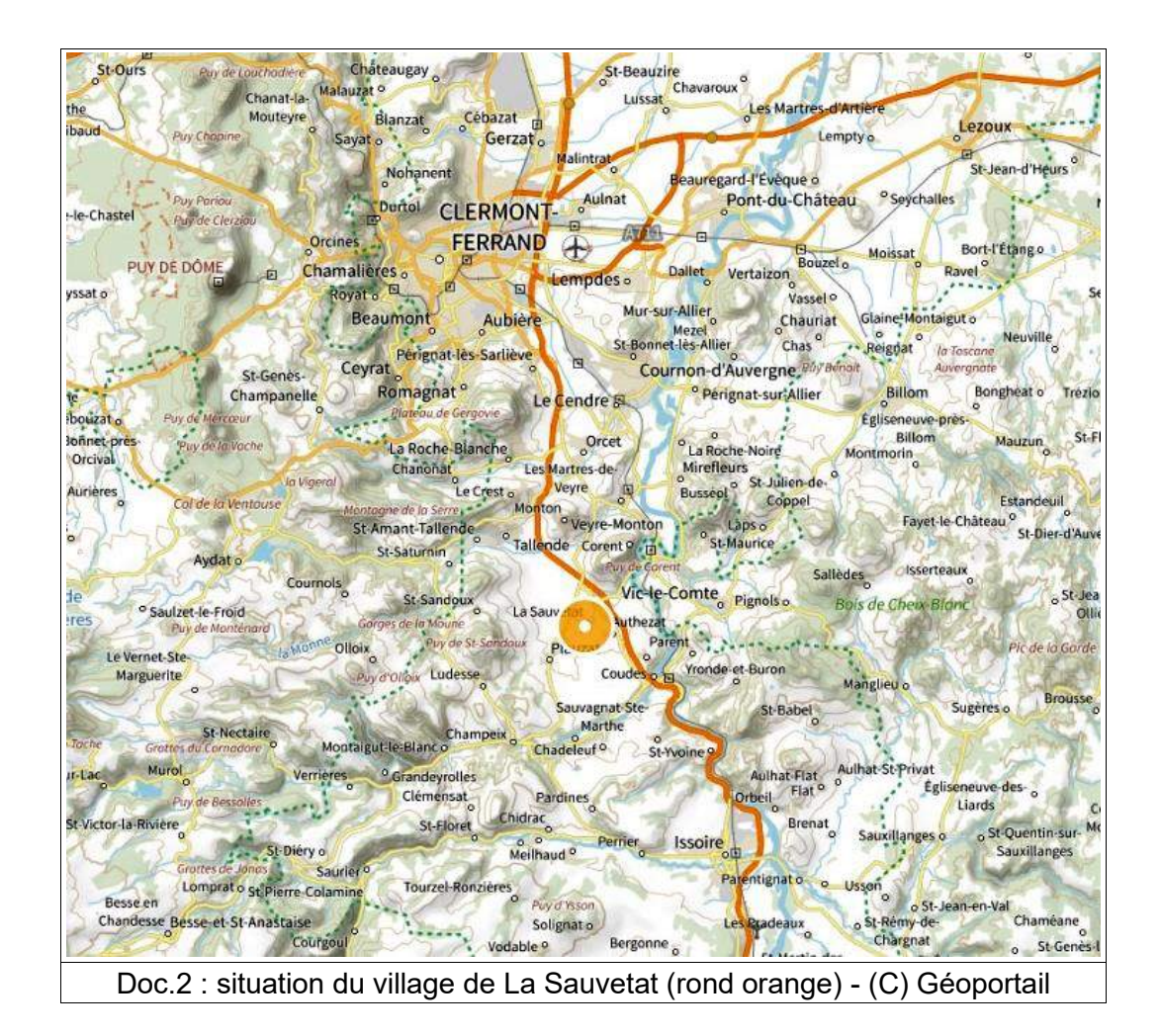

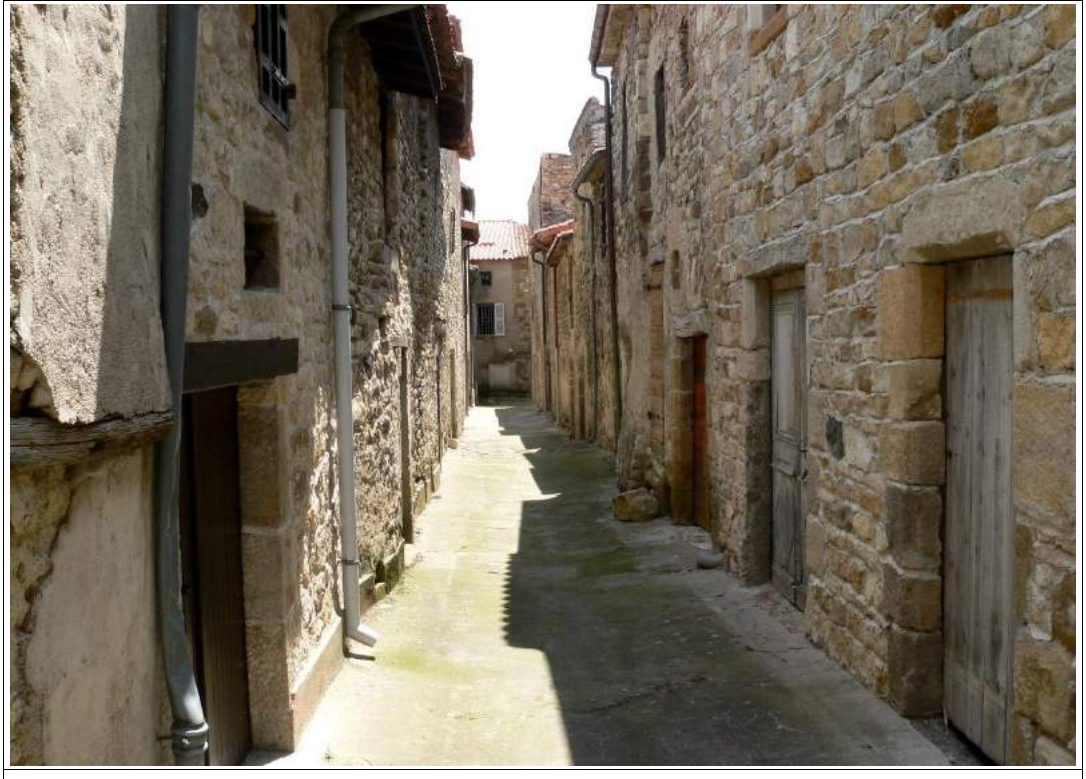

Doc.3 : Une vue de la Commanderie de la Sauvetat (63) - Photo F. Guélin

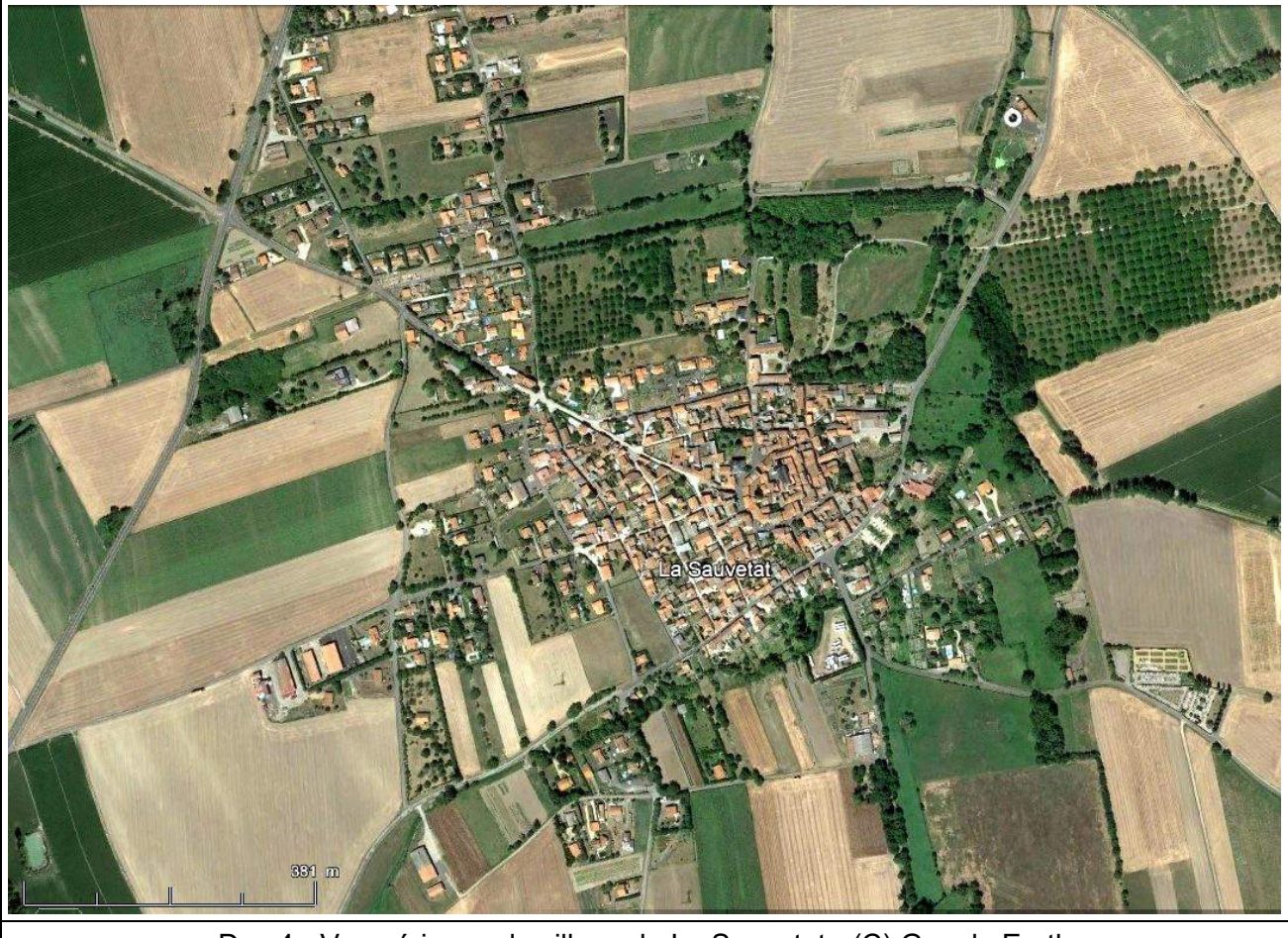

Doc.4 - Vue aérienne du village de La Sauvetat - (C) Google Earth

# **III. Méthode**

Nous avons repris la même méthode que pour les recensements précédents : il s'agit de parcourir la totalité de la Commanderie, mais aussi les rues du reste du bourg, pour repérer les Moineaux soulcies qui entrent ou sortent de cavités dans les murs, et si possible observer des transports de nourriture attestant d'une reproduction. En 2023, 11 sorties ont été réalisées dont 8 dans la Commanderie et 4 dans le reste du bourg (les 10, 12, 13, 15, 19, 20, 21, 22, 24, 29 juin, et le 6 juillet). Chaque sortie dure une ou deux heures, et nous avons privilégié les recherches matinales, beaucoup plus fructueuses. Les données sont archivées de manière précise sur un plan du village.

# **IV. Résultats**

Les cartes des documents 5 et 6 montrent respectivement les 9 territoires repérés dans le bourg hors Commanderie (Cercles rouges) pour lesquels au moins 2 ou 3 données d'oiseaux cantonnés ont été recueillies, et le document 6 montre les 17 cavités occupées dans la Commanderie intra-muros (Cercles rouges et cercles verts si des transports de nourriture ont été notés).

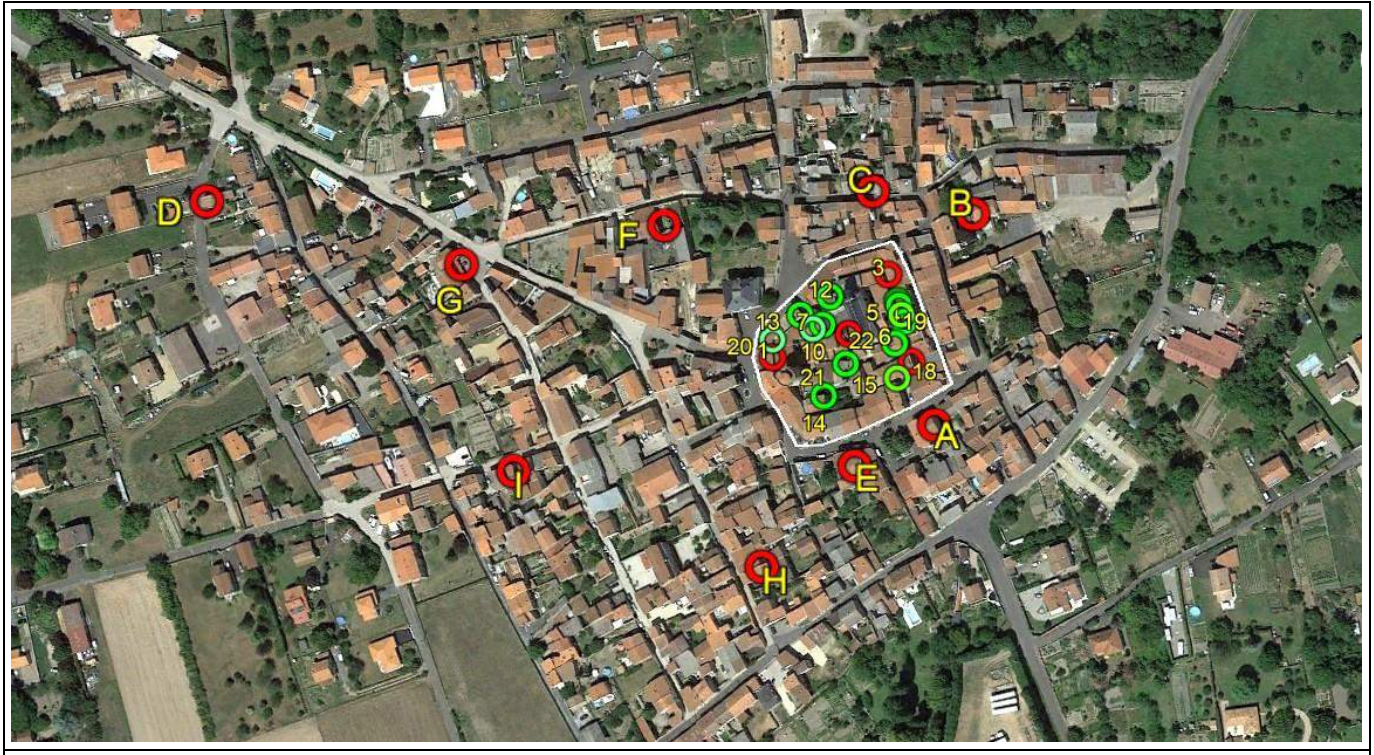

Doc.5: carte du village de La Sauvetat (63) avec les 9 territoires occupés par le Moineau soulcie en 2023 "hors les murs" (cercles rouges, sites A à I) - (C) Google Earth

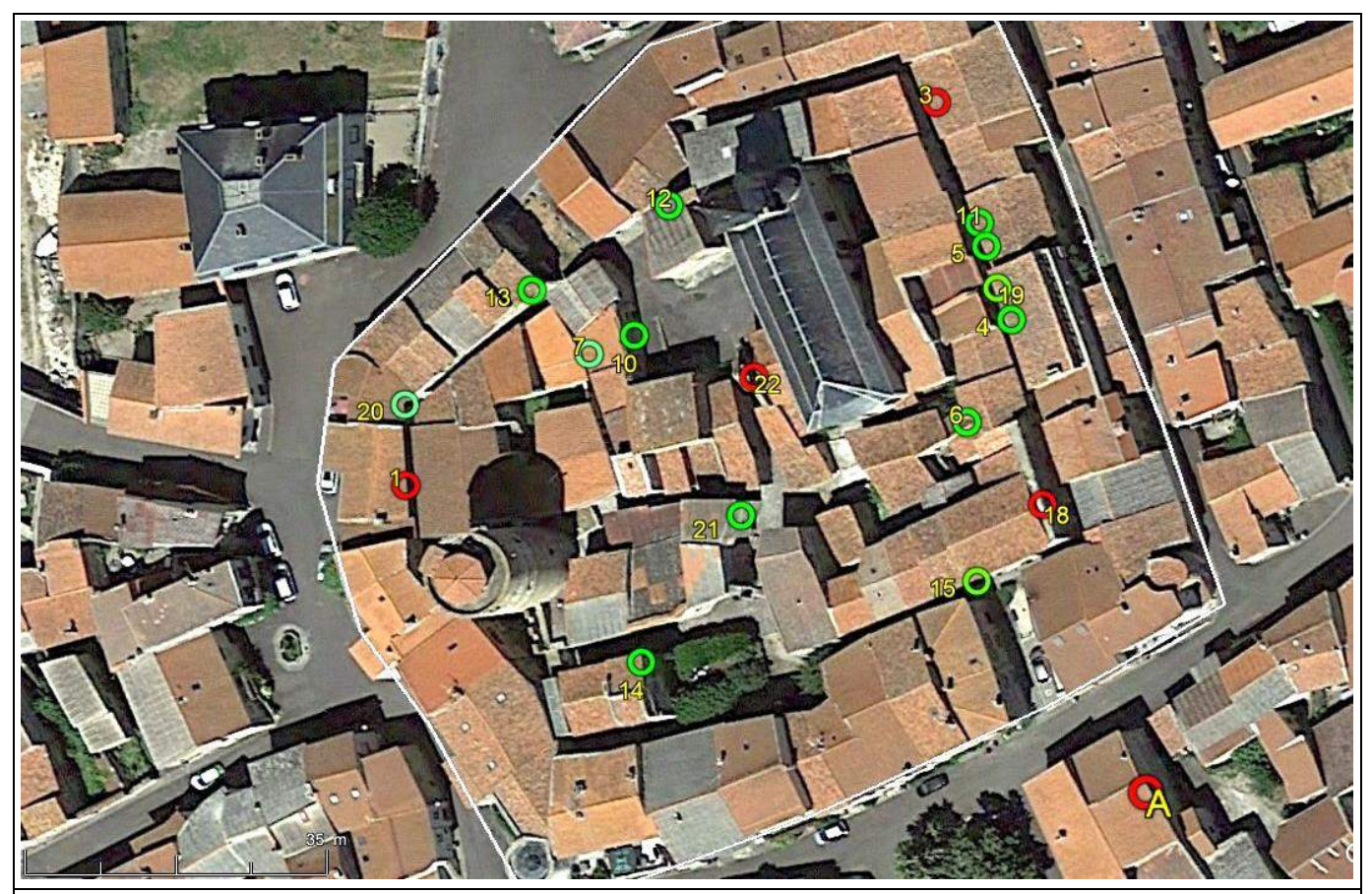

Doc.6 : Zoom sur la Commanderie de La Sauvetat intra-muros avec les 17 (N°1 à 17) cavités occupées par le Moineau soulcie en 2023 (cercles rouges - 4 sites - , et cercles verts - 13 sites - si un nourrissage a été observé) - (C) Google Earth

## **V. Discussion**

### **A – Évolution de la population de Moineau soucie**

26 sites de nidification de Moineaux soulcies, probables ou certains, ont été recensés en 2023. Ce résultat est assez proche de celui de 2020 (22 sites), avec plus de territoires dans le village, et moins dans la Commanderie: en particulier, quelques couples ne sont pas notés en 2023 sur la place de l'église, probablement à cause des travaux de réfection de la voirie qui ont eu lieu en juin. Les emplacements de reproduction sont souvent les mêmes depuis le début des recensements en 2007 ! La population paraît assez stable depuis 2009, soit au moins depuis 14 ans (doc. 7).

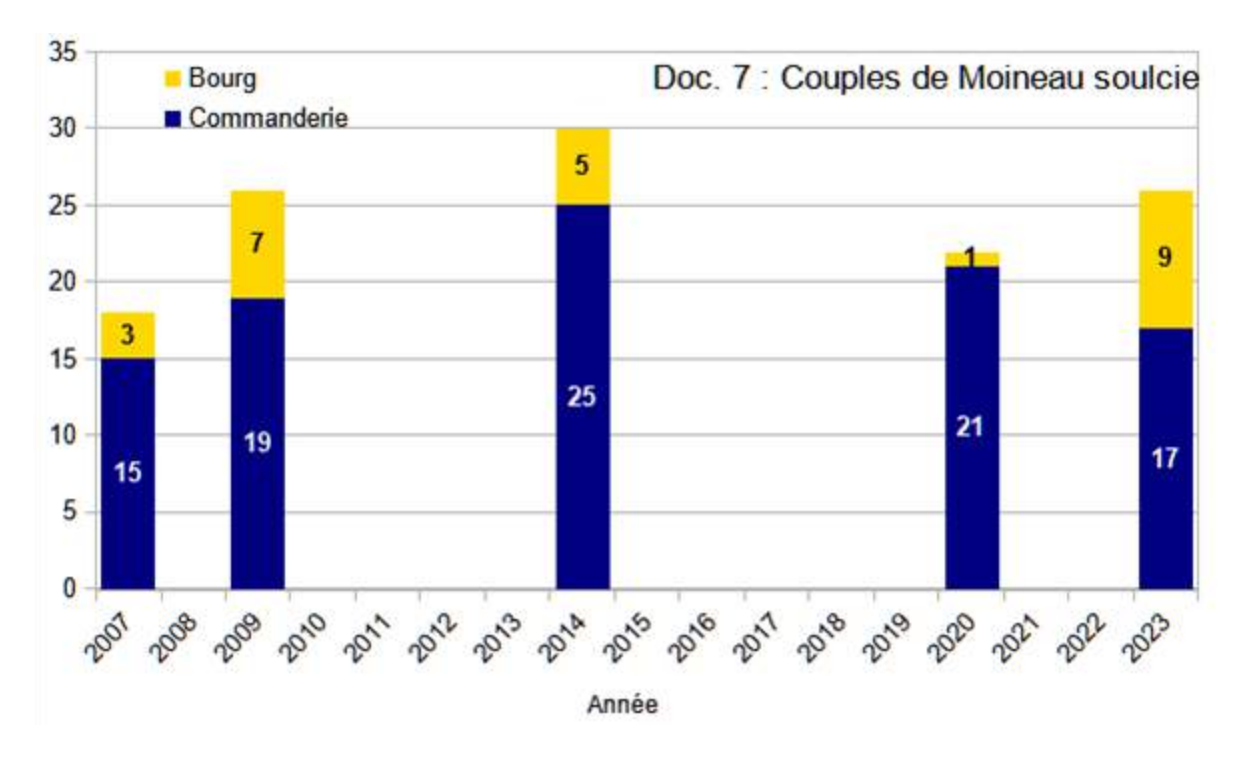

### **B – Calendrier de reproduction en 2023**

Un dortoir est signalé en janvier : 28 individus le 14/01/2023 (T. Brugerolle), témoignant d'une fidélité au site, couplée à un erratisme hivernal. Le 15 avril 2023, 15 individus sont notés avec quelques chants, mais sans visite franche des cavités murales (même observateur). Le mercredi 23 mai, dans le cadre de la préparation de l'enquête, aucun Moineau soulcie n'est observé dans la Commanderie ! Le 1er juin, sous un orage diluvien qui marquera la mémoire des participants, quelques cris sont enfin notés. Plus tard, le 10 juin, l'activité de reproduction est nette (les premiers nourrissages seront notés le 19 juin, permettant de dater la première ponte vers le 20 mai).

Comme nous l'avions déjà évoqué (GUELIN, 2007), les Moineaux soulcies semblent donc s'installer assez tardivement fin mai - début juin, après de nombreuses et régulières incursions collectives depuis le mois de mars dans la colonie. Nous pensons qu'un signal climatique et/ou trophique - qui reste à préciser - pourrait être à l'origine de cette synchronisation de la colonie.

# **VI. Conclusion**

Le Moineau soulcie (*Petronia petronia)* est une espèce très intéressante à suivre à plusieurs titres :

- c'est un oiseau des climats ensoleillés (mais pas forcément à température élevée), probablement à cause de son alimentation insectivore au moment des nourrissages, et son suivi permet d'obtenir des informations sur d'éventuels impacts du dérèglement climatique ou de l'agriculture intensive,
- c'est un passereau lié au vieux bâti, avec des murs épais en pierre (au moins 50 centimètres) possédant des couloirs d'accès à de nombreuses cavités, et cela mérite une attention toute particulière dans le cadre des réfections de façades.

Nous pensons qu'il est important de continuer de recenser cette population-témoin, à rythme régulier (tous les quatre ou cinq ans). Il serait intéressant également d'effectuer le même type de comptage (les mêmes années) dans deux ou trois autres villages tout autour du plateau de la Sauvetat : par exemple à Neschers, Plauzat, Chadeleuf, etc. Rendez-vous en 2027 ou 2028 !

## **VII.Bibliographie**

BRUGEROLLE T., 2009. Point sur la reproduction du Moineau soulcie (*Petronia petronia*) dans le Puy-de-Dôme en 2009. *Le Grand-Duc, 75 : 1-3.*

GUELIN F., 2007. La reproduction du Moineau soulcie (*Petronia petronia*) à La Sauvetat (63) en 2007. *Le Grand-Duc*, 71 : 5-7.

LE COZ G., 2014. Reproduction du Moineau soulcie à La Sauvetat. *Le Grand-Duc, 82 : 81-83.*

LE COZ G., 2020 - La reproduction du Moineau soulcie à La Sauvetat (Puy de Dôme) en 2020. *Le Grand-Duc 88 : 142-144*